# Experimentalphysik Optik und Wärme

Thomas Martin Fischer,

14. Dezember, 2022

ii

Für alle Online-Studenten

iv

# **Vorwort**

Ein wesentlicher Aspekt der Physik ist das Experiment. Corona ist vorbei und es gibt endlich wieder richtige Vorlesungen der Experimentalphysik. Die vorliegende Sammlung an Vorlesungen entstand nach Corona, weil ich gerade in dem Schreibrhythmus war und es vielleicht hilft wenn die Vorlesung auch als Skript vorliegt. Die digitalen Möglichkeiten des Studiums sind was das Experiment betrifft noch nicht voll ausgeschöpft und ich versuche mit einer Erweiterung der klassischen Übungen durch eigene Experimente die direkten Experimente in der Vorlesung zu ergänzen. Die digitale Revolution hat in der Physik längst stattgefunden und wenn wir die digitalen Möglichkeiten tatsächlich nutzen wollen, so in einer Form, die den angehenden Physiker frühzeitig daran gewöhnt, den Computer zur Darstellung komplexer Zusammenhänge zu benutzen und optische oder thermodynamische Pänomene auch graphisch darzustellen. Der Umgang mit mathematischen Programmen und die Darstellung dieser Zusammenhänge mit unterschiedlichen Graphiken erfordert einen zusätzlichen Mehraufwand, der aber belohnt wird durch eine weitere Form des Verständnisses der Phänomene. Ich habe deshalb jede Woche (alle zwei Vorlesungen) auch computergraphische Probleme zum Satz der Aufgaben hinzugefügt die Euch Studenten anregen soll diesen alternative Zugang sich zu eröffnen. Ich hoffe, dass das mit der hier online gestellten Vorlesung gelingt.

Mein Dank geht an Jonas Elschner, Berin Becic, Sebastian Krauss, Hannes Wunderlich und Adrian Ernst, die mich in meinem Ansatz motiviert und unterstützt haben, die Übungen mit viel Aufwand und Zeit mit Leben gefüllt haben und mir so Zeit zum aufschreiben dieses Skripts verschafft haben.

Bayreuth, im Winter 2022

vi

# **Inhaltsverzeichnis**

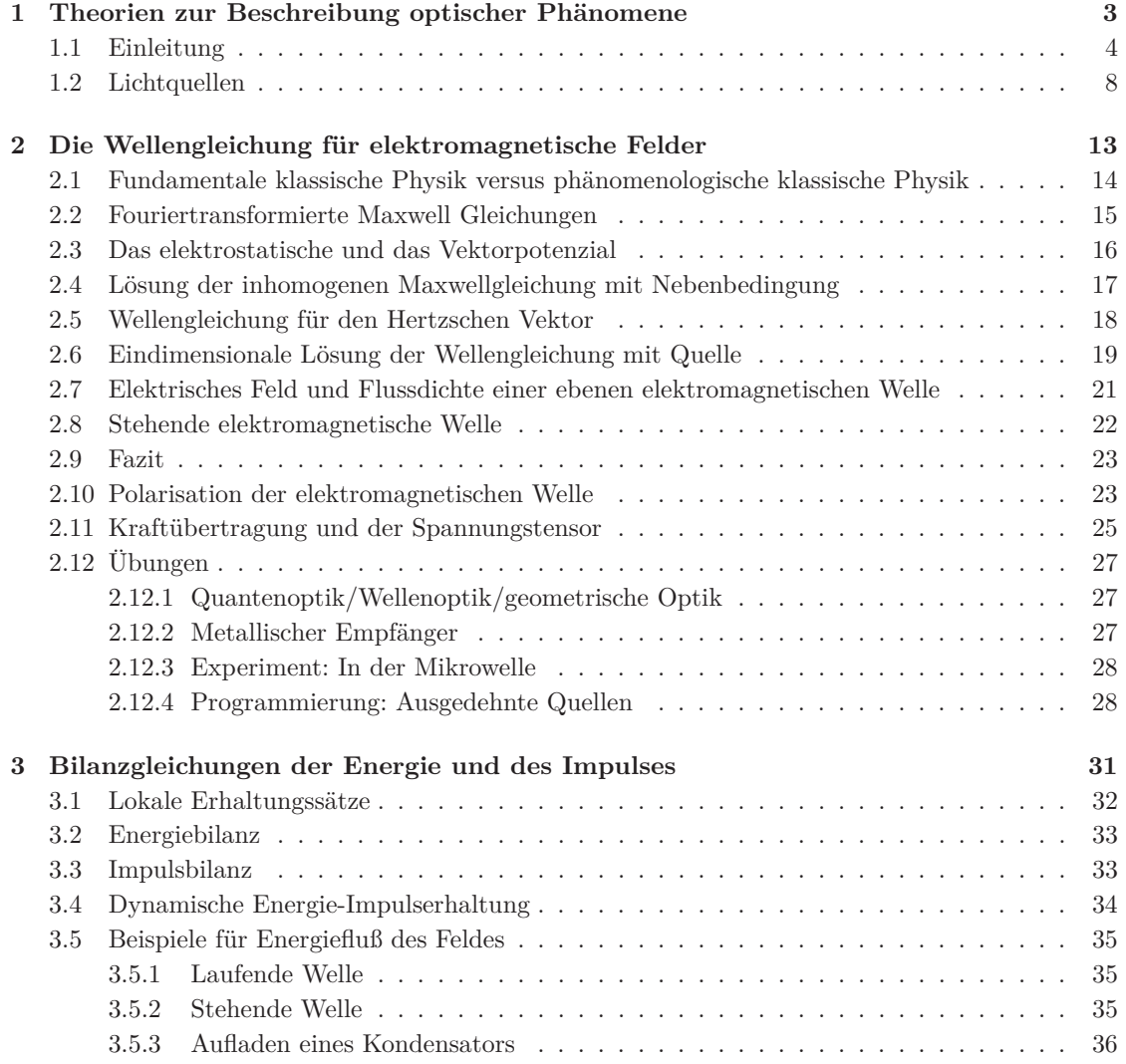

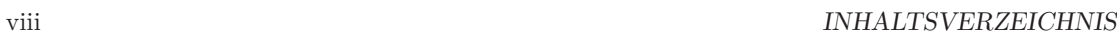

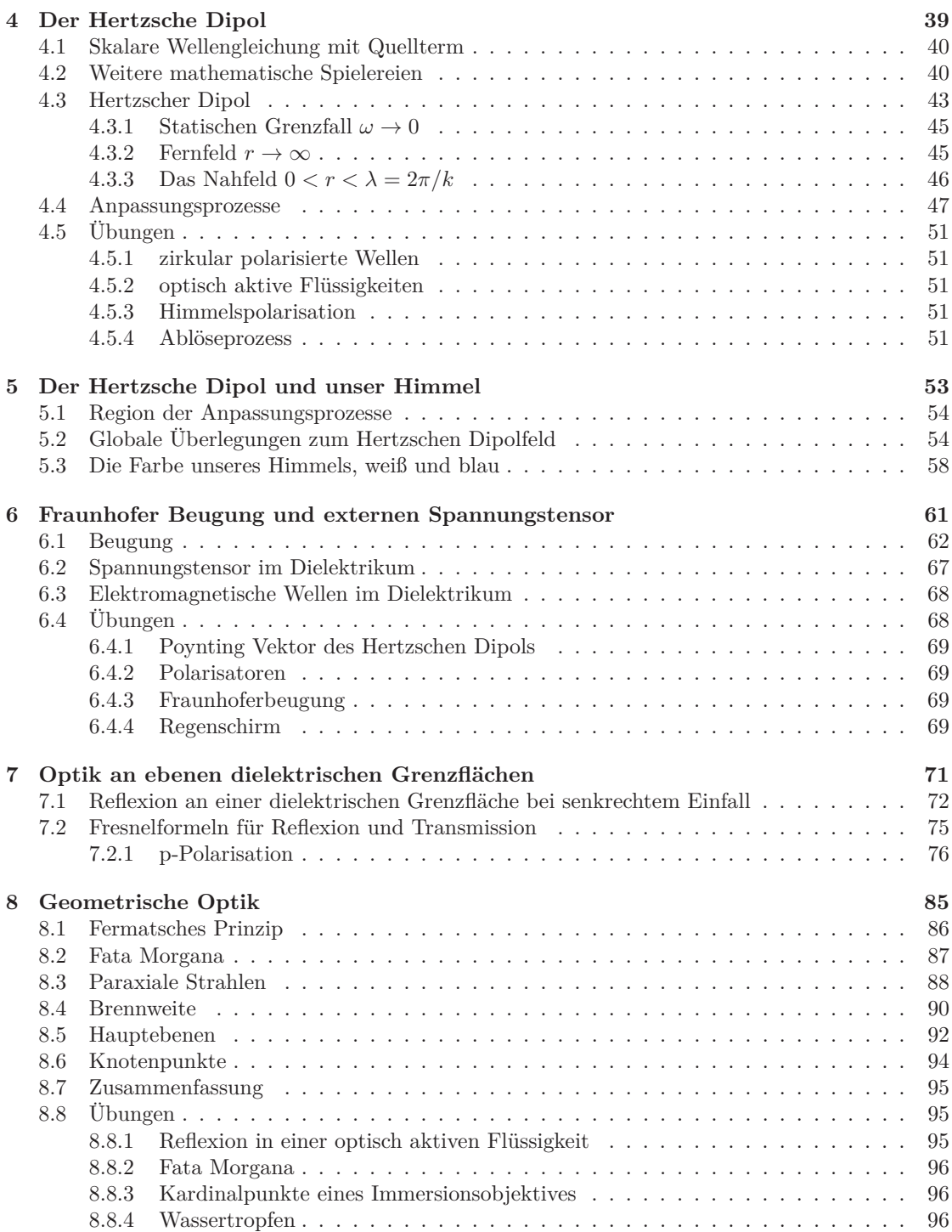

### INHALTSVERZEICHNIS ix

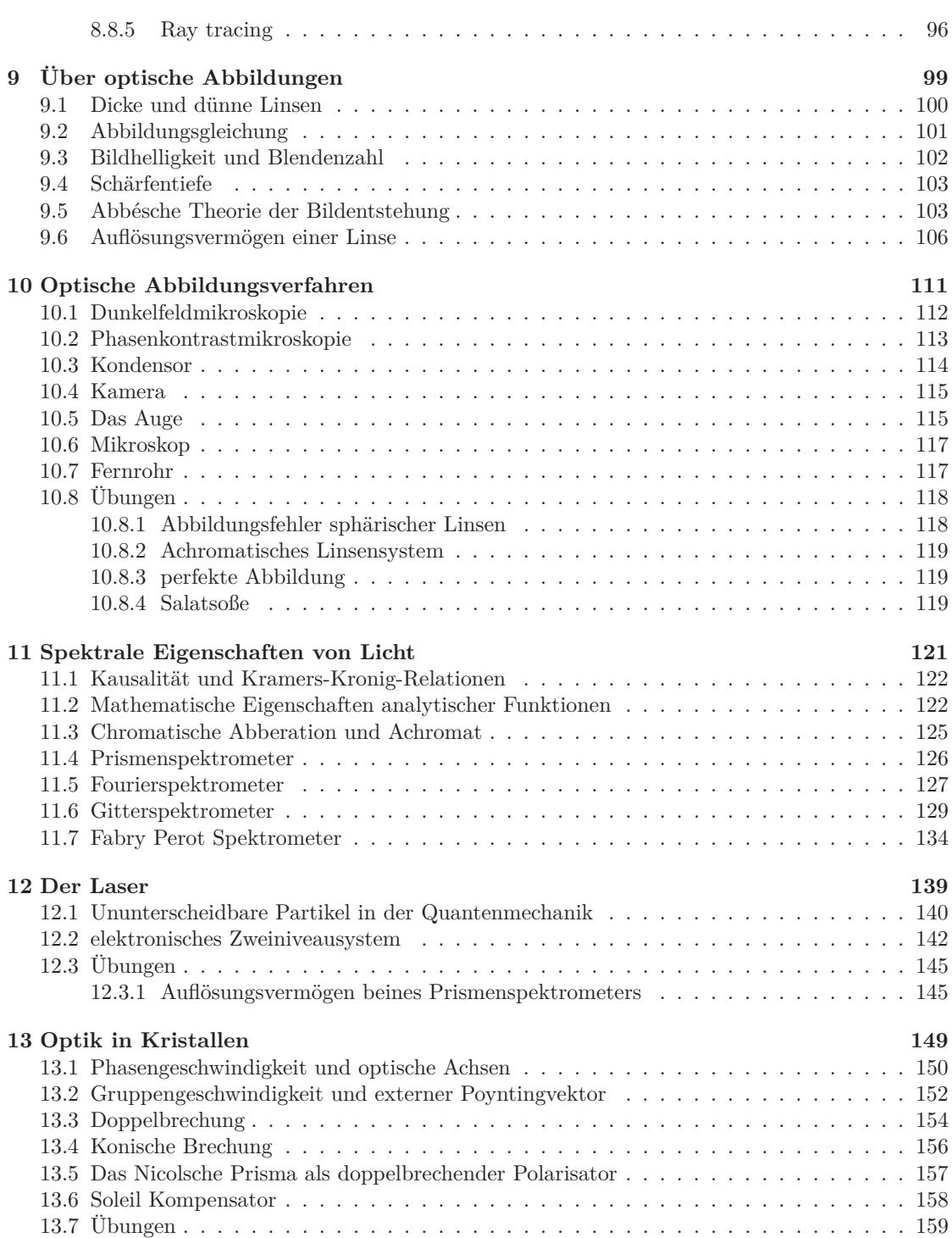

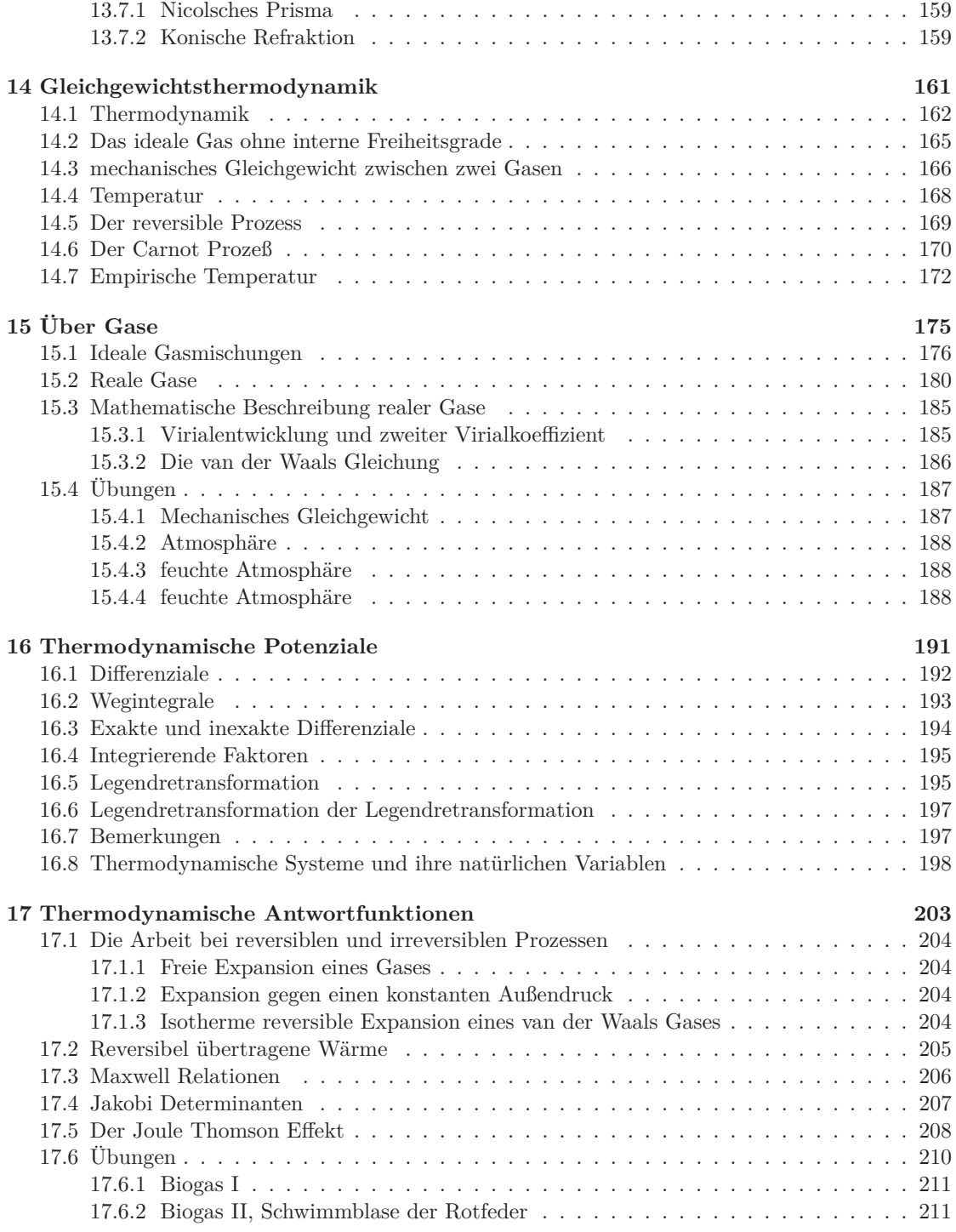

## INHALTSVERZEICHNIS xi

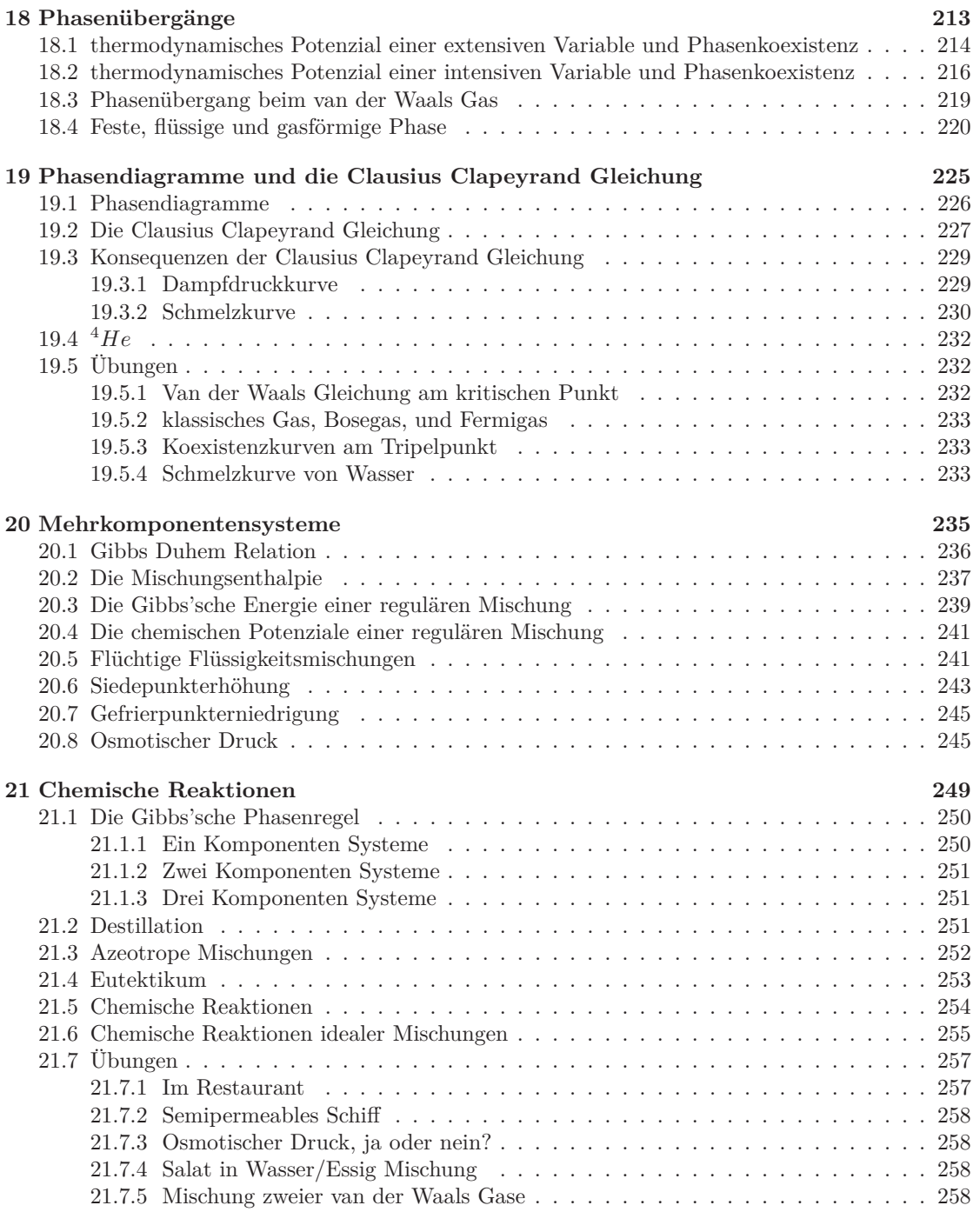

**22 Reaktive reale ternäre Mischungen 261**

### xii INHALTSVERZEICHNIS

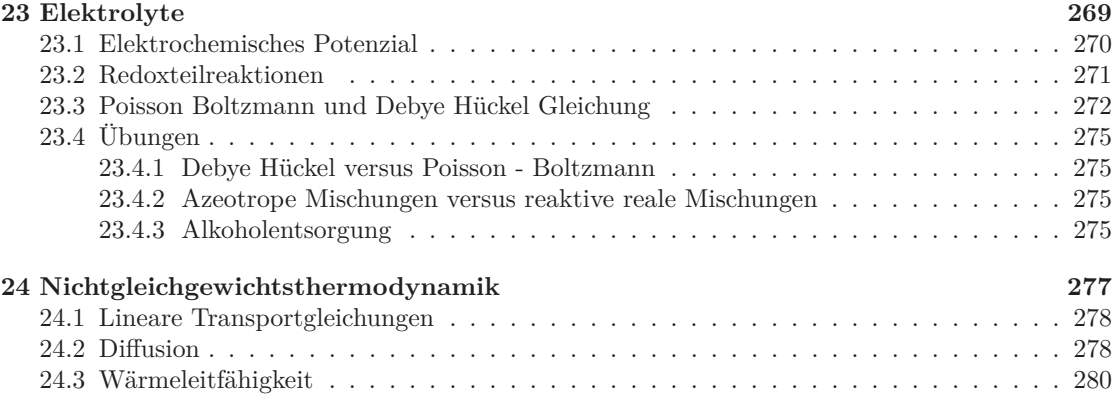

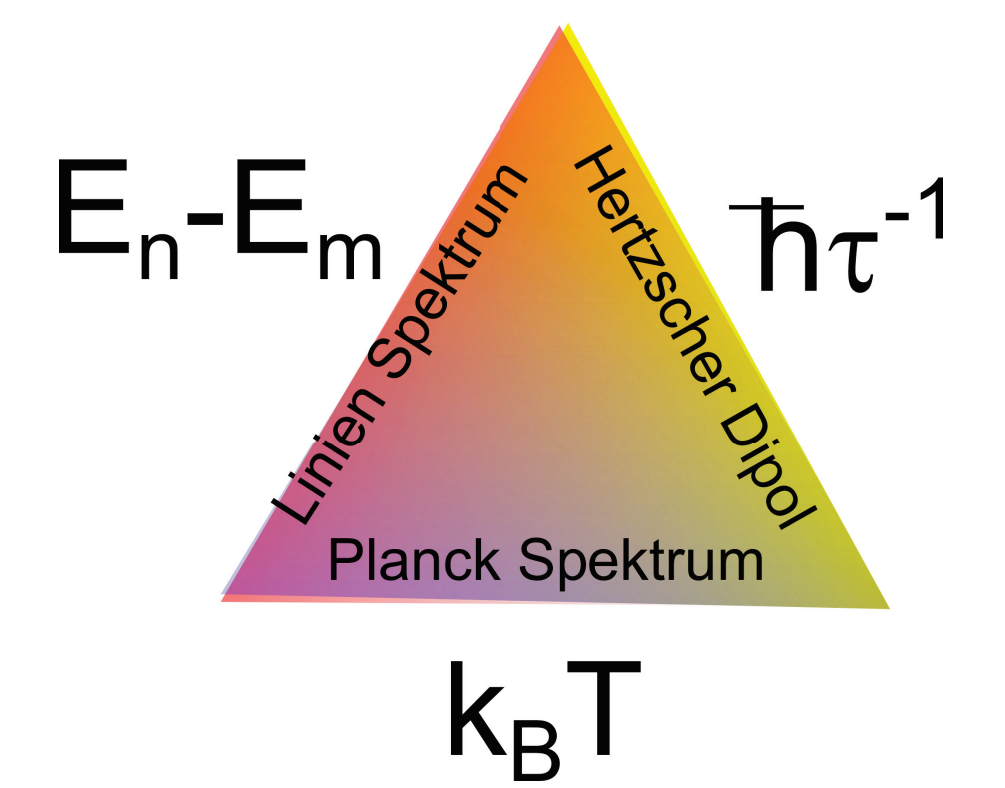

# **Kapitel 1**

# **Theorien zur Beschreibung optischer Phänomene**

In dieser Vorlesung erklären wir die Grundprinzipien der Wechselwirkung zwischen Photonen und Materie im Rahmen der Quantenelektrodynamik. Virtuelle Photonen die zwischen benachbarten Elektronen und Protonen des Atoms ständig emittiert und absorbiert werden sind die quantenelektrodynamische Erweiterung des elektromagnetischen Feldes und beschreiben die Bindungsenergie des Elektrons an den Atomkern. In der Optik interessieren wir uns für freie Photonen, die das Atom verlassen ohne wieder vom selben Atom reabsorbiert zu werden. Diese Betrachtungsweise führt zu einer hybriden Beschreibung, in der für die atomare Bindung notwendigen virtuellen Photonen durch klassische elektromagnetische Felder beschrieben werden, während die Emission bzw. Absorption freier Photonen quantenelektrodynamisch beschrieben wird. Die Emission von Licht durch Materie erfolgt entweder kollektiv als Überlagerung vieler quantenmechanischer Emissionen einzelner stark linienverbreiterter Photonen mit Individualphotonenfrequenzen kleiner als die Linienverbreiterung zu einer elektromagnetischen Welle der Frequenz der kollektiven Resonanzfrequenz des schwingenden klassischen Hertzschen Dipols, oder als quantenelektrodynamische Einzelphotonenemmission der Frequenz  $\omega_{nm} = (E_n - E_m)/\hbar$  bei einem individuellem Quantenübergang eines Elektrons zwischen zwei gebundenen Elektronenzuständen *E<sup>n</sup>* und *Em*, oder im thermischen Gleichgewicht zwischen Photonengas und Materie mit einem kontinuierlichen Planckspektrum. Wir unterteilen deshalb Lichtquellen in klassische Sender, quantenmechanische Linienquellen, und in schwarze Strahler mit kontinuierlichen Spektren.

# **1.1 Einleitung**

Die Optik studiert die spektral und polarisationsabhängige Erzeugung, Propagation, und Absorption von Licht, welches aus Photonen besteht. Dabei ist der Fokus insbesondere auf den sichtbaren Spektralbereich gerichtet. Photonen sind die Quanten des elektromagnetischen Feldes. Wir werden bei vielen Phänomenen, insbesondere bei Emissions und Absorptionsprozesse den Rahmen der klassischen Elektrodynamik verlassen müssen und uns mit den Photonen als Elementarteilchen, welche das elektromagnetische Feld aufbauen beschäftigen müssen. Die hierfür relevante physikalische Theorie ist die Quantenelektrodynamik (QED). Sie ist die quantisierte Form der in der Vorlesung über Elektrizität und Magnetismus besprochenen Maxwellgleichung, mit denen wir elektromagnetische Felder einer makroskopischen Anzahl an Photonen, nicht aber Prozesse einzelner Photonen beschreiben können. Tabelle 1 stellt die Einordnung der Optik in den Rahmen der physikalischen Theorien zusammen.

**Tabelle 1** Einordnung der Optik in physikalische Theorien

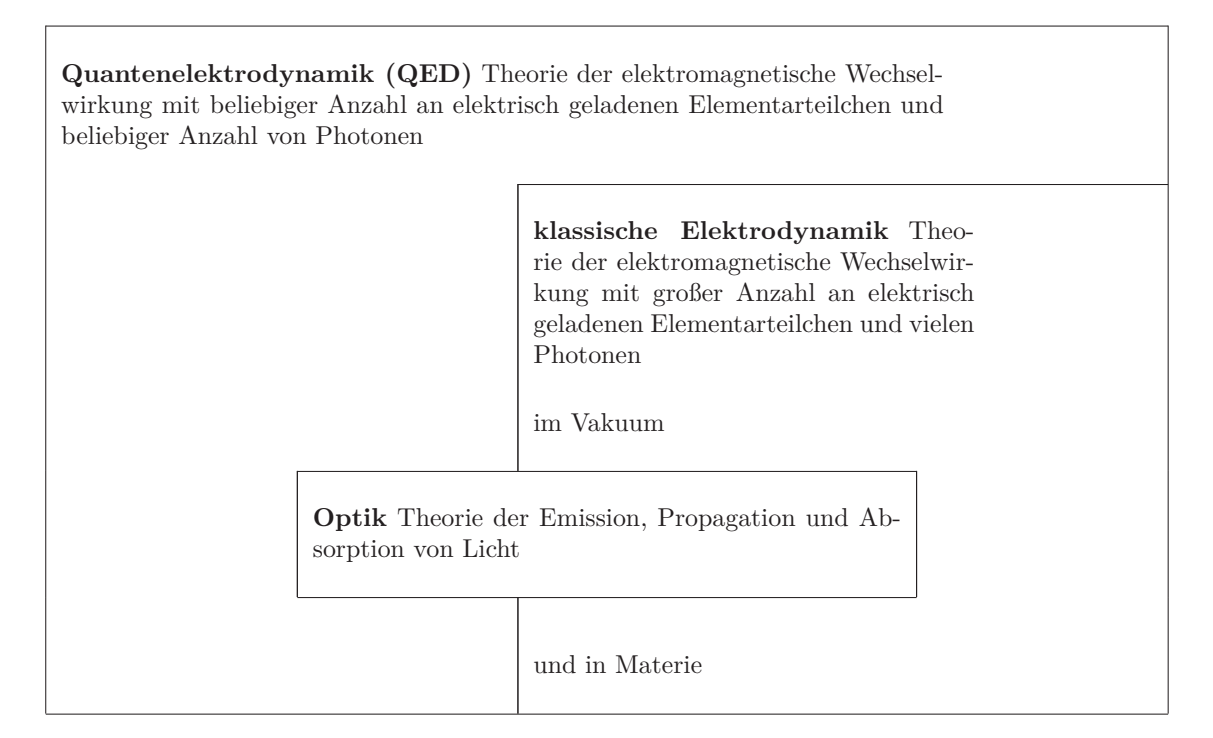

Im Rahmen der Quantenelektrodynamik ist das elektrische Feld quantisiert und kann als Summe von ebene Wellen multipliziert mit Erzeugungsoperatoren  $\hat{a}_k^{\dagger}$  und Vernichtungsoperatoren  $\hat{a}_k$  für Photonen mit Impuls  $\hbar$ **k** geschrieben werden:

$$
\hat{\mathbf{E}}(\mathbf{r},t) = i \sum_{\mathbf{k}} \sqrt{\frac{2\pi\hbar\omega_{\mathbf{k}}}{V}} \left( \hat{a}_{\mathbf{k}} e^{i(\mathbf{k}\cdot\mathbf{r}-\omega_{\mathbf{k}}t)} - \hat{a}_{\mathbf{k}}^{\dagger} e^{-i(\mathbf{k}\cdot\mathbf{r}-\omega_{\mathbf{k}}t)} \right)
$$
(1.1)

#### 1.1. EINLEITUNG 5

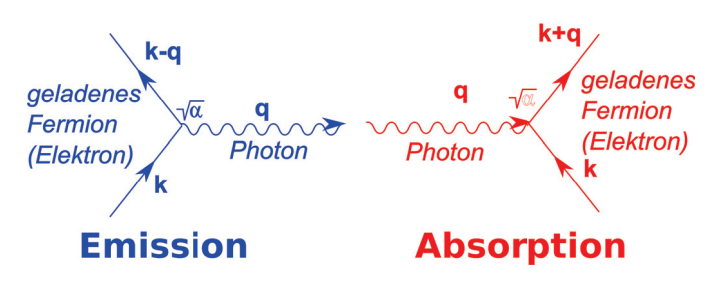

**Abbildung 1.1:** Fundamentale Emission bzw. Absorption eines Photons durch Änderung des Quantenzustandes eines geladenen Fermions. Der Fundamentalprozess ist proportional zur Wurzel der Feinstrukturkonstante  $\alpha = 1/137$ .

Wenn ein geladenes Teilchen seinen Quantenzustand ändert wird dabei ein Photon erzeugt oder vernichtet. Ein derartiger Emissions und Absorptionsprozess ist in Abbildung 1.1 dargestellt. Es wird entweder ein Fermion mit Impuls -**k** vernichtet und ein Fermion mit Impuls -(**k** − **q**), sowie ein Photon mit Impuls  $\hbar$ q erzeugt oder ein Fermion mit mit Impuls  $\hbar$ k und ein Photon mit Impuls  $\hbar \mathbf{q}$  vernichtet und ein Fermion mit Impuls  $\hbar(\mathbf{k} + \mathbf{q})$  erzeugt. Eine wesentliche dimensionslose quantenelektrodynamische Größe, die alle elektromagnetischen Wechselwirkungen betrifft ist die Feinstrukturkonstante

$$
\alpha = \frac{e^2}{4\pi\epsilon_0\hbar c} = \frac{1}{137}
$$
\n(1.2)

Alle elektromagnetischen Effekte zwischen geladenen Teilchen lassen sich aus den fundamentalen Wechselwirkungen aufbauen. In Abbildung 1.2 zeigen wir die quantenelektrodynamische Darstellung eines Wasserstoffatoms, welches ein Photon emittiert. Die Coulombanziehung zwischen Proton und Elektron wird in der Quantenelektrodynamik durch den Austausch von Photonen zwischen Proton und Elektron vermittelt, die in der Abbildung schwarz eingezeichnet sind. Wenn wir das Phänomen nur quantenmechanisch behandeln können wir alle schwarzen Teilchen durch ein klassisches Coulombelektrisches Feld ersetzen und eine ans Proton gebundene Elektron ist in einem Quantenzustand *n* dieses klassischen Coulombfeldes. Im klassischen Quantenbild bleibt ein Elektron für immer in seinem Quantenzustand der durch seine Energie  $E_n \propto 1/n^2$  charakterisiert wird. Die Emission eines freien Photons muss deshalb immer quantenelektrodynamisch beschrieben werden, und ist der Teil der Quantenelektrodynamik, die für die Optik wichtig ist. Der interne Austausch von Photonen im Coulombfeld spielt nur für spezielle Details optischer Spektren eine Rolle, und in der Regel wird die Wechselwirkung zwischen Protonen und Elektronen im Atom hinreichend genau durch klassische elektromagnetische Felder beschrieben. Nach Emission eines freien Photons ist das Elektron in einem neuen gebundenen Quantenzustand der einfacheren Beschreibung, und seine neue Energie  $E_m = E_n - \hbar \omega_{nm}$  hat sich um die Energie  $\hbar \omega_{nm}$  des emittierten Photons vermindert. Im voll quantenelektrodynamischen Bild gibt es keine Einteilchenenergien mehr und damit ist auch das Elektron nie in einem Zustand der ewig anhält, sondern es werden ständig Coulombphotonen zwischen Proton und Elektron hin und her geschickt, die den Zustand beider Teilchen ständig ändern. Die elektromagnetisch klassischen Quantenzustände *E<sup>n</sup>* der Elektronen nehmen weiterhin eine herausgehobene Bedeutung ein und eine Emission zweier freier Photonen, mit einem elektronischen Zwischenzustand der nicht mit einem dieser herausgehobenen Energiezustände korrespondiert

kommt nur mit stark verminderter Wahrscheinlichkeit vor. In der Regel sind die Energien emittierter Photonen deshalb identisch mit den Energieunterschieden der elektronischen Quantenzustände.

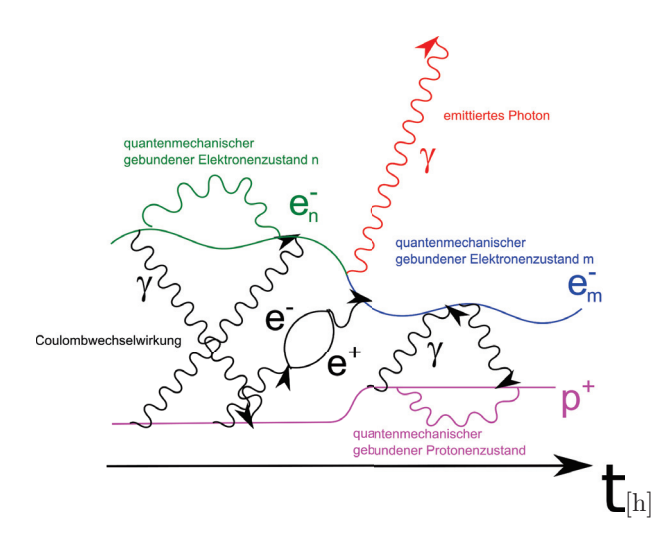

**Abbildung 1.2:** Emission eines Photon von einem Wasserstoffatom. Dynamik eines Proton (rosa) und eines Elektron in einem Quantenzustand *n* (grün) in einer quantenelektrodynamischen Beschreibung als Funktion der Zeit. Beide Partikel tauschen ständig Photonen und Elektron Positron Partikel aus, was die klassische Coulombwechselwirkung ersetzt (schwarz). Zu einer bestimmten Zeit emittiert das Wasserstoffatom ein Photon (rot) welches im Gegensatz zu den Coulombwechselwirkungsphotonen überlebt und nicht wieder von einem der beiden Wasserstoffatompartikel absorbiert wird. Das Elektron geht deshalb in einen neuen Quantenzustand einer nicht quantenelektrodynamischer Beschreibung (der klassischen elektromagnetischen Felder). Der Austausch an Coulombphotonen ist viel häufiger als die Emission eines freien Photons, weil das Proton soviel näher am gebundenen Elektron ist als jedes andere geladene Elementarteilchen, z.B. eines in Ihrem Auge. Das Auftreten jedes elementaren Emission und Absorptionsprozess ist proportional zur Wurzel aus der Feinstrukturkonstante. In vielen optischen Anwendungen wird lediglich das rote Photon quantenelektrodynamisch beschrieben, währen die Coulombwechselwirkung weiterhin mit klassischen Feldern beschrieben wird. Abweichungen beider Beschreibungen sind minimal, sind aber wichtig für die Bestätigung der Richtigkeit der quantenelektrodynamischen Beschreibung.

Eine Emission von zwei Photonen mit halbem Energieunterschied  $E_n - E_m = 2\hbar\omega$  mit einem Zwischenzustand genau zwischen den beiden elektronischen Quantenzuständen, wie er in Abbildung 1.3 dargestellt ist, kommt viel seltener vor.

Wir sehen also, dass eine Erklärung der Wasserstoffspektren im Rahmen einer quantenelektrodynamischen Beschreibung erfolgen muss. Generell erfordert die Beschreibung jeglicher Linienspektren eine quantenelektrodynamische Theorie. Auch das Spektrum eines schwarzen Strahlers welches als Planckspektrum bezeichnet wird ist nur mit den Quanten des elekromagnetischen Feldes, also den Photonen erklärbar. In einem Laser befinden sich ebenfalls Photonen, die in einem kollektive makroskopischen Quantenzustand sind, der klassisch nicht erklärbar ist.

Wir hatten in der Vorlesung Elektrizität und Magnetismus gesehen, dass wir die Propagation von elektromagnetischen Wellen, also auch die Propagation von Licht mittels der klassischen Elektrodynamik, d.h. mittels der Maxwellgleichungen beschreiben können. Die phänomenologischen Maxwellgleichungen in Materie ermöglichten die Beschreibung der Propagation von Licht auch in Materie.

#### 1.1. EINLEITUNG 7

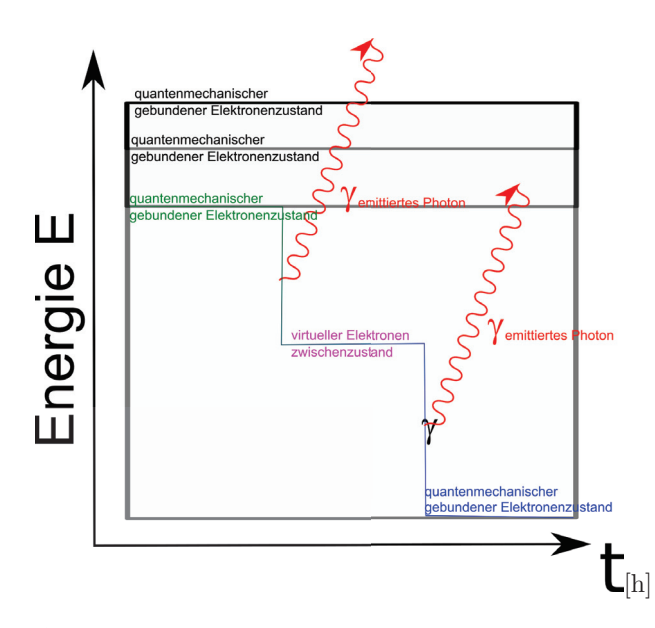

**Abbildung 1.3:** Emission zweier Photonen mit einem virtuellen (nicht Eigenzustand) Elektronenzustand, der nicht den quantisierten Energieniveaus der Elektronen entspricht ist sehr unwahrscheinlich.

In dieser Beschreibung hatten wir das elektrische Feld **E** und die magnetische Flussdichte **B** in zu den externen Ladungen und externen Strömen gehörige Felder (die dielektrische Verschiebung **D** und das Magnetfeld **H**) sowie zu den internen Ladungen und internen Strömen gehörige Felder (die Polarisation **P** und die Magnetisierung **M**) zerlegt. Für Materialien, bei denen die internen Felder mit einer linearen eventuell zeitverzögerten Reaktion auf die externen bzw. die Gesamtfelder reagieren konnten wir die Reaktion mit linearen Antwortfunktionen, den Suszeptibilitäten

$$
\mathbf{P}(\mathbf{r},t) = \int_{-\infty}^{t} dt' \chi_{el}(t-t') \epsilon_0 \mathbf{E}(\mathbf{r},t')
$$
\n(1.3)

$$
\mathbf{D}(\mathbf{r},t) = \int_{-\infty}^{t} dt' \epsilon_r(t-t') \epsilon_0 \mathbf{E}(\mathbf{r},t')
$$
\n(1.4)

$$
\mathbf{M}(\mathbf{r},t) = \int_{-\infty}^{t} dt' \chi_{mag}(t-t') \mathbf{H}(\mathbf{r},t')
$$
\n(1.5)

$$
\mathbf{B}(\mathbf{r},t) = \int_{-\infty}^{t} dt' \mu_0 \mu_r(t-t') \mathbf{H}(\mathbf{r},t')
$$
\n(1.6)

beschreiben. Im Fourierraum werden hieraus die algebraischen Gleichungen

$$
\mathbf{P}(\mathbf{r},\omega) = \chi_{el}(\omega)\epsilon_0 \mathbf{E}(\mathbf{r},\omega) \tag{1.7}
$$

$$
\mathbf{D}(\mathbf{r},\omega) = \epsilon_r(\omega)\epsilon_0 \mathbf{E}(\mathbf{r},\omega) \tag{1.8}
$$

$$
\mathbf{M}(\mathbf{r},\omega) = \chi_{mag}(\omega)\mathbf{H}(\mathbf{r},\omega)
$$
\n(1.9)

$$
\mathbf{B}(\mathbf{r},\omega) = \mu_r \mu_0(\omega) \mathbf{H}(\mathbf{r},\omega)
$$
\n(1.10)

mit der komplexen und frequenzabhängigen dielektrischen Suszeptibilität *χel*(*ω*), der relativen dielektrischen Funktion  $\epsilon_r(\omega)=1+\chi_{el}(\omega)$ , der magnetischen Suszeptibilität  $\chi_{mag}(\omega)$  und der relativen Permeabilität  $\mu_r(\omega)=1+\chi_{mag}(\omega)$ . In der Optik z.B. bei der Propagation von Licht in Glas verwendet man häufig den Brechungsindex

$$
n(\omega) = \sqrt{\epsilon_r(\omega)\mu_r(\omega)}.
$$
\n(1.11)

Mit diesen Größen sehen die Gleichungen für die Propagation in Materialien fast genauso aus wie die ungestörte Propagation von Licht im Vakuum und es tritt lediglich eine durch den Brechungsindex korrigierte Lichtgeschwindigkeit auf. Wir weisen darauf hin, dass diese Beschreibung natürlich sehr vereinfacht ist und in Wirklichkeit die Photonen nicht frei im Material propagieren, sondern mit der Vakuumlichtgeschwindigkeit nur für kurze Strecken frei zwischen den Atomkernen und Elektronen des Materials propagieren, aber ständig absorbiert und reemittiert werden, also ständig mit der Materie wechselwirken. Nur auf makroskopischen Skalen sieht die Propagation so aus als sei sie so frei wie im Vakuum. Auf dieser makroskopischen Skala wird aus Licht eine klassische elektromagnetische Welle, die in der Regel ihre Quantennatur verbirgt. Variieren die Materialeigenschaften auf einer Längenskala |Δ**r**| *> λ*, die größer ist als die Wellenlänge des darin propagierenden Lichtes, so kann sich die elektromagnetische Welle an die neuen Eigenschaften am neuen Ort adiabatisch anpassen, ohne dass die elektromagnetische Welle reflektiert wird. In diesem Fall vereinfacht sich die Optik zur geometrischen Optik und die Propagation des Lichtes kann mit nicht notwendigerweise geraden Lichtstrahlen beschrieben werden. Erfolgen die Änderungen der Materialeigenschaften auf einer Skala |Δ**r**| *< λ*, die kleiner ist als die Wellenlänge des Lichts ist, werden die elektromagnetischen Wellen an diesen Eigenschaftsänderungen sowohl transmittiert als auch reflektiert.

# **1.2 Lichtquellen**

Auch bei Lichtquellen können wir unterscheiden, ob die Erzeugung des Lichts ein einzelner quantenelektrodynamischer Prozess ist, ob eine thermische Verteilung von Lichtemissionsprozessen vorliegt, oder ob die elektromagnetische Welle klassisch erzeugt wird. Bei einem einfachen quantenelektrodynamischen Prozess wechselt ein Elektron von einem Energieniveau *E<sup>n</sup>* auf ein anderes *E<sup>m</sup>* und emittiert dabei ein Photon welches die Energie  $\hbar\omega_{nm}$ , welche dem Energieunterschied der beiden Niveaus entspricht besitzt.

$$
\hbar\omega_{nm} = E_n - E_m \tag{1.12}
$$

In Abbildung 1.4 haben wir ein gegenüber Abbildung 1.2 vereinfachtes Energieschema aufgetragen. Zunächst sitzt das Elektron in einem höheren Energieniveau und wechselt nach einer statistischen Lebensdauer *τ* ins tiefere Niveau. Die endliche Lebensdauer bewirkt, dass auch die Frequenz des Photons mit einer Unschärfe *γ* = 1*/τ* behaftet ist, die zu einer natürlichen Linienbreite des Emissionsspektrums führt.

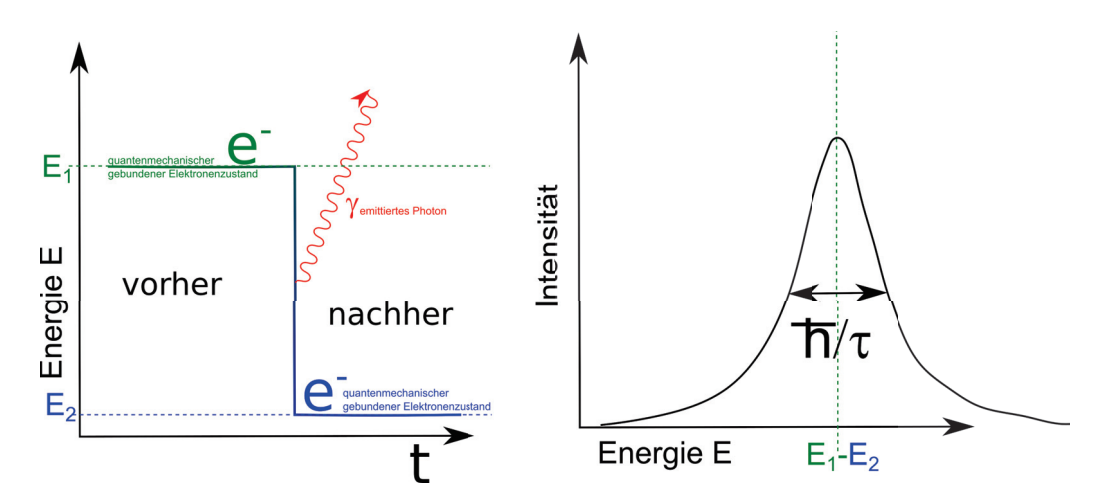

**Abbildung 1.4:** Linienspektrum mit natürlicher Linienbreite

Linienspektren treten im Sichtbaren auf bei Gasentladungen, bei Farbstoffen, bei der Luminiszenz und beim Laser.

Das Gegenbeispiel eines quantenmechanischen Linienspektrums ist der klassische Hertzsche Dipolsender, wie wir ihn in der Vorlesung Elektrizität und Magnetismus des letzten Semesters kennen gelernt haben. Dabei werden Elektronen in einem Metall klassisch beschleunigt und wechseln dabei von einem Zustand an der Fermikante zu anderen Zuständen ebenfalls in der Nähe der Fermikante. Die Energieunterschiede der Elektronen  $|E_1 - E_2| < \hbar/\tau$  sind viel kleiner als die natürliche Linienbreite der Übergänge, so dass die abgestrahlte elektromagnetische Welle nicht die Frequenz -*ω*<sup>21</sup> = *E*1−*E*<sup>2</sup> der Energienivaeuunterschiede hat sondern eine Überlagerung vieler breiter Spektren von Einzelübergängen der Elektronen ist und dann klassisch mit der Resonanzfrequenz ( $\omega = h/2L$ bei einem metallischen Sender der Länge *L*) des Senders abstrahlt.

Eine dritte Klasse von Lichtquellen sind Temperaturstrahler (1.5). Ein solcher Strahler besteht aus einem Material bei dem die Photonen mit dem Material im Gleichgewicht sind, d.h. es werden ständig Photonen absorbiert und emittiert, so dass auch die Photonen auf der selben Temperatur sind, wie das Material. Unsere Sonne ist ein Temperaturstrahler. Die meisten Photonen der Sonne befinden sich im Sonneninneren wo sie jahrelang ständig absorbiert und emittiert werden. Kein Photon des Sonneninneren hat eine signifikante Wahrscheinlichkeit von dort ungestört Richtung Erde zu entweichen. Die vergleichsweise geringe Strahlung die von der Sonne über die Oberfläche entweicht stört das thermische Gleichgewicht zwischen Material und Photonen insofern, dass die Temperatur der Oberfläche der Sonne (ca. 5000 K) wesentlich niedriger ist als im Sonneninneren. Wir sehen deshalb das Strahlungsspektrum zur Oberflächentemperatur nicht zur Innentemperatur der Sonne. Ein schwarzer Temperaturstrahler ist ein idealisiertes Material, das in der Lage ist, Photonen jeglicher Frequenz zu absorbieren. Das Spektrum eines solchen schwarzen Strahlers ist kontinuierlich und durchläuft ein Maximum der Emission für Frequenzen, die in etwa der Temperatur des Strahlers entsprechen  $\hbar\omega_{max} \approx k_B T$ .

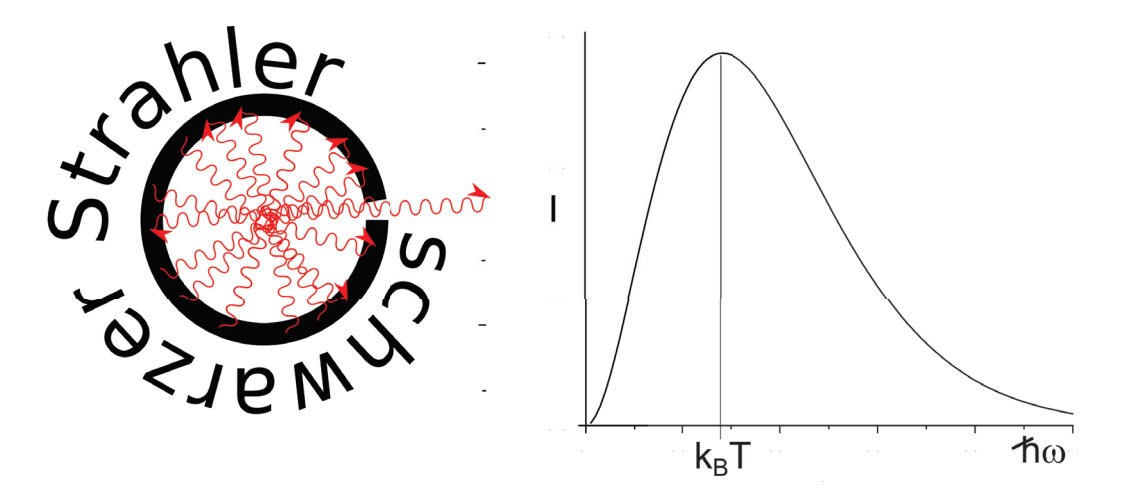

**Abbildung 1.5:** Ein Schwarzer Strahler im thermischen Gleichgewicht mit den Photonen. Das kontinuierliche Planckspektrum hat ein Maximum bei der thermischen Energie des Strahlers.

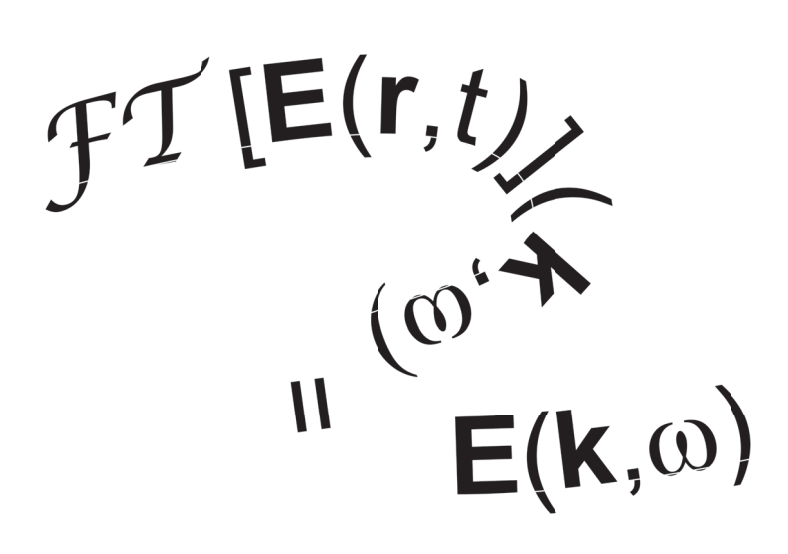

 $fT^{-1}[E(t)]$ <br> $\frac{q^t}{r^t}$ <br>=  $E(r,t)$ 

# **Kapitel 2**

# **Die Wellengleichung für elektromagnetische Felder**

In dieser Vorlesung besprechen wir die fundamentalen Gleichungen der klassischen Physik und stellen die phänomenologischen klassischen Gleichungen der Physik gegenüber. Wir führen die Fouriertransformierten elektromagnetischen Felder ein und leiten die Wellengleichung der Felder her und lösen die homogene Maxwellgleichung. Wir führen das elektrische Potenzial und das Vektorpotenzial sowie den Hertzsche Vektor ein. Die elektrische Polarisation ist der Quellterm in der Wellengleichung für den Hertzschen Vektor. Wir zeigen, dass elektromagnetische Wellen im Dielektrikum transversale Wellen sind. Die Dispersion der Welle wird durch den Zusammenhang zwischen Kreisfrequenz und Wellenvektor beschrieben. Die Polarisation der elektromagnetischen Welle ist durch die Richtung des elektrischen Feldes definiert, senkrecht zur Ausbreitungsrichtung der elektromagnetischen Welle und parallel zur elektrischen Polarisation des Metalls. Die Lichtgeschwindigkeit im Dielektrikum ist langsamer als im Vakuum und die Wellenlänge des Lichtes gleicher Frequenz ist im Dielektrikum verkürzt. Der Brechungsindex ist die Wurzel aus der Dielektrizitätskonstante und beschreibt die Verlangsamung und Verkürzung.

# **2.1 Fundamentale klassische Physik versus phänomenologische klassische Physik**

Wir unterscheiden zwischen der fundamentalen klassischen Physik, welche durch die Maxwellgleichungen, die klassischen Bewegungsgleichungen, durch die elektromagnetische und die Gravitationskraft beschrieben wird, und der phänomenologischen klassischen Physik, die aus den Maxwellgleichungen in Materie verbunden mit den konstituierenden Gleichungen für bestimmte Materialien beschrieben wird. Wir stellen beiden Satz an Gleichungen einander gegenüber:

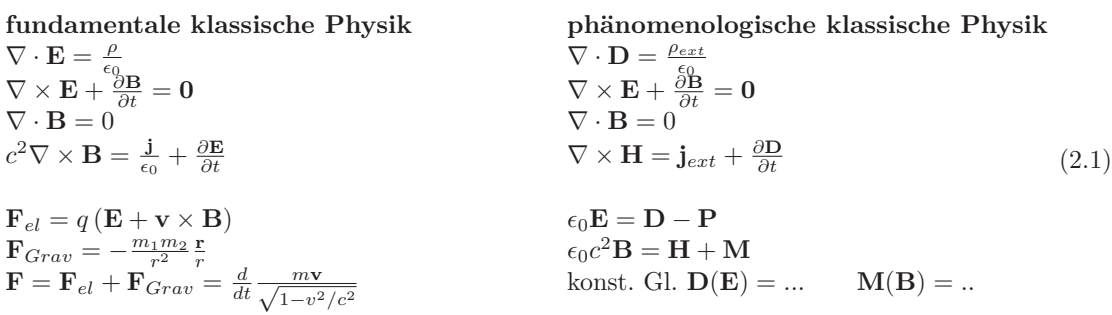

Die fundamentale klassische Physik ist ein in sich geschlossenes System von Gleichungen, mit dem sich im Prinzip die Bewegung aller geladenen Teilchen und die Bewegung der elektromagnetischen Felder vorhersagen lassen. Sie steht aber im Widerspruch zu Experimenten und kann insbesondere die Stabilität der Materie nicht erklären.

Die phänomenologische klassische Physik ist ebenfalls ein geschlossenes System von Bewegungsgleichungen für die elektromagnetischen Felder inklusive der Beschreibung der nicht messbaren zerlegten Felder **D***,* **P***,* **H***,***M**, mit denen sich die Zukunft der Felder in bestimmten Materialien vorhersagen lässt. Sie sind aber keine fundamentalen physikalischen Gleichungen, da die konstituierenden Gleichungen nur materialspezifisch gelten und nicht universell anwendbar sind.

Eine in sich geschlossene fundamentale Physik muss die klassischen Gleichungen durch quantenmechanische Gleichungen ersetzten, die wir hier aber nicht besprechen werden. Sie werden ein quantenmechanisches Weltbild in der Vorlesung Quantenmechanik kennen lernen.

Die Maxwellgleichungen der phänomenologischen klassischen Physik sind linear, solange die konstituierenden Gleichungen linear sind. Es gibt nichtlineare konstituierende Gleichungen. Als Beispiel einer nichtlinearen konstituierenden Gleichung hatten wir den idealen Ferromagnet mit der Gleichung

$$
\mathbf{M} = M_s \frac{\mathbf{B}}{B} \tag{2.2}
$$

kennen gelernt.

## **2.2 Fouriertransformierte Maxwell Gleichungen**

Die Fouriertransformation ist ein nicht wegzudenkendes Mittel zur Lösung linearer partieller Differentialgleichungen Wir definieren Felder im direkten und im Fourierraum

directter Raum

\n
$$
\mathbf{E}(\mathbf{r},t)
$$
\nFourier Raum

\n
$$
\hat{\mathbf{E}}(\mathbf{k},\omega)
$$
\n
$$
\mathbf{B}(\mathbf{r},t)
$$
\n(2.3)

\n
$$
\hat{\mathbf{B}}(\mathbf{k},\omega)
$$

Der Mathematiker verziert die Fouriertransformierten Funktionen  $\hat{\mathbf{E}}(\mathbf{k}, \omega)$  mit einem Hut, um zu zeigen dass **E**ˆ eine mathematische Funktion ist, die sich von **E** unterscheidet. In der Physik lassen wir den Hut weg und drücken den Unterschied beider Funktionen dadurch aus, dass die Namen der Argumente der Funktion **r***, t* bzw. **k***, ω* klar ausdrücken, ob wir über Funktionen im direkten Raum oder im Fourierraum sprechen. Wir lassen also ab sofort den mathematischen Hut verschwinden und definieren:

$$
\mathcal{FT}\left[\mathbf{E}(\mathbf{r},t)\right](\mathbf{k},\omega) = \mathbf{E}(\mathbf{k},\omega) = \int_{-\infty}^{\infty} dt \int d^3 \mathbf{r} \, e^{-i(\mathbf{k}\cdot\mathbf{r}-\omega t)} \, \mathbf{E}(\mathbf{r},t)
$$
\n(2.4)

mit der Fourierrücktransformation

$$
\mathcal{FT}^{-1}\left[\mathbf{E}(\mathbf{k},\omega)\right](\mathbf{r},t) = \mathbf{E}(\mathbf{r},t) = \int_{-\infty}^{\infty} \frac{d\omega}{2\pi} \int \frac{d^3 \mathbf{k}}{(2\pi)^3} e^{i(\mathbf{k}\cdot\mathbf{r}-\omega t)} \mathbf{E}(\mathbf{k},\omega)
$$
(2.5)

Wir berechnen die Divergenz die elektrischen Feldes

$$
\nabla \cdot \mathbf{E}(\mathbf{r},t) = \int_{-\infty}^{\infty} \frac{d\omega}{2\pi} \int \frac{d^3 \mathbf{k}}{(2\pi)^3} \nabla e^{i(\mathbf{k}\cdot\mathbf{r}-\omega t)} \cdot \mathbf{E}(\mathbf{k},\omega) = \int_{-\infty}^{\infty} \frac{d\omega}{2\pi} \int \frac{d^3 \mathbf{k}}{(2\pi)^3} e^{i(\mathbf{k}\cdot\mathbf{r}-\omega t)} i\mathbf{k} \cdot \mathbf{E}(\mathbf{k},\omega)
$$
(2.6)

und finden so

$$
\mathcal{FT}\left[\nabla \cdot E(\mathbf{r},t)\right](\mathbf{k},\omega) = i\mathbf{k} \cdot \mathbf{E}(\mathbf{k},\omega). \tag{2.7}
$$

Genauso finden wir

$$
\mathcal{FT}\left[\nabla \times E(\mathbf{r},t)\right](\mathbf{k},\omega) = i\mathbf{k} \times \mathbf{E}(\mathbf{k},\omega)
$$
\n(2.8)

$$
\mathcal{FT}[\partial_t E(\mathbf{r},t)] (\mathbf{k},\omega) = -i\omega \mathbf{E}(\mathbf{k},\omega). \tag{2.9}
$$

Differentiationen im direkten Raum werden zu algebraischen Operationen im Fourierraum. Wir schreiben die phänomenologischen Maxwellgleichungen im direkten Raum und Fourierraum auf und stellen diese gegenüber:

direkter Raum Fourier Raum Fourier Raum Fourier Raum Fourier Raum Fourier Raum Fourier Raum Fourier Raum Fourier Raum Fourier Raum Fourier Raum Fourier Raum Fourier Raum Fourier Raum Fourier Raum Fourier Raum Fourier Raum 1.  $\nabla \cdot \mathbf{D}(\mathbf{r}, t) = \rho_{\text{ext}}(\mathbf{r}, t)$  Fouriertrafo  $i\mathbf{k} \cdot \mathbf{D}(\mathbf{k}, \omega) = \rho_{\text{ext}}(\mathbf{k}, \omega)$ 2.  $\nabla \times \mathbf{E}(\mathbf{r},t) + \frac{\partial \mathbf{B}(\mathbf{r},t)}{\partial t}$  $i\mathbf{k} \times \mathbf{E}(\mathbf{k}, \omega) - i\omega \mathbf{B}(\mathbf{k}, \omega) = \mathbf{0}$ <br> $i\mathbf{k} \cdot \mathbf{B}(\mathbf{k}, \omega) = 0$ 3.  $\nabla \cdot \mathbf{B}(\mathbf{r},t) = 0$  *i***k**  $\cdot \mathbf{B}(\mathbf{k},\omega) = 0$ 4.  $\nabla \times \mathbf{H}(\mathbf{r}, t) - \frac{\partial \mathbf{D}(\mathbf{r}, t)}{\partial t} = \mathbf{j}_{\text{ext}}(\mathbf{r}, t)$  $i\mathbf{k} \times \mathbf{H}(\mathbf{k}, \omega) + i\omega \mathbf{D}(\mathbf{k}, \omega) = \mathbf{j}_{\text{ext}}(\mathbf{k}, \omega)$ (2.10) In der Optik interessieren uns in der Regel dielektrische Materialien, die der konstituierenden Gleichung

$$
\mathbf{D} = \epsilon_r \epsilon_0 \mathbf{E} \tag{2.11}
$$

$$
\mathbf{H} = \epsilon_0 c^2 \mathbf{B} \tag{2.12}
$$

genügen. Wir betrachten die Maxwellgleichungen in der Abwesenheit von externen Ladungen und externen Strömen  $\rho_{\text{ext}} = 0$ ,  $\mathbf{j}_{\text{ext}} = 0$ . Aus Gleichung 2.10.2 folgern wir die Beziehung

$$
\mathbf{B} = -\frac{1}{\omega} \mathbf{k} \times \mathbf{E} \tag{2.13}
$$

Wir setzten 2.13 in Gleichung 2.10.4 ein und erhalten

$$
c^2 \mathbf{k} \times \left(\frac{1}{\omega} \mathbf{k} \times \mathbf{E}\right) + \omega \epsilon_r \mathbf{E} = \mathbf{0}
$$
 (2.14)

$$
c^2 \mathbf{k} \times (\mathbf{k} \times \mathbf{E}) + \epsilon_r \omega^2 \mathbf{E} = \mathbf{0}
$$
 (2.15)

$$
c^2 \left( \underset{2.10.1}{\text{LkK}} - k^2 \mathbb{1} \right) \cdot \mathbf{E} + \epsilon_r \omega^2 \mathbf{E} = \mathbf{0}
$$
 (2.16)

$$
(\epsilon_r(\omega)\omega^2 - k^2 c^2)\mathbf{E} = \mathbf{0}
$$
\n(2.17)

Wir transformieren Gleichung 2.17 in den direkten Raum und erhalten die Wellengleichung für das elektrische Feld:

$$
\left(\nabla^2 - \frac{\epsilon_r(\omega)}{c^2} \frac{\partial^2}{\partial t^2}\right) \mathbf{E} = \mathbf{0}.
$$
\n(2.18)

Die Wellengleichung ist eine wichtige Gleichung für die Propagation des elektrischen Feldes, die wir genauer besprechen werden müssen.

## **2.3 Das elektrostatische und das Vektorpotenzial**

Im Fourierraum lauten die homogenen Maxwellgleichungen

$$
\mathbf{k} \cdot \mathbf{B} = 0 \tag{2.19}
$$

$$
i\mathbf{k} \times \mathbf{E} = i\omega \mathbf{B} \tag{2.20}
$$

Sowohl Gleichung 2.19 als auch Gleichung 2.20 sind algebraische Gleichungen, die wir leicht lösen können.

Schreiben wir die magnetische Flussdichte als

$$
\mathbf{B} = i\mathbf{k} \times \mathbf{A} \tag{2.21}
$$

und

$$
\mathbf{E} = -i\mathbf{k}\phi + i\omega\mathbf{A},\tag{2.22}
$$

dann folgt mathematisch

$$
\mathbf{k} \cdot \mathbf{B} = \mathbf{k} \cdot (i\mathbf{k} \times \mathbf{A}) = 0,\tag{2.23}
$$

#### 2.4. LÖSUNG DER INHOMOGENEN MAXWELLGLEICHUNG MIT NEBENBEDINGUNG 17

sowie

$$
i\mathbf{k} \times \mathbf{E} = i\mathbf{k} \times (-i\mathbf{k}\phi + i\omega \mathbf{A}) = i\mathbf{k} \times (i\omega \mathbf{A}) = i\omega(i\mathbf{k} \times \mathbf{A}) = i\omega \mathbf{B}
$$
 (2.24)

und die homogenen Maxwellgleichungen sind damit für beliebig gewähltes *φ* und **A** erfüllt. Wählen wir ein anderes Vektorpotenzial und elektrostatisches Potenzial *φ*' und **A**' gemäß:

$$
\mathbf{A}' = \mathbf{A} + i\mathbf{k}\chi
$$
  
\n
$$
\phi' = \phi + i\omega\chi
$$
\n(2.25)

und berechnen daraus neue elektromagnetische Felder **E**' und **B**', so finden wir

$$
\mathbf{B}' = i\mathbf{k} \times \mathbf{A}' = i\mathbf{k} \times \mathbf{A} + i\mathbf{k} \times i\mathbf{k}\chi = i\mathbf{k} \times \mathbf{A} = \mathbf{B}
$$
 (2.26)

$$
\mathbf{E}' = -i\mathbf{k}\phi' + i\omega \mathbf{A}' = -i\mathbf{k}\phi - i^2\mathbf{k}\omega\chi + i\omega \mathbf{A} + i^2\mathbf{k}\omega\chi = -i\mathbf{k}\phi + i\omega \mathbf{A} = \mathbf{E},\tag{2.27}
$$

dass die gestrichenen Felder mit den ursprünglichen Feldern übereinstimmen und beide Sorten Potenziale, gestrichen oder ungestrichen, dieselbe physikalische Situation beschreiben. Wir sagen die Physik ist invariant unter der Eichtransformation 2.25.

Wenn wir die Eichfunktion *χ* zu

$$
\chi = -\frac{\omega \phi - c^2 \mathbf{k} \cdot A}{i(\omega^2 - c^2 k^2)}\tag{2.28}
$$

wählen, finden wir, dass die gestrichenen Potenziale die Bedingung

$$
(\omega \phi' - c^2 \mathbf{k} \cdot \mathbf{A}') = (\omega \phi + i \omega^2 \chi - c^2 \mathbf{k} \cdot \mathbf{A} - c^2 \mathbf{k} \cdot i \mathbf{k} \chi)
$$
  
= 
$$
(\omega \phi - c^2 \mathbf{k} \cdot \mathbf{A} - i(\omega^2 - c^2 k^2) \frac{\omega \phi - c^2 \mathbf{k} \cdot \mathbf{A}}{i(\omega^2 - c^2 k^2)}) = 0
$$
 (2.29)

erfüllt. Erfüllt ein elektrostatisches Potenzial und Vektorpotenzial die Bedingung

$$
(\omega \phi' - c^2 \mathbf{k} \cdot \mathbf{A}') = 0,\tag{2.30}
$$

so sagt man, die Potenziale liegen in Lorenzeichung vor.

# **2.4 Lösung der inhomogenen Maxwellgleichung mit Nebenbedingung**

Wir drücken die elektromagnetischen Felder in den inhomogenen Maxwellgleichungen durch die Potenziale aus und nehmen an, dass die Potenziale Lorenzgeeicht sind. Damit wird aus

$$
c^2 i\mathbf{k} \times \mathbf{B} = -i\omega \mathbf{E} + \mathbf{j}/\epsilon_0 \tag{2.31}
$$

$$
c^{2}i\mathbf{k}\times(i\mathbf{k}\times\mathbf{A})=-i\omega(-i\mathbf{k}\phi+i\omega\mathbf{A})+\mathbf{j}/\epsilon_{0}
$$
\n(2.32)

$$
c^{2}(k^{2}\mathbb{1}-\mathbf{k}\mathbf{k})\cdot\mathbf{A}+\omega\mathbf{k}\phi-\omega^{2}\mathbf{A}=\mathbf{j}/\epsilon_{0}
$$
 (2.33)

$$
(c2k2 - \omega2)\mathbf{A} + \mathbf{k}(\omega\phi - c2\mathbf{k} \cdot \mathbf{A}) = \mathbf{j}/\epsilon_0
$$
 (2.34)

$$
(c^2k^2 - \omega^2)\mathbf{A} = \mathbf{j}/\epsilon_0,
$$
\n(2.35)

Lorenzeichung

und aus

$$
i\mathbf{k} \cdot \mathbf{E} = \rho/\epsilon_0 \tag{2.36}
$$

$$
i\mathbf{k} \cdot (-i\mathbf{k}\phi + i\omega \mathbf{A}) = \rho/\epsilon_0 \tag{2.37}
$$

$$
(c^2k^2 - \omega^2)\frac{\phi}{c^2} + \frac{\omega}{c^2}\underbrace{(\omega\phi - c^2\mathbf{k}\cdot\mathbf{A})}_{\substack{=\text{0} \\ \text{Lorenzeichung}}} = \rho/\epsilon_0
$$
\n(2.38)

wird

$$
(c^2k^2 - \omega^2)\phi/c^2 = \rho/\epsilon_0.
$$
\n(2.39)

Fourierrücktransformation in den direkten Raum liefert die beiden Wellengleichungen

$$
(c^2 \nabla^2 - \partial_t^2) \mathbf{A} = -\mathbf{j}/\epsilon_0 \tag{2.40}
$$

$$
(\nabla^2 - \frac{1}{c^2} \partial_t^2)\phi = -\rho/\epsilon_0,\tag{2.41}
$$

die unter der Nebenbedingung gelten, dass die Potenziale Lorenzgeeicht sind:

$$
c^2 \nabla \cdot \mathbf{A} + \partial_t \phi = 0, \tag{2.42}
$$

und dass die Ladungsdichte und Stromdichte die Kontinuitätsgleichung erfüllen:

$$
\nabla \cdot \mathbf{j} + \partial_t \rho = 0. \tag{2.43}
$$

# **2.5 Wellengleichung für den Hertzschen Vektor**

Die beiden Nebenbedingungen der Lorenzeichung und der Kontinuitätsgleichung können wir durch Einführung des Hertzschen Vektors **Z** und der Polarisation **P** erfüllen. Wir schreiben die Potenziale als

$$
\phi = i\mathbf{k} \cdot \mathbf{Z} \tag{2.44}
$$

$$
\mathbf{A} = \frac{i\omega}{c^2} \mathbf{Z} \tag{2.45}
$$

Dann gilt automatisch

$$
(\omega \phi - c^2 \mathbf{k} \cdot \mathbf{A}) = (\omega i \mathbf{k} \cdot \mathbf{Z} - c^2 \mathbf{k} \cdot \frac{i\omega}{c^2} \mathbf{Z}) = 0
$$
\n(2.46)

und die Potenziale sind Lorenzgeeicht. Wir finden damit die Wellengleichungen

$$
(c^2k^2 - \omega^2)\frac{i\omega}{c^2}\mathbf{Z} = \mathbf{j}/\epsilon_0
$$
\n(2.47)

$$
(c^2k^2 - \omega^2)i\mathbf{k} \cdot \mathbf{Z}/c^2 = \rho/\epsilon_0
$$
 (2.48)

Im Experiment variieren wir die (interne) Ladungsdichte und die (interne) Stromdichte in einem Metall, um dann zu sehen wie die elektromagnetischen Felder außerhalb des Metalls sich zeitlich

und räumlich verändern. Wir können aber die Ladungsdichte und Stromdichte nicht unabhängig voneinander variieren, da beide über die Kontinuitätsgleichung

$$
-i\omega\rho + i\mathbf{k} \cdot \mathbf{j} = 0 \tag{2.49}
$$

gekoppelt sind. Wir drücken die Stromdichte und Ladungsdichte durch die Polarisation aus:

$$
\rho = -i\mathbf{k} \cdot \mathbf{P} \tag{2.50}
$$

$$
\mathbf{j} = -i\omega \mathbf{P},\tag{2.51}
$$

mit der die Kontinuitätsgleichung automatisch erfüllt ist. Mit dieser Ersetzung kollabieren die beiden Wellengleichungen 2.47 und 2.48 zu einer einzigen Wellengleichung

$$
(\omega^2 - k^2 c^2) \frac{\mathbf{Z}}{c^2} = \mathbf{P}/\epsilon_0,
$$
\n(2.52)

ohne irgendwelche Nebenbedingungen. Die Potenziale und elektromagnetischen Felder ergeben sich dann über

$$
\phi = i\mathbf{k} \cdot \mathbf{Z} \tag{2.53}
$$

$$
\mathbf{A} = \frac{i\omega}{c^2} \mathbf{Z} \tag{2.54}
$$

$$
\mathbf{B} = i\mathbf{k} \times \mathbf{A} = -\frac{\omega}{c^2} \mathbf{k} \times \mathbf{Z}
$$
 (2.55)

$$
\mathbf{E} = -i\mathbf{k}\phi + i\omega\mathbf{A} = \mathbf{k}\mathbf{k} \cdot \mathbf{Z} - \frac{\omega^2}{c^2}\mathbf{Z}
$$
 (2.56)

und erfüllen alle Nebenbedingungen.

## **2.6 Eindimensionale Lösung der Wellengleichung mit Quelle**

Wir betrachten ein dünnes unendlich ausgedehntes Metall in der *yz*-Ebene bei *x* = 0, welches wir als Sender für elektromagnetische Wellen, die in die ±*x*-Richtung propagieren benutzen (Abbildung 2.1). Wir nehmen an, dass das Metall periodisch entlang der *y*-Richtung polarisiert wird:

$$
\mathbf{P}_M(t) = \frac{\hat{P}_M}{ik} e^{i\omega t} \delta(x) \mathbf{e}_y \tag{2.57}
$$

Das Metall selbst sei von einem Dielektrikum umgeben welches der konstituierenden Gleichung  $P_D = \epsilon_0 \chi_{el} E = \epsilon_0 \chi_{el} (-\nabla \nabla \cdot \mathbf{Z} + \frac{\partial_i^2}{c^2} \mathbf{Z})$  genüge. Wir suchen nach einer Senderlösung, bei der die Polarisation nur auslaufende Wellen der Form

$$
\mathbf{Z}(x,t) = \hat{Z}e^{i(\omega t - k|x|)}\mathbf{e}_y = \hat{Z}e^{i(\omega t - kx\operatorname{sign}(x))}\mathbf{e}_y,\tag{2.58}
$$

die für *x <* 0 und *x >* 0 in entgegengesetzte Richtungen vom Metall fortlaufen, besitzt. Wir setzen den Ansatz 2.58 in die Fourierrücktransformierte Wellengleichung 2.52 ein und ziehen den Polarisationsterm des Dielektrikums mit auf die linke Seite.

$$
((1 + \chi_{el})\partial_t^2 - c^2 \partial_x^2) \mathbf{Z} = (-\epsilon_r \omega^2 - c^2 \partial_x^2) \mathbf{Z} = -\epsilon_r \omega^2 \mathbf{Z} - c^2 \partial_x [(-ik \operatorname{sign}(x)) \mathbf{Z}]
$$
(2.59)

$$
= (k^2 c^2 - \epsilon_r \omega^2) \mathbf{Z} - c^2 (-ik) 2\delta(x) \mathbf{Z} \stackrel{!}{=} \frac{\hat{P}_M}{ik} e^{i\omega t} \delta(x) \mathbf{e}_y \tag{2.60}
$$

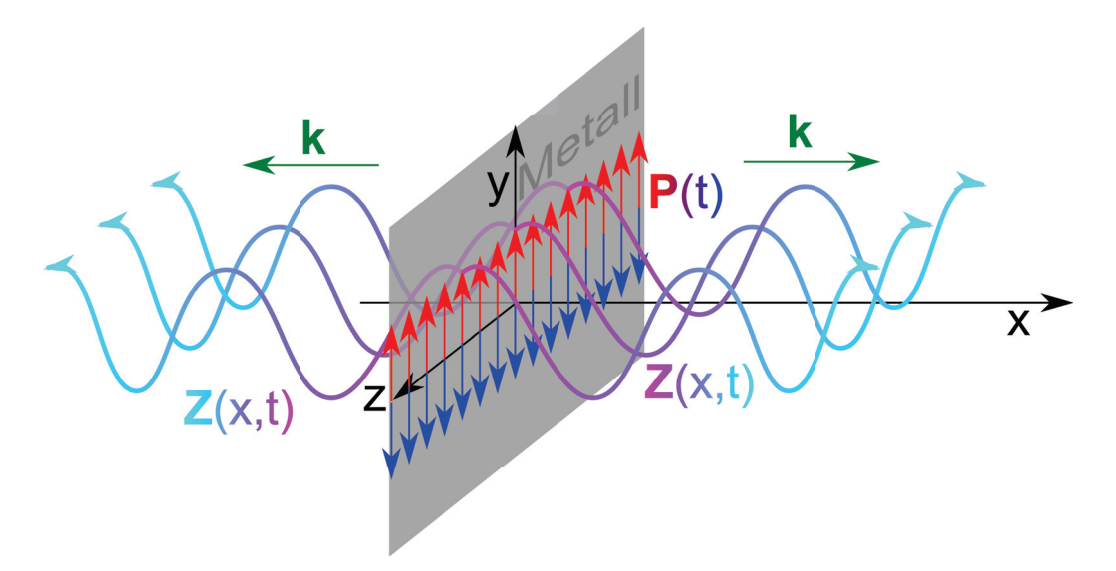

**Abbildung 2.1:** Ein dünnes Metall als Sender eindimensionaler elektromagnetischer Wellen

Das letzte Gleichheitszeichen in Gleichung 2.60 gilt genau dann wenn gilt

$$
\epsilon_r \omega^2 = k^2 c^2 \qquad \text{und} \qquad \hat{Z} = \frac{-\hat{P}}{2k^2} \tag{2.61}
$$

Wir finden also die Lösung

$$
\mathbf{Z}(x,t) = \frac{-\hat{P}_M}{2k^2} e^{i(\omega t - k|x|)} \mathbf{e}_y,\tag{2.62}
$$

wobei  $k = n\omega/c$  gilt uind wir den Brechungsindex

$$
n = \sqrt{\epsilon_r} \tag{2.63}
$$

eingeführt haben. Die Oszillationen der Polarisation **P***<sup>M</sup>* im Metall bei *z* = 0 ist die Ursache (Quelle) der auslaufenden elektromagnetischen Welle mit derselben Frequenz wie die Frequenz der Polarisation und mit der Wellenlänge *λ* = 2*π/k*. Die Oszillationen der Polarisation, und damit der Ladungs- und Stromdichte im Metall fungieren als Sender. Wir nehmen dabei an, das wir die Polarisation im Metall unter unserer Kontrolle haben während die Polarisation im Dielektrikum als Reaktion auf die Polarisation im Metall begriffen wird.

Wir erhalten eine weitere Lösung, die Antennenlösung (Abbildung 2.2) wenn wir eine Zeitspiegelung *t* → −*t* durchführen bei der die Wellen auf das Metall zulaufen und in diesem die Polarisationsoszillationen anregen.

$$
\mathbf{Z}(x,t) = \frac{-\hat{P}_M}{2k^2} e^{i(-\omega t - k|x|)} \mathbf{e}_y,
$$
\n(2.64)

Das Metall absorbiert die einfallenden elektromagnetischen Wellen und setzt die Ladungen im Metall in Bewegung. Das Metall fungiert als Antenne.

#### 2.7. ELEKTRISCHES FELD UND FLUSSDICHTE EINER EBENEN ELEKTROMAGNETISCHEN WELLE21

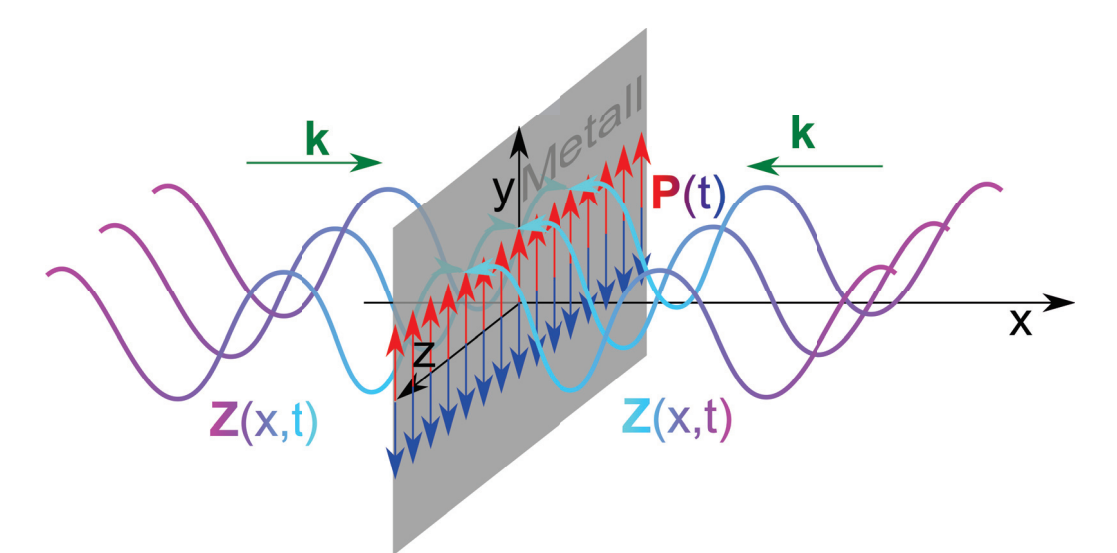

**Abbildung 2.2:** Ein dünnes Metall als Empfänger eindimensionaler elektromagnetischer Wellen

# **2.7 Elektrisches Feld und Flussdichte einer ebenen elektromagnetischen Welle**

Weit weg vom Sender oder von der Antenne können wir die Welle einfach durch

$$
\mathbf{Z}(x,t) = \hat{Z}e^{i(\omega t - k_x x)} \mathbf{e}_y \qquad \omega = k_x c/n \tag{2.65}
$$

beschreiben. Wir benutzen die Gleichungen 2.55 und 2.56 und finden die elektromagnetischen Felder

$$
\mathbf{B} = -\frac{\omega}{c^2} \mathbf{k} \times \mathbf{Z} = -\frac{\omega k_x}{c^2} \hat{Z} e^{i(\omega t - k_x x)} \mathbf{e}_x \times \mathbf{e}_y
$$

$$
= -\frac{\omega k_x}{c^2} \hat{Z} e^{i(\omega t - k_x x)} \mathbf{e}_x \times \mathbf{e}_y = -n \frac{\omega^2}{c^3} \hat{Z} e^{i(\omega t - k_x x)} \mathbf{e}_z \tag{2.66}
$$

$$
\mathbf{E} = k_x^2 \mathbf{e}_x \mathbf{e}_x - \mathbf{Z} - \frac{\omega^2}{c^2} \mathbf{Z} = -\frac{\omega^2}{c^2} \hat{Z} e^{i(\omega t - k_x x)} \mathbf{e}_y \tag{2.67}
$$

Wir sehen, dass elektrisches Feld und Flussdichte in Phase zueinander schwingen, und dass der Wellenvektor **k**, das elektrische Feld **E** und die Flussdichte **B** ein Rechtssystem von orthogonalen Vektoren bilden Abbildung 2.3.

Die Wellenlänge der Welle beträgt

$$
\lambda = \frac{2\pi}{k} = \frac{2\pi c}{n\omega},\tag{2.68}
$$

so dass bei fester Kreisfrequenz *ω* die Wellenlänge im Dielektrikum

$$
\lambda_{\text{Dielektrikum}} = \frac{\lambda_{\text{Vakuum}}}{n} \tag{2.69}
$$

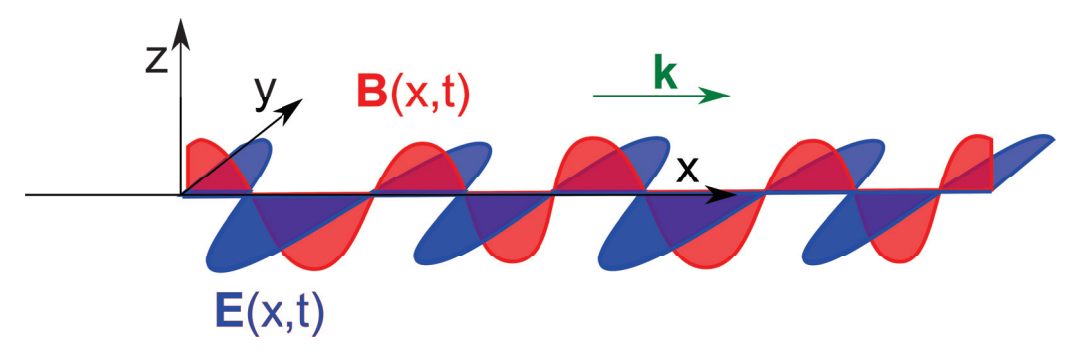

**Abbildung 2.3:** Elektrische Feld und magnetische Flussdichte einer ebenen laufenden elektromagnetischen Welle

gegenüber derselben Welle im Vakuum um den Faktor 1*/n* verkürzt ist. Wir zeigen dies anhand einer Dezimeterwelle mit zwei *λ/*2-Antennen, die sich in Ihrer Länge um den Faktor *n* = 5 unterscheiden. Die eine Antenne empfängt im Vakuum, die andere in Wasser. Sie erkennen daran auch, dass auch in einem Dielektrikum, wie Wasser, die dielektrische Funktion von der Frequenz abhängt. Der Wert der statischen Dielektrizitätskonstante von Wasser ist  $\epsilon_{H_2O}(\omega=0) = 80 \neq \epsilon_{H_2O}(\omega=2\pi GHz)$  $n_{H_2O}^2(\omega = 2\pi GHz) = 25$ <br>Die Aushnitungsgesehr

Die Ausbreitungsgeschwindigkeit der dispersionfreien Welle ist

$$
\nabla_{\mathbf{k}}\omega = \mathbf{v}_{gr} = \mathbf{v}_{ph} = \frac{\omega}{k^2}\mathbf{k} = \frac{\mathbf{c}}{n}
$$
 (2.70)

Das Amplitudenverhältnis zwischen magnetischer Flussdichte und elektrischem Feld in der Welle beträgt

$$
\frac{\hat{B}}{\hat{E}} = \frac{n}{c} \tag{2.71}
$$

# **2.8 Stehende elektromagnetische Welle**

Wir superponieren eine links- mit einer rechts laufenden Welle und finden:

$$
\mathbf{B} = \Re\left(-\frac{\omega k_x}{c^2}\hat{Z}e^{i(\omega t - k_x x)}\mathbf{e}_z + \frac{\omega k_x}{c^2}\hat{Z}e^{i(\omega t + k_x x)}\mathbf{e}_z\right)
$$

$$
= \Re\left(n\frac{\omega^2}{c^3}\hat{Z}2i\sin(k_x x)e^{i\omega t}\mathbf{e}_z\right) = -n\frac{2\omega^2}{c^3}\hat{Z}\sin(k_x x)\sin(\omega t)\mathbf{e}_z
$$
(2.72)
$$
\mathbf{E} = -\Re\left(\frac{\omega^2}{c^2}\hat{Z}e^{i(\omega t - k_x x)}\mathbf{e}_y + \frac{\omega^2}{c^2}\hat{Z}e^{i(\omega t + k_x x)}\mathbf{e}_y\right)
$$

$$
= -\Re\left(\frac{2\omega^2}{c^2}\hat{Z}\cos(k_x x)e^{i\omega t}\mathbf{e}_y\right) = -\frac{2\omega^2}{c^2}\hat{Z}\cos(k_x x)\cos(\omega t)\mathbf{e}_y.
$$
\n(2.73)

Wir sehen, dass das elektrische Feld und die magnetische Flussdichte sich zeitlich abwechseln und die Bäuche des elektrischen Feldes im Raum, den Knoten der magnetischen Flussdichte entsprechen und umgekehrt (Abbildung 2.4). Die Energie schwingt zwischen den magnetischen Flussdichtebäuchen und den elektrischen Feldbäuchen hin und her.

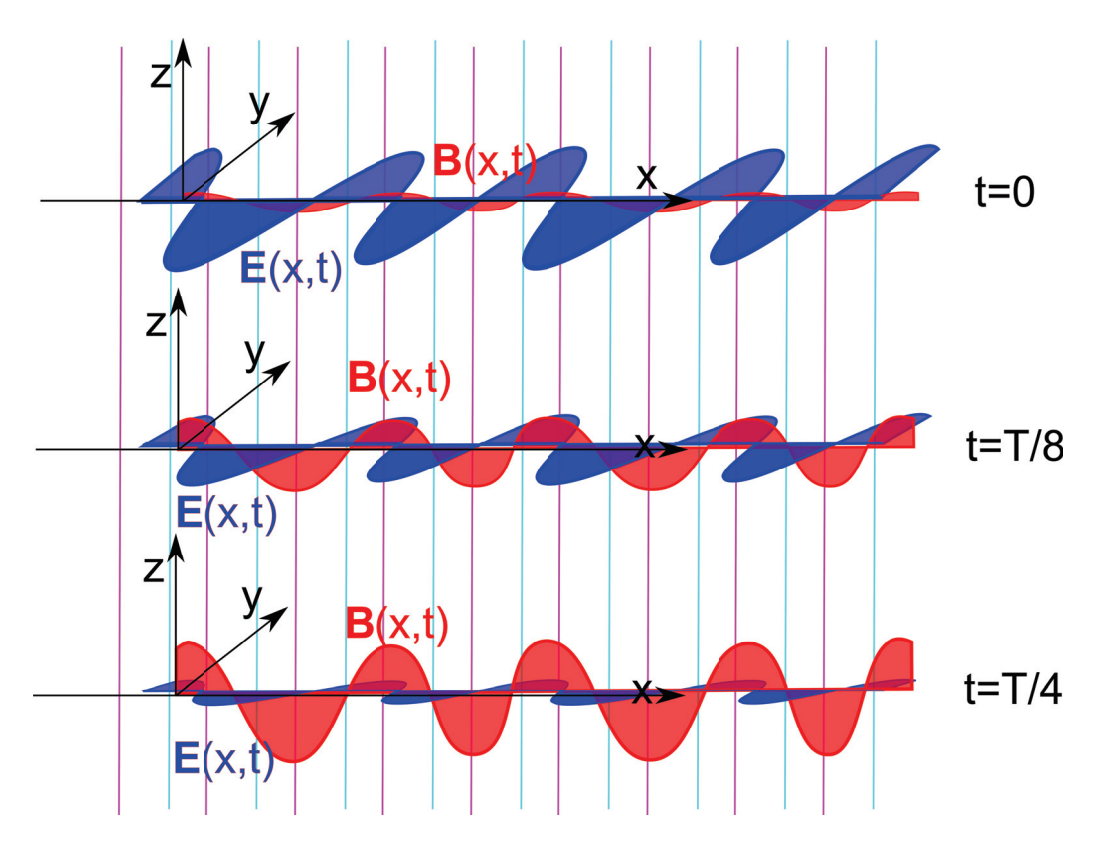

**Abbildung 2.4:** Elektrische Feld und magnetische Flussdichte einer ebenen stehenden elektromagnetischen Welle bei verschiedenen Zeiten

# **2.9 Fazit**

Das elektrostatische Potenzial und das Vektorpotenzial *φ,* **A** lösen die homogene Maxwellgleichung. Der Hertzsche Vektor **Z** legt die Wahl der Eichung fest auf die Lorenzeichung. Die elektrische Polarisation **P** löst die Kontinuitätsgleichung und ist der Quellterm in der Wellengleichung für den Hertzschen Vektor. Elektromagnetische Wellen im Dielektrikum sind transversale Wellen bei denen der Wellenvektor **k**, das elektrische Feld **E** und die Flussdichte **B** ein Rechtssystem von orthogonalen Vektoren bilden. Die Dispersion der Welle wird durch *ω* = *kc/n* beschrieben, die Polarisation des elektrischen Feldes ist senkrecht zur Ausbreitungsrichtung und parallel zur elektrischen Polarisation **P** des Metalls.

# **2.10 Polarisation der elektromagnetischen Welle**

Wir fanden in Gleichung 2.66 und Gleichung 2.67 die magnetische Flussdichte und das elektrische Feld einer in *x*- Richtung laufenden Welle, bei der das elektrische Feld entlang der *y*-Richtung ausgerichtet ist:

$$
\mathbf{B}_1 = -n \frac{\omega^2}{c^2} \hat{Z} e^{i(\omega t - k_x x)} \mathbf{e}_z
$$
\n
$$
\mathbf{E}_1 = -\frac{\omega^2}{c^2} \hat{Z} e^{i(\omega t - k_x x)} \mathbf{e}_y
$$
\n*y*-polarisierte Welle, (2.74)

und nennen diese Welle eine in *y*-Richtung linear transversal polarisierte elektromagnetische Welle. Durch Drehung um *π/*2 um die *x*-Achse erhalten wir eine in *z*-Richtung polarisierte Welle:

$$
\mathbf{B}_2 = -n \frac{\omega^2}{c^2} \hat{Z} e^{i(\omega t - k_x x)} \mathbf{e}_y
$$
  
\n
$$
\mathbf{E}_2 = \frac{\omega^2}{c^2} \hat{Z} e^{i(\omega t - k_x x)} \mathbf{e}_z
$$
z-polarisierte Welle. (2.75)

Wir superponieren eine *y*-polarisierte Welle mit einer *z*–polarisierten Welle:

$$
\begin{pmatrix} \mathbf{B} \\ \mathbf{E} \end{pmatrix}_{lr} = \begin{pmatrix} \mathbf{B} \\ \mathbf{E} \end{pmatrix}_{1} \pm i \begin{pmatrix} \mathbf{B} \\ \mathbf{E} \end{pmatrix}_{2} = \frac{-n\frac{\omega^{2}}{c^{3}}\hat{Z}e^{i(\omega t - k_{x}x)}(\mathbf{e}_{z} \pm i\mathbf{e}_{y})}{-\frac{\omega^{2}}{c^{2}}\hat{Z}e^{i(\omega t - k_{x}x)}(\mathbf{e}_{y} \mp i\mathbf{e}_{z})}
$$
(2.76)

$$
= -n \frac{\omega^2}{c^3} \hat{Z} e^{i(\omega t - k_x x)} (\mathbf{e}_z \pm i \mathbf{e}_y)
$$
  
 
$$
\pm i \frac{\omega^2}{c^2} \hat{Z} e^{i(\omega t - k_x x)} (\mathbf{e}_z \pm i \mathbf{e}_y)
$$
 (2.77)

$$
\begin{pmatrix}\n\mathbf{B} \\
\mathbf{E}\n\end{pmatrix}_{lr} = -n \frac{\omega^2}{c^3} \hat{Z} e^{i(\omega t - k_x x)} (\mathbf{e}_z \pm i \mathbf{e}_y) \qquad \text{links}(\text{rechts}) \text{-polarisierte Welle.} \tag{2.78}
$$

Wir erhalten eine Lösung mit reellen Feldern, wenn wir den Realteil der Lösung 2.78 nehmen und berücksichtigen, dass

$$
\Re(e^{i\phi}(\mathbf{e}_z \pm i\mathbf{e}_y)) = \mathbf{e}_z \cos \phi \mp \mathbf{e}_y \sin \phi \tag{2.79}
$$

gilt:

$$
\begin{pmatrix} \mathbf{B} \\ \mathbf{E} \end{pmatrix}_{lr} = \frac{\hat{B}(\mathbf{e}_z \cos(\omega t - k_x x) \mp \mathbf{e}_y \sin(\omega t - k_x x))}{\hat{E}(\mathbf{e}_z \cos(\omega t - k_x x \pm \pi/2) \mp \mathbf{e}_y \sin(\omega t - k_x x \pm \pi/2))} (2.80)
$$

$$
\begin{pmatrix}\n\mathbf{B} \\
\mathbf{E}\n\end{pmatrix}_{lr} = \frac{\hat{B}(\mathbf{e}_z \cos(\omega t - k_x x) \mp \mathbf{e}_y \sin(\omega t - k_x x))}{\hat{E}(\mp \mathbf{e}_z \sin(\omega t - k_x x) - \mathbf{e}_y \cos(\omega t - k_x x))}
$$
links(rechts)-polarisierte Welle. (2.81)

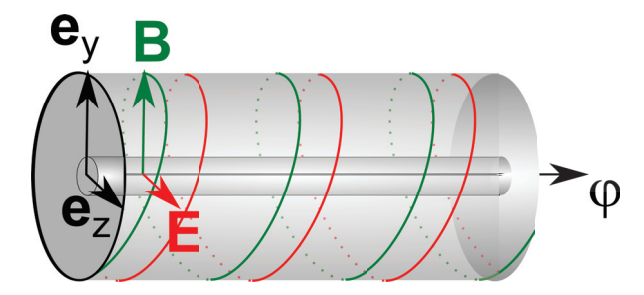

**Abbildung 2.5:** Elektrische Feld und magnetische Flussdichte einer ebenen zirkular polarisierten elektromagnetischen Welle
Die Lösungen 2.80 heißen links (rechts) zirkular transversal polarisierte elektromagnetische Welle. Die magnetische Flussdichte und das elektrische Feld winden sich dabei phasenversetzt um den Wellenvektor  $\mathbf{k} = k_x \mathbf{e}_x$  (Abbildung 2.5).

Mit welchen Polarisationsarten wir im Vakuum die elektromagnetischen Wellen beschreiben bleibt uns überlassen weil das Vakuum isotrop ist. In anisotropen bzw. chiralen Materialien wird die Wahl der Polarisation nicht mehr egal sein.

Wir betrachten eine allgemeine Vektorwelle der Form

$$
\psi(\mathbf{r},t) = (\hat{\psi}_x \mathbf{e}_x + \hat{\psi}_y \mathbf{e}_y + \hat{\psi}_z \mathbf{e}_z) e^{i(\omega t - \mathbf{k} \cdot \mathbf{r})},\tag{2.82}
$$

und wir zerlegen die Komponenten des Amplitudenvektors  $\hat{\psi}_{x,y,z} = \hat{\psi}'_{x,y,z} + i\hat{\psi}''_{x,y,z}$  in seine Real und Imaginärteile. Dann finden wir für den physikalischen Realteil der Vektorwelle.

$$
\Re\psi(\mathbf{r},t) = \hat{\psi}'\cos(\omega t - \mathbf{k}\cdot\mathbf{r}) - \hat{\psi}''\sin(\omega t - \mathbf{k}\cdot\mathbf{r})
$$
 (2.83)

Der Vektor  $\Re \psi(\mathbf{r},t)$  liegt also in der durch  $\hat{\psi}'$  und  $\hat{\psi}''$  aufgespannten Ebene und läuft mit der Phase  $\phi = (\omega t - \mathbf{k} \cdot \mathbf{r})$  als Funktion von  $\phi$  auf der Ellipse  $\hat{\psi}' \cos \phi - \hat{\psi}'' \sin \phi$  (Abbildung 2.6). Die allgemeine Polarisation einer Vektorwelle ist eine elliptische Polarisation.

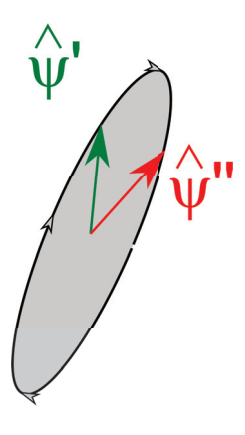

**Abbildung 2.6:** Elliptische Polarisation einer Vektorwelle

Eine Ellipse kann zu einer Linie entarten, so dass lineare Polarisation vorliegt. Sie kann aber auch zu einem Kreis entarten, so dass zirkulare Polarisation vorliegt. Gegenüber einer Skalarwelle, die durch eine Dispersionsrelation  $\omega = \omega(\mathbf{k})$  charakterisiert ist, ist eine Vektorwelle durch eine im allgemeinen polarisationsabhängige Dispersion  $\omega = \omega_{\lambda}(\mathbf{k})$  und eine Polarisation  $\hat{\psi} = \hat{\psi}' + i\hat{\psi}''$ charakterisiert. Beachten Sie, dass eine elektromagnetische Welle nur dann eine Vektorwelle ist, wenn wir und auf entweder das elektrische Feld oder die Flussdichte beschränken. Betrachten wir den beide Felder enthaltenden elektromagnetischen Feldtensor F, so ist die volle elektromagnetische Welle eine Tensorwelle.

## **2.11 Kraftübertragung und der Spannungstensor**

In der Punktteilchenbeschreibung der Elektrostatik ist die elektrostatische Kraft

$$
\mathbf{F} = q\mathbf{E} \tag{2.84}
$$

durch das Produkt aus Ladung und elektrischem Feld beschrieben. Wir gingen über zur Kontinuumsbeschreibung und führten die Kraftdichte

$$
\mathbf{f} = \rho \mathbf{E} \tag{2.85}
$$

ein wobei die Ladungsdichte durch die inhomogene Maxwellgleichung

$$
\rho = \epsilon_0 \nabla \cdot \mathbf{E} \tag{2.86}
$$

gegeben ist. Wir zielen darauf ab die Kraftdichte als Divergenz einer mechanischen Spannung

$$
\mathbf{f} = \epsilon_0 \mathbf{E} (\nabla \cdot \mathbf{E}) = \dots = \nabla \cdot \sigma \tag{2.87}
$$

zu schreiben, weil wir dann das Volumenintegral über die Kraftdichte als eine Oberflächenintegral umschreiben können. Die Umformung gelingt uns über

$$
\mathbf{f} = \epsilon_0 \mathbf{E} (\nabla \cdot \mathbf{E}) + \epsilon_0 \mathbf{E} \times (\nabla \times \mathbf{E})
$$
\n(2.88)

$$
= \epsilon_0 (\nabla \cdot \mathbf{E}) \mathbf{E} + \epsilon_0 \mathbf{E} \cdot \nabla \mathbf{E} - \epsilon_0 (\nabla \mathbf{E}) \cdot \mathbf{E}
$$
 (2.89)

$$
= \epsilon_0 \nabla \cdot (\mathbf{EE}) - \frac{\epsilon_0}{2} \nabla \mathbf{E}^2
$$
\n(2.90)

$$
= \nabla \cdot \left[ \epsilon_0 \mathbf{EE} - \frac{\epsilon_0}{2} \mathbf{E}^2 \mathbb{1} \right]
$$
 (2.91)

Die Größe

$$
\sigma_{el} = \epsilon_0 \mathbf{EE} - \frac{\epsilon_0}{2} \mathbf{E}^2 \mathbb{1}
$$
\n(2.92)

heißt Maxwellscher Spannungstensor der Elektrostatik. Eine unter mechanischer Spannung liegende Region wo  $\sigma_{el} \neq 0$  aber  $\nabla \cdot \sigma_{el} = 0$  gilt, ist eine Region wo durch mechanische Spannung (im elektrischen Feld) Kraft übertragen wird, aber selbst keine Kräfte wirken. Die Situation ist die selbe, wie in der Mechanik beim Tauziehen. Solange die tauziehenden Mannschaften an den Enden des Seils mit gleicher Kraft ziehen, wirkt auf das Seil keine Kraft, da es nicht beschleunigt wird, es ist jedoch unter mechanischer Spannung. Der Raum zwischen zwei Kondensatorplatten ist unter mechanischer Spannung, überträgt die Kraft von der einen auf die andere Kondensatorplatte, wird aber selbst durch keinerlei Kraft beschleunigt.

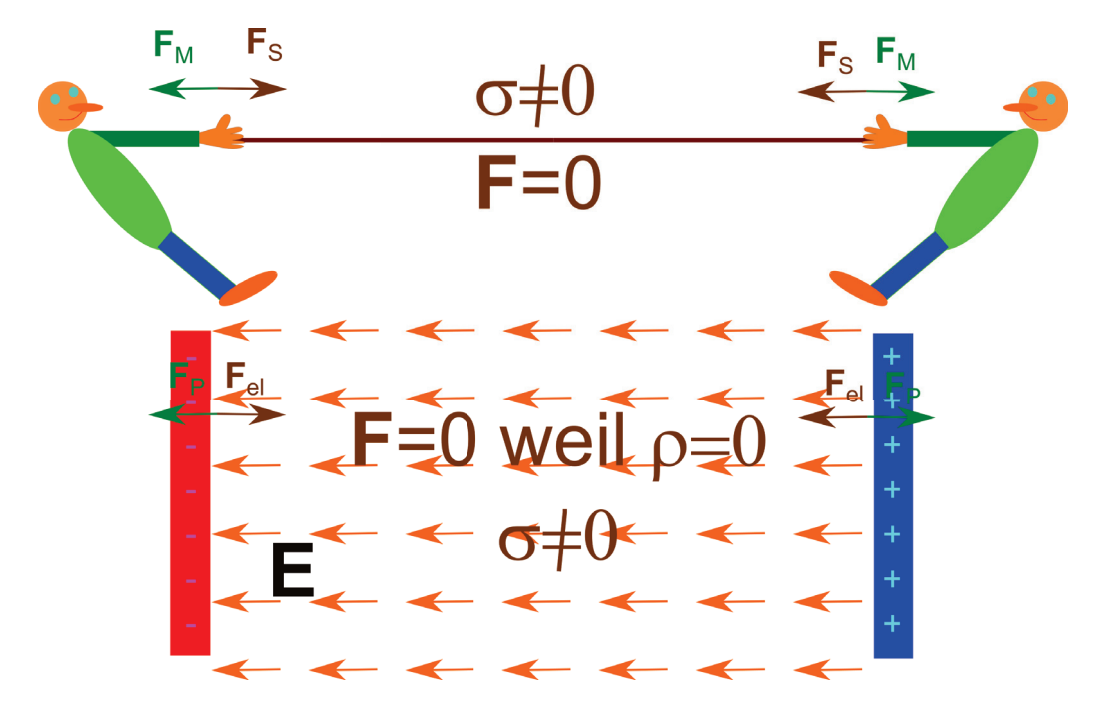

**Abbildung 2.7:** Ein unter mechanischer Spannung stehendes kräftefreies Seil überträgt die Kraft zwischen zwei Tauziehern. Der unter der Maxwellspannung stehende krräftefreie Zwischenraum des Kondensators überträgt die Kraft zwischen den Platten.

## **2.12 Übungen**

## **2.12.1 Quantenoptik/Wellenoptik/geometrische Optik**

Geben Sie jeweils ein Beispiel (nicht die aus der Vorlesung) für ein optisches Phänomen, welches

- nur mit der Quantenoptik,
- mit der Wellenoptik ohne Benutzung der Quantenoptik,bzw,
- mit der geometrischen Optik ohne Benutzung der Wellenoptik

erklärt werden kann.

### **2.12.2 Metallischer Empfänger**

In der Vorlesung haben wir eine lineare Empfänger Lösung der Wellengleichung für den Hertzschen Vektor Z und die Polarisation P abgeleitet, bei der das Metall an der Stelle x=0 sowohl von rechts als

auch von links eine elektromagnetische Welle empfängt. Finden Sie die Lösung für den Empfänger bei x=0 bei der eine Welle nur von links auf das Metall trifft, nicht aber von rechts. Hinweis: Superponieren Sie eine rechtslaufende Welle ohne Quellterm zur Empfängerlösung der Vorlesung die die Welle auf der rechten Seite kompensiert. Wie sieht die Welle jetzt auf der linken Seite aus. Wo befinden sich Knoten und Bäuche des Hertzschen Vektors, wo Knoten und Bäuche des elektrischen und magnetischen Feldes?

### **2.12.3 Experiment: In der Mikrowelle**

Die Frequenz der Mikrowellen in Haushalts-Mikrowellengeräten beträgt 2450 MHz. Dies entspricht einer Wellenlänge in der Luft von 12,25 cm. Vermessen Sie Ihre Mikrowelle. Sind die Abmessungen Vielfache der halben Wellenlänge? Nehmen Sie ein Set aus zwölf Schnapsgläsern und füllen Sie sechs davon mit Wasser und sechs davon mit Schnaps. Platzieren Sie jeweils 6 Gläser im Abstand einer Viertelwellenlänge (Dreiviertelwellenlänge) in eine nicht rotierende Stellung in der Mikrowelle (Sie können die Mikrowelle auf den Kopf stellen). Messen Sie die Temperatur in den Gläsern nach dem Heizen. Können Sie die stehende Welle messen? Wie unterscheidet sich die Aufheizung von Wasser von der von Schnaps? Alternativ kann man auch eine ausgepackte Tafel Schokolade in der Mikrowelle nichtrotierend erwärmen bis die Schokolade anfängt zu schmelzen.

## **2.12.4 Programmierung: Ausgedehnte Quellen**

Die allgemeine Lösung der eindimensionalen elektromagnetischen Welle zu einer Polarisation der Form

$$
\mathbf{P}(x,t) = \frac{\hat{P}(x)}{ik}e^{i\omega t}\mathbf{e}_y
$$

ist durch

$$
\mathbf{Z}(x,t)=\int_{-\infty}^{\infty} dx' \frac{-\hat{P}(x')}{2k^2} e^{i(\omega t-k|x-x'|)} \mathbf{e}_y,
$$

gegeben. Betrachten Sie eine Metallplatte der Dicke *d* an der Stelle 0 *<x<d* deren Polarisation dort  $\hat{P}(x) = \sin(qx)$  bzw.  $\hat{P}(x) = \sinh(qx)$  beträgt und außerhalb der Metallplatte verschwindet. Berechnen Sie numerisch oder auch analytisch den Hertzschen Vektor für alle *x*.

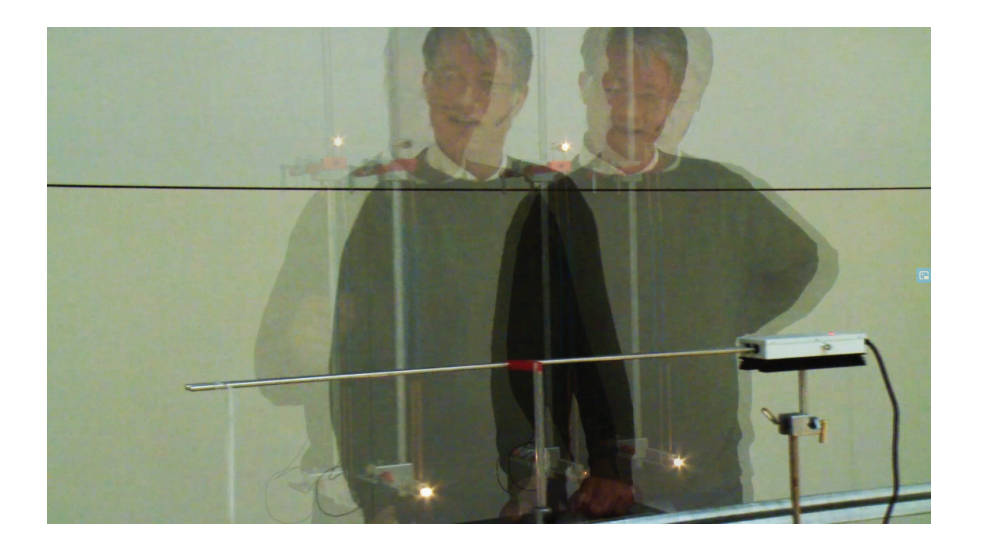

## **Kapitel 3**

# **Bilanzgleichungen der Energie und des Impulses**

In dieser Vorlesung formulieren wir die allgemeine Form einer Bilanzgleichung der Kontinuumsbeschreibung. Wir leiten die Energiebilanz und Impulsbilanz für das elektromagnetische Feld ab. Zusammen mit der Materie ist sowohl die Energie als auch der Impuls erhalten. Eine kräftefreie Region unter mechanischer Spannung kann Impuls übertragen. Die Energiestromdichte des Feldes wird durch den Poyntingvektor beschrieben. Wir zeigen die Energiestromdichte für ebene laufende und stehende elektromagnetische Wellen.

## **3.1 Lokale Erhaltungssätze**

Wir haben in Vorlesung über Elektrizität und Magnetismus die Erhaltung der Ladung mittels der Kontinuitätsgleichung in einer Kontinuumsbeschreibung kennengelernt:

$$
\frac{\partial \rho}{\partial t} + \nabla \cdot (\rho \mathbf{v}) = 0,\tag{3.1}
$$

die nach Integration über ein endliches Volumen die Form

$$
\frac{\partial Q}{\partial t} + \int_{V} d^{3} \mathbf{r} \nabla \cdot (\rho \mathbf{v}) = \frac{\partial Q}{\partial t} + \int_{\partial V} d^{2} S \mathbf{n} \cdot (\rho \mathbf{v}) = 0, \qquad (3.2)
$$

annimmt. Die Ladung kann sich nur verändern, indem sie durch den Rand des Volumens ein- bzw. ausströmt. Eine analoge Kontinuitätsgleichung haben wir für die Massendichte *ρ<sup>m</sup>* in der Mechanik kennengelernt. Ebenso fanden wir für die Impulserhaltung in der Fluiddynamik die Gleichung

$$
\frac{\partial \rho_m \mathbf{v}}{\partial t} + \nabla \cdot (\rho_m \mathbf{v} \mathbf{v}) = \nabla \cdot \sigma \tag{3.3}
$$

wobei der Term (*ρm***vv**) den Strom des Impulse infolge der Advektion des Flüssigkeitsvolumen beschreibt, und −*σ* den Strom des Impulses in Folge lokaler, über die gemeinsamen Ränder zweier Flüssigkeitsvolumina vermittelter, kurzreichweitiger Oberflächenkräfte.

Ganz allgemein hat die Struktur eines Erhaltungssatzes in der Kontinuumsbeschreibung die Form:

$$
\frac{\partial \psi}{\partial t} + \nabla \cdot \mathbf{j}_{\psi} = 0, \tag{3.4}
$$

wobei  $\psi$  die skalare, vektorielle oder tensorielle Dichte der Erhaltungsgröße  $\Psi = \int_V \psi d^3 \mathbf{r}$  ist,  $\mathbf{j}_{\psi}$  die Stromdichte der Erhaltungsgröße. Ist *ψ* eine Tensor *n*ter Stufe, dann ist **j***<sup>ψ</sup>* ein Tensor (*n* + 1)ter Stufe. Die allgemeine kontinuumstheoretische Formulierung der Bilanz einer nicht erhaltenen Größe ist:

$$
\frac{\partial \psi}{\partial t} + \nabla \cdot \mathbf{j}_{\psi} = q_{\psi},\tag{3.5}
$$

bei der  $q_{\psi}$  der Quellterm heißt. Ist  $q_{\psi}(\mathbf{r}) > 0$  so nimmt an der Stelle **r** die Dichte  $\psi$  zu, ohne dass über den Rand etwas hinzufließen müßte. Die Größe Ψ wird aus dem nichts erzeugt. Ist *qψ*(**r**) *<* 0 so nimmt an der Stelle **r** die Dichte *ψ* ab, ohne dass über den Rand etwas abfließen müßte. Die Größe Ψ wird an der Stelle **r** vernichtet. Oft kommt es vor, dass man zwei verschiedene nichterhaltene Dichten  $\psi_1, \psi_2$  hat, die einen entgegengesetzten Quellterm besitzen:

$$
\frac{\partial \psi_1}{\partial t} + \nabla \cdot \mathbf{j}_{\psi_1} = q_{\psi} \tag{3.6}
$$

$$
\frac{\partial \psi_2}{\partial t} + \nabla \cdot \mathbf{j}_{\psi_2} = -q_{\psi}.\tag{3.7}
$$

Die Summe beider Dichten ist dann eine erhaltene Dichte

$$
\frac{\partial(\psi_1 + \psi_2)}{\partial t} + \nabla \cdot (\mathbf{j}_{\psi_1} + \mathbf{j}_{\psi_2}) = 0.
$$
 (3.8)

Der Quellterm  $q_{\psi}$  erzeugt  $\Psi_1$  indem er  $\Psi_2$  vernichtet.  $\Psi_1$  wird in  $\Psi_2$  verwandelt und  $\psi_1 + \psi_2$  ist lokal erhalten.

#### 3.2. ENERGIEBILANZ 33

## **3.2 Energiebilanz**

Ein für uns wichtiges Beispiel ist die Umwandlung von Feldenergiedichte  $\psi_1 = u_{Feld}$  in Energiedichte der Materie  $\psi_2 = u_{Materie}$ .

Die Bilanzgleichung der Feldenergie lautet

$$
\frac{\partial u_{Field}}{\partial t} + \nabla \cdot \mathbf{S} = -\mathcal{P}.\tag{3.9}
$$

Hierbei bezeichnet **S** die Energiestromdichte des elektromagnetischen Feldes und P die Leistungsdichte des Feldes an der Materie. Die Energie des Feldes wird vernichtet durch Leistung des Feldes an der Materie.

Die Bilanzgleichung der Energie der Materie lautet

$$
\frac{\partial u_{Materie}}{\partial t} + \nabla \cdot \mathbf{j}_E = \mathcal{P}.\tag{3.10}
$$

wobei **j***<sup>E</sup>* die Energiestromdichte in der Materie bezeichnet, und die Energie, die dem Feld verlorengegangen ist in der Materie als materielle Energiedichte wieder auftaucht weil sie durch die Leistung P vom Feld auf die Materie übertragen wird.

## **3.3 Impulsbilanz**

Auch die Impulserhaltung gilt nur für den Impuls des elektromagnetischen Feldes plus den Impuls der Materie. Wir schreiben den Impulserhaltungssatz für den Gesamtimpuls (Feld + Materie) auf:

$$
\frac{\partial \mathbf{p}_{Materie}}{\partial t} + \frac{\partial \mathbf{g}}{\partial t} - \nabla \cdot \boldsymbol{\sigma} = \mathbf{0},\tag{3.11}
$$

wobei **<sup>p</sup>***Materie* die Impulsdichte der Materie **<sup>g</sup>** die Impulsdichte des Feldes und <sup>−</sup>*<sup>σ</sup>* die Impulsstromdichte bezeichnet. Die Impulsstromdichte ist der negative Spannungstensor. Wir betrachten den statischen Spezialfall, indem sämtliche Zeitableitungen verschwinden und deshalb

$$
\nabla \cdot \boldsymbol{\sigma} = \mathbf{0} \tag{3.12}
$$

gilt. Für den Spannungstensor finden wir

$$
-\sigma = - \frac{\sigma_{el}}{\text{Impusstrom des Feldes}} + \frac{\rho_m \mathbf{v} \mathbf{v}}{\text{Impulsstrom der Materie}} - \frac{\sigma_{mech}}{\text{Impulsstrom der Materie}}\n \text{Impulsstrom der Materie} \text{durch Advektion} \n \text{Oberflächenkräfte} \n (3.13)
$$

wobei

$$
\boldsymbol{\sigma}_{el} = \epsilon_0 \mathbf{EE} - \frac{\epsilon_0}{2} \mathbf{E}^2 \mathbb{1}
$$
\n(3.14)

den elektrostatischen Maxwellschen Spannungstensor des Feldes bezeichnet.

## **3.4 Dynamische Energie-Impulserhaltung**

Die relativistische Erweiterung des Impulssatzes zum Energie-Impulssatz liefert uns die Bilanzgleichungen für den allgemeinen dynamischen Fall. Wir kombinieren die Leistungsdichte und Kraftdichte zu einem Vierervektor

$$
\begin{pmatrix} \mathcal{P} \\ c\mathbf{f} \end{pmatrix} = \begin{pmatrix} \mathbf{j} \cdot \mathbf{E} \\ c(\rho \mathbf{E} + \mathbf{j} \times \mathbf{B}) \end{pmatrix} = \begin{pmatrix} 0 & -\mathbf{E} \\ \mathbf{E} & \epsilon_3 \cdot c\mathbf{B} \end{pmatrix} \cdot 4 \begin{pmatrix} c\rho \\ \mathbf{j} \end{pmatrix} = \mathcal{F} \cdot 4 \begin{pmatrix} c\rho \\ \mathbf{j} \end{pmatrix}
$$
(3.15)

verallgemeinern den Maxwellschen Spannungstensor zum relativistischen Viererspannungstensor

$$
\sigma_{el} = \epsilon_0 \mathbf{EE} - \frac{\epsilon_0}{2} \mathbf{E}^2 \mathbb{I}
$$
 (3.16)

$$
\sigma_4 = \frac{\epsilon_0}{2} \mathcal{F} \cdot_4 \mathcal{F} - \frac{\epsilon_0}{4} (\mathcal{F} :_4 \mathcal{F}) \mathbb{1}_4 \tag{3.17}
$$

 $\rightarrow$ 

$$
= \begin{pmatrix} \frac{\epsilon_0}{2} \mathbf{E}^2 + \frac{\epsilon_0 c^2}{2} \mathbf{B}^2 & \epsilon_0 c \mathbf{E} \times \mathbf{B} \\ \epsilon_0 c \mathbf{E} \times \mathbf{B} & \epsilon_0 \mathbf{E} \mathbf{E} + \epsilon_0 c^2 \mathbf{B} \mathbf{B} - \left( \frac{\epsilon_0}{2} \mathbf{E}^2 + \frac{\epsilon_0 c^2}{2} \mathbf{B}^2 \right) \mathbbm{1}_3 \end{pmatrix}
$$
(3.18)

Zusammen mit

$$
\nabla_4 = \begin{pmatrix} -c\partial t \\ \nabla \end{pmatrix} \tag{3.19}
$$

erweitern wir Gleichung 3.12 zu

$$
\nabla_4 \cdot_4 \sigma_4 = \mathbf{0}_4 \tag{3.20}
$$

Wir brauchen die Richtigkeit der Gleichung 3.20 nicht zu überprüfen, denn sie ist die relativistisch invariante Erweiterung der Gleichung 3.12 und muss wegen der Lorentzinvarianz der Maxwellgleichungen die richtige Verallgemeinerung sein.

Wir erhalten so die Energiebilanz

$$
\frac{\partial}{\partial t} \underbrace{\left(\frac{\epsilon_0}{2} \mathbf{E}^2 + \frac{\epsilon_0 c^2}{2} \mathbf{B}^2\right)}_{\text{Energiedichte des Feldes}} + \nabla \cdot \underbrace{\underbrace{\epsilon_0 c^2 \mathbf{E} \times \mathbf{B}}_{\text{E-regiestromdichte des Feldes}}}_{\text{an der Materie}} = - \underbrace{\mathbf{E} \cdot \mathbf{j}}_{\text{Leistungsdichte des Feldes}}
$$

$$
(3.21)
$$

und die Gesamtimpulserhaltung

$$
\frac{\partial}{\partial t} \underbrace{\epsilon_0 \mathbf{E} \times \mathbf{B}}_{\text{Impulsdichte}} + \frac{\partial}{\partial t} \underbrace{\rho_m \mathbf{v}}_{\text{Impulsdichte}} + \nabla \cdot \underbrace{\rho_m \mathbf{v} \mathbf{v}}_{\text{Advektiver}} = \underbrace{\sigma_{el}}_{\text{Impulsstrom} \text{Impulsstrom in}} + \underbrace{\sigma_{mech}}_{\text{Impulsstrom in}} -\text{Impulsstrom in der Materie durch}\n \text{Oberflächenkräfte}\n \text{Die Energiestromdichte}\n \tag{3.22}
$$
\n\n
$$
\mathbf{S} = \epsilon_0 c^2 \mathbf{E} \times \mathbf{B}
$$
\n(3.23)

bezeichnet man mit dem Namen der Poyntingvektor.

## **3.5 Beispiele für Energiefluß des Feldes**

## **3.5.1 Laufende Welle**

Wir betrachten eine ebene laufende elektromagnetische Welle

$$
\mathbf{E} = -\frac{\omega^2}{c^2}\hat{\mathbf{Z}}\cos(\omega t - k_x x)\mathbf{e}_y
$$
\n(3.24)

$$
\mathbf{B} = -\frac{\omega k_x}{c^2} \hat{\mathbf{Z}} \cos(\omega t - k_x x) \mathbf{e}_z \tag{3.25}
$$

und berechnen den Poyntingvektor

$$
\mathbf{S} = \epsilon_0 c^2 \mathbf{E} \times \mathbf{B} = \frac{\epsilon_0 \omega^3 k_x}{c^2} \hat{\mathbf{Z}}^2 \cos^2(\omega t - k_x x) \mathbf{e}_y \times \mathbf{e}_z \tag{3.26}
$$

 $\propto \cos^2(\omega t - k_x x)\mathbf{e}_x$  (3.27)

und sehen, dass der Energiefluss entlang des Wellenvektors gerichtet ist (Abbildung 3.1), und in den Wellenbäuchen besonders viel Energie strömt, während der Energiestrom in den Knotenpunkten verschwindet. Die Impulsdichte **S***/c*<sup>2</sup> verhält sich genauso wie die Energiestromdichte.

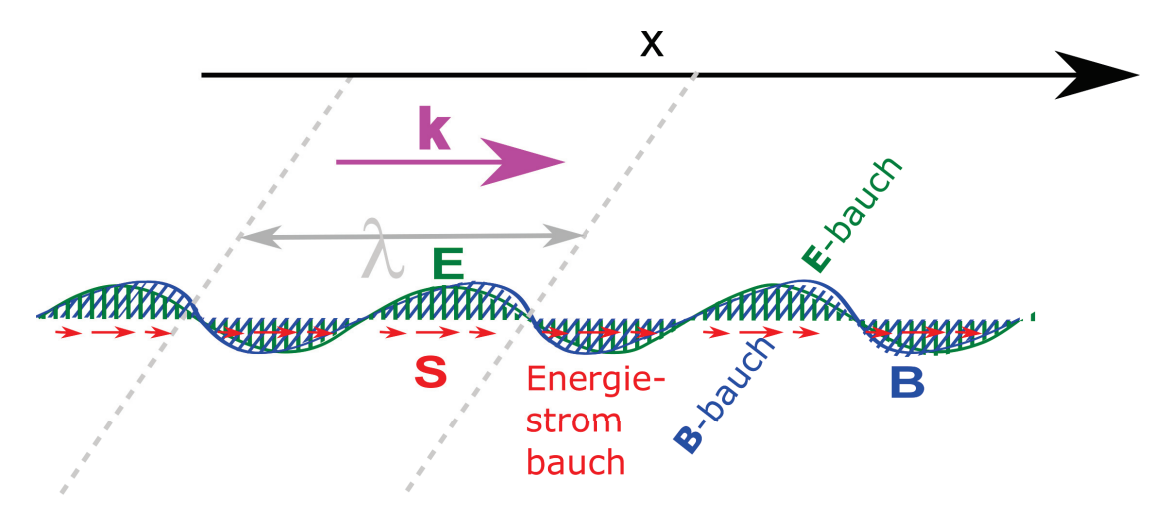

**Abbildung 3.1: E**-Feld, **B**-Feld und Energiestromdichte **S** einer laufenden elektromagnetischen Wellen

#### **3.5.2 Stehende Welle**

Wir betrachten eine ebene stehende elektromagnetische Welle

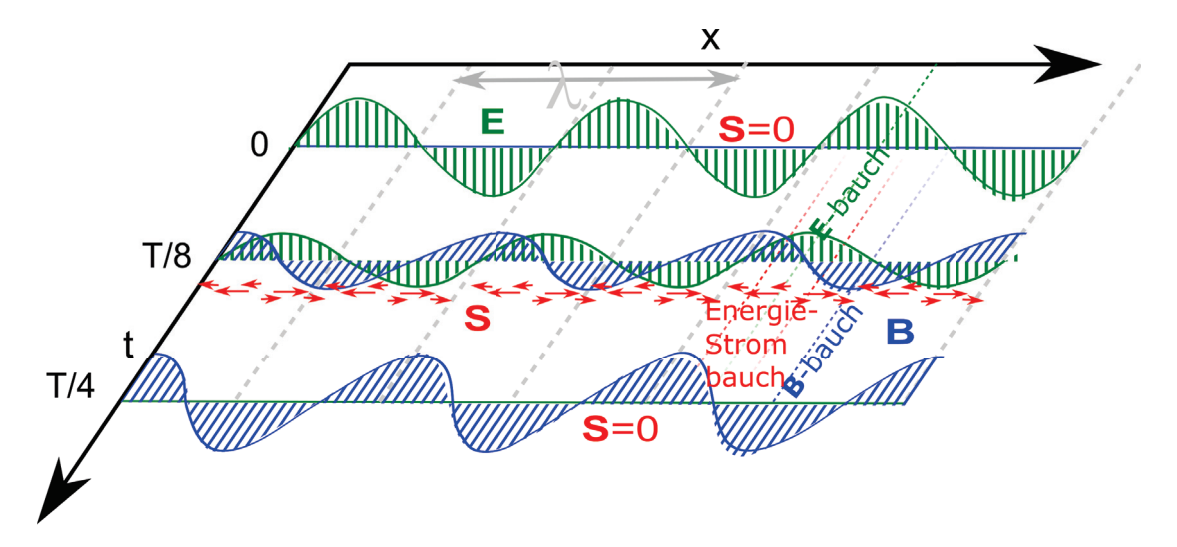

**Abbildung 3.2: E**-Feld, **B**-Feld und Energiestromdichte einer stehenden elektromagnetischen Wellen als Funktion von Ort und Zeit

$$
\mathbf{E} = -\frac{2\omega^2}{c^2}\hat{\mathbf{Z}}\cos(k_x x)\cos(\omega t)\mathbf{e}_y
$$
\n(3.28)

$$
\mathbf{B} = -\frac{2\omega k_x}{c^2} \hat{\mathbf{Z}} \sin(k_x x) \sin(\omega t) \mathbf{e}_z \tag{3.29}
$$

und berechnen den Poyntingvektor

$$
\mathbf{S} = \epsilon_0 c^2 \mathbf{E} \times \mathbf{B} = \frac{\epsilon_0 \omega^3 k_x}{c^2} \hat{\mathbf{Z}}^2 \sin(2\omega t) \sin(2k_x x) \mathbf{e}_x \tag{3.30}
$$

und sehen (Abbildung 3.2), dass der maximale Energiefluss entlang der *x*-Richtung von **E**-Bauch zu **B**-Bauch zu den Zeiten *t* = *T /*8*,* 5*T /*8 auftritt, bzw. in umgekehrte Richtung zu den Zeiten  $t = 3T/8, 7T/8$ , und zwar genau zwischen den beiden Bäuchen bei  $x = \lambda/8, 3\lambda/8, 5\lambda/8$  und  $7\lambda/8$ . Das sind die Zeiten und Orte zwischen den maximalen elektrischen und maximalen magnetischen Energiedichten.

## **3.5.3 Aufladen eines Kondensators**

Wir betrachten den Energiefluss beim Aufladen eines Kondensators (Abbildung 3.3). Zunächst (zur Zeit *t*1) ist die Energie im elektrischen Feld der Batterie zwischen den beiden Polen der Batterie gespeichert und alle Elektronen sind in Ruhe. Zur Zeit *t*<sup>2</sup> während des Aufladens hat sich ein magnetisches Flussdichtefeld **B** gebildet weil sich das elektrische Feld mit der Zeit verändert. Der dadurch entstehende Poyntingvektor zeigt vom elektrischen Feld in Richtung Draht, bzw. ins Innere zwischen den beiden Kondensatorplatten. Im Draht fließt die Energie in die Elektronen, die Driftgeschwindigkeit **v** aufnehmen und zu einer materiellen Energiestromdichte  $\mathbf{j}_E = \mathbf{v} \rho_m v^2 / 2$  vom

#### 3.5. BEISPIELE FÜR ENERGIEFLUSS DES FELDES 37

-Pol zum +Pol führen. Im Kondensator fließt mit dem Poyntingvektor Energie aus dem äußeren elektrischen Feld in das Innenfeld zwischen den beiden Platten. Zur Zeit *t*<sup>3</sup> ist die magnetische Flussdichte und mit ihr der Poyntingvektor und die materielle Energiestromdichte verschwunden. Der Kondensator ist im aufgeladenen Gleichgewichtszustand.

Beachten Sie, dass die elektrischen Feldlinien in Ladungen enden und der Draht ungeladen ist. Es verschwinden deshalb elektrische Feldlinien zwischen den Polen der Batterie und tauchen dafür zwischen den Kondensatorplatten wieder auf. Feldlinien können nur verschwinden wenn durch *∂t***E** = **0** magnetische Flussdichte **B** induziert wird. Der Poyntingvektor **S** läßt die Energie von einem Ort zum anderen Ort kontinuierlich strömen, er springt nicht wie die elektromagnetischen Felder. Es werden nicht die elektromagnetischen Felder sondern die Energie des elektromagnetischen Feldes transportiert.

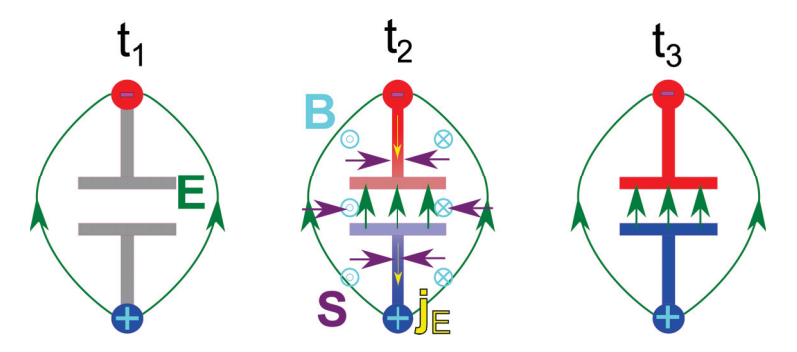

**Abbildung 3.3: E**-Feld, **B**-Feld und Energiestromdichte **S** des Feldes und Energiestromdichte  $\mathbf{j}_E = \mathbf{v} \rho_m v^2 / 2$  der Elektronen beim Aufladen eines Kondensators.  $t_1$  vor dem Auflade,  $t_2$  während des Aufladens, *t*<sup>3</sup> aufgeladener Zustand.

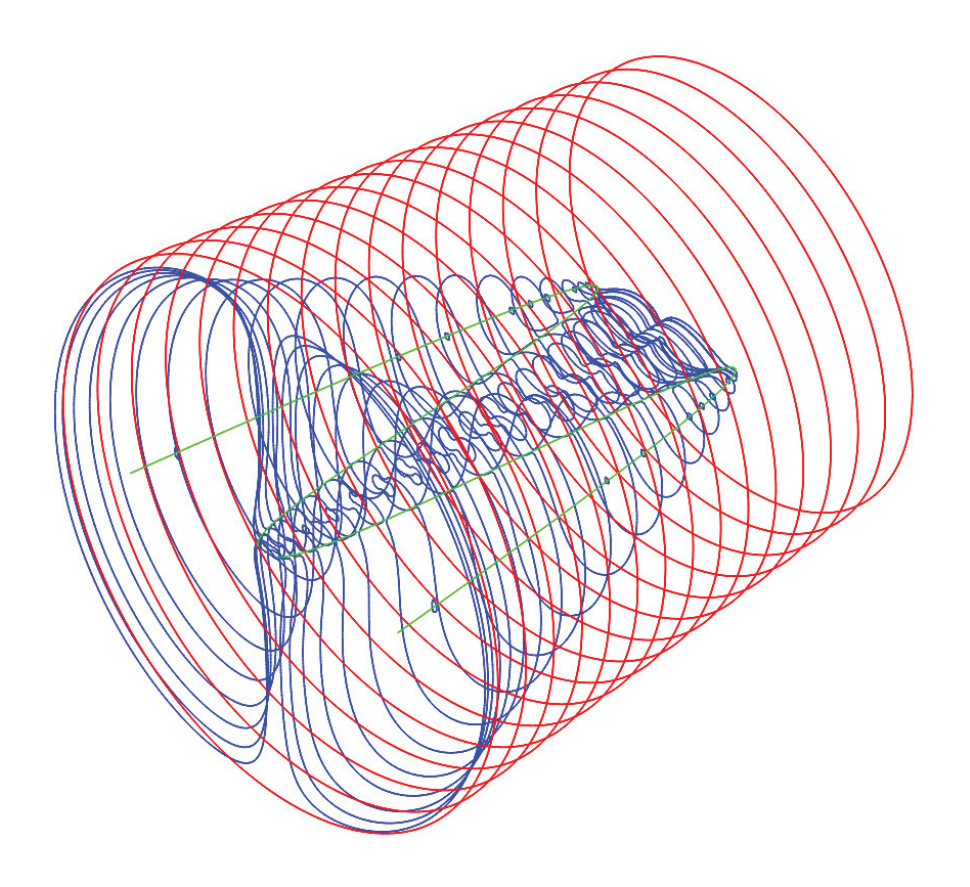

## **Kapitel 4**

## **Der Hertzsche Dipol**

In dieser Vorlesung lösen wir die Wellengleichung für den Hertzsche Vektor für einen elektrischen Punktdipolsender. Alle Feldlinien des elektromagnetischen Feldes hängen entweder am Dipol fest, oder Sie formen geschlossene Linien die im Falle des Magnetfeldes die Polachse umkreisen, im Falle des elektrischen Feldes ein Wirbelzentrum umkreisen. Das elektrische Feld kann sich vom Dipol ablösen, indem zunächst ein neues Wirbelzentrum zusammen mit einem Abnabelring entsteht, und später der Abnabelring sich im Ursprung zusammenzieht wenn die Ladungsdichte des Dipols verschwindet. Die elektrischen Feldwirbel zwängen sich zwischen nicht gleichmässig separierte Kugelflächen und meiden die polaren Regionen.

## **4.1 Skalare Wellengleichung mit Quellterm**

Wir betrachten eine skalare Wellengleichung der Form

$$
\left(-\nabla^2 + \frac{1}{c^2} \frac{\partial^2}{\partial t^2}\right) \psi(\mathbf{r}, t) = \rho(\mathbf{r}, t)
$$
\n(4.1)

mit der orts- und zeitabhängigen Amplitude  $\psi(\mathbf{r},t)$  der Welle und dem orts- und zeitabhängigen Quellterm *ρ*(**r***, t*). Wenn wir in Gleichung 4.1 die Zeitableitungen zu Null setzen *∂<sup>t</sup>* = 0 finden wir die Poisson Gleichung:

$$
-\nabla^2 \psi(\mathbf{r}) = \rho(\mathbf{r})\tag{4.2}
$$

wieder, die aussagt das die Ladungen die Quellen des elektrostatischen Potenzials sind. Eine dynamische Punktquelle

$$
\rho(\mathbf{r},t) = q\delta^3(\mathbf{r})e^{i\omega t}
$$
\n(4.3)

ist eine Quelle die im Ursprung als Funktion der Zeit ständig ihr Vorzeichen wechselt. Eine solche oszillierende Ladung ist unphysikalisch, da Ladungserhaltung gilt. Wir wollen hier trotzdem den Boden der Physik verlassen und eine genau solche Situation mathematisch analysieren. Das Studium einer dynamischen Skalarwelle mit Punktquelle wird uns helfen den physikalisch komplizierteren Fall eines Hertzschen Dipolpunktstrahlers besser zu verstehen.

Wir machen für die Wellengleichung 4.2 mit dynamischer Punktquelle den Ansatz

$$
\psi(\mathbf{r},t) = \phi(\mathbf{r})e^{i\omega t}
$$
\n(4.4)

und finden

$$
-\left(\nabla^2 + \frac{\omega^2}{c^2}\right)\phi(\mathbf{r}) = q\delta^3(\mathbf{r})\tag{4.5}
$$

## **4.2 Weitere mathematische Spielereien**

Wir berechnen den Gradienten des inversen Abstands vom Ursprung:

$$
\nabla \frac{1}{r} = -\frac{1}{r^2} \nabla r = -\frac{1}{r^2} \frac{\mathbf{r}}{r} = -\frac{\mathbf{r}}{r^3}
$$
(4.6)

$$
\nabla \nabla \frac{1}{r} = \nabla \left( -\frac{\mathbf{r}}{r^3} \right) = ? \tag{4.7}
$$

und fragen nach dem Wert des doppelten Gradienten des inversen Abstands. Wir integrieren hierzu den doppelten Gradienten über das Volumen einer um den Ursprung zentrierten Kugel mit Radius  $\epsilon$ 

$$
\int_{r<\epsilon} d^3 \mathbf{r} \nabla \nabla \frac{1}{r} \stackrel{\text{Gauss}}{=} \int_{r=\epsilon} d^2 S \mathbf{e}_r \nabla \frac{1}{r}
$$
\n(4.8)

$$
= -\int_{r=\epsilon} d^2 S \mathbf{e}_r \mathbf{e}_r \frac{1}{r^2}
$$
(4.9)

$$
= -\int_0^{\pi} \epsilon^2 \sin \vartheta d\vartheta \int_0^{2\pi} d\varphi \mathbf{e}_r \mathbf{e}_r \frac{1}{\epsilon^2}
$$
 (4.10)

$$
= -\int_0^\pi \sin\vartheta d\vartheta \int_0^{2\pi} d\varphi \mathbf{e}_r \mathbf{e}_r. \tag{4.11}
$$

Wir benutzen

$$
\mathbf{e}_r = \begin{pmatrix} \sin \vartheta \cos \varphi \\ \sin \vartheta \sin \varphi \\ \cos \vartheta \end{pmatrix}
$$
 (4.12)

womit folgt

$$
\mathbf{e}_r \mathbf{e}_r = \begin{pmatrix} \sin^2 \vartheta \cos^2 \varphi & \sin^2 \vartheta \cos \varphi \sin \varphi & \sin \vartheta \cos \vartheta \cos \varphi \\ \sin^2 \vartheta \cos \varphi \sin \varphi & \sin^2 \vartheta \sin^2 \varphi & \sin \vartheta \cos \vartheta \sin \varphi \\ \sin \vartheta \cos \vartheta \cos \varphi & \sin \vartheta \cos \vartheta \sin \varphi & \cos^2 \vartheta \end{pmatrix} . \tag{4.13}
$$

Wir finden

$$
\int_0^{2\pi} d\varphi \mathbf{e}_r \mathbf{e}_r = \begin{pmatrix} \pi \sin^2 \vartheta & 0 & 0 \\ 0 & \pi \sin^2 \vartheta & 0 \\ 0 & 0 & 2\pi \cos^2 \vartheta \end{pmatrix} . \tag{4.14}
$$

und

$$
\int_0^\pi \sin \vartheta d\vartheta \int_0^{2\pi} d\varphi \mathbf{e}_r \mathbf{e}_r \tag{4.15}
$$

$$
= \int_{-1}^{1} d(\cos \vartheta) \int_{0}^{2\pi} d\varphi \mathbf{e}_{r} \mathbf{e}_{r} = \int_{-1}^{1} dc \begin{pmatrix} \pi(1 - c^{2}) & 0 & 0 \\ 0 & \pi(1 - c^{2}) & 0 \\ 0 & 0 & 2\pi c^{2} \end{pmatrix}
$$
(4.16)

$$
= \begin{pmatrix} \pi(c - c^3/3) & 0 & 0 \ 0 & \pi(c - c^3/3) & 0 \ 0 & 0 & 2\pi c^3/3 \end{pmatrix} \Big|_{c=-1}^{c=1} = \frac{4\pi}{3} \begin{pmatrix} 1 & 0 & 0 \ 0 & 1 & 0 \ 0 & 0 & 1 \end{pmatrix}
$$
(4.17)

$$
=\frac{4\pi}{3}\mathbb{1}\tag{4.18}
$$

Wir folgern also, dass

$$
\int_{r < \epsilon} d^3 \mathbf{r} \nabla \nabla \frac{1}{r} = -\frac{4\pi}{3} \mathbb{1}
$$
\n(4.19)

gilt und deshalb  $\nabla \nabla 1/r$  bei **r** = **0** einen Peak des Volumens  $4\pi/3$  **l** hat. Damit wird

$$
\nabla \nabla \frac{1}{r} = -\nabla \frac{\mathbf{r}}{r^3} = -\frac{4\pi}{3} \mathbb{1}\delta^3(\mathbf{r}) - \sqrt{\nabla \frac{\mathbf{r}}{r^3}}
$$
\naugewertet

\n
$$
(4.20)
$$

$$
\text{bei } r > 0
$$

$$
= -\frac{4\pi}{3} \mathbb{1}\delta^3(\mathbf{r}) - \frac{r^3 \nabla \mathbf{r} - \mathbf{r} \nabla r^3}{r^6} \tag{4.21}
$$

$$
= -\frac{4\pi}{3} \mathbb{1}\delta^3(\mathbf{r}) - \frac{r^3 \mathbb{1} - 3\mathbf{r} \mathbf{r}^2}{r^6}
$$
(4.22)

$$
=-\frac{4\pi}{3}\mathbb{1}\delta^3(\mathbf{r})-\frac{r^2\mathbb{1}-3\mathbf{r}\mathbf{r}}{r^5}\tag{4.23}
$$

Wir berechnen jetzt

$$
\nabla \nabla \frac{e^{-ikr}}{r} = \nabla \left( \frac{\partial}{\partial r} \frac{e^{-ikr}}{r} \right) (\nabla r) \qquad (4.24)
$$

$$
= \nabla \frac{\mathbf{r}}{r} \frac{-ikre^{-ikr} - e^{-ikr}}{r^2} \qquad (4.25)
$$

$$
=\nabla\frac{\mathbf{r}}{r^3}(-ikr-1)e^{-ikr}
$$
 (4.26)

$$
= (-ikr - 1)e^{-ikr}\nabla \frac{\mathbf{r}}{r^3} + \frac{\mathbf{r}}{r^3} \left( \frac{\partial}{\partial r} (-ikr - 1)e^{-ikr} \right) (\nabla r) \qquad (4.27)
$$

$$
\stackrel{Gl.4.23}{=} (-ikr-1)e^{-ikr} \left[ \frac{4\pi}{3} \mathbb{1}\delta^3(\mathbf{r}) + \frac{r^2 \mathbb{1} - 3\mathbf{r} \mathbf{r}}{r^5} \right] + \frac{\mathbf{r} \mathbf{r}}{r^4} \left( (-ik - (-ikr-1)ik)e^{-ikr} \right) \tag{4.28}
$$

$$
= -\frac{4\pi}{3} \mathbb{1}\delta^3(\mathbf{r}) - k^2 \frac{\mathbf{r} \mathbf{r}}{r^2} \frac{e^{-ikr}}{r} + (-ikr - 1)e^{-ikr} \frac{r^2 \mathbb{1} - 3\mathbf{r} \mathbf{r}}{r^5}
$$
(4.29)

Wir berechnen

$$
\nabla \cdot \nabla \frac{e^{-ikr}}{r} = -\frac{4\pi}{3} (1+1+1)\delta^3(\mathbf{r}) - k^2 \frac{e^{-ikr}}{r} + (-ikr-1)e^{-ikr} \underbrace{r^2(1+1+1)-3\mathbf{r}\cdot\mathbf{r}}_{r^5}
$$
(4.30)

$$
= -4\pi \delta^3(\mathbf{r}) - k^2 \frac{e^{-ikr}}{r} \quad (4.31)
$$

und finden also die Beziehung

$$
(\nabla^2 + k^2) \frac{e^{-ikr}}{r} = -4\pi \delta^3(\mathbf{r})
$$
\n(4.32)

Wir können jetzt die Lösung der skalaren Wellengleichung

$$
\left(-\nabla^2 + \frac{1}{c^2} \frac{\partial^2}{\partial t^2}\right) \psi(\mathbf{r}, t) = q e^{i\omega t} \delta^3(\mathbf{r})
$$
\n(4.33)

ablesen und finden

$$
\psi(\mathbf{r},t) = q \frac{e^{i(\omega t - kr)}}{4\pi r}.
$$
\n(4.34)

Dies sind kugelförmige Wellen deren Wellenfronten einen Abstand der Wellenlänge  $\lambda = 2\pi/k$  haben, und deren Amplitude umgekehrt proportional zum Abstand abnimmt (Abbildung 4.1). Weil aber die Ladung in der Elektrodynamik erhalten ist können wir diese skalare Welle nicht zur Beschreibung einer dynamisch variierenden lokalisierten Ladungsverteilung benutzen.

## 4.3. HERTZSCHER DIPOL 43

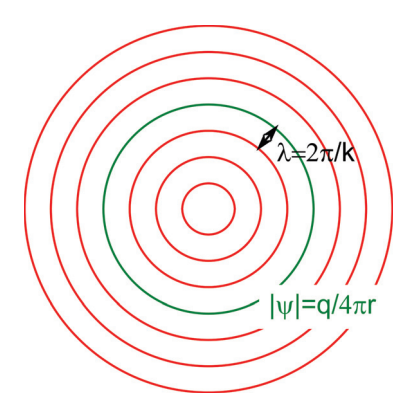

**Abbildung 4.1:** Wellenfronten einer skalaren Kugelwelle

## **4.3 Hertzscher Dipol**

Zur Beschreibung eines Punktsenders brauchen anstatt der skalaren Wellengleichung die Vektorwellengleichung für den Hertzschen Vektor

$$
\left(-\nabla^2 + \frac{1}{c^2} \frac{\partial^2}{\partial t^2}\right) \mathbf{Z}(\mathbf{r}, t) = \frac{\mathbf{P}}{\epsilon_0}
$$
\n(4.35)

mit der Polarisation **P** als Quellterm. Für die Polarisation können wir eine oszillierende Punktquelle der Form

$$
\mathbf{P}(\mathbf{r},t) = \mathbf{p}e^{i\omega t}\delta^3(\mathbf{r})\tag{4.36}
$$

mit dem dynamischen Dipolmoment  $pe^{i\omega t}$  ansetzen, denn die Kontinuitätsgleichung wird für  $\rho =$ ∇ ·**P** und **j** = *∂t***P** automatisch erfüllt. Die Ströme fließen im Punkt **r** = 0 abwechselnd in Richtung **p** bzw. entgegen der Richtung **p** und die Ladungsdichte ist an den Enden des Dipols konzentriert. Die Lösung der Wellengleichung zur Punktquelle lautet

$$
\mathbf{Z}(\mathbf{r},t) = \mathbf{p} \frac{e^{i(\omega t - kr)}}{4\pi\epsilon_0 r}.
$$
\n(4.37)

Wir erhalten die elektromagnetischen Felder über

$$
\mathbf{B} = i \frac{\omega}{c^2} \nabla \times \mathbf{Z}
$$
 (4.38)

$$
\mathbf{E} = -\nabla \nabla \cdot \mathbf{Z} - \frac{\omega^2}{c^2} \mathbf{Z}
$$
 (4.39)

und finden

$$
\mathbf{B} = i \frac{\omega}{c^2} (\nabla \times \mathbf{p}) \frac{e^{i(\omega t - kr)}}{4\pi \epsilon_0 r} \quad (4.40)
$$

$$
= -i \frac{\omega}{4\pi\epsilon_0 c^2} \mathbf{p} \times \underbrace{\nabla \frac{e^{i(\omega t - kr)}}{r}}_{\text{GL. 4.26}} \quad (4.41)
$$

$$
= -\frac{\omega}{4\pi\epsilon_0 c^2} \mathbf{p} \times \frac{\mathbf{r}}{r^3} (-kr - i) e^{i(\omega t - kr)} \quad (4.42)
$$

$$
\mathbf{B} = -\frac{k^2}{4\pi\epsilon_0 c} \mathbf{e}_r \times \mathbf{p} (1 + \frac{i}{kr}) \frac{e^{i(\omega t - kr)}}{r}
$$
 (4.43)

$$
\mathbf{E} = -\left(\underbrace{\nabla \nabla}_{\text{GL. 4.29}} + \frac{\omega^2}{c^2} \mathbb{1}\right) \cdot \mathbf{p} \frac{e^{i(\omega t - kr)}}{4\pi\epsilon_0 r} \quad (4.44)
$$

$$
= \left[\frac{4\pi}{3}\mathbb{1}\delta^3(\mathbf{r})e^{i\omega t} + k^2\left(\frac{\mathbf{r}\mathbf{r}}{r^2} - \mathbb{1}\right)\frac{e^{i(\omega t - kr)}}{r} - (-ikr - 1)e^{i(\omega t - kr)}\frac{r^2\mathbb{1} - 3\mathbf{r}\mathbf{r}}{r^5}\right] \cdot \frac{\mathbf{p}}{4\pi\epsilon_0} \tag{4.45}
$$

$$
\mathbf{E} = \frac{1}{3} \frac{\mathbf{p}}{\epsilon_0} \delta^3(\mathbf{r}) e^{i\omega t} + \frac{k^2}{4\pi\epsilon_0} (\mathbf{e}_r \times (\mathbf{e}_r \times \mathbf{p})) \frac{e^{i(\omega t - kr)}}{r} + (ikr + 1)e^{i(\omega t - kr)} \frac{r^2 \mathbb{1} - 3\mathbf{r} \mathbf{r}}{r^5} \cdot \frac{\mathbf{p}}{4\pi\epsilon_0} \tag{4.46}
$$

Wir nehmen den Realteil um eine physikalische Lösung zu bekommen und erhalten

$$
\Re \mathbf{B} = -\frac{k^2}{4\pi\epsilon_0 c} (\mathbf{e}_r \times \mathbf{p}) \frac{\cos(\omega t - kr)}{r} + \frac{k^2}{4\pi\epsilon_0 c} (\mathbf{e}_r \times \mathbf{p}) \frac{\sin(\omega t - kr)}{kr^2}
$$
(4.47)  
magnetisches  
Fernflussdichtefeld Nahflussdichtefeld

$$
\Re \mathbf{E} = \underbrace{\frac{\mathbf{p}}{3\epsilon_0} \delta^3(\mathbf{r}) \cos(\omega t)}_{\text{elektrisches}} + \underbrace{\frac{k^2}{4\pi\epsilon_0} (\mathbf{e}_r \times (\mathbf{e}_r \times \mathbf{p})) \frac{\cos(\omega t - kr)}{r}}_{\text{elektrisches}} + \underbrace{(\text{-}kr \sin(\omega t - kr) + \cos(\omega t - kr)) \frac{r^2 \mathbb{1} - 3\mathbf{r} \mathbf{r}}{r^5} \cdot \frac{\mathbf{p}}{4\pi\epsilon_0}}_{\text{elektrisches}} \tag{4.48}
$$

Das elektromagnetische Feld eines Hertzschen Dipols hat viele Facetten, was alleine schon an der Komplexität der Formeln 4.47 und 4.48 deutlich wird. Wir müssen deshalb die einzelnen Aspekte der Gleichungen 4.47 und 4.48 genauer untersuchen und diskutieren im Folgenden spezifische Grenzfälle des Hertzschen Dipolfeldes.

Wir beginnen mit dem

#### **4.3.1 Statischen Grenzfall**  $\omega \rightarrow 0$

Im statischen Grenzfall  $\omega = kc \rightarrow 0$  finden wir, dass die magnetische Flussdichte verschwindet

$$
\mathbf{B}(\omega \to 0) = 0 \tag{4.49}
$$

und das elektrische Feld nimmt die Form

$$
\mathbf{E}(\omega \to 0) = \frac{\mathbf{p}}{3\epsilon_0} \delta^3(\mathbf{r}) + \frac{r^2 \mathbb{1} - 3\mathbf{r} \mathbf{r}}{r^5} \cdot \frac{\mathbf{p}}{4\pi\epsilon_0}
$$
(4.50)

eines statischen Dipolfelds an. Wir betrachten das

## **4.3.2** Fernfeld  $r \to \infty$

Weit weg vom Dipol (*r>λ*) können wir Felder die stärker als umgekehrt proportional zum Abstand abfallen vernachlässigen und wir finden das Fernfeld

$$
\mathbf{B}(r \to \infty) = -\frac{k^2}{4\pi\epsilon_0 c} (\mathbf{e}_r \times \mathbf{p}) \frac{\cos((\omega t - kr))}{r}
$$
(4.51)

$$
\mathbf{E}(r \to \infty) = \frac{k^2}{4\pi\epsilon_0} (\mathbf{e}_r \times (\mathbf{e}_r \times \mathbf{p})) \frac{\cos((\omega t - kr))}{r}.
$$
 (4.52)

Im Fernfeld gilt

$$
\frac{E(r \to \infty)}{B(r \to \infty)} = c,\tag{4.53}
$$

 $\mathbf{E}(r \to \infty)$  und  $\mathbf{B}(r \to \infty)$  sind in Phase und die Maxima von *B* und *E* stimmen in Ort und Zeit überein. Es gilt

$$
\mathbf{E}(r \to \infty) \cdot \mathbf{B}(r \to \infty) = 0,\tag{4.54}
$$

so dass beide Felder senkrecht aufeinander stehen. Wenn wir das elektromagnetische Feld in Richtung

$$
\mathbf{r} = r \frac{\mathbf{p}}{p} \tag{4.55}
$$

betrachten finden wir, dass sowohl  $\mathbf{E} = \mathbf{0}$  als auch  $\mathbf{B} = \mathbf{0}$  in dieser Abstrahlrichtung verschwinden. Es erfolgt keine Abstrahlung entlang der Ausrichtung des Hertzschen Dipols. Der Poyntingvektor des Fernfelds beträgt

$$
\mathbf{S}(r \to \infty) = \epsilon_0 c^2 \mathbf{E}(r \to \infty) \times \mathbf{B}(r \to \infty)
$$
 (4.56)

$$
= -\frac{k^4 cp^2}{16\pi^2 \epsilon_0} \frac{\cos^2(\omega t - kr)}{r^2} (\mathbf{e}_r \times (\mathbf{e}_r \times \mathbf{e}_p)) \times (\mathbf{e}_r \times \mathbf{e}_p)
$$
(4.57)

$$
=\frac{k^4cp^2}{16\pi^2\epsilon_0}\frac{\cos^2(\omega t - kr)}{r^2}(\mathbf{e}_r \times \mathbf{e}_p)^2\mathbf{e}_r
$$
\n(4.58)

$$
= \frac{\omega^4 \sin^2 \vartheta p^2}{16\pi^2 \epsilon_0 c^3} \frac{\cos^2(\omega t - kr)}{r^2} \mathbf{e}_r
$$
 (4.59)

$$
\propto \frac{\omega^4 \sin^2 \vartheta}{r^2} \mathbf{e}_r \tag{4.60}
$$

und ist in Abbildung 4.2 gegenüber dem Winkel  $\vartheta$  aufgetragen.

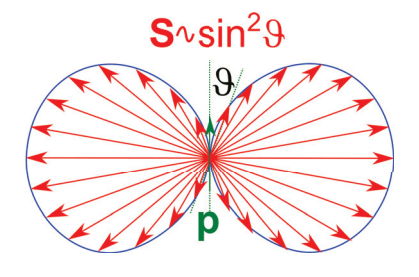

**Abbildung 4.2:** Abstrahlcharakeristik eines Hertzschen Dipols

Der Energiestrom durch eine Kugeloberfläche um den Hertzschen Dipol ist für jeden Kugelradius derselbe und es geht keine Energie zwischen zwei Kugeloberflächen verloren und es reichert sich auch keine Energie zwischen diesen an. Die über eine Schwingungsperiode gemittelte Energie fließt stationär  $\nabla \cdot \mathbf{S} = 0$  radial nach Außen.

Wir betrachten

#### **4.3.3** Das Nahfeld  $0 < r < \lambda = 2\pi/k$

Im Nahfeld  $0 < r < \lambda = 2\pi/k$  finden wir die Flussdichte

$$
\mathbf{B}(0 < r < \lambda) = \frac{k}{4\pi\epsilon_0 c} \frac{\sin(\omega t - kr)}{r^2} (\mathbf{e}_r \times \mathbf{p})
$$
(4.61)

die um die Größenordnung *kr/c* schwächer ist als das elektrische Feld:

$$
\mathbf{E}(0 < r < \lambda) = \cos(\omega t - kr) \frac{r^2 \mathbb{1} - 3\mathbf{r} \mathbf{r}}{r^5} \cdot \frac{\mathbf{p}}{4\pi\epsilon_0},\tag{4.62}
$$

das ein mit der Kugelwelle cos(*ωt*−*kr*) moduliertes statisches Dipolfeld ist. Die elektrischen Feldlinien des Nahfelds beginnen und enden am oszillierenden Dipol (dem Sender) wenn  $\cos(\omega t) \neq 0$ . Sie können sich vom Dipol nur zu den Zeitpunkten  $t_i = T/4 + iT/2$  mit  $\cos(\omega t_i) = 0$  ablösen vom Sender, also im Moment verschwindenden Dipolmoments, wenn die Stromdichte  $\mathbf{j} = \partial_t \mathbf{p} \cos(\omega t) \delta^3(\mathbf{r}) =$  $\mathbf{p}\omega\sin(\omega t)\delta^3(\mathbf{r})$  maximal ist. Die Tensorstruktur des elektrischen Dipolfeldes können wir umformen zu dem Ausdruck

$$
r^{2} \mathbb{1} - 3\mathbf{r} \mathbf{r} = r^{2} (\mathbf{e}_{\phi} \mathbf{e}_{\phi} + \mathbf{e}_{\theta} \mathbf{e}_{\theta} - 2\mathbf{e}_{r} \mathbf{e}_{r})
$$
(4.63)

und das Dipolmoment

$$
\mathbf{p} = p\mathbf{e}_z = p(\mathbf{e}_r \cos \vartheta - \mathbf{e}_\vartheta \sin \vartheta),\tag{4.64}
$$

so dass wir die Dipolwinkelcharakteristik durch

$$
(r^{2}\mathbb{1} - 3\mathbf{r}\mathbf{r}) \cdot \mathbf{p} = pr^{2}(\mathbf{e}_{\phi}\mathbf{e}_{\phi} + \mathbf{e}_{\theta}\mathbf{e}_{\theta} - 2\mathbf{e}_{r}\mathbf{e}_{r}) \cdot (\mathbf{e}_{r}\cos\vartheta - \mathbf{e}_{\theta}\sin\vartheta)
$$
(4.65)

$$
=pr^{2}(-2\mathbf{e}_{r}\cos\vartheta-\mathbf{e}_{\vartheta}\sin\vartheta)
$$
 (4.66)

und das elektrische Feld ist deshalb besonders stark in den polaren Regionen, während die magnetische Flussdichte wegen

$$
\mathbf{e}_r \times \mathbf{p} = p\mathbf{e}_r \times (\mathbf{e}_r \cos \vartheta - \mathbf{e}_\vartheta \sin \vartheta) = -p\mathbf{e}_\varphi \sin \vartheta \tag{4.67}
$$

#### 4.4. ANPASSUNGSPROZESSE 47

in der äquatorialen Region am stärksten ist. Das elektrische Feld ist am selben Ort gegenüber der magnetischen Flussdichte um *π/*2 phasenversetzt was dazu führt, dass der Poyntingvektor

$$
\mathbf{S}(0 < r < \lambda) = \epsilon_0 c^2 \mathbf{E}(0 < r < \lambda) \times \mathbf{B}(0 < r < \lambda)
$$
\n(4.68)

$$
= \frac{p^2 \omega}{r^5 8\pi^2 \epsilon_0} \sin(2\omega t - 2kr)(-2\mathbf{e}_r \cos \vartheta - \mathbf{e}_\vartheta \sin \vartheta) \times (\mathbf{e}_\phi \sin \vartheta)
$$
(4.69)

$$
= \frac{p^2 \omega}{r^5 8\pi^2 \epsilon_0} \sin(2\omega t - 2kr)(-\mathbf{e}_{\vartheta} \sin(2\vartheta) + \mathbf{e}_r \sin^2 \vartheta)
$$
(4.70)

zeitlich oszilliert und deshalb im Mittel gar nicht abstrahlt. Vielmehr fließt die Energie zwischen dem polaren elektrischen Feld und der äquatorialen magnetischen Flussdichte hin und her.

### **4.4 Anpassungsprozesse**

An Gleichung 4.47 erkennen wir, dass das elektromagnetische Feld ein transversal magnetisches (TM)-Feld ist, bei dem die magnetische Flussdichte überall senkrecht zur Ausbreitungsrichtung der konzentrischen Kugelwellen um den Hertzschen Dipol steht, während das elektrische Feld auch Radialkomponenten besitzt. Auf den magnetischen Knotenflächen

$$
tan(\omega t - kr_B) = kr_B
$$
 magnetischen Knotenfläche (4.71)

verschwindet das Magnetfeld. Das elektrische Feld hat sowohl eine radiale- als auch eine transversale Komponente. In der Äquatorialebene  $\vartheta = \pi/2$  verschwindet das radiale elektrische Feld. Auf den elektrischen Knotenlinien

$$
\vartheta_E = \pi/2, \quad \tan(\omega t - kr_E) = \frac{1}{kr_E} - kr_E \qquad \text{elektrische Knotenlinien} \tag{4.72}
$$

verschwindet das elektrische Feld. Neben der Äquatorialebene  $\vartheta = \pi/2$  verschwindet das radiale elektrische Feld auch auf den elektrischen Separatrixkugelflächen

$$
\tan(\omega t - kr_S) = \frac{1}{kr_S}
$$
 elektrische Separatrixflächen. (4.73)

Am Ursprung wechseln sich die Entstehung einer magnetischen Knotenfläche alle Viertelperiode mit der Vernichtung einer äquatorialen elektrischen Knotenlinie zusammen mit der Entstehung einer Separatrix ab (Abbildung 4.3). Zwischen jeweils zwei Separatrixen windet sich das elektrische Feld um eine elektrische Knotenlinie herum, die als Zentrum des toroidalen elektrischen Wirbels fungiert. Die magnetischen Knotenflächen laufen mit der halben Lichtgeschwindigkeit radial aus dem Ursprung heraus und beschleunigen asymptotisch auf die Lichtgeschwindigkeit sobald man weit entfernt vom Hertzschen Dipol ist. Bevor die erste Viertelperiode der Schwingung vergangen ist entsteht im Ablöseabstand  $r_A = 0.22\lambda$  zwei übereinanderliegende äquatoriale gegenläufige elektrische Knotenlinien, von denen die eine ein Wirbelzentrum ist und nach außen wandert, die andere nach innen wandert und ein Feldlinienkreuzungspunkt ist (Abbildung 4.4). Eine Feldlinie durch den Feldlinienkreuzungspunkt läuft zunächst aus dem Dipol aus steigt über den Äquator und durchkreuzt ihn wieder im Feldlinienkreuzungspunkt, umläuft das Wirbelzentrum und kommt den an der Äquatorebene gespiegelten Anfangsweg wieder durch den Feldlinienkreuzungspunkt zurück. Alle Feldlinienkreuzungspunkte bilden einen Abnabelring, der die Feldlinien die nur um das Wirbelzentrum

kreisen von Feldlinien die am Dipol hängen trennt. Der Abnabelring schnürt sich zusammen und verschwindet nach dem eine Viertelperiode voll ist. Gleichzeitig tritt eine neue Separatrixkugelfläche am Ursprung aus, die das elektrische Wirbelfeld um das verbliebene Wirbelzentrum vollständig von dem wieder aus dem Dipol auslaufenden Feld abtrennt. An den elektrischen Knotenflächen wechselt das Vorzeichen der transversal Komponente des elektrischen Feldes und die Radialkomponente des Poyntingvektors. An den magnetischen Knotenflächen wechselt das Vorzeichen der magnetischen Flussdichte und der Radialkomponente des Poyntingvektors, an den Separatrixflächen ändert sich das Vorzeichen der Radialkomponente des elektrischen Feldes.

Innerhalb der innersten elektrischen Separatrixfläche laufen die elektrischen Feldlinien durch den elektrischen Dipol hindurch. Außerhalb dieser Separatrix winden sich die elektrischen Feldlinien um eine elektrische Knotenlinien herum. Die elektrischen Knotenlinien breiten sich mit Überlichtgeschwindigkeit aus, erreichen asymptotisch die Lichtgeschwindigkeit und fallen dann mit der vorausgegangenen magnetischen Knotenfläche zusammen. Da auf der Separatrix sowohl **E** als auch **B** transversal orientiert sind ist der Poyntingvektor auf der Separatrix radial gerichtet. Die elektrischen Knotenlinien kreuzen die magnetischen Knotenflächen bei einem Abstand *r* ≈ *λ/*10. Bei diesem Abstand ist der Poyntingvektor am Äquator immer nach innen gerichtet, weil das magnetische Äquatorialfeld aufgebaut werden muss. Für große Abstände hingegen werden die Zeitintervalle nach innen gerichteten Poyntingvektors asymptotisch klein.

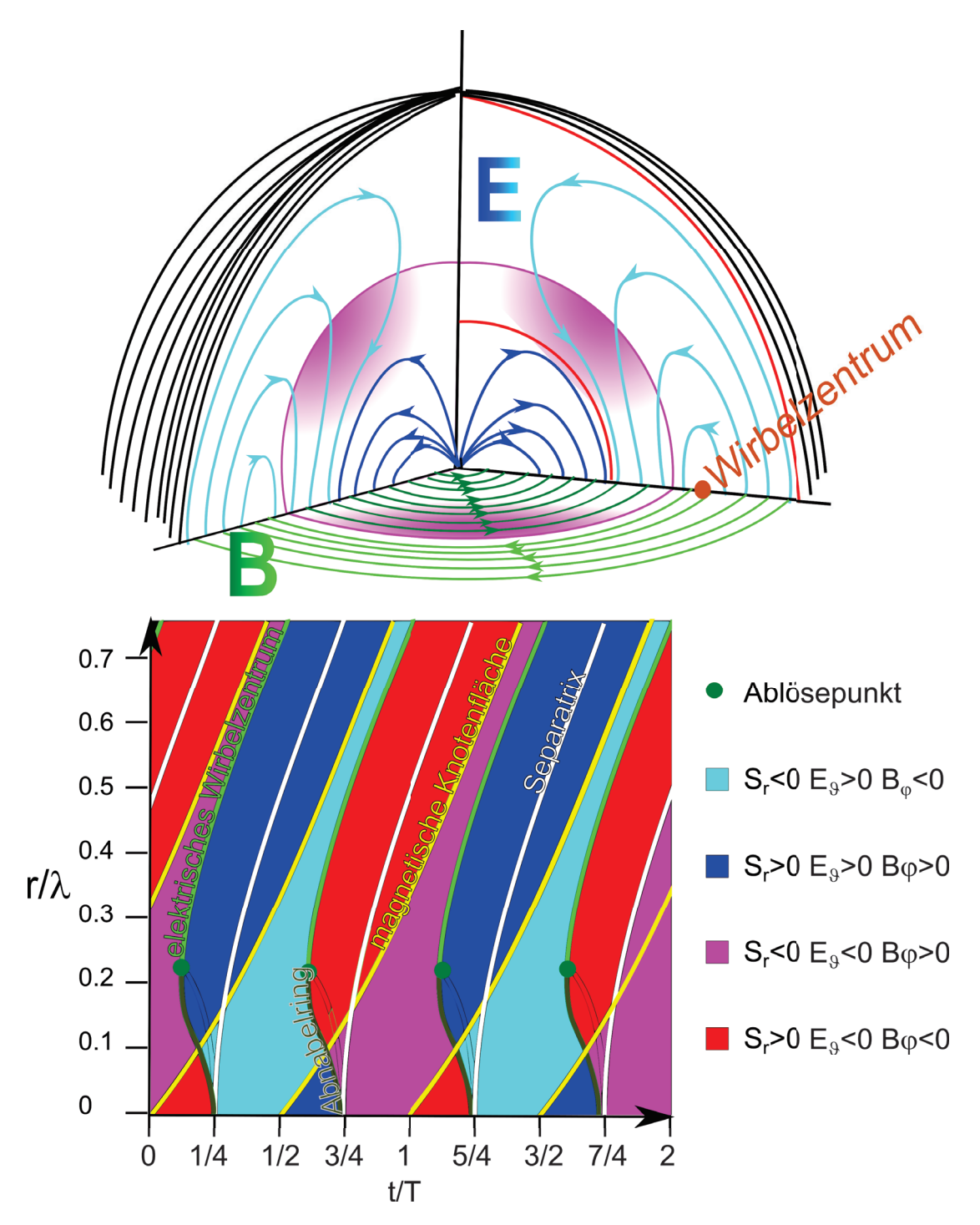

**Abbildung 4.3:** Wirbelpaarerzeugung, Ablösung des äusseren Wirbels vom Dipol und Propagation der elektrischen Toroidalwirbel in der Äquatorialebene

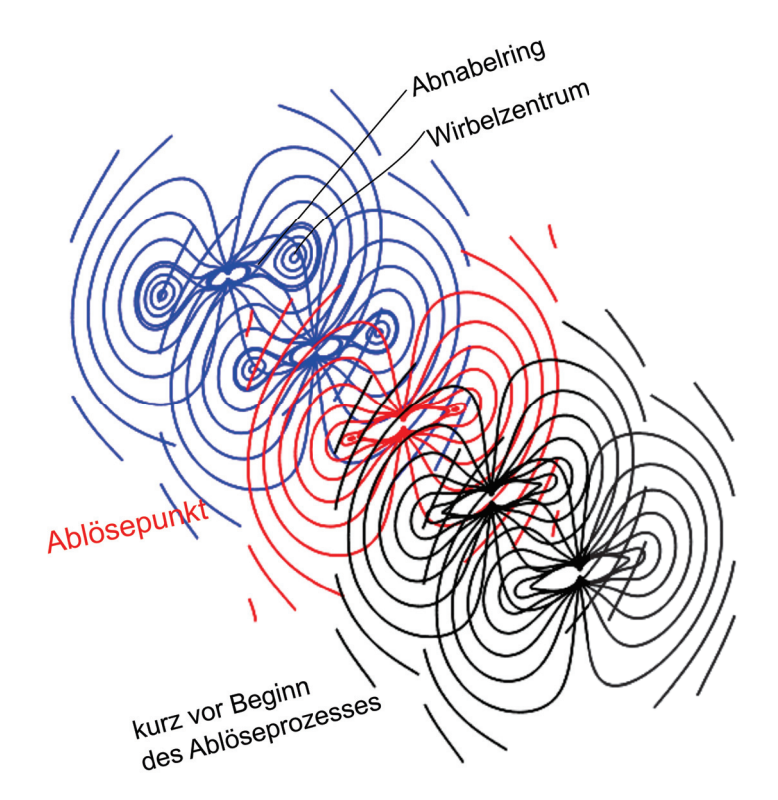

**Abbildung 4.4:** elektrische Feldlinien eines Hertzschen Dipols kurz vor und während des Ablöseprozesses.

## **4.5 Übungen**

#### **4.5.1 zirkular polarisierte Wellen**

Betrachten Sie eine zirkular polarisierte ebene monochromatische elektromagnetische Welle, die sich in Richtung *z* mit der Frequenz *ω* ausbreitet. Berechnen Sie die Energiedichte *u*(*z, t*) der Welle, und stellen Sie den Poyntingvektor *S* und Spindichte  $L = \frac{1}{4\pi c^2} A \times \dot{A}$  durch *u* dar.

### **4.5.2 optisch aktive Flüssigkeiten**

Optisch aktive Flüssigkeiten werden beschrieben durch zwei Materialkonstanten: Die skalare Dielektrizitätskonstante *<sup>r</sup> >* 1 und die pseudoskalare Konstante *γ*. Die konstituierende Gleichung lautet.

$$
D = \epsilon_0 [\epsilon_r E - \gamma \nabla \times E] \tag{4.74}
$$

Zeigen Sie, dass die allgemeine ebene Welle Superposition zweier zirkular polarisierter Wellen ist und diskutieren Sie deren Eigenschaften.

Diskutieren Sie diejenige Welle, die sich in Richtung *z* mit der Frequenz *ω* ausbreitet und bei der in der Ebene *z* = 0 der elektrische Feldvektor in die *x*-Richtung polarisiert ist.

#### **4.5.3 Himmelspolarisation**

Machen Sie ein Foto des blauen Himmels bei schönem Wetter. Benutzen Sie ein Weitwinkelobjektiv zusammen mit einem Polarisationsfilter. Decken Sie nötigenfalls die Sonne ab um Überbelichtung zu vermeiden. Erklären Sie, wie Ihr Bild aussieht und warum es so aussieht.

#### **4.5.4 Ablöseprozess**

Die elektrischen Feldlinien des Hertzschen Dipols können als Höhenlinien des Ausdrucks

$$
G = r \sin(\theta) \left( \frac{\cos(\omega t - kr)}{(kr)^2} - \frac{\sin(\omega t - kr)}{kr} \right)
$$

geschrieben werden. Machen Sie einen Feldlinienplot der elektrischen Feldlinien in der *xy*-Ebene gegenüber der Zeit *t* mit den Feldlinien die durch die inneren elektrischen Knotenlinien des Hertzschen Dipols laufen. Plotten Sie zusätzlich den Schnitt der innersten elektrischen Separatrixfläche mit der *xy*-Ebene sowie den Schnitt der beiden innersten elektrischen Knotenlinien mit der *xy*-Ebene als Funktion der Zeit. Vergleichen Sie Ihr Ergebnis mit dem Bild vor Kapitel 4. Ist der Ablöseprozess ein Ereignis im relativistischen Sinn?

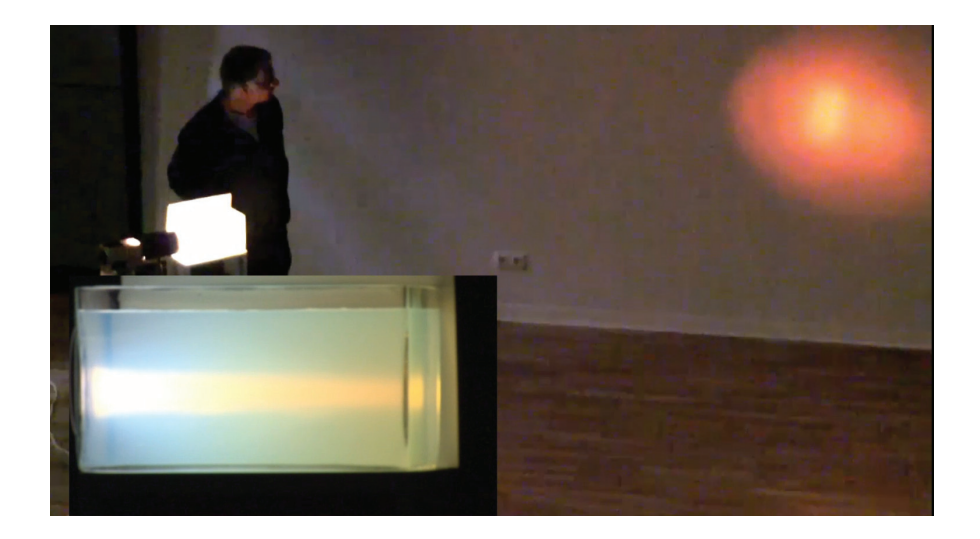

## **Kapitel 5**

# **Der Hertzsche Dipol und unser Himmel**

In dieser Vorlesung besprechen wir physikalische Aspekte des Hertzschen Dipols. Wir zeigen dass der Himmel weiß und blau ist und der Sonnenuntergang rot.

## **5.1 Region der Anpassungsprozesse**

Wir haben in der letzten Vorlesung 4 gesehen, dass die Struktur des elektromagnetischen Feldes ein Volumen der Größenordnung *λ*<sup>3</sup> braucht, um sich von einer quasistatischen Feldstruktur zu einer dynamischen von den Ladungen und Strömen losgelösten dynamischen Feldstruktur umzuwandeln. Filligranere Strukturen als die Größenordnung *λ*<sup>3</sup>(*ω*) sind bei einer Frequenz *ω* nicht möglich. Die Abstrahlleistung eines Dipols ist umso höher ( $S \propto \omega^4$ ), je schneller der Dipol schwingt. Es erfolgt eine Umverteilung der elektromagnetischen Felder in Ort und Zeit: Das an die Ladungen gebundene elektrische Feld ist in den polaren Regionen konzentriert, und die Nahfeld magnetische Flussdichte in den Tropen. Beide Felder wechseln sich zeitlich ab und unterscheiden sich deutlich bezüglich der in ihnen gespeicherten Energiedichten. Im Fernfeld fallen die elektrischen Feldmaxima mit den magnetischen Feldmaxima sowohl im Ort als auch in der Zeit zusammen. Beide Felder haben im Fernfeld die gleiche Energiedichte. Wir haben also die folgenden Umordnungsprozesse

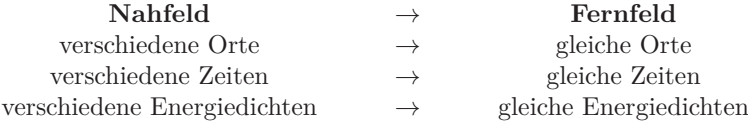

Die verschiedenen Anpassungsprozesse und die Feldstruktur ist eine Folge der Verkoppelung von Ladungsdichte und Stromdichte über die Kontinuitätsgleichung, einer Nebenbedingung die wir automatisch durch Verwendung des Hertzschen Vektors erfüllt haben. Die Feldstruktur folgte dann durch Differentiation des Hertzschen Vektors. Wir wollen die Effekte dieser Nebenbedingung physikalisch besser verstehen und liefern deshalb ein paar globale Betrachtungen zur Feldstruktur nach:

## **5.2 Globale Überlegungen zum Hertzschen Dipolfeld**

Wir integrieren die inhomogene Maxwellgleichung

$$
c^2 \nabla \times \mathbf{B} = \frac{\mathbf{j}}{\epsilon_0} + \frac{\partial \mathbf{E}}{\partial t}
$$
 (5.1)

über eine konzentrische Kreisfläche um die Dipolachse mit Normalenvektor **n** = **e***<sup>z</sup>* und erhalten

$$
c^2 \int \mathbf{B} \cdot d\mathbf{s} = \frac{I}{\epsilon_0} + \frac{\partial}{\partial t} \int \mathbf{E} \cdot \mathbf{n} d^2 S \tag{5.2}
$$

Wir suchen nach einer transversalen magnetischen Flussdichte (tangential zur Kugeloberfläche) und losgelöst vom im Dipol fließenden Strom *I*. Dies gelingt uns mit einem längs den Breitengraden verlaufenden magnetischen Flussdichteprofil, dass aber am Nord und Südpol der Kugelfläche zwei Wirbelzentren besitzt (Abbildung 5.1).

Jetzt müssen wir ein elektrische Feld finden für das gilt:

$$
c^2 \int \mathbf{B} \cdot d\mathbf{s} = \frac{\partial}{\partial t} \int \mathbf{E} \cdot \mathbf{n} d^2 S \tag{5.3}
$$

und das senkrecht auf die magnetische Flussdichte steht. Eine ebenfalls transversales Feld entlang der Längengrade (Abbildung 5.2) der Kugeloberfläche wäre senkrecht zum Flussdichtefeld, wäre aber nicht divergenzfrei, denn sämtliche Feldlinien dieses Feldes beginnen in einem Pol und enden

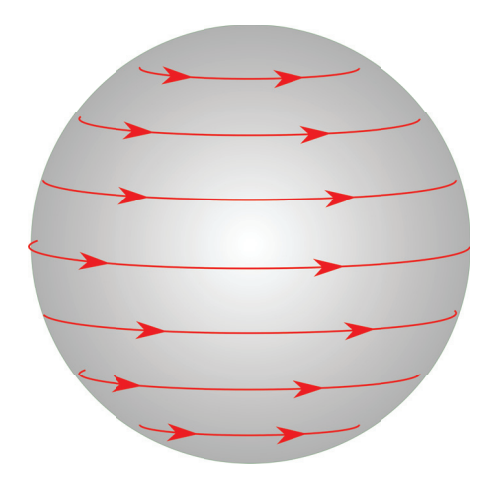

**Abbildung 5.1:** Magnetisches Wirbelfeld um die polare Achse

im anderen Pol der Kugeloberfläche. An den Polen sitzen aber keine Ladungen. Das elektrische Feld muss also eine Radialkomponente besitzen, senkrecht zur magnetischen Flussdichte verlaufen und die Feldlinien dürfen nicht aufhören und müssen deshalb eine geschlossene Kurve sein (Abbildung 5.3). Diese geschlossene Kurve muss in radiale Ausdehnung die Größenordnung *λ/*2 haben, damit im Fernfeld eine transversalwellenähnliche Struktur des elektromagnetischen Feldes wie in einer ebenen Welle entsteht. Das Wirbelzentrum dieses elektrischen Feldwirbels muss aus Symmetriegründen in der Äquatorebene liegen. Sowohl auf der Kugelfläche durch das Wirbelzentrum als auch auf die Äquatorebene steht das elektrische Feld senkrecht. Wir betrachten ein torodiales Volumen, das durch eine Kugelfläche *<sup>A</sup>*<sup>1</sup> <sup>∼</sup> *<sup>r</sup>*<sup>2</sup> durch einen konzentrischen Ring der Breite von der Größenordnung der Wellenlänge in der Äquatorialebene *A*<sup>2</sup> ∼ *λr* und durch eine Fläche *A*<sup>3</sup> gebildet von einer Schar elektrischer Feldlinien eines Feldwirbels begrenzt sind. Durch die Fläche *A*<sup>3</sup> fließt kein elektrisches Feld und wir schließen aus dem Satz von Gauss, das gilt

$$
0 = \int_{V} \nabla \cdot Ed^{3} \mathbf{r} = \int_{A_{1} \cup A_{2} \cup A_{3}} \mathbf{E} \cdot \mathbf{n} d^{2} A = A_{2} E_{\vartheta} - A_{1} E_{r}
$$
(5.4)

woraus wir schließen dass die Radialkomponente des elektrischen Feldes von der Größenordnung

$$
E_r \sim \frac{\lambda}{r} E_\vartheta \tag{5.5}
$$

ist und die Radialkomponente *E<sup>r</sup>* deshalb mit dem Abstand stärker abnimmt als die transversale *Eϑ*-Komponente.

Die Radialkomponente  $S_r$  des Poyntingvektor  $S = \epsilon_0 c^2 \mathbf{E} \times \mathbf{B}$  wird durch die elektrische Feldkomponente  $E_{\vartheta}$  und die Flussdichtekomponente  $B_{\varphi}$  erzeugt. Für eine ebene transversale Welle gilt

$$
E_{\perp} = cB_{\perp},\tag{5.6}
$$

und aufgrund des Energiesatzes muss  $S_r \sim \frac{1}{r^2}$  invers proportional zum Quadrat des Abstandes abnehmen, damit der Energiefluss durch eine konzentrische Kugelfläche unabhängig vom Abstand ist.

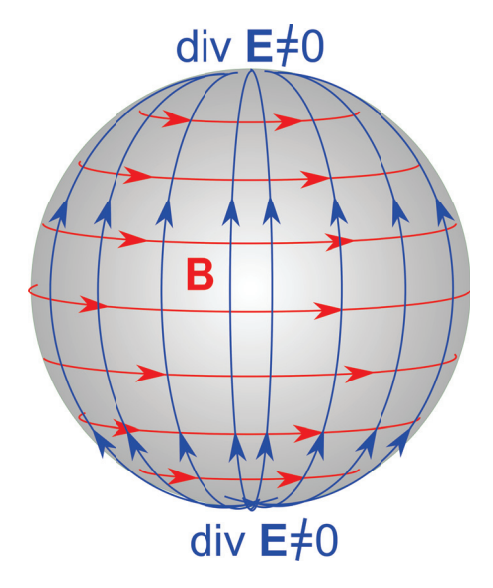

**Abbildung 5.2:** Ein elektrisches transversal Feld ist nicht divergenzfrei

Wir folgern daraus

$$
E_{\vartheta} = cB_{\varphi} \propto \frac{1}{r}
$$
\n<sup>(5.7)</sup>

$$
E_r \propto \frac{\lambda}{r^2} \tag{5.8}
$$

Die Form der elektrischen Wirbelfeldlinien sind also geschlossene Kurven der Dicke ∼ *λ/*2 und Länge ∼ *r*. Die Form dieser Linien läßt sich nicht aufrechterhalten, wenn man zum Zentrum des Hertzschen Dipols wandert, denn das elektrische Feld muss irgendwann an den Ladungen des Dipols enden, der ja das gesamte elektromagnetische Feld erzeugt.

Die Frequenzabhängigkeit des Strahlungsfeld muss von der Form **<sup>E</sup>***Strahl* <sup>∼</sup> *<sup>ω</sup><sup>α</sup>* mit *α >* 0 sein. Eine Exponent *α* = 0 muss ausgeschlossen werden, weil wir bereits wissen, dass ein statisches Feld  $(\omega \rightarrow 0)$  keine Energie abstrahlen kann.

Das quasistatische elektrische Feld **E***qu.st.*, dessen Feldlinien an den Ladungen beginnen und enden muss unabhängig von *ω* sein:

$$
\mathbf{E}_{qu.st.} \sim \omega^0,\tag{5.9}
$$

denn die Ladungen des Dipols sind unabhängig von *ω*. Wir entwickeln das elektrische Feld in einer Taylorentwicklung nach *ω*:

$$
\mathbf{E} = \mathbf{E}_{qu.st.} \omega^0 + \tilde{\mathbf{E}}_1 \omega^1 + \tilde{\mathbf{E}}_2 \omega^2 + \dots \tag{5.10}
$$

Wegen  $\omega = kc = 2\pi c/\lambda$  und weil  $\lambda$  und r die einzigen vorkommenden Längen sind, übersetzt sich Gleichung 5.10 zu

$$
\mathbf{E} = \mathbf{E}_{qu.st.} \left(\frac{\lambda}{r}\right)^0 + \mathbf{E}_1 \left(\frac{\lambda}{r}\right)^{-1} + \mathbf{E}_2 \left(\frac{\lambda}{r}\right)^{-2} + \dots \tag{5.11}
$$

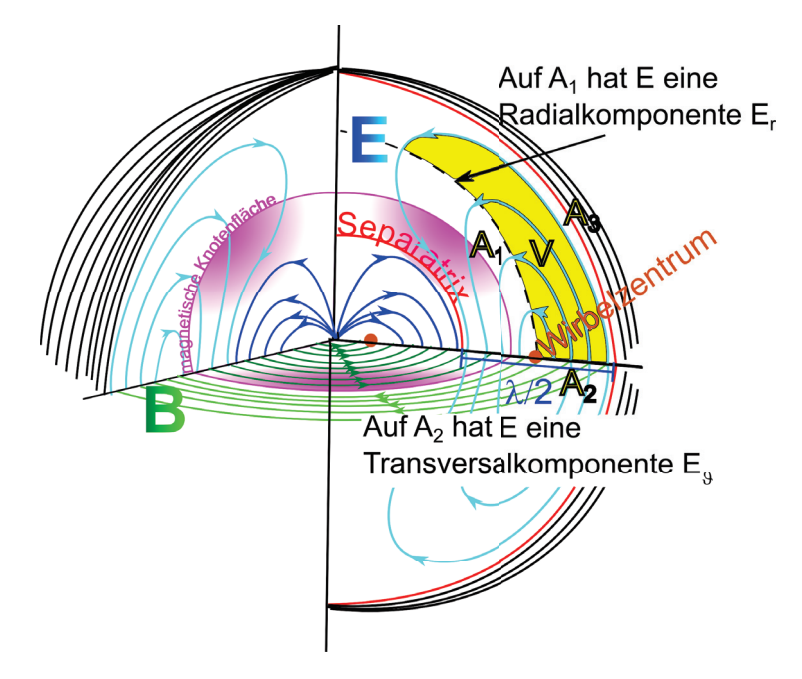

**Abbildung 5.3:** Ein elektrisches Wirbelfeld mit Radial- und Transversalkomponenten

Das elektrische Feld eines von der Ladung losgelösten Wirbels muss in all seinen Komponenten also auch der Radialkomponente  $E_r$  mindestens wie  $E_r \sim \omega^1$  skalieren, denn es muss im Limes  $\omega \to 0$ verschwinden. Wegen Gleichung 5.5 und Gleichung 5.6 finden wir so für das Strahlungsfeld

$$
E_r \sim \frac{1}{\lambda} \tag{5.12}
$$

$$
E_{\vartheta} \sim \frac{1}{\lambda^2} \sim \omega^2 \tag{5.13}
$$

$$
B_{\varphi} = \frac{E_{\vartheta}}{c} \sim \omega^2 \tag{5.14}
$$

woraus wir schließen ,dass der Poyntingvektor des Strahlungsfeldes wie

$$
S_r \sim \omega^4 \tag{5.15}
$$

skaliert.

Das Maximum der Ladungsdichte wird im Dipol zu einem Zeitpunkt erreicht der um *π/*2 phasenversetzt ist zum maximalen Stromdurchgang. Deshalb sind **E***qu.st.* und **B** des Nahfelds zeitlich ebenfalls phasenversetzt. Im Strahlungsfeld hingegen müssen **E**<sup>2</sup> und **B**<sup>2</sup> phasengleich sein. Wir sehen dies an den elektrischen Knotenlinien und den magnetischen Knotenflächen, die am Dipolzentrum eine Viertelperiode auseinanderliegen und weit draußen zusammenfallen.

## **5.3 Die Farbe unseres Himmels, weiß und blau**

Gott mit Dir Du Land der Bayern, deutsche Erde Vaterland! Über Deinen weiten Gauen ruhe Seine Segenshand! Er behühte deine Fluren, schirme deiner Städte Bau und erhalte dir die Farben, Seines Himmels, weiß und blau.

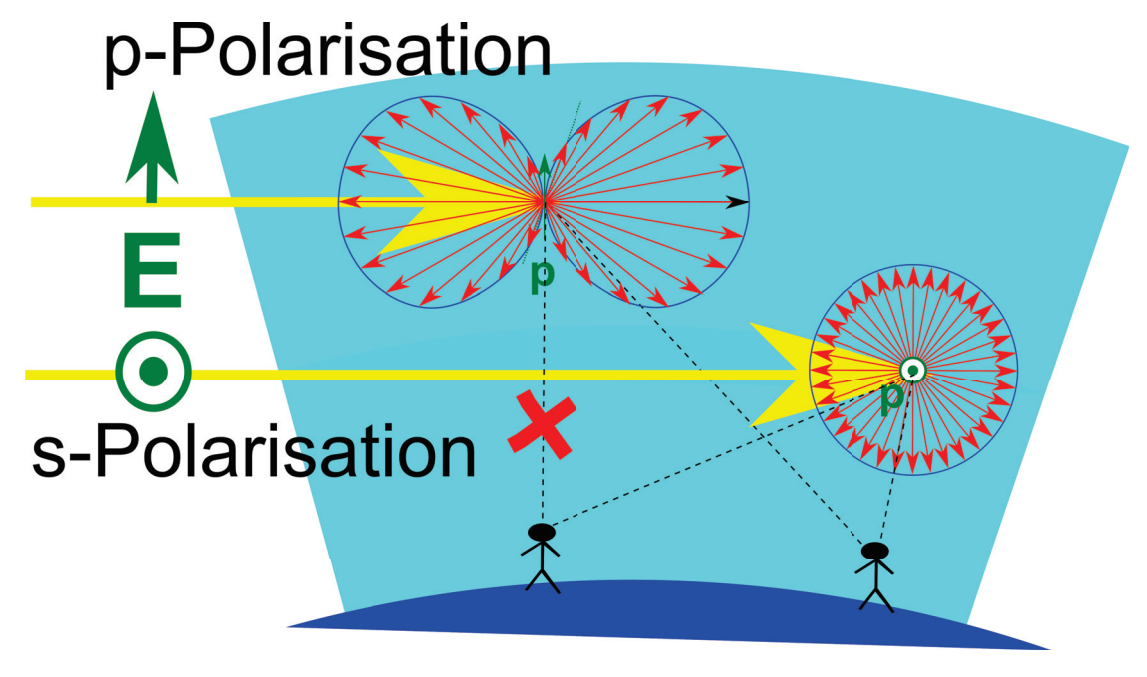

**Abbildung 5.4:** Ein Molekül im Himmel streut das Sonnenlicht

Wir versuchen hier zumindest eine der zwei Farben, (die die in der fränkischen Flagge nicht vorkommt) physikalisch zu erklären.

Unsere Sonne ist in guter Näherung ein schwarzer Strahler mit einem Planckspektrum welches sein Maximum im Grünen also im Sichtbaren Spektralbereich erreicht und die Intensität im Roten und Blauen noch nicht viel schwächer als im Grünen ist. Wir wollen also das auf die Erde fallende Sonnenlicht als weiß mit einem wellenlängenunabhängigen Poyntingvektor  $\mathbf{S}_{\text{Some}}(\text{rot}) \approx \mathbf{S}_{\text{Some}}(\text{blau})$ annähern. Das elektrische Feld des Sonnenlichts bringt die Elektronen der Luftmoleküle zum Schwingen. Weil die Moleküle kleiner als die Wellenlänge des Lichtes sind, fungieren diese als Hertzscher Dipol mit Dipolamplitude **p**Molekül(*ω*) ∝ **E**Sonne(*ω*) die dem elektrischen Feld in der ankommenden Sonnenstrahlung proportional ist. Wir beobachten das Fernfeld der Moleküle dessen verschieden farbige Poyntingvektoren die Beziehung

$$
\frac{|\mathbf{S}_{\text{Molekül, r=8 km}}(\omega = \text{blau})|}{|\mathbf{S}_{\text{Molekül, r=8 km}}(\omega = \text{rot})|} = \left(\frac{\omega_{\text{blau}}}{\omega_{\text{rot}}}\right)^4 \frac{|\mathbf{S}_{\text{Sonne}}(\omega = \text{blau})|}{|\mathbf{S}_{\text{Sonne}}(\omega = \text{rot})|} = \left(\frac{\omega_{\text{blau}}}{\omega_{\text{rot}}}\right)^4 \tag{5.16}
$$

erfüllen. Es wird von den Molekülen mehr blaues als rotes Licht zu uns herunter auf den Boden gestreut weshalb der Himmel blau erscheint.

#### 5.3. DIE FARBE UNSERES HIMMELS, WEISS UND BLAU 59

Der Beobachter, das streuende Molekül im Himmel, und die Sonne definieren die Einfallsebene. Sonnenlicht bei dem das elektrische Feld in dieser Ebene liegt bezeichnet man als *p*-polarisiert, Sonnenlicht, dessen elektrisches Feld senkrecht zur Einfallsebene schwingt als *s*-polarisiert. Das Hertzsche Dipolmoment des Moleküls von *p*-polarisiertem Sonnenlicht liegt in der Einfallsebene, das Hertzsche Dipolmoment des Moleküls von *s*-polarisiertem Sonnenlicht steht senkrecht zur Einfallsebene. Schauen wir senkrecht zu den einfallenden Sonnenstrahlen schauen wir in Richtung des *p*-polarisierten Dipolmoments, und damit in die Richtung in dem von diesem keine Hertzsche Dipolstrahlung ausgestrahlt wird. Der Himmel ist in diese Blickrichtung *s*-polarisiert. In andere Richtungen werden beide Polarisationsformen des Sonnenlichts in unsere Richtung gestreut und der Himmel erscheint unpolarisiert. Wenn Sie ein Fotograf mit Polarisationsfiltern sind, können Sie diesen Umstand bei schönem Wetter leicht überprüfen.

Die weiße Farbe unseres bayerischen Himmels läßt sich physikalisch ebenfalls mittels Mie-Streuung erklären. Wir beschließen diese Vorlesung mit der fränkischen Farbe rot. Diese können Sie bei Sonnenaufgang und Sonnenuntergang beobachten wenn der Weg der Sonnenstrahlen durch die Atmosphäre wesentlich länger als 8*km* ist und deshalb soviel blaues Licht aus dem Sonnenlicht in andere Richtungen heraus gestreut wird, dass lediglich das rote Sonnenlicht übrigbleibt. Im E-Learning haben wir die Himmelsfarbe und den Sonnenuntergang durch Streuung an einer kolloidalen Suspension auf Hörsaalgröße hinunter skaliert

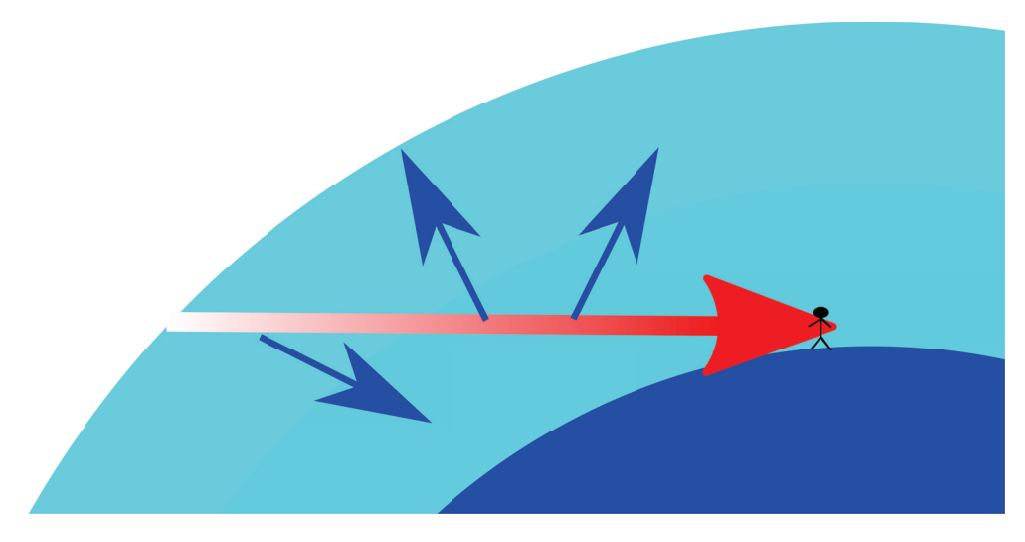

**Abbildung 5.5:** Ein Sonnenuntergang erscheint rot, da blaues Licht aus dem Primärstrahl heraus gestreut wird.

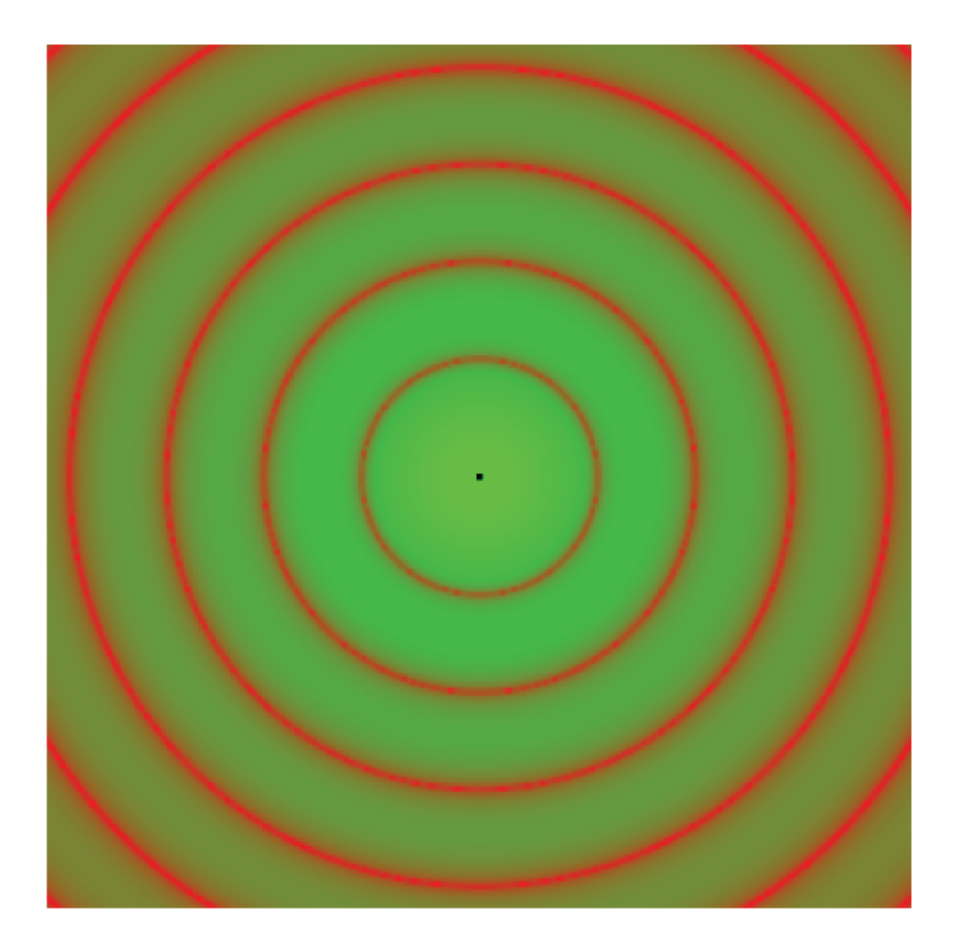
## **Kapitel 6**

# **Fraunhofer Beugung und externen Spannungstensor**

In dieser Vorlesung besprechen wir die Beugung an einer ebenen Öffnung, die wesentlich kleinere Ausdehnung hat als der Abstand bei dem beobachtet wird. Für diese Fraunhofer Beugung ist das Bild einer ausgedehnten Quelle gleich der Fouriertransformierten der Durchlassfunktion der Apertur. Wir verallgemeinern den Spannungstensor elektromagnetischen Feldes indem wir den Spannungstensor des externen externen Feldes einführen.

## **6.1 Beugung**

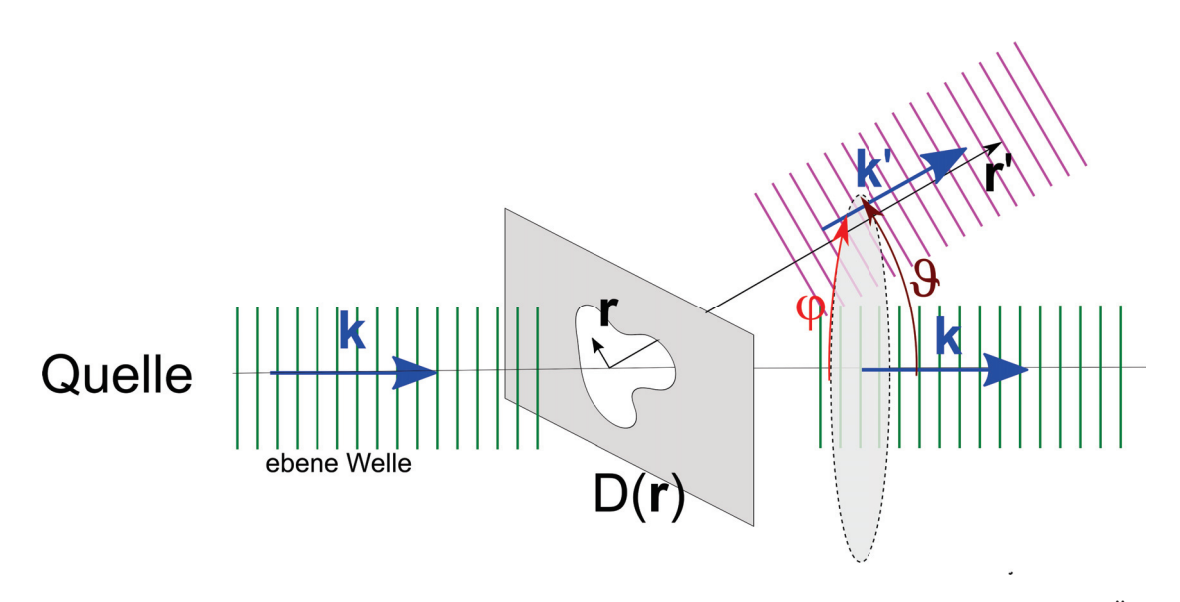

**Abbildung 6.1:** Von einer unendlich weit entfernten Quelle fällt eine ebene Welle auf ein Öffnung mit Durchlassfunktion *D*(*r*). Jeder Punkt der Öffnung ist nach dem Huygenschen Prinzip Ausgangspunkt einer Kugelwelle. Die Kugelwellen überlagern sich im Punkt r' und führen dort zu einer Interferenz Intensität.

Als Intensität des Lichtes definieren wir den Betrag des Poyntingvektors *<sup>I</sup>* <sup>=</sup> <sup>|</sup>*S*|. Wir interessieren uns hier für die an einem Punkt *r* beobachtete Intensität. Wenn wir zwischen eine weit entfernte monochromatische Lichtquelle und dem ebenfalls weit entfernten Beobachtungsort  $r'$  eine ebene Öffnung wie in Abbildung 6.1 platzieren deren Ausdehnung klein gegen alle anderen Abstände ist. Die Öffnung sei beschrieben durch die Durchlassfunktion

$$
D(r) = \begin{cases} 0 & \text{falls } r \text{ im blockierenden Teil der Öffnungseben liegt} \\ 1 & \text{falls } r \text{ im nicht blockierenden Teil der Öffnungseben liegt} \end{cases} \tag{6.1}
$$

Da die Quelle weit weg ist wird jeder Ort *r* in der ebenen Öffnung mit der gleichen Intensität beleuchtet. Wenn wir Effekte der Polarisation des Lichtes vernachlässigen können wir nach dem Huygenschen Prinzip jeden Ort in der Öffnungsebene als Ausgangspunkt einer mit der Durchlassfunktion multiplizieren skalarartigen Kugelwelllösung auffassen. Das elektrische Feld der im Punkt *r* ankommenden vom Punkt *r* ausgehenden Kugelwelle ist damit proportional zu

$$
\boldsymbol{E}(\boldsymbol{r}')_{\text{von }\boldsymbol{r}} \propto D(\boldsymbol{r}) \frac{e^{ik|\boldsymbol{r}'-\boldsymbol{r}|}}{|\boldsymbol{r}'-\boldsymbol{r}|},\tag{6.2}
$$

so dass wir für die das gesamtelektrische Feld den Ausdruck

$$
\boldsymbol{E}(\boldsymbol{r}') \propto \int d^2 \boldsymbol{r} D(\boldsymbol{r}) \frac{e^{ik|\boldsymbol{r}'-\boldsymbol{r}|}}{|\boldsymbol{r}'-\boldsymbol{r}|}
$$
(6.3)

#### 6.1. BEUGUNG 63

finden. Die Durchlassfunktion sei nur für  $r = |\mathbf{r}| \ll |\mathbf{r}'| = r'$  von Null verschieden, so dass wir den Integranten nach der kleinen Größe *r* entwickeln können:

$$
\frac{e^{ik|r'-r|}}{|r'-r|} \approx \frac{e^{ikr'-ik\frac{r'}{r'}\cdot r + \dots}}{r'(1 - \frac{r'\cdot r}{r'^2} + \dots)} \approx \frac{e^{ikr'}}{r'}e^{-ik'\cdot r}
$$
(6.4)

und in einem zweiten Schritt die kleine Korrektur des Nenners gegenüber der großen Korrektur des Exponenten vernachlässigen, und den gebeugten Wellenvektor

$$
\mathbf{k}' = k \frac{\mathbf{r}'}{r'} = k \begin{pmatrix} \sin \vartheta \cos \varphi \\ \sin \vartheta \sin \varphi \\ \cos \vartheta \end{pmatrix}
$$
 (6.5)

einführen. Das gebeugte elektrische Feld an der Stelle  $r'$  wird dann

$$
E(r') \propto \frac{e^{ikr'}}{r'} \int d^2r D(r)e^{ik' \cdot r}
$$
  
 
$$
\propto \frac{e^{ikr'}}{r'} \int d^2r D(r)e^{ik'_{\perp} \cdot r}
$$
  
 
$$
\propto \frac{e^{ikr'}}{r'} \mathcal{FT}[D(r)](k'_{\perp})
$$
 (6.6)

mit  $k'_\perp = k \frac{r'_\perp}{r'}$  dem Anteil des gebeugten Wellenvektors in der Beobachtungsebene den wir als die numerische Apertur bezeichnen. Gleichung 6.6 besagt, dass das elektrische Feld an der Stelle *r* hinter der Öffnung proportional der Fouriertransformierten der Durchlassfunktion mit der korrespondierenden numerischen Apertur *k* <sup>⊥</sup> ist. Wir betrachten die Bedeutung dieser Aussage für verschiedene Öffnungen.

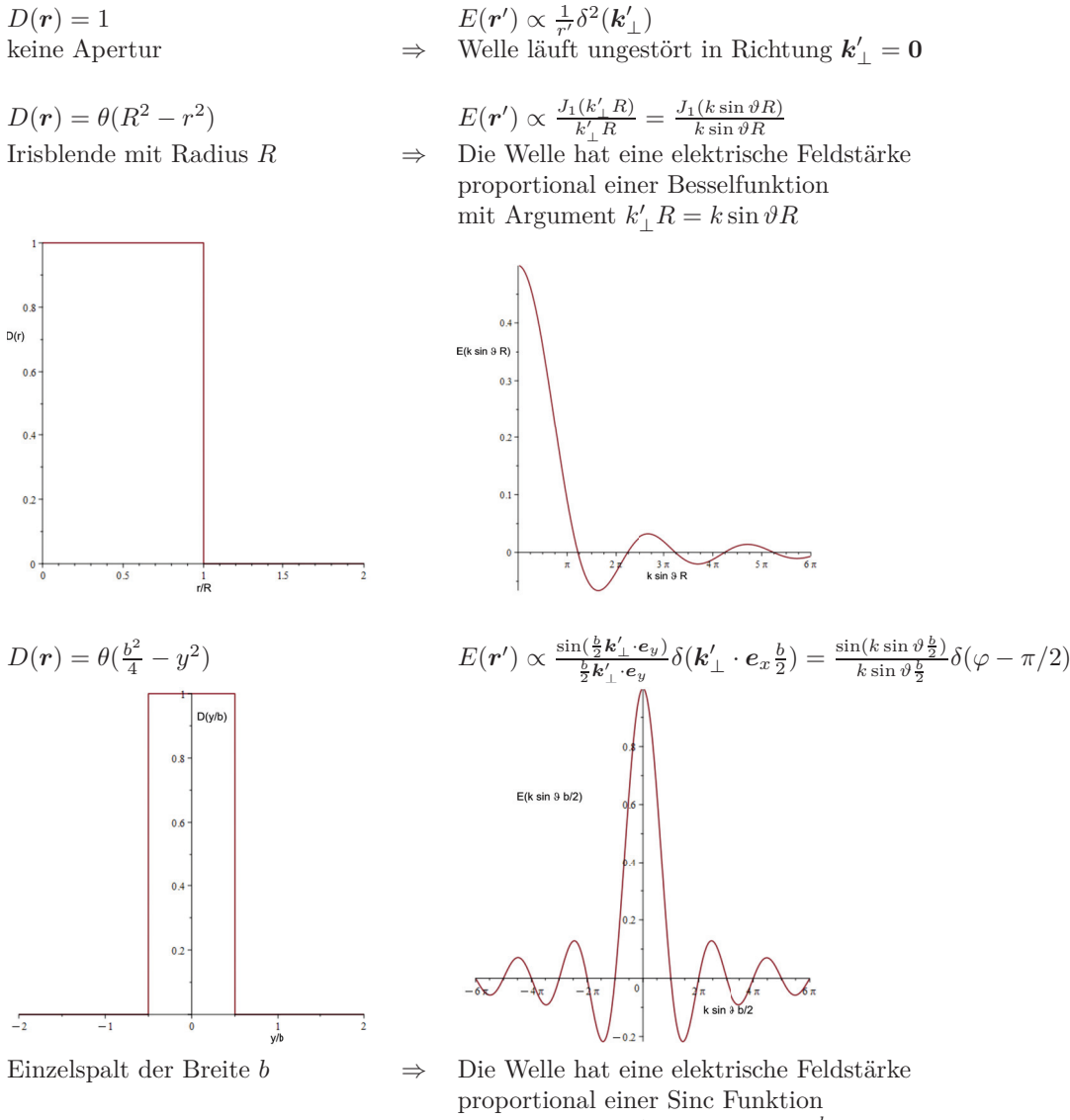

mit Argument  $k'_\perp \cdot be_y = k \sin \vartheta \frac{b}{2}$ 

$$
D(\boldsymbol{r}) = \sum_{j=-N/2}^{N/2} \delta(\boldsymbol{r} - j a \boldsymbol{e}_y)
$$

2 Gitter aus N unendlich scharfen ⇒ Gitterstreufunktion mit Hauptextrema und dazwischen

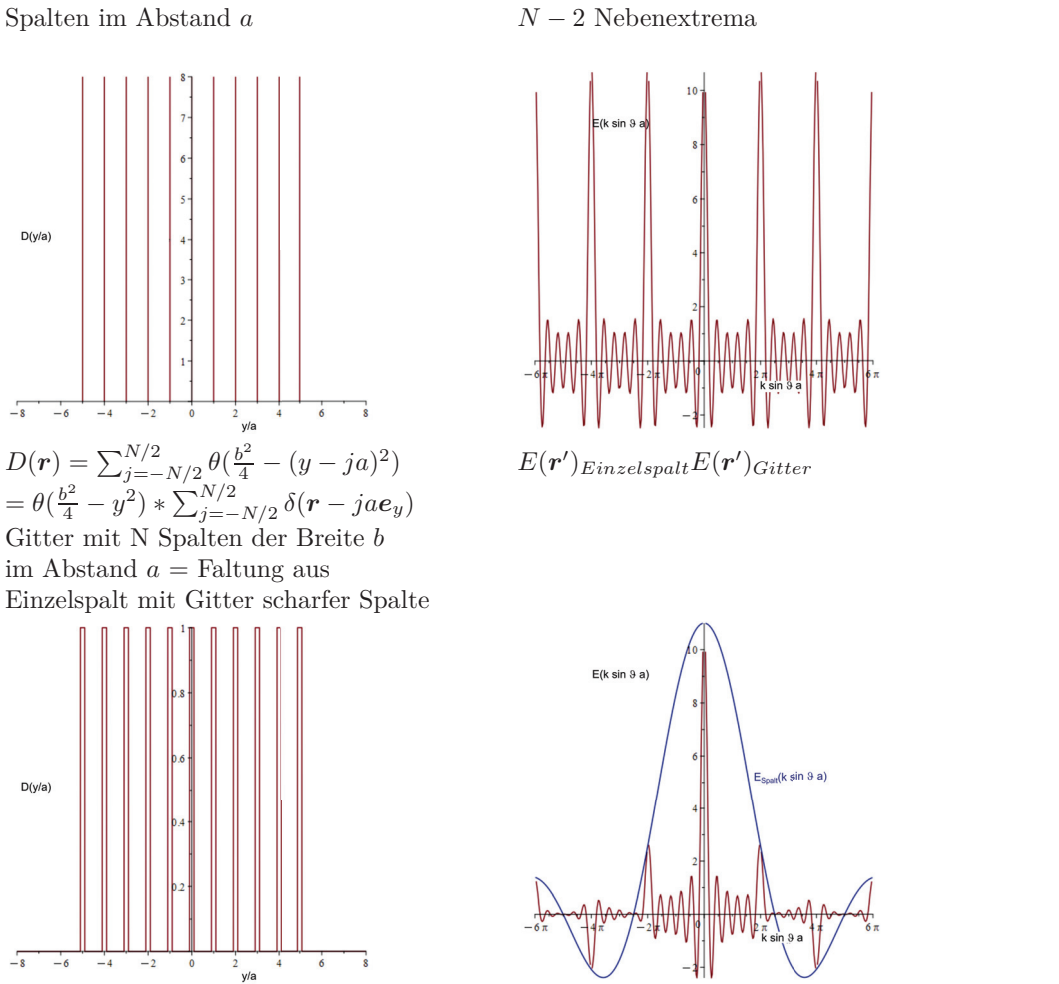

 $E(\mathbf{r}')$  $\alpha$   $\sin\left(\frac{N k'}{2}\right)$ 

sin *<sup>k</sup>*-

⊥·*eya*  $\setminus$ 

⊥·*eya*

Die Intensitäten ergeben sich aus dem Betragsquadrat der elektrischen Felder. Als Beispiel plotten wir in Abbildung 6.2 die Intensitätsverteilung eines realen Gitters.

 $\frac{1}{\sqrt{2}}\delta(\boldsymbol{k}'_{\perp}\cdot\boldsymbol{e}_x)=\frac{\sin(\frac{N\,k\sin\vartheta a}{2})}{\sin(\frac{k\sin\vartheta a}{2})}\delta(\varphi-\pi/2)$ 

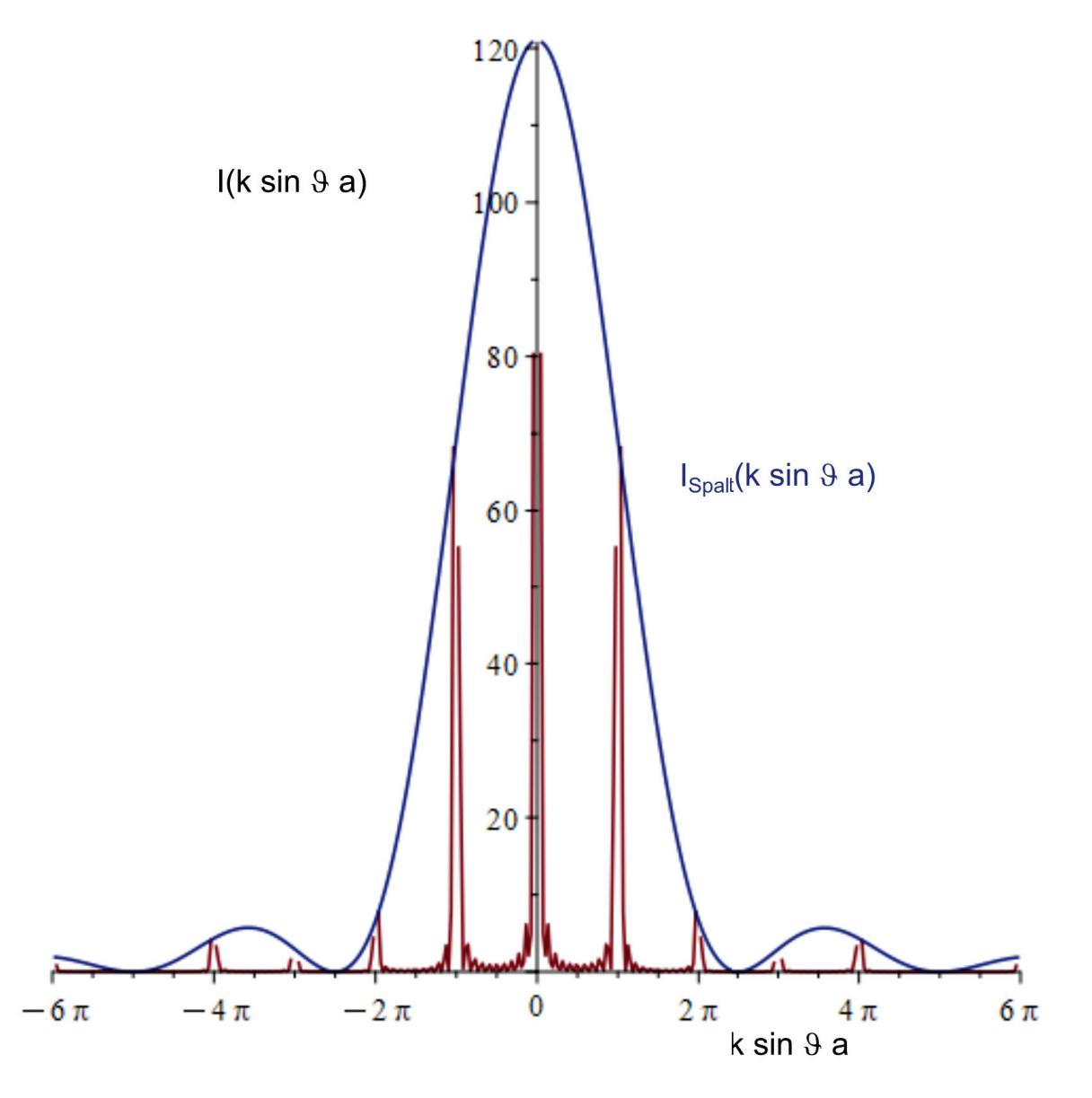

**Abbildung 6.2:** Intensität eines realen Gitters sowie die Einhüllende Spaltfunktion als Funktion der Apertur

#### **6.2 Spannungstensor im Dielektrikum**

Wir teilen die Kraftdichte

$$
\mathbf{f} = \rho \mathbf{E} + \mathbf{j} \times \mathbf{B} \tag{6.7}
$$

auf in eine externe Kraftdichte

$$
\mathbf{f}_{ext} = \rho_{ext} \mathbf{E} + \mathbf{j}_{ext} \times \mathbf{B} \tag{6.8}
$$

und eine interne Kraftdichte

$$
\mathbf{f}_{int} = \rho_{int} \mathbf{E} + \mathbf{j}_{int} \times \mathbf{B},\tag{6.9}
$$

die an den externen Ladungen und Strömen

$$
\rho_{ext} = \nabla \cdot \mathbf{D} \tag{6.10}
$$

$$
\mathbf{j}_{ext} = c^2 \nabla \times \mathbf{H} - \frac{\partial \mathbf{D}}{\partial t}
$$
 (6.11)

bzw. an den internen Ladungen und Strömen angreift. Beachten Sie, dass Ladungen und Ströme die physikalischen elektromagnetischen Felder **E** und **B** spüren, da Sie nicht feststellen können, wie wir die künstliche Aufteilung in externe und interne Größen gemacht haben. Wir wollen die externe Kraftdichte als Divergenz eines Spannungstensors

$$
\mathbf{f}_{ext} = \nabla \cdot \boldsymbol{\sigma}_{ext} \tag{6.12}
$$

schreiben, was uns mit dem Spannungstensor des externen Feldes

$$
\sigma_{ext} = \frac{1}{2} (ED + DE + BH + HB - E \cdot D1 - B \cdot H1)
$$
\n(6.13)

auf gleiche Weise wie in Vorlesung 3 gelingt.

Der negative Spannungstensor <sup>−</sup>*σext* entspricht dem Impulsstrom des externen Feldes, der ungestört an den internen Ladungen und Strömen vorbeifließt. Wir erweitern den dreidimensionalen Spannungstensor zum Lorenzinvarianten Vierer Energie/Impuls-Dichte/Stromdichte-Tensor

$$
\sigma_4^{ext} = \begin{pmatrix} \frac{1}{2} \mathbf{E} \cdot \mathbf{D} + \frac{1}{2} \mathbf{B} \cdot \mathbf{H} & \mathbf{E} \times \mathbf{H} \\ \frac{\mathbf{D} \times \mathbf{B}}{c^2} & \sigma_{ext} \end{pmatrix},
$$
(6.14)

und erkennen daran, dass die Energiedichte des externen Feldes

$$
u_{ext} = \frac{1}{2}\mathbf{E} \cdot \mathbf{D} + \frac{1}{2}\mathbf{B} \cdot \mathbf{H}
$$
 (6.15)

beträgt, der externe Energiestrom der externen Energiedichte durch den externen Poyntingvektor

$$
\mathbf{S}_{ext} = \mathbf{E} \times \mathbf{H} \tag{6.16}
$$

gegeben ist und der Impulsstrom der externen Impulsdichte durch

$$
\mathbf{g}_{ext} = \frac{\mathbf{D} \times \mathbf{B}}{c^2} \tag{6.17}
$$

gegeben ist.

### **6.3 Elektromagnetische Wellen im Dielektrikum**

In Vorlesung 2.1 hatten wir die Wellengleichung 2.17

$$
\left(\omega^2 \epsilon(\omega) - k^2 c^2\right) \mathbf{E} = \mathbf{0} \tag{6.18}
$$

einer propagierenden transversalen Welle hergeleitet, die für ein Dielektrikum mit dielektrischer Funktion  $\epsilon(\omega)$  richtig ist.

Für transversale Wellen finden wir die Dispersionsrelation

$$
\omega^2 = \frac{k^2 c^2}{\epsilon} \tag{6.19}
$$

bzw.

$$
\omega = \frac{kc}{\sqrt{\epsilon}}\tag{6.20}
$$

oder auch

$$
\omega = \frac{kc}{n} \tag{6.21}
$$

mit dem Brechungsindex

$$
n = \sqrt{\epsilon} \tag{6.22}
$$

Die Wellenlänge der Welle beträgt

$$
\lambda = \frac{2\pi}{k} = \frac{2\pi c}{n\omega},\tag{6.23}
$$

so dass bei fester Kreisfrequenz *ω* die Wellenlänge im Dielektrikum

$$
\lambda_{\text{Dielektrikum}} = \frac{\lambda_{\text{Vakuum}}}{n} \tag{6.24}
$$

gegenüber derselben Welle im Vakuum um den Faktor 1*/n* verkürzt ist. Im E-Learning zeigen wir dies anhand einer Dezimeterwelle mit zwei *λ/*2-Antennen, die sich in Ihrer Länge um den Faktor *n* = 5 unterscheiden. Die eine Antenne empfängt im Vakuum, die andere in Wasser. Sie erkennen daran auch, dass auch in einem Dielektrikum, wie Wasser, die dielektrische Funktion von der Frequenz abhängt. Der Wert der statischen Dielektrizitätskonstante von Wasser ist  $\epsilon_{H_2O}(\omega =$  $0 = 80 \neq \epsilon_{H_2O}(\omega = 2\pi GHz) = n_{H_2O}^2(\omega = 2\pi GHz) = 25$ <br>Die Auchneitungsgeschwindigkeit der dienergionfreien We

Die Ausbreitungsgeschwindigkeit der dispersionfreien Welle ist

$$
\nabla_{\mathbf{k}}\omega = \mathbf{v}_{gr} = \mathbf{v}_{ph} = \frac{\omega}{k^2}\mathbf{k} = \frac{\mathbf{c}}{n}
$$
 (6.25)

Das Amplitudenverhältnis zwischen magnetischer Flussdichte und elektrischem Feld in der Welle beträgt

$$
\frac{\hat{B}}{\hat{E}} = \frac{n}{c} \tag{6.26}
$$

## **6.4 Übungen**

6.4. ÜBUNGEN 69

#### **6.4.1 Poynting Vektor des Hertzschen Dipols**

Berechnen Sie den Poynting Vektor des Hertzschen Dipols aus der Vorlesung. Zerlegen Sie diesen in Fourieranteil mit *ω* = 0, cos(2*ωt*) und sin(2*ωt*). Welche Feldanteile tragen zu welchem Fourierkomponenten bei. Benutzen Sie ein Plotprogramm und plotten Sie den oszillierenden und den stetigen Energiefluss als Vektorfeld zu verschiedenen Zeiten.

#### **6.4.2 Polarisatoren**

Eine elektromagnetische Welle sei charakterisiert durch die beiden linearen Polarisationsrichtungen *y*, und *z* senkrecht zur Ausbreitungsrichtung *x*. die Amplituden beider Polarisationen seien:  $\begin{pmatrix} E_y^i \\ E_z^i \end{pmatrix}$  $\setminus$ Ein Polarisator in *y*-Richtung lasse nur die *y*-Polarisation passieren und hat die Matrix

$$
\boldsymbol{P} = \left(\begin{array}{cc} 1 & 0 \\ 0 & 0 \end{array}\right) \tag{6.27}
$$

d.h. nach dem Polarisator ist das elektrische Feld gegeben durch

$$
\begin{pmatrix} E_y^f \\ E_z^f \end{pmatrix} = \boldsymbol{P} \cdot \begin{pmatrix} E_y^i \\ E_z^i \end{pmatrix} \tag{6.28}
$$

Wie lautet die Transfermatrix für einen um den Winkel *α* gedrehten Polarisator? Eine linear polarisierte Welle treffe auf zwei 45◦ zueinander verdrehte Polarisatoren. Berechnen Sie die Polarisationsamplitude und Richtung wenn die Anordnung um einen Winkel *β* gedreht wird.

#### **6.4.3 Fraunhoferbeugung**

Berechnen Sie das Fraunhoferbeugungsbild

- einer rechteckigen Öffnung mit Breite *a* und Höhe *b*.
- eines idealen Kreisgitters mit Kreisabstand *a* mit radial abnehmender Durchlässigkeit  $D(\rho)$  =  $\frac{1}{\rho} \sum_{n=1}^{\infty} \delta(\rho - na)$

Plotten Sie beide Beugungsbilder mit einem Plotprogramm

#### **6.4.4 Regenschirm**

Gehen Sie abends mit einem Regenschirm spazieren und betrachten Sie eine Lampe durch den Regenschirm. Berechnen Sie daraus die Maschenweite der Fäden des Regenschirms.

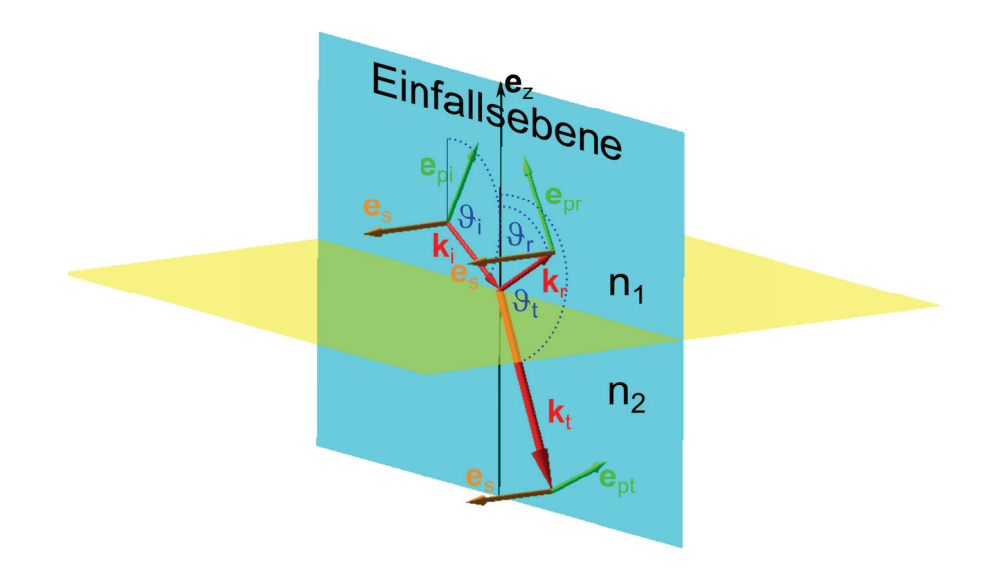

## **Kapitel 7**

# **Optik an ebenen dielektrischen Grenzflächen**

In dieser Vorlesung berechnen die an einer dielektrischen Grenzfläche transmittierte und reflektierte Welle und stellen die Energie- und Impulsbilanz an der Grenzfläche auf. Die Energie des externen Feldes ist an der Grenzfläche erhalten. Die Grenzfläche nimmt aber Impuls auf, und wird in Richtung niedrigerem Brechungsindex gedrückt. Wir nutzen das aus, um flüssige Tropfen optisch zu strecken bzw. mit fokussierten Laserstrahlen zu fassen. Wir leiten die Fresnelformeln für die Reflexion und Transmission von Wellen unter beliebigem Einfallswinkel her. Bei *p*-polarisierten Wellen verschwindet die Reflexion am Brewsterwinkel. Bei der Reflexion an optisch dünneren Medien kann es zu Totalreflexion kommen. Wir erwähnen einige Anwendungen des Brewsterwinkels und der Totalreflexion.

## **7.1 Reflexion an einer dielektrischen Grenzfläche bei senkrechtem Einfall**

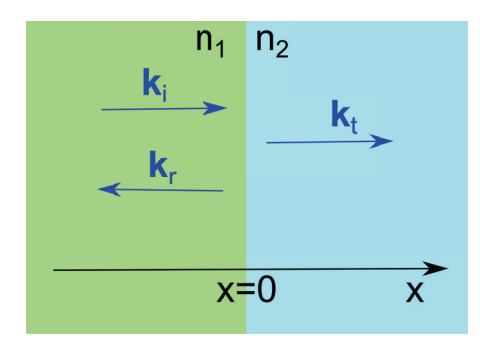

**Abbildung 7.1:** Wellenvektoren bei Reflexion und Transmission einer elektromagnetischen Welle

Wir lassen eine ebene Welle in *x*-Richtung senkrecht auf eine Grenzfläche bei *x* = 0 zwischen zwei Dielektrika mit Brechungsindex *n*<sup>1</sup> und *n*<sup>2</sup> einfallen (Abbildung 7.1) und setzen eine einlaufende und reflektierte Welle im Dielektrikum 1, sowie eine transmittierte Welle im Dielektrikum 2 an:

$$
\mathbf{E}_1 = \hat{E}_i \mathbf{e}_y \cos(k_1 x - \omega t) + \hat{E}_r \mathbf{e}_y \cos(-k_1 x - \omega t)
$$
\n(7.1)

$$
\mathbf{E}_2 = \hat{E}_t \mathbf{e}_y \cos(k_2 x - \omega t) \tag{7.2}
$$

mit

$$
k_{1,2} = n_{1,2} \frac{\omega}{c}
$$
 (7.3)

und der zugehörigen magnetischen Flussdichte

$$
\mathbf{B}_{1} = \frac{k_{1}\mathbf{e}_{x}}{\omega} \times \hat{E}_{i}\mathbf{e}_{y}\cos(k_{1}x - \omega t) + \frac{-k_{1}\mathbf{e}_{x}}{\omega} \times \hat{E}_{r}\mathbf{e}_{y}\cos(-k_{1}x - \omega t)
$$
(7.4)  

$$
= \frac{k_{1}}{\omega}\hat{E}_{i}\mathbf{e}_{z}\cos(k_{1}x - \omega t) - \frac{k_{1}}{\omega}\hat{E}_{r}\mathbf{e}_{z}\cos(-k_{1}x - \omega t)
$$
(7.5)

$$
\frac{k_1}{\omega}\hat{E}_i\mathbf{e}_z\cos(k_1x-\omega t)-\frac{k_1}{\omega}\hat{E}_r\mathbf{e}_z\cos(-k_1x-\omega t)
$$
\n(7.5)

$$
\mathbf{B}_2 = \frac{k_1}{\omega} \hat{E}_t \mathbf{e}_z \cos(k_2 x - \omega t). \tag{7.6}
$$

Das elektrische Feld zeigt in *y*-Richtung, also parallel zur Grenzfläche und ist deshalb an der Stelle  $x = 0$  stetig und wir folgern daraus

$$
\hat{E}_i + \hat{E}_r = \hat{E}_t. \tag{7.7}
$$

Die magnetische Flussdichte ist bei *x* = 0 stetig, da unser Material unmagnetisch ist. Wir finden

$$
\hat{E}_i \frac{k_1}{\omega} - \hat{E}_r \frac{k_1}{\omega} = \hat{E}_t \frac{k_2}{\omega}.
$$
\n(7.8)

Wir lösen die Gleichungen 7.8 und 7.7 nach den transmittierten und reflektierten elektrischen

Feldamplituden auf

$$
\hat{E}_t = \frac{2k_1}{k_1 + k_2} \hat{E}_i
$$
\n(7.9)

$$
\hat{E}_r = \frac{k_1 - k_2}{k_1 + k_2} \hat{E}_i
$$
\n(7.10)

$$
(7.11)
$$

und berechnen die Poyntingvektoren

$$
\mathbf{S}_{1} = \mathbf{E}_{1} \times \mathbf{H}_{1} = \mathbf{e}_{x} \epsilon_{0} c^{2} [\hat{E}_{i} \cos(k_{1} x - \omega t) + \hat{E}_{r} \cos(-k_{1} x - \omega t)][\frac{k_{1}}{\omega} \hat{E}_{i} \cos(k_{1} x - \omega t) -\frac{k_{1}}{\omega} \hat{E}_{r} \cos(-k_{1} x - \omega t)]
$$
\n(7.12)

$$
= \mathbf{e}_x \epsilon_0 c^2 \frac{k_1}{\omega} [\hat{E}_i^2 \cos^2(k_1 x - \omega t) - \hat{E}_r^2 \cos^2(-k_1 x - \omega t)] \tag{7.13}
$$

$$
\mathbf{S}_1^i + \mathbf{S}_1^r \tag{7.14}
$$

der einfallende Poyntingvektor ist

$$
\mathbf{S}_{1}^{i} = \underbrace{\epsilon_{0}\epsilon_{1}\mathbf{E}_{i}^{2}}_{\text{Energiedichte}} \underbrace{\frac{ce_{x}}{n_{1}}}_{\text{Gruppengeschwindigkeit}}
$$
(7.15)

magnetischen Feldes

Die Impulsdichte der einfallenden Welle finden wir gemäß

$$
\mathbf{g}_1^i = \frac{\mathbf{D} \times \mathbf{B}}{c^2} \tag{7.16}
$$

$$
=\frac{\epsilon_1}{c}\mathbf{S}_1^i\tag{7.17}
$$

$$
=\frac{n_1^2}{c}\mathbf{S}_1^i\tag{7.18}
$$

Wir finden den Reflexionskoeffizienten

$$
r = \frac{|\mathbf{S}_1^r|}{|\mathbf{S}_1^i|} = \frac{\hat{E}_r^2}{\hat{E}_i^2} = \left(\frac{n_1 - n_2}{n_1 + n_2}\right)^2\tag{7.19}
$$

und den Transmissionskoeffizienten

$$
t = \frac{|\mathbf{S}_2^t|}{|\mathbf{S}_1^i|} = \frac{n_2 \hat{E}_t^2}{n_1 \hat{E}_i^2} = \frac{n_2}{n_1} \left(\frac{2n_1}{n_1 + n_2}\right)^2 = \frac{4n_1 n_2}{(n_1 + n_2)^2}
$$
(7.20)

Wir sehen, dass

$$
r + t = 1\tag{7.21}
$$

gilt und die Energie bei der Reflexion und Transmission erhalten ist. Wir berechnen die *xx*-Komponenten der Spannungstensoren auf beiden Seiten der Grenzfläche

$$
\sigma_{xx,1}(x=-0)=-\frac{1}{2}\mathbf{E}\cdot\mathbf{D}-\frac{1}{2}\mathbf{H}\cdot\mathbf{B}
$$
\n(7.22)

$$
= -\frac{1}{2}\epsilon_0 \epsilon_1 E_1^2 - \frac{1}{2}\epsilon_0 c^2 B_1^2 \tag{7.23}
$$

$$
= -\frac{1}{2}\epsilon_0\epsilon_1(\hat{E}_i + \hat{E}_r)^2 - \frac{1}{2}\epsilon_0c^2(\hat{E}_i\frac{k_1}{\omega} - \hat{E}_r\frac{k_1}{\omega})^2
$$
\n(7.24)

$$
= -\frac{1}{2}\epsilon_0\epsilon_1(\hat{E}_i + \hat{E}_r)^2 - \frac{1}{2}\epsilon_0c^2\frac{\epsilon_1}{c^2}(\hat{E}_i - \hat{E}_r)^2
$$
\n(7.25)

$$
= -\epsilon_0 \epsilon_1 (\hat{E}_i^2 + \hat{E}_r^2) \tag{7.26}
$$

$$
\sigma_{xx,2}(x=+0) = -\epsilon_0 \epsilon_2 \hat{E}_t^2 \tag{7.27}
$$

die Oberflächenkraftdichte auf die Grenzfläche ist

$$
\frac{\mathbf{F}}{A}(x=0) = (\boldsymbol{\sigma}_2 - \boldsymbol{\sigma}_1) \cdot \mathbf{e}_x = \mathbf{e}_x (\sigma_{xx,2} - \sigma_{xx,1})
$$
\n(7.28)

$$
= \mathbf{e}_x \epsilon_0 \left[ -\epsilon_2 \hat{E}_t^2 + \epsilon_1 \hat{E}_i^2 + \epsilon_1 \hat{E}_r^2 \right]
$$
(7.29)

$$
= \mathbf{e}_x \epsilon_0 \hat{E}_i^2 \left[ -n_2^2 \left( \frac{2n_1}{n_1 + n_2} \right)^2 + n_1^2 + n_1^2 \left( \frac{n_1 - n_2}{n_1 + n_2} \right)^2 \right] \tag{7.30}
$$

$$
= \mathbf{e}_x \epsilon_0 n_1^2 \hat{E}_i^2 \frac{-4n_2^2 + (n_1 + n_2)^2 + (n_1 - n_2)^2}{(n_1 + n_2)^2} \tag{7.31}
$$

$$
= \mathbf{e}_x \epsilon_0 n_1^2 \hat{E}_i^2 \frac{2(n_1 - n_2)}{n_1 + n_2} \tag{7.32}
$$

Auf der Grenzfläche lastet ein Druckunterschied

$$
p_{\text{Grenzfläche}} = \epsilon_0 n_1^2 \hat{E}_i^2 \frac{2(n_1 - n_2)}{n_1 + n_2} \tag{7.33}
$$

$$
= \underbrace{\left|\mathbf{g}_{1}^{i}\right|}_{\text{Impulsdichte}} \underbrace{\left|\frac{c}{n_{1}}\mathbf{e}_{x}\right|}_{\text{Gruppen}} \underbrace{\frac{2(n_{1}-n_{2})}{n_{1}+n_{2}}}_{\text{Impuls}} , \qquad (7.34)
$$

der einfallenden Welle geschwindigkeit absorptionskoeffizient der Grenzfläche

der Impuls des Feldes ist also nicht erhalten und die Grenzfläche spürt eine Kraft in Richtung niedrigerem Brechungsindex.

Wird ein Tropfen einer Flüssigkeit höheren Brechungsindex in einer Flüssigkeit niedrigeren Brechungsindex dispergiert und einem Laserstrahl ausgesetzt (Abbildung 7.2), so wird der Tropfen durch den Strahlungsdruck in der Laserstrahlachse gestreckt.

Verwendet man anstatt des Laserstrahls einen fokussierten Laserstrahl dessen Intensität vom Fokus weg abnimmt (Abbildung 7.3), so wird der Tropfen durch die Kraftunterschiede auf beiden Seiten des Tropfens in den Fokus gezogen. Man kann mit solch einer optischen Pinzette Mikrometer große Objekte höheren Brechungsindices als die Umgebung mit Licht anfassen. Solange der Brechungsindex des Objektes keinen Imaginärteil besitzt wird auf das Objekt keine Energie sondern nur Impuls übertragen.

#### 7.2. FRESNELFORMELN FÜR REFLEXION UND TRANSMISSION 75

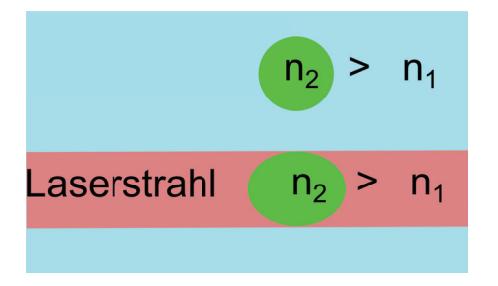

**Abbildung 7.2:** Ein Tropfen mit Brechungsindex *n*<sup>2</sup> *> n*<sup>1</sup> in einer Flüssigkeit mit Brechungsindex *n*<sup>1</sup> wird durch einen Laserstrahl gestreckt.

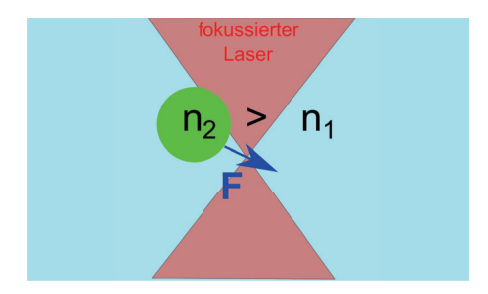

**Abbildung 7.3:** Ein Tropfen mit Brechungsindex  $n_2 > n_1$  wird in den Brennpunkt eines fokussierten Laserstrahl gezogen.

## **7.2 Fresnelformeln für Reflexion und Transmission**

Wir betrachten die Reflexion und Transmission einer elektromagnetischen Welle an einer Grenzfläche zwischen zwei Medien mit Brechungsindex  $n_1$  und Brechungsindex  $n_2$  unter beliebigem Einfallswinkel. Die einfallende Welle mit Wellenvektor *k<sup>i</sup>* wird extern durch eine Lichtquelle zur Verfügung gestellt, während die reflektierte Welle mit Wellenvektor *k<sup>r</sup>* und die transmittierte Welle mit Wellenvektor *k<sup>t</sup>* die Reaktion der Medien auf die extern zugefügte Störung des unbeleuchteten Systems darstellt.

Wir komplettieren jeden Wellenvektor zu einer orthogonalen Basis des dreidimensionalen Raumes  $k, e_p, e_s$  (siehe Abb. 7.4) indem wir jeden *k* Vektor um  $\pi/2$  in der Einfallsebene drehen und  $e_s =$  $\frac{k}{k} \times e_p$  als Kreuzprodukt der beiden anderen Basisvektoren definieren.

Wir unterscheiden zwei Richtungen der Polarisation: Unter einer *p*-polarisierten Welle verstehen wir eine ebene Welle deren elektrisches Feld in der Einfallsebene, also entlang *e<sup>p</sup>* liegt. Unter einer *s*-polarisierten Welle verstehen wir eine Welle deren elektrisches Feld senkrecht auf die Einfallsebene steht. Die verschiedenen Winkel der *k*-Vektoren messen wir einheitlich zum Vektor *ez*.

Die Gleichungen der Reflexion und Transmission *p*-polarisierter Wellen entkoppeln für isotrope Medien von den Gleichungen für *s*-polarisierte Wellen. Wir leiten die Fresnelformeln für die Reflexion und Transmission *p*-polarisierter Wellen her.

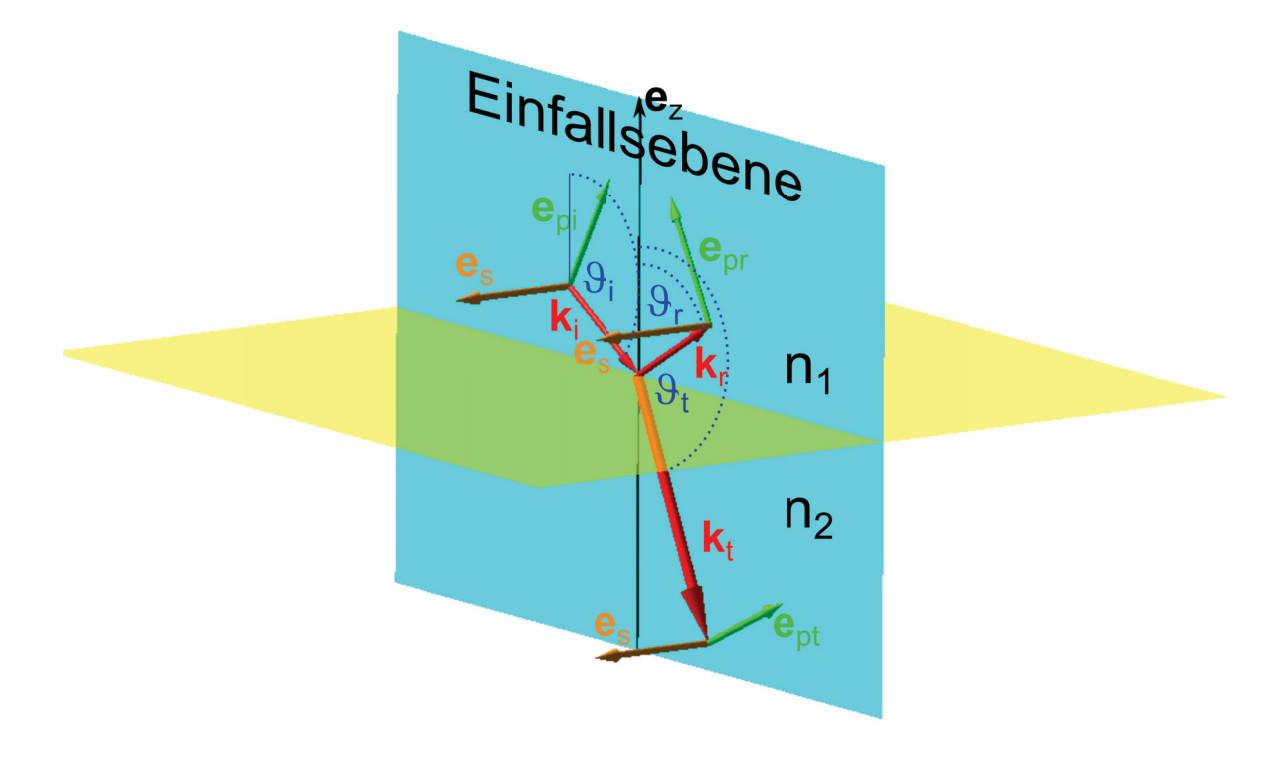

**Abbildung 7.4:** Eine elektromagnetische Welle mit Einfallswellenvektor *k<sup>i</sup>* fällt aus einem Medium mit Brechungsindex *n*<sup>1</sup> auf eine Grenzfläche zu einem Medium mit Brechungsindex *n*<sup>2</sup> und wird dort aufgesplittet in eine reflektierte Welle mit Wellenvektor *k<sup>r</sup>* und eine transmittierte Welle mit Wellenvektor *kt*.

#### **7.2.1 p-Polarisation**

Wir schreiben die elektrischen und magnetischen Felder der *p*-polarisierten Teilwellen mit Amplituden  $E_i, E_r$  und  $E_t$  auf

$$
E_i = E_i e_{pi} e^{i(\mathbf{k}_i \cdot \mathbf{r} - \omega_i t)} \qquad E_r = E_r e_{pr} e^{i(\mathbf{k}_r \cdot \mathbf{r} - \omega_r t)} \qquad E_t = E_t e_{pt} e^{i(\mathbf{k}_t \cdot \mathbf{r} - \omega_t t)}
$$
  
\n
$$
B_i = \frac{\mathbf{k}_i}{\omega} \times E_i \qquad B_r = \frac{\mathbf{k}_r}{\omega} \times E_r \qquad B_t = \frac{\mathbf{k}_t}{\omega} \times E_t
$$
  
\n
$$
k_i = \frac{n_1 \omega_i}{c} (\sin \vartheta_i, 0, \cos \vartheta_i) \qquad k_r = \frac{n_1 \omega_r}{c} (\sin \vartheta_r, 0, \cos \vartheta_r) \qquad k_t = \frac{n_1 \omega_t}{c} (\sin \vartheta_t, 0, \cos \vartheta_t)
$$
  
\n
$$
e_{pi} = (-\cos \vartheta_i, 0, \sin \vartheta_i) \qquad e_{pr} = (-\cos \vartheta_r, 0, \sin \vartheta_r) \qquad e_{pt} = (-\cos \vartheta_t, 0, \sin \vartheta_t)
$$
\n(7.35)

wobei wir in den Gleichungen 7.35.4-7 die homogene Maxwellgleichung (2.10)

$$
\nabla \times \boldsymbol{E} = -\frac{\partial \boldsymbol{B}}{\partial t} \tag{7.36}
$$

benutzt haben.

Wir benutzen die Stetigkeit der elektrischen Feldkomponente parallel zur Grenzfläche,

$$
e_z \times (E_i + E_r) = e_z \times E_t, \qquad (7.37)
$$

die zu allen Zeiten gelten muss. Es müssen aus diesem Grund die Frequenzen der Teilwellen übereinstimmen

$$
\omega_r = \omega_t = \omega_i \tag{7.38}
$$

Das Problem ist translationsinvariant gegenüber Verschiebungen entlang der Grenzfläche. Es gilt Parallelimpulserhaltung weshalb die Parallelkomponenten der Wellenvektoren identisch sein müssen:

$$
k_{xr} = k_{xt} = k_{xi}.\tag{7.39}
$$

Wir setzten die Dispersion 6.21 für beide Medien in die Parallelimpulserhaltung (7.39) ein und finden das Reflexionsgesetz

$$
\theta_r = \pi - \theta_i \qquad (\sin \theta_r = \sin \theta_i) \tag{7.40}
$$

sowie das Brechungsgesetz von Snellius

$$
n_1 \sin \vartheta_i = n_2 \sin \vartheta_t. \tag{7.41}
$$

Einsetzten der Dispersion (6.21) in die Stetigkeit der Parallelkomponente des elektrischen Feldes (7.37) führt auf

$$
\mathbf{e}_z \times (E_i \mathbf{e}_{pi} + E_r \mathbf{e}_{pr}) = \mathbf{e}_z \times E_t \mathbf{e}_{pt}
$$
  
\n
$$
E_i \cos \vartheta_i + E_r \cos \vartheta_r = E_t \cos \vartheta_t
$$
 (7.42)

Die Stetigkeit der Parallelkomponente der magnetischen Induktion führt auf

$$
\boldsymbol{e}_s \cdot (\boldsymbol{k}_i \times E_i \boldsymbol{e}_{pi} + \boldsymbol{k}_r \times E_r \boldsymbol{e}_{pr}) = \boldsymbol{e}_z \cdot (\boldsymbol{k}_t \times E_t \boldsymbol{e}_{pt})
$$

$$
\frac{n_1 \omega}{c} E_i + \frac{n_1 \omega}{c} E_r = \frac{n_2 \omega}{c} E_t
$$
(7.43)

Wir fassen die Gleichungen (7.42) und (7.43) zur Matrixgleichung

$$
E_i \left( \begin{array}{c} \cos \vartheta_i \\ n_1 \end{array} \right) = \left( \begin{array}{cc} -\cos \vartheta_r & \cos \vartheta_t \\ -n_1 & n_2 \end{array} \right) \cdot \left( \begin{array}{c} E_r \\ E_t \end{array} \right) \tag{7.44}
$$

zusammen und invertieren:

$$
\begin{pmatrix}\nE_r \\
E_t\n\end{pmatrix} = \begin{pmatrix}\n-\cos\vartheta_r & \cos\vartheta_t \\
-n_1 & n_2\n\end{pmatrix}^{-1} \cdot E_i \begin{pmatrix}\n\cos\vartheta_i \\
n_1\n\end{pmatrix}
$$
\n
$$
= \frac{1}{-n_2 \cos\vartheta_r + n_1 \cos\vartheta_t} \begin{pmatrix}\n n_2 & -\cos\vartheta_t \\
n_1 & -\cos\vartheta_r\n\end{pmatrix} \cdot E_i \begin{pmatrix}\n\cos\vartheta_i \\
n_1\n\end{pmatrix}
$$
\n
$$
= \begin{pmatrix}\n\frac{n_2 \cos\vartheta_i - n_1 \cos\vartheta_t}{-n_2 \cos\vartheta_r + n_1 \cos\vartheta_t} \\
\frac{n_1 \cos\vartheta_i - n_1 \cos\vartheta_r}{-n_2 \cos\vartheta_r + n_1 \cos\vartheta_t}\n\end{pmatrix} E_i \tag{7.45}
$$

benutzen das Reflexionsgesetz (7.40) und das Gesetz von Snellius (7.41) zur Elimination der Reflexions und Transmissionswinkel und erhalten das Endergebnis

$$
\left(\begin{array}{c} E_r \\ E_t \end{array}\right) = \left(\begin{array}{c} R_p \\ T_p \end{array}\right) E_i \tag{7.46}
$$

mit der Reflexionsamplitude

$$
R_p = \frac{n_2^2 \cos \vartheta_i - n_1 \sqrt{n_2^2 - n_1^2 \sin \vartheta_i^2}}{n_2^2 \cos \vartheta_i + n_1 \sqrt{n_2^2 - n_1^2 \sin \vartheta_i^2}}
$$
(7.47)

und der Transmissionsamplitude

$$
T_p = \frac{2n_1n_2\cos\vartheta_i}{n_2^2\cos\vartheta_i + n_1\sqrt{n_2^2 - n_1^2\sin\vartheta_i^2}}
$$
(7.48)

Der Reflexionskoeffizient ist das Verhältnis des an der Grenzfläche reflektierten Energiestromes zum auf die Grenzfläche einfallenden Energiestrom:

$$
r_p = \frac{|\mathbf{S}_{ext,r} \cdot \mathbf{e}_z|}{|\mathbf{S}_{ext,i} \cdot \mathbf{e}_z|} = \frac{|E_r^2 p_1 \cos \vartheta_r|}{|E_i^2 p_1 \cos \vartheta_i|} = |R_p^2|
$$
\n(7.49)

Die Transmissionsamplitude ist das Verhältnis des transmittierten Energiestromes aus der Grenzfläche zum einfallenden Energiestrom.

$$
t_p = \frac{|\mathcal{S}_{ext,t} \cdot \mathbf{e}_z|}{|\mathcal{S}_{ext,t} \cdot \mathbf{e}_z|} = \frac{|E_t^2 n_2 \cos \vartheta_t|}{|E_i^2 n_1 \cos \vartheta_i|} = \frac{\sqrt{n_2^2 - n_1^2 \sin \vartheta_i^2}}{|n_1 \cos \vartheta_i|} |T_p^2|
$$
(7.50)

Die Ableitung der Reflexion und Transmission für *s*-polarisierte Wellen erfolgt analog und wir notieren hier nur das Ergebnis. Die Reflexionsamplitude beträgt

$$
R_s = \frac{n_1 \cos \vartheta_i - \sqrt{n_2^2 - n_1^2 \sin \vartheta_i^2}}{n_1 \cos \vartheta_i + \sqrt{n_2^2 - n_1^2 \sin \vartheta_i^2}},\tag{7.51}
$$

die Transmissionsamplitude beträgt

$$
T_s = \frac{2n_1 \cos \vartheta_i}{n_1 \cos \vartheta_i + \sqrt{n_2^2 - n_1^2 \sin \vartheta_i^2}}\tag{7.52}
$$

Der Reflexionskoeffizient

$$
r_s = |R_s^2| \tag{7.53}
$$

und Transmissionskoeffizient

$$
t_s = \frac{\sqrt{n_2^2 - n_1^2 \sin \vartheta_i^2}}{|n_1 \cos \vartheta_i|} |T_s^2|
$$
\n(7.54)

folgen den selben Zusammenhängen mit den Amplituden wie bei der *p*-Polarisation.

In Abbildung 7.5 zeigen wir den Verlauf der Reflexionskoeffizienten und Transmissionskoeffizienten als Funktion des Einfallswinkels  $\vartheta_i$  für eine Luft/Wasser (Wasser/Luft) - Grenzfläche.

Das Verhalten der Reflexionsamplitude der *p*-Polarisation unterscheidet sich fundamental von dem der *s*-Polarisation. *R<sup>p</sup>* wechselt als Funktion des Winkels das Vorzeichen und hat am Brewsterwinkel

$$
R_p = 0 \qquad \text{für} \qquad \tan \vartheta_i^B = \frac{n_2}{n_1} \tag{7.55}
$$

eine Nullstelle. Unter dem Brewsterwinkel wird in *p*-Polarisation nichts reflektiert. Eine entsprechende Nullstelle tritt beim Reflexionskoeffizient der *s*-Polarisation nicht auf.

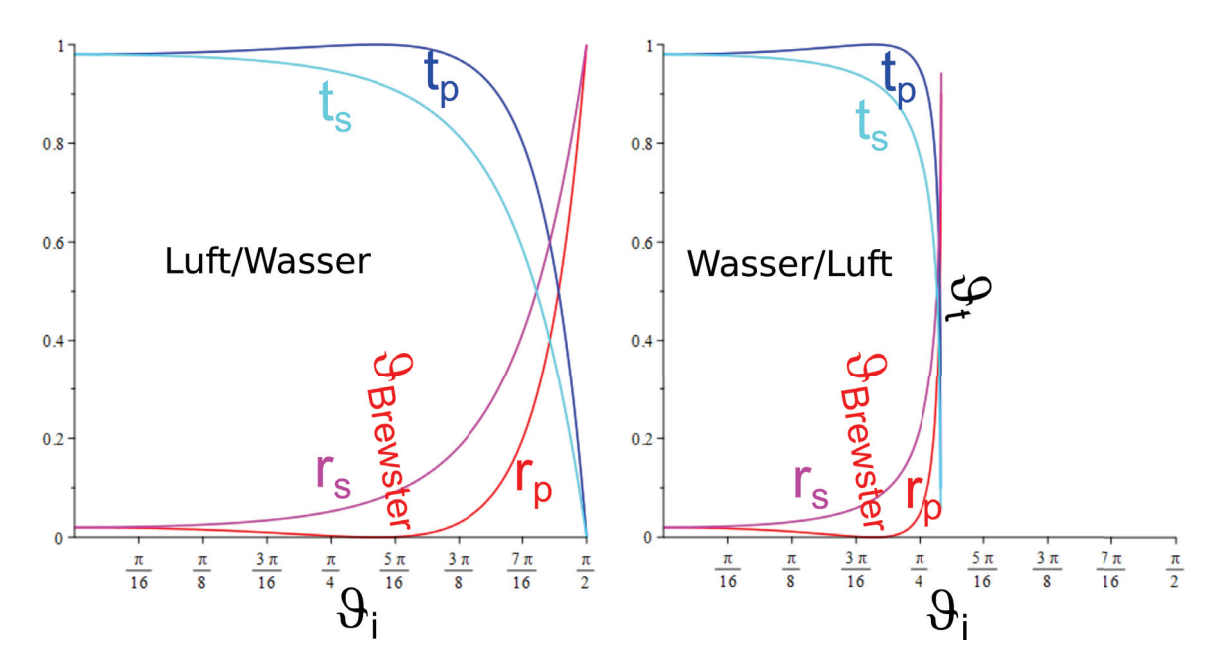

**Abbildung 7.5:** Reflexionskoeffizienten und Transmissionskoeffizienten für beide Polarisationen für die Luft/Wasser und die Wasser/Luft-Grenzfläche  $(n_{Wasser} = 1.33)$ .

Der Brewsterwinkel wird in einer Reihe optischer Techniken ausgenutzt. Zum Beispiel bringt man in einem Laser ein Brewsterfenster (siehe Abb. 7.6) ein, welches *s*-polarisierte Wellen aus der Laserstrahlrichtung herausreflektiert, nicht aber *p*-polarisierte Wellen. Es stellt sich deshalb im Laser eine stabile *p*-Polarisation als Lasermode ein. Mit Hilfe der Brewsterwinkelmikroskopie (siehe Abb. 7.7) kann man nanometerdünne molekulare Filme auf der Wasser/Luft-Grenzfläche mikroskopieren obwohl das Wasser eine gegenüber dem Nanofilm viel größere Dicke hat. Man beleuchtet das Wasser mit einem *p*-polarisierten Laserstrahl, so dass vom Wasser nichts reflektiert wird. Der Nanofilm ändert das Reflexionsgesetz so ab, dass nun doch etwas reflektiert wird, man sieht also den Nanofilm und nicht das Wasser.

Für den Fall, dass an einem optisch dünneren Medium  $n_2 < n_1$  reflektiert wird, gibt es einen weiteren charakteristischen Winkel: den Winkel der Totalreflexion.

$$
\sin \vartheta_t = \frac{n_2}{n_1} \tag{7.56}
$$

Oberhalb des Totalreflexionswinkels wird der Ausdruck unter den Wurzeln der Fresnelformeln (7.47,7.48,7.51,7.52) negativ. Die Reflexionsamplituden sind das Verhältnis zweier zueinander komplex konjugierter Zahlen und deshalb vom Betrage her gleich Eins.

$$
|R| = |\frac{z}{\bar{z}}| = 1\tag{7.57}
$$

Die Welle wird also oberhalb des Winkels der Totalreflexion total reflektiert. Die Transmittierte Welle ist eine evaneszente (exponentiell abklingende) Welle und die Wellenvektorkomponente nor-

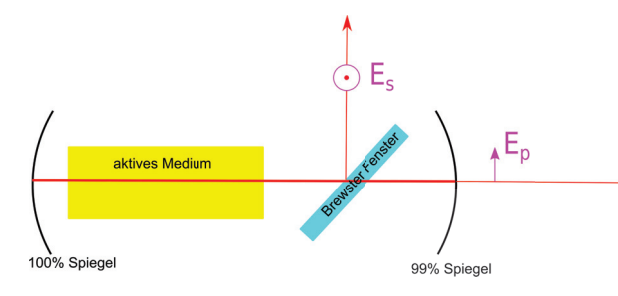

**Abbildung 7.6:** Ein Brewster Fenster in einem Laser selektiert die *p*-polarisierte Welle als bevorzugte Modenpolarisation.

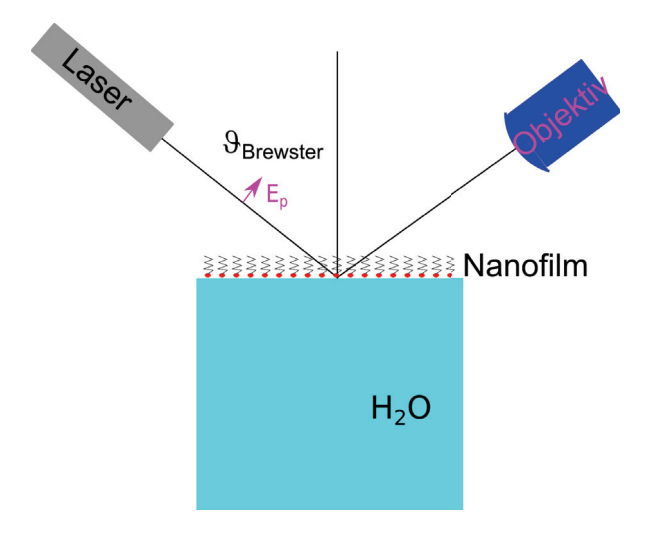

**Abbildung 7.7:** Unter dem Brewsterwinkel kann man einen Nanofilm mikroskopieren, ohne dass das Wasser die Abbildung stört.

mal zur Grenzfläche ist imaginär  $k_{z,t} = i\kappa_{z,t}$ . Man benutzt Winkel oberhalb der Totalreflexion in Prismenspiegeln und Umlenkprismen (Abb. 7.8)

Glasfasern haben einen Mantel mit Brechungsindex *n<sup>M</sup> < n<sup>K</sup>* der geringer ist als der Brechungsindex des Kerns. Im Kern werden Lichstrahlen an der Kern/Mantel-Grenzfläche total reflektiert, so dass das Licht im Kern bleibt auch wenn die Glasfaser gekrümmt wird (Abb. 7.9).

Totale interne Reflexionsmikroskopie ist eine Form der Mikroskopie die den Abstand von kolloidalen Partikeln von einer total reflektierenden Grenzfläche abbilden können. Die kolloidalen Partikel dringen in das evaneszente Feld der transmittierten Wellen ein und wandeln dieses wieder in Licht mit reellen Wellenvektoren um. Das Streulicht wird zu einem Mikroskopobjektiv gestreut und mit einem Photomultiplier detektiert. Die Intensität der Streuung steigt exponentiell mit der Nähe des Partikels zur Grenzfläche. Aus der Häufigkeitsverteilung der Intensitäten lernt man so etwas über die Wechselwirkung der kolloidalen Partikel mit der Grenzfläche (Abb. 7.10).

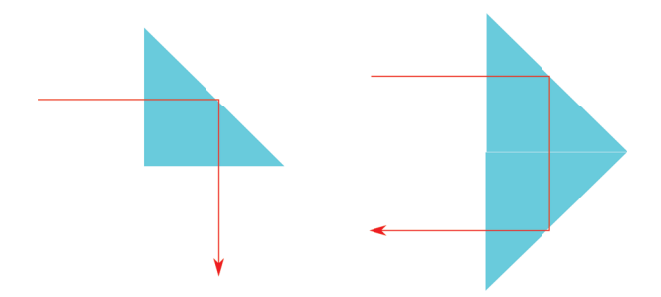

**Abbildung 7.8:** Prismen mit Einfallswinkeln oberhalb des Totalreflexionswinkels sind effektive Spiegel.

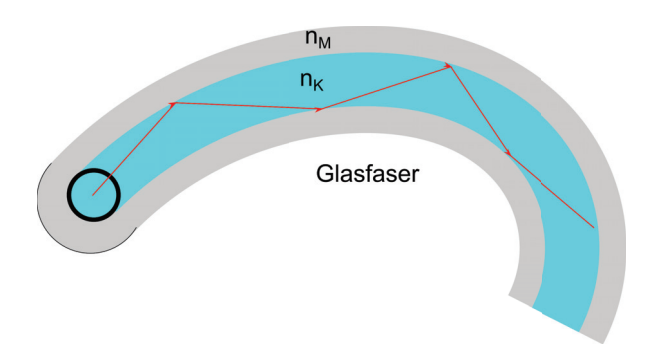

**Abbildung 7.9:** Lichtleitung in einer Glasfaser unter Ausnutzung des Winkels der Totalreflexion.

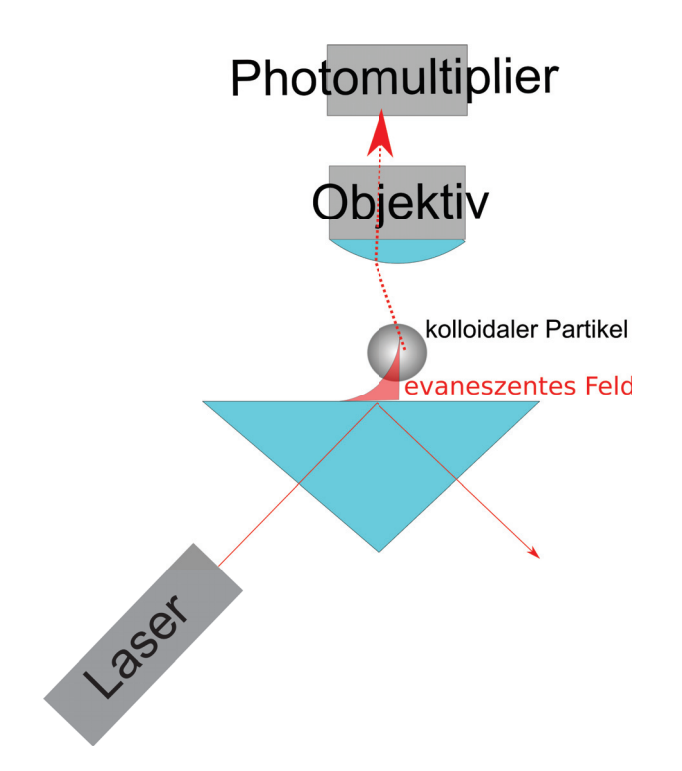

**Abbildung 7.10:** Totale intern reflektierende Mikroskopie (TIRM) detektiert das Eindringen kolloidaler Partikel in das evaneszente Feld der Totalreflexion.

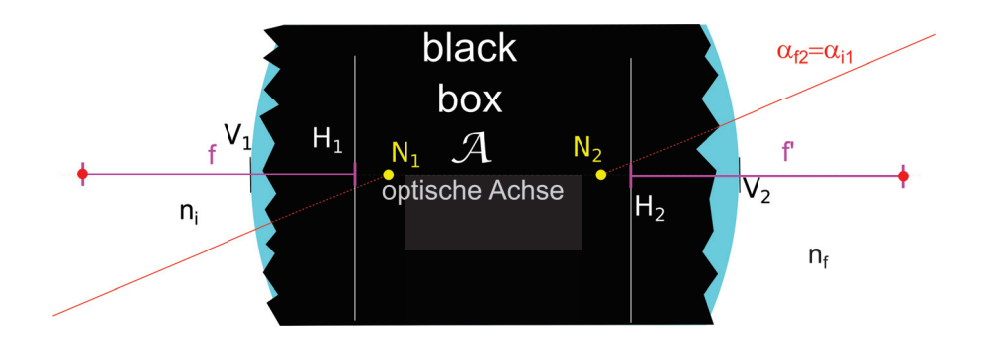

## **Kapitel 8**

# **Geometrische Optik**

In dieser Vorlesung betrachten wir den Fall, dass Objekte sehr viel größer als die Wellenlänge sind. Wir leiten aus den Maxwellgleichungen das Fermatsche Prinzip der geometrischen Optik ab und erklären das Phänomen einer Fata Morgana. Wir entwickeln eine Transfermatritzenmethode zur Beschreibung des Verlaufes achsennaher Strahlen. Wir berechnen die Transfermatrix einer sphärischen Grenzfläche sowie die Transfermatrix eines Mediums mit Brechungsindex *n*. Die Transfermatrix eines komplizierten optischen Aufbaus lässt sich vollständig durch die sechs Positionen, der vorderen und hinteren Fokusebene, der vorderen und hinteren Hauptebene, sowie des vorderen und hinteren Knotenpunktes beschreiben.

### **8.1 Fermatsches Prinzip**

Die Wellenlänge des Lichtes erstreckt sich vom Blauen zum Roten 400*nm < λ <* 800*nm*. Die geometrische Optik ist dann eine gute Beschreibung, wenn die Ausdehnungen der Objekte *D λ* sehr viel größer als die Wellenlänge sind. Unter diesen Randbedingungen können wir das Fermatsche Prinzip aus den Maxwellgleichungen ohne externa Ladungen und Ströme ableiten:

$$
\nabla \times \mathbf{E} - i\omega \mathbf{B} = \mathbf{0}
$$
  
\n
$$
\nabla \times \mathbf{H} + i\omega \mathbf{D} = \mathbf{0}
$$
  
\n
$$
\nabla \cdot \mathbf{D} = 0
$$
  
\n
$$
\nabla \cdot \mathbf{B} = 0
$$
  
\n
$$
\mathbf{D} = \epsilon_0 \epsilon_r(\mathbf{r}) \mathbf{E}
$$
  
\n
$$
\mathbf{B} = \mu_0 \mu_r(\mathbf{r}) \mathbf{H}
$$
\n(8.1)

Wir nehmen an, dass durch die Anordnung der Objekte die relative dielektrische Funktion sowie die relative magnetische Permeabilität vom Ort *r* abhängt, sich aber auf einer Skala der Wellenlänge nur wenig ändert. Wir elliminieren mittels der konstituierenden Gleichungen (8.1.5,6) die magnetische Induktion und die dielektrische Verschiebung:

$$
\nabla \times \mathbf{E} - i\omega\mu_0\mu_r(\mathbf{r})\mathbf{H} = \mathbf{0}
$$
  
\n
$$
\nabla \times \mathbf{H} + i\omega\epsilon_0\epsilon_r(\mathbf{r})\mathbf{E} = \mathbf{0}
$$
  
\n
$$
\nabla \cdot (\epsilon_r(\mathbf{r})\mathbf{E}) = 0
$$
  
\n
$$
\nabla \cdot (\mu_r(\mathbf{r})\mathbf{H}) = 0
$$
\n(8.2)

Wir machen für das elektrisch und magnetische Feld den Ansatz

$$
\begin{pmatrix} E(r) \\ H(r) \end{pmatrix} = \begin{pmatrix} e(r) \\ h(r) \end{pmatrix} e^{i\frac{\omega}{c}S(r)} \tag{8.3}
$$

wobei wir die Ortsabhängigkeit aufteilen wollen in den optischen Weg einer Wellenfront *S*(*r*) der auf der Skala der Wellenlänge variiert, während die kleinen Felder *e*(*r*) und *h*(*r*) auf der Skala der Materialeigenschaften (beschrieben durch  $\epsilon_r(\mathbf{r})$  und  $\mu_r(\mathbf{r})$ ) variieren. Mit der Vakuumwellenlänge  $\lambda_0 = \frac{2\pi c}{\omega}$  schreiben wir

$$
\begin{pmatrix} E(r) \\ H(r) \end{pmatrix} = \begin{pmatrix} e(r) \\ h(r) \end{pmatrix} e^{2\pi i \frac{S(r)}{\lambda_0}}
$$
(8.4)

Wir setzen Gleichung 8.4 in die Maxwellgleichungen 8.2 ein und erhalten

$$
\nabla S \times e - c\mu_0 \mu_r(r)h = -\frac{\lambda_0}{\lambda_0 r} \nabla \times e
$$

$$
\nabla S \times h + c\epsilon_0 \epsilon_r(r)e = -\frac{\lambda_0}{\lambda_0 r} \nabla \times h
$$

$$
e \cdot \nabla S = -\frac{\lambda_0}{2\pi i} (e \cdot \nabla \ln \epsilon_r + \nabla \cdot e)
$$

$$
h \cdot \nabla S = -\frac{\lambda_0}{2\pi i} (h \cdot \nabla \ln \mu_r + \nabla \cdot h)
$$

#### 8.2. FATA MORGANA 87

(8.5)

Wir vernachlässigen Terme proportional zu  $\lambda_0 \nabla$ , multiplizieren die erste Zeile von Gleichung 8.5 von links mit **∇***S*×, benutzen die zweite Zeile, und erhalten

$$
\nabla S \times (\nabla S \times e) + c^2 \epsilon_0 \epsilon_r(r) \mu_0 \mu_r(r) e = 0
$$
  
\n
$$
(\nabla S \nabla S - (\nabla S)^2 \mathbb{1}) \cdot e + n^2(r) e = 0
$$
  
\n(8.6)

bzw. nach Benutzung von 8.5.3

$$
(\nabla S)^2 = n^2(\mathbf{r}).\tag{8.7}
$$

Die Änderung des optischen Weges ist deshalb proportional dem Brechungsindex. Bewegt sich ein Lichtstrahl von einem Punkt *Q* zu einem Punkt *P* entlang der mit der Bogenlänge *s* parametrisierten Kurve *r*(*s*) so finden wir den Zusammenhang

$$
n(r(s))\frac{dr}{ds} = \nabla S\tag{8.8}
$$

zwischen geometrischem Weg *s* und optischem Weg *S*. Der optische Weg

$$
S(P) - S(Q) = \int n(r(s))ds
$$
\n(8.9)

S(P) ist das Integral des geometrischen Wegincrementes mal dem Brechungsindex. Es gilt weiterhin, dass

$$
\frac{\delta(S(P) - S(Q))}{\delta r(s)} = 0\tag{8.10}
$$

Licht sich entlang eines Weges ausbreitet der den optischen Weg minimiert oder maximiert. Dieses Extremalprinzip wird als Fermatsches Prinzip bezeichnet.

## **8.2 Fata Morgana**

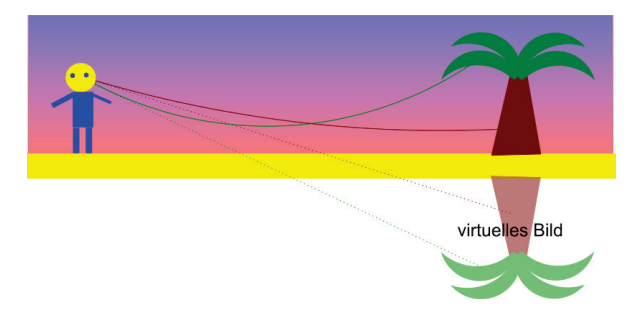

**Abbildung 8.1:** Gekrümmter Strahlengang der Fata Morgana mit virtuellem Bild.

Der Brechungsindex von Luft hängt von der Temperatur ab und ist bei hohen Temperaturen kleiner als be tiefen Temperaturen. Der Lichstrahl nimmt einen gekrümmten Verlauf, so dass wir ein Objekt

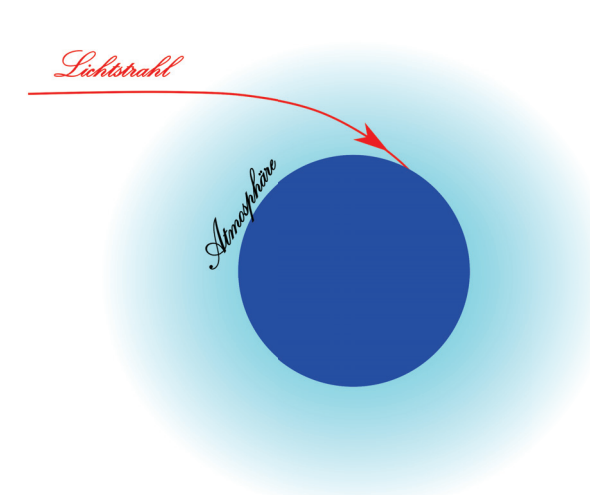

**Abbildung 8.2:** Gekrümmter Strahlengang des Lichtes eines Sterns zum Betrachter.

an einer virtuellen Stelle vermuten, das sich tatsächlich an einer anderen Stelle als gedacht befindet. In der Wüste sehen wir die Palme der Oase auf dem Kopf (Abb. 8.1).

Auch unsere Atmosphäre wird optisch dünner, wenn wir uns vom Erdboden entfernen. Sterne die wir an einer virtuellen Position vermuten bedfinden sich tatsächlich woanders. Bei zeitlichen Schwankungen im Aufbau der Atmosphäre fängt ein Stern an zu flimmern und wechselt seine scheinbare Position (Abb. 8.2).

Für den einfachen Fall konstanten Brechungsindexes *n* = *const* ist der optische Weg gleich dem geometrischen Weg multipliziert mit dem Brechungsindex,

$$
S = ns \tag{8.11}
$$

und der Weg folgt einer geraden Linie.

## **8.3 Paraxiale Strahlen**

Optische Apparaturen sind in der Regel entlang einer optischen Achse aufgebaut. Lichtstrahlen die in der Nähe der optischen Achse näherungsweise parallel zu dieser Achse verlaufen heißen paraxiale Strahlen. Wir betrachten ein mit dem Krümmungsradius *R* sphärisch gekrümmte Grenzfläche zwischen zwei Medien mit Brechungsindex *n*<sup>1</sup> und *n*<sup>2</sup> (Abbildung 8.3)

Der Strahl treffe unter dem Winkel *αi*<sup>1</sup> zur optischen Achse im Abstand *y*<sup>1</sup> auf die Grenzfläche. Der Winkel des Strahles zum Normalenvektor  $\hat{u}$  betrage  $\vartheta_1$ . Für paraxiale Stahlen sind alle Winkel klein, so dass wir mit sin  $\vartheta \approx \vartheta \approx \tan \vartheta$  rechnen können. Damit nähern wir das Brechungsgesetz von Snellius durch seine Linearisierung

$$
n_1 \vartheta_1 = n_2 \vartheta_2. \tag{8.12}
$$

sowie den Winkel *β* zwischen dem Normalenvektor und der optischen Achse durch

$$
\beta = y_1/R = y_{i1}/R = y_{t2}/R \tag{8.13}
$$

#### 8.3. PARAXIALE STRAHLEN 89

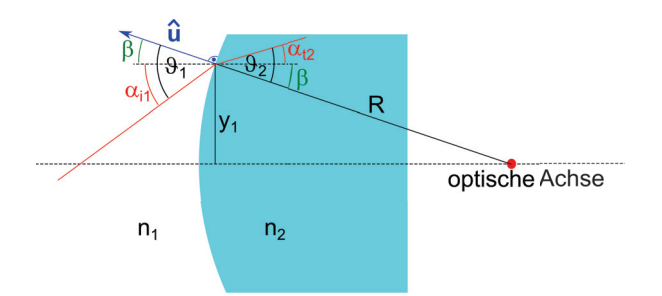

**Abbildung 8.3:** Strahlengang eines Lichtstrahls durch eine sphärische Grenzfläche zwischen zwei Medien mit Brechungsindex *n*<sup>1</sup> und *n*2.

Wir zerlegen den Einfallswinkel und Ausfallswinkel in den von der Ausbreitungsrichtung des Strahles unabhängigen Winkel *β* und den Winkel der Ausbreitungsrichtung mit der optischen Achse und erhalten

$$
n_1(\alpha_{i1} + y_{i1}/R) = n_2(\alpha_{i2} + y_{i2}/R)
$$
\n(8.14)

wobei wir den Abstand von der optischen Achse *yt*<sup>2</sup> = *yi*<sup>1</sup> = *y*<sup>1</sup> nach der Brechung eingeführt haben der sich bei der Brechung nicht ändert. Wir führen den Vektor

$$
\boldsymbol{r} = \left(\begin{array}{c} n\alpha \\ y \end{array}\right) \tag{8.15}
$$

ein der an jeder Stelle entlang der optischen Achse die numerische Apertur *n* sin *α* = *nα* des Strahles und seinen Abstand *y* von der optischen Achse angibt. Die Passage der Grenzfläche kann damit als

$$
\boldsymbol{r}_{t2} = \begin{pmatrix} n\alpha \\ y \end{pmatrix}_{t2} = \begin{pmatrix} 1 & -D_{21} \\ 0 & 1 \end{pmatrix} \cdot \begin{pmatrix} n\alpha \\ y \end{pmatrix}_{i1} = \mathcal{R}_{21} \cdot \boldsymbol{r}_{i1}
$$
 (8.16)

Matrixprodukt des ungebrochenen Vektors mit der Brechungsmatrix  $\mathcal{R}_{21}$  geschrieben werden. Den nichtdiagonalen Eintrag der Brechmatrix

$$
D_{21} = \frac{n_2 - n_1}{R} \tag{8.17}
$$

bezeichnet man als die Brechkraft der Grenzfläche die in der Einheit Dioptrien angegeben wird. Legt ein Strahl innerhalb eines Mediums die Strecke *d* von einer Grenzfläche zur anderen zurück so folgt der Abstand *y* der Gleichung

$$
y(d) = y(0) + \tan \alpha \, d = y(0) + \alpha d \tag{8.18}
$$

während die numerische Apertur des Strahles *nα* sich nicht verändert. Wir können auch diesen Propagationsprozess des Strahles mit einer Transfermatrix ausdrücken:

$$
\boldsymbol{r}_d = \begin{pmatrix} n\alpha \\ y \end{pmatrix}_d = \begin{pmatrix} 1 & 0 \\ d/n & 1 \end{pmatrix} \cdot \begin{pmatrix} n\alpha \\ y \end{pmatrix}_0 = \mathcal{T}_{d,n} \cdot \boldsymbol{r}_0 \tag{8.19}
$$

Wir können jetzt mit den Brechmatrizen

$$
\mathcal{R}_{ij} = \left(\begin{array}{cc} 1 & -D_{ij} \\ 0 & 1 \end{array}\right) \tag{8.20}
$$

und den Translationsmatrizen

$$
\mathcal{T}_i = \left( \begin{array}{cc} 1 & 0 \\ d_i/n_i & 1 \end{array} \right) \tag{8.21}
$$

beliebige Kombinationen von optischen Elementen hintereinanderschalten und zu einer Gesamttransfermatrix zusammenmultiplizieren. Die Transfermatrix A des optischen Aufbaus in Abbildung 8.4 lautet.

$$
\mathcal{A} = \mathcal{T}_7 \cdot \mathcal{R}_{76} \cdot \mathcal{T}_6 \cdot \mathcal{R}_{65} \cdot \mathcal{T}_5 \cdot \mathcal{R}_{54} \cdot \mathcal{T}_4 \cdot \mathcal{R}_{43} \cdot \mathcal{T}_3 \cdot \mathcal{R}_{32} \cdot \mathcal{T}_2 \cdot \mathcal{R}_{21} \cdot \mathcal{T}_1 \tag{8.22}
$$

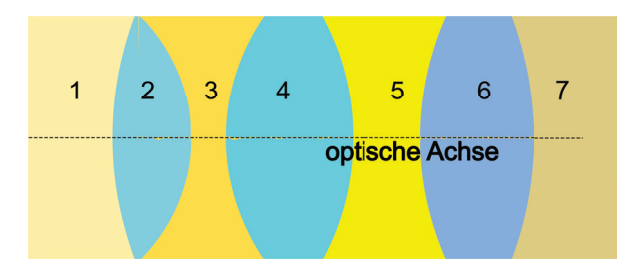

**Abbildung 8.4:** Kombination von Linsen zu einem Apparat

Es gilt  $det \mathcal{R}_{ij} = 1 = det \mathcal{T}_i$  und damit auch  $det \mathcal{A} = 1$ .

## **8.4 Brennweite**

Wir verfolgen einen auf die Grenzfläche aeiner sphärisch gekrümmten achsenparallelen Strahl nach passieren der Grenzfläche solange bis er auf die Achse trifft (Abb. 8.5).

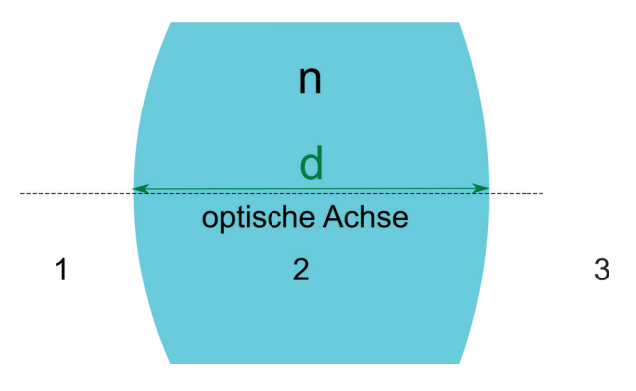

**Abbildung 8.5:** Hintere Brennweite einer Grenzfläche

und suchen also nach der Lösung der Gleichung

$$
\left(\begin{array}{c}n_2\alpha_{t2}\\0\leftarrow \text{ auf der Achse}\end{array}\right)=\mathcal{T}_{n_2,f'}\cdot \mathcal{R}_{21}\cdot \left(\begin{array}{c}0\leftarrow \text{ achsenparallel}\\y_1\end{array}\right)
$$

$$
= \begin{pmatrix} 1 & 0 \ \frac{f'}{n_2} & 1 \end{pmatrix} \cdot \begin{pmatrix} 1 & -D_{21} \ 0 & 1 \end{pmatrix} \cdot \begin{pmatrix} 0 \ y_1 \end{pmatrix}
$$

$$
= \begin{pmatrix} 1 & 0 \ \frac{f'}{n_2} & 1 \end{pmatrix} \cdot \begin{pmatrix} -D_{21}y_1 \ y_1 \end{pmatrix}
$$

$$
\begin{pmatrix} n_2 \alpha_{t2} \ 0 \end{pmatrix} = \begin{pmatrix} -D_{21}y_1 \ -\frac{D_{21}f'}{n_2}y_1 + y_1 \end{pmatrix}
$$
(8.23)

Wir sehen, dass Gleichung 8.23 mit der hinteren Brennweite

$$
f' = \frac{n_2}{D_{21}} = \frac{n_2 R}{n_2 - n_1}
$$
\n(8.24)

erfüllt ist, und zwar unabhängig davon was der Abstand *y*<sup>1</sup> des einfallenden Strahles war. Der Name hintere Brennweite erklärt sicjh also damit das alle achsenparallelen Strahlen in den hinteren Brennpunkt gebeugt werden.

Wir betrachten den umgekehrten Fall, das ein Strahl nach passieren der Grenzfläche achsenparallel verläuft (Abb. 8.6)

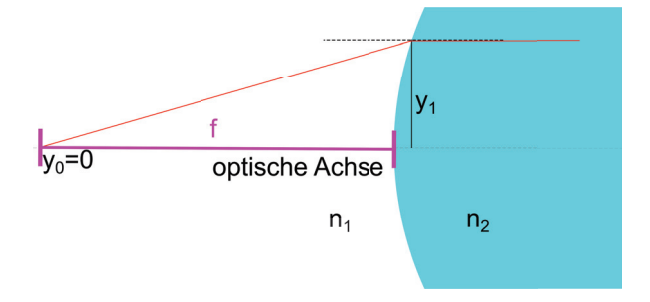

**Abbildung 8.6:** Vordere Brennweite einer Grenzfläche

Analog zu der Betrachtung der hinteren Brennweite finden wir

$$
\begin{pmatrix}\n0 \leftarrow \text{achseuparallel} \\
y_1\n\end{pmatrix} = \mathcal{R}_{21} \cdot \mathcal{T}_{n_1, f} \cdot \begin{pmatrix}\nn_1 \alpha_{i1} \\
0 \leftarrow \text{ auf der Achse} \\
\vdots \\
0\n\end{pmatrix}
$$
\n
$$
= \begin{pmatrix}\n1 & -D_{21} \\
0 & 1\n\end{pmatrix} \cdot \begin{pmatrix}\n1 & 0 \\
\frac{f}{n_1} & 1\n\end{pmatrix} \cdot \begin{pmatrix}\nn_1 \alpha_{i1} \\
0\n\end{pmatrix}
$$
\n
$$
= \begin{pmatrix}\n1 & -D_{21} \\
0 & 1\n\end{pmatrix} \cdot \begin{pmatrix}\n1 \\
\frac{f}{n_1}\n\end{pmatrix} n_1 \alpha_{i1}
$$
\n(8.25)

und folgern daraus dass die vordere Brennweite durch

$$
f = \frac{n_1}{D_{21}} = \frac{n_1 R}{n_2 - n_1}
$$
\n(8.26)

gegeben ist. Es laufen also alle Strahlen durch den vorderen Brennpunk nach Passage der Grenzfläche achsenparallel.

## black  $\alpha_{i1}=0$ box  $\mathcal{Z}$ f  $\overline{H_2}$ optische Achse  $\overline{\mathsf{V}_2}$  $n_i$  $n_{f}$

## **8.5 Hauptebenen**

**Abbildung 8.7:** Hintere Hauptebene und Brennweite eines optischen Apparates

Wir betrachten ein beliebiges optisches System als eine black box von der wir nur die Transfermatrix

$$
\mathcal{A} = \left(\begin{array}{cc} a_{11} & a_{12} \\ a_{21} & a_{22} \end{array}\right) \qquad \qquad det\mathcal{A} = 1 \tag{8.27}
$$

kennen. Aus der black box schaut grade noch die vorderste und hinterste Linsenoberfläche heraus die den Apparat an den Stellen *V*<sup>1</sup> und *V*<sup>2</sup> abschließen (Abb. 8.7). Vor der black box beträgt der Brechungsindex  $n_i$  und hinter der black box  $n_f$ . Die inverse Transfermatrix lautet

$$
\mathcal{A}^{-1} = \frac{1}{\det \mathcal{A}} \begin{pmatrix} a_{22} & -a_{12} \\ -a_{21} & a_{11} \end{pmatrix} = \begin{pmatrix} a_{22} & -a_{12} \\ -a_{21} & a_{11} \end{pmatrix}
$$
 (8.28)

Wir betrachten die hinteren Brennpunkt des Apparates in den vor dem Apparat achsenparallele Strahlen abgebildet werden. Die hintere Brennweite messen wir jedoch nicht von der Position *V*<sup>2</sup> aus, sondern von der hinteren Hauptebene, die sich genau dort befindet, wo sich der achsenparallel ungebrochen weiter extrapolierte Strahl mit dem vom Brennpunkt aus rückextrapolierten ungebrochenen Strahl trifft. Die Apparatetransfermatrix weiss von unseren Spielchen nichts und berechnet den Transfer des Strahles von der Position  $V_1$  zur Position  $V_2$ .

Wir müssen unsere Wahl der Hauptebene in der Berechnung der hinteren Brennweite berücksichtigen indem wir die Bedingung für den Brennpunkt

$$
\begin{pmatrix} n_f \alpha_{tf} \\ 0 \end{pmatrix} = \mathcal{T}_{f',n_f} \cdot \mathcal{T}_{-\overline{V_2 H_2},n_f} \cdot \mathcal{A} \cdot \begin{pmatrix} 0 \\ y_1 \end{pmatrix}
$$
 (8.29)

und gleichzeitig verlangen dass

$$
\begin{pmatrix} * \\ y_1 \end{pmatrix} = \mathcal{T}_{-\overline{V_2 H_2}, n_f} \cdot \mathcal{A} \cdot \begin{pmatrix} 0 \\ y_1 \end{pmatrix}
$$
 (8.30)

#### 8.5. HAUPTEBENEN 93

Mit Gleichung 8.30 folgt

$$
\begin{pmatrix} * \\ 1 \end{pmatrix} = \begin{pmatrix} \frac{1}{V_2 H_2} & 0 \\ -\frac{V_2 H_2}{n_f} & 1 \end{pmatrix} \cdot \begin{pmatrix} a_{12} \\ a_{22} \end{pmatrix} = \begin{pmatrix} a_{12} \\ -\frac{V_2 H_2}{n_f} a_{12} + a_{22} \end{pmatrix}
$$
(8.31)

und erhalten so den Abstand der hinteren Hauptebene zum Apparateende

$$
\overline{V_2H_2} = \frac{n_f(a_{22} - 1)}{-a_{12}}\tag{8.32}
$$

Die hintere Brennweite erhalten wir aus der Kombination von Gleichung 8.29 mit 8.33

$$
\begin{pmatrix} * \\ 0 \end{pmatrix} = \mathcal{T}_{f',n_f} \cdot \begin{pmatrix} a_{12} \\ 1 \end{pmatrix}
$$

$$
= \begin{pmatrix} 1 & 0 \\ \frac{f'}{n_f} & 1 \end{pmatrix} \cdot \begin{pmatrix} a_{12} \\ 1 \end{pmatrix}
$$
(8.33)

woraus wir folgern dass

$$
0 = \frac{f'a_{12}}{n_f} + 1\tag{8.34}
$$

Die hintere Brennweite beträgt also

$$
f' = -\frac{n_f}{a_{12}}\tag{8.35}
$$

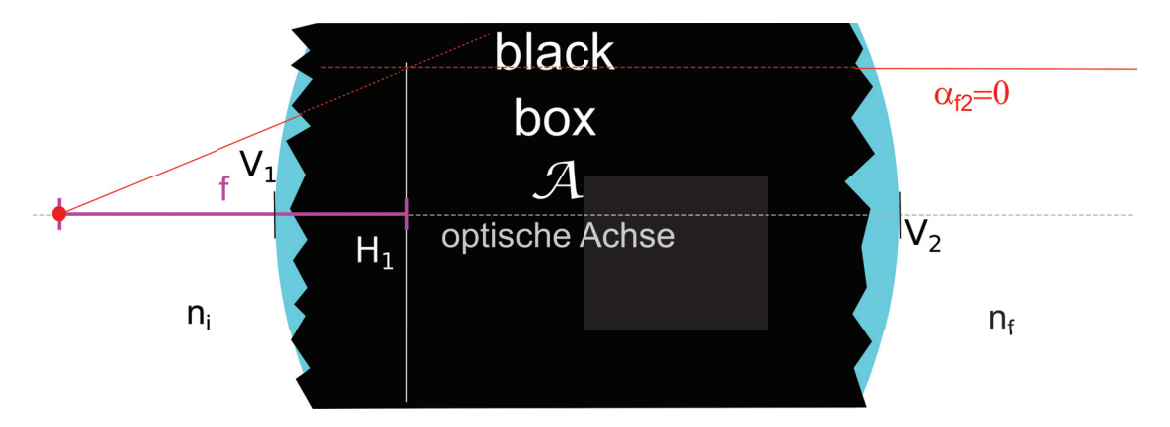

**Abbildung 8.8:** Vordere Hauptebene und Brennweite eines optischen Apparates

Das inverse Problem (Abb. 8.8) ist die Invertierung des urprünglichen Systems, das man einfach durch die Vertauschungen  $n_i \leftrightarrow n_f$ ,  $a_{12} \leftrightarrow -a_{12}$ ,  $a_{22} \leftrightarrow a_{11}$ , und  $f' \leftrightarrow -f$  erhält. Der Abstand der Apparatefront zur vorderen Haupteben und die vordere Brennweite betragen

$$
\overline{V_1H_1} = \frac{n_i(1 - a_{11})}{-a_{12}}\tag{8.36}
$$

$$
f = -\frac{n_i}{a_{12}}\tag{8.37}
$$

## **8.6 Knotenpunkte**

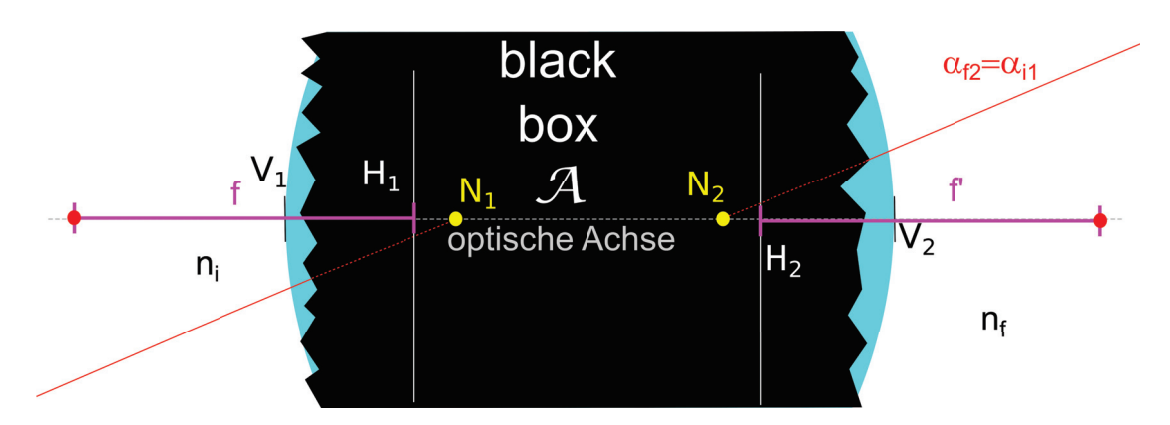

**Abbildung 8.9:** Vorderer und hinterer Knotenpunkt eines optischen Apparates

Wir suchen einen Knotenpunkt des optischen Apparates indem wir einen Strahl auf diesen richten. Wenn wir auf diesen Knotenpunkt zielen, dann verlässt der Strahl nach Passage des Apparates ohne Veränderung des Winkels zur optischen Achse. Winkel von Strahlen durch Knotenpunkte bleiben invariant.

$$
\alpha_{i1} = \alpha_{f2} \tag{8.38}
$$

Wir setzen die Bedingung 8.38 in die Transfergleichung ein:

$$
\left(\begin{array}{c} n_f \alpha_f \\ * \end{array}\right) = \mathcal{A} \cdot \left(\begin{array}{c} n_i \alpha_{i1} \\ y_i \end{array}\right) \tag{8.39}
$$

$$
\begin{pmatrix}\n\frac{n_f}{n_i} \\
\ast\n\end{pmatrix} = \begin{pmatrix}\na_{11} & a_{12} \\
a_{21} & a_{22}\n\end{pmatrix} \cdot \begin{pmatrix}\n1 \\
\frac{y_i}{n_i \alpha_{i1}}\n\end{pmatrix}
$$
\n(8.40)

und finden

$$
\frac{n_i}{n_f} = a_{11} + a_{12} \frac{y_i}{n_i \alpha_{i1}} \tag{8.41}
$$

$$
\frac{y_i}{n_i \alpha_{i1}} = \frac{n_f/n_i - a_{11}}{a_{12}} \tag{8.42}
$$

Die Extrapolation des einfallenden Strahls vom vorderen Ende des Apparates auf den vorderen Knotenpunkt auf der optischen Achse können wir als

$$
\begin{pmatrix} n_i \alpha_i \\ 0 \end{pmatrix} = \mathcal{T}(\overline{H_1 N_1}) \cdot \mathcal{T}(\overline{V_1 H_1}) \cdot \begin{pmatrix} n_i \alpha_{i1} \\ y_i \end{pmatrix}
$$
 (8.43)

$$
\begin{pmatrix} 1 \\ 0 \end{pmatrix} \stackrel{8.36,8.41}{=} \mathcal{T}(\overline{H_1 N_1}) \cdot \begin{pmatrix} 1 & 0 \\ \frac{1 - a_{11}}{-a_{12}} & 1 \end{pmatrix} \cdot \begin{pmatrix} 1 \\ \frac{n_f/n_i - a_{11}}{a_{12}} \end{pmatrix}
$$
 (8.44)

$$
\begin{pmatrix} 1 \\ 0 \end{pmatrix} = \begin{pmatrix} \frac{1}{H_1 N_1} & 0 \\ \frac{H_1 N_1}{n_i} & 1 \end{pmatrix} \cdot \begin{pmatrix} 1 \\ \frac{n_f - n_i}{n_i a_{12}} \end{pmatrix}
$$
 (8.45)

#### 8.7. ZUSAMMENFASSUNG 95

schreiben und erhalten

$$
0 = \frac{\overline{H_1 N_1}}{n_i} + \frac{n_f - n_i}{n_i a_{12}} \tag{8.46}
$$

mit dem Endresultat

$$
\overline{H_1 N_1} = \frac{n_i - n_f}{a_{12}} \tag{8.47}
$$

Mit den Vertauschungen  $n_i \leftrightarrow n_f$ ,  $a_{12} \leftrightarrow -a_{12}$ ,  $a_{22} \leftrightarrow a_{11}$ , und  $f' \leftrightarrow -f$  folgt

$$
\overline{H_2 N_2} = \frac{n_i - n_f}{a_{12}} \tag{8.48}
$$

Wir sehen, dass die Positionen der Hauptebenen und Knotenpunkte sich nur dann unterscheiden wenn der optische Apparat an verschiedene Brechungsindizes vorne und hinten angrenzt. Solche verschiedenen Brechungsindizes treten z.B. bei Mikroskopen mit Immersionsobjektiven auf.

## **8.7 Zusammenfassung**

Anstatt mit den sechs Zahlen des vorderen und hinteren Brechungsindizes und den Komponenten der Transfermatrix *ni, n<sup>f</sup> , a*11*, a*12*, a*21*, a*<sup>22</sup> zu rechnen können wir alternativ die sechs Zahlen der vorderen und hinteren Brennweiten, Hauptebenen und Knotenpunkte *f, V*1*H*1*, H*1*N*1*, f V*2*H*2*, H*2*N*<sup>2</sup> benutzen. Der Vorteil letzterer Größen liegt in der Einfachheit der Linsenabbildungsgleichungen bei Benutzung dieser Größen. Wir fassen den Zusammenhang letzterer Größen mit den ursprünglichen Größen zusammen:

$$
f = -\frac{n_i}{a_{12}} \qquad f' = -\frac{n_f}{a_{12}}
$$

$$
\overline{V_1 H_1} = \frac{n_i (1 - a_{11})}{-a_{12}} \qquad \overline{V_2 H_2} = \frac{n_f (a_{22} - 1)}{-a_{12}}
$$

$$
\overline{H_1 N_1} = \overline{H_2 N_2} = \frac{n_i - n_f}{a_{12}}
$$
(8.49)

## **8.8 Übungen**

#### **8.8.1 Reflexion in einer optisch aktiven Flüssigkeit**

Im Halbraum *z <* 0 befinde sich eine optisch aktive Flüssigkeit mit der konstituierenden Gleichung  $D = \epsilon_0[\epsilon_r E - \gamma \nabla \times E]$  (siehe Blatt 2) und der Halbraum  $z > 0$  sei Vakuum. Aus der Flüssigkeit falle eine linear polarisierte Welle unter dem Winkel *ϑ* gegen die Normale auf die Trennfläche bei  $z=0$ .

Lösen Sie die Maxwellschen Gleichungen in der Flüssigkeit, bzw. im Vakuum und geben Sie jeweils das elektrische und magnetische Feld einer ebenen monochromatischen Welle an.

Zerlegen Sie die einfallende linear polarisierte Welle in die Komponenten rechts und links zirkularer Komponenten.  $E_{+}(r,t)$  und  $E_{-}(r,t)$ . Betrachten Sie die Reflexion und Transmission der rechts zirkular polarisierten Komponente. Stellen Sie die Gleichungen für das elektrische und magnetische Feld auf, die aus den Randbedingungen bei *z* = 0 folgen. Zeigen Sie, dass es eine transmittierte und zwei reflektierte Wellen gibt und leiten Sie das Brechungsgesetz und die Reflexionsgesetze ab. Geben Sie analog das Brechungsgesetz und die Reflexionsgesetze für die links zirkular polarisierte Welle an und zeigen Sie, dass es insgesamt drei reflektierte und zwei transmittierte Wellen gibt. Fertigen Sie eine Skizze der einfallenden, reflektierten und gebrochenen Strahlen an für  $\epsilon_r = 1.68$ ,  $\gamma = 210^{-8}m$ ,  $\omega = 310^{15}sec^{-1}$  und  $\vartheta = 30^{\circ}$ .

#### **8.8.2 Fata Morgana**

Lösen Sie den Verlauf eines Lichtstrahls in einem linearen Brechungsindexgradienten entlang der *z*-Richtung.

#### **8.8.3 Kardinalpunkte eines Immersionsobjektives**

Ein Immersionsobjektiv bestehe aus einer halbkreisförmigen Plankonvexlinse (Radius *R*) mit Brechungsindex *nGlas*, und einer Schicht aus Immersionsöl mit Brechungsindex *nOel* zwischen Objekt und Linse. Bestimmen Sie die vordere und hintere Brennweite des Linsensystems. Wo liegen die Hauptebenen und wo die Knotenpunkte für die Fälle  $n_{Glas} > n_{Oel}$ ,  $n_{Glas} = n_{Oel}$ ,  $n_{Glas} < n_{Oel}$ ? Konstruieren Sie den virtuellen Strahlengang der durch die Brennpunkte, bzw. Kno-

tenpunkte gehenden Strahlen eines Objektes im 1*.*1 fachen Abstandes **Abbildung 8.10:** Halbkuder Ölseitigen Fokalebene für die drei Fälle. gelförmiges Immersionsobjek-

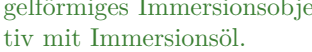

#### **8.8.4 Wassertropfen**

Bestimmen Sie die Brennweite eines Wassertropfens und schätzen daraus den Brechungsindex von Wasser ab.

#### **8.8.5 Ray tracing**

Schreiben Sie ein Ray tracing Programm für ein Linsensystem mit achsennahen Strahlen
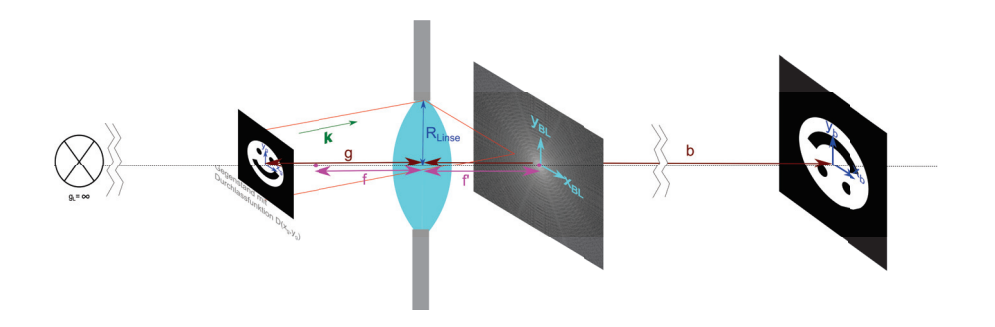

# **Kapitel 9**

# **Über optische Abbildungen**

In dieser Vorlesung vertiefen wir das Verhalten der Brennweite dünner und dicker Linsen als Beispiel eines optischen Apparates. Wir leiten die Abbildungsgleichung von Linsen her. Wir besprechen die Vergrößerung, Bildhelligkeit und Blendenzahl, sowie die Schärfentiefe beim Fotografieren. Schliesslich erklären wir die optische Abbildung im Rahmen der Abbéschen Theorie der Bildentstehung und leiten ein Kriterium für die Auflösungsvermögen ab.

### **9.1 Dicke und dünne Linsen**

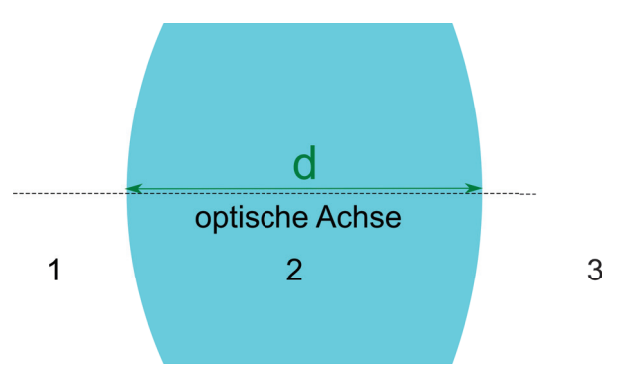

**Abbildung 9.1:** Eine dicke Linse der Dicke *d*

Abb. 9.1 zeigt eine dicke Linse die durch zwei weit um die Distanz *d* separierte gegenüberliegende sphärische Grenzflächen gekennzeichnet ist.

Wir nehmen an, dass  $n_i = n_f = 1$  ist. Ihre Transfermatrix lautet

$$
\mathcal{A} = \mathcal{R}_{32} \cdot \mathcal{T}_2 \cdot \mathcal{R}_{21} \tag{9.1}
$$

mit den Teiltransfermatritzen

$$
\mathcal{R}_{32} = \begin{pmatrix} 1 & -D_{32} \\ 0 & 1 \end{pmatrix} \qquad \qquad \mathcal{R}_{21} = \begin{pmatrix} 1 & -D_{21} \\ 0 & 1 \end{pmatrix} \qquad \qquad \mathcal{T}_2 = \begin{pmatrix} 1 & 0 \\ \frac{d}{n_2} & 1 \end{pmatrix} \qquad (9.2)
$$

Ausmultiplizieren von Gleichung 9.1 liefert

$$
\mathcal{A} = \begin{pmatrix} 1 - \frac{-D_{32}d}{n} & -D_{32} - D_{21} + \frac{D_{32}D_{21}d}{n} \\ \frac{d}{n} & \frac{D_{31}}{n} \end{pmatrix}
$$
(9.3)

Wir lesen mit Hilfe von Gleichung 8.24 ab, dass die vordere und hintere Brennweite der Linse durch

$$
\frac{1}{f} = \frac{1}{f'} = \frac{1}{f_{32}} + \frac{1}{f_{21}} - \frac{D_{32}D_{21}d}{n}
$$
\n(9.4)

$$
\frac{1}{f} = -\frac{1}{R_{32}} + \frac{1}{R_{21}} + \frac{(n-1)^2 d}{n R_{32} R_{21}} \tag{9.5}
$$

gegeben ist bzw. dass die Brechkraft der dicken Linse

$$
D = D' = D_{32} + D_{21} - \frac{D_{32}D_{21}d}{n}
$$
\n(9.6)

(9.7)

beträgt.

Für dünne Linsen vereinfacht sich die Gleichungen zu

$$
\frac{1}{f} = \frac{1}{f'} = \frac{1}{f_{32}} + \frac{1}{f_{21}}\tag{9.8}
$$

$$
D = D' = D_{32} + D_{21} \tag{9.9}
$$

und die Brechkräfte der Einzelgrenzflächen addieren sich.

## **9.2 Abbildungsgleichung**

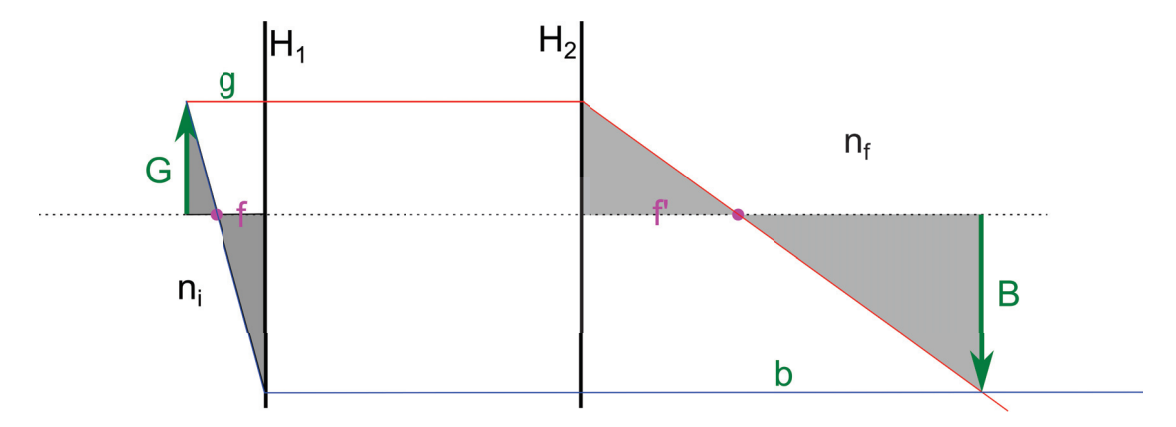

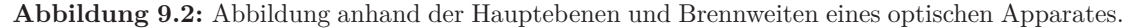

Wir platzieren einen Gegenstand der Gegenstandshöhe *G* in der Gegenstandsweite *g* vor der vorderen Hauptebene und zeichnen den Strahlengang für einen Strahl von der Gegenstandsspitze durch den vorderen Brennpunkt, sowie für einen achsenparallelen Strahl durch die Gegenstandsspitze ein. Der Strahl durch den vorderen Brennpunkt wird an der vorderen Hauptebene zu einem achsenparallelen Strahl gebrochen. Der achsenparallele Strahl wird an der hinteren Hauptebene in einen Strahl durch den hinteren Brennpunkt gebrochen. Beide Strahlen treffen im Abstand *b*, der Bildweite von der hinrteren Hauptebene wieder zusammen und haben dort eine Bildhöhe *B* (Abb. 9.2). Wir wenden den Strahlensatz auf die vorderen grauen Dreiecke in Abb. 9.2 an und finden

$$
\frac{G}{g-f} = \frac{B}{f} \tag{9.10}
$$

mit Hilfe der hinteren Dreiecke finden wir

$$
\frac{B}{b-f'} = \frac{G}{f'}.\tag{9.11}
$$

Wir lösen beide Gleichungen nach der transversalen Vergrößerung *B/G* auf und finden

$$
v_T = \frac{B}{G} = \frac{f}{g - f} = \frac{b - f'}{f'}
$$
\n(9.12)

Wir dividieren die beiden hinteren Ausdrücke in Gleichung 9.12 und finden

$$
1 = \frac{ff'}{(b - f')(g - f)}
$$
\n(9.13)

bzw. nach Rearrangement der Gleichung

$$
\frac{1}{f f'} = \frac{1}{b f} + \frac{1}{g f'}\tag{9.14}
$$

Mit den Gleichungen 8.37 und 8.35 folgern wir, dass

$$
\frac{f}{f'} = \frac{n_f}{n_i} \tag{9.15}
$$

womit wir Gleichungv 9.14 in die Standartform der Linsenabbildungsgleichung

$$
\frac{n_i}{f} = \frac{n_f}{b} + \frac{n_i}{g} = \frac{n_f}{f'}
$$
\n
$$
(9.16)
$$

bringen.

Für den Spezialfall  $n_i = n_f$  vereinfacht sich die Linsenabbildungsgleichung zu

$$
\frac{1}{f} = \frac{1}{b} + \frac{1}{g} = \frac{1}{f'}
$$
\n(9.17)

Beachten Sie, dass die Linsenabbildungsgleichung diese einfache Gestalt nur hat, wenn sämtliche Abstände von den Hauptebenen aus gemessen werden.

Wir differenzieren Gleichung 9.12 bei festen Brennweiten nach der Gegenstandsweite *g* und erhalten die longitudinale Vergößerung

$$
v_L = \frac{db}{dg} = -\frac{ff'}{(g-f)^2} \stackrel{9.15}{=} -\frac{n_i}{n_f} \frac{f^2}{(g-f)^2} = -\frac{n_i}{n_f} \frac{(b-f')^2}{f'^2} = -\frac{n_i}{n_f} v_T^2 \tag{9.18}
$$

## **9.3 Bildhelligkeit und Blendenzahl**

Wenn wir einen Gegenstand weit weg von den Linsen  $q \gg f$  aufstellen ist die transversale Vergrösserung 9.12 proportional der vorderen Brennweite. Die Helligkeit *H* des Bildes ist umgekehrt proportional zur transversalen Vergrösserung zum Quadrat, da das Licht des Gegenstandes auf eine vergösserte Fläche fällt. Wir nehmen an, dass jeder Punkt des Gegenstands gleichmässig Licht in alle Raumrichtungen abstrahlt. Es wird deshalb eine Kugeloberfläche 4*πg*<sup>2</sup> mit Radius der Gegenstandsweite gleichmässig beleuchtet von der aber nur die Fläche *πD*<sup>2</sup> der Apertur der Linse genutzt wird. Die Helligkeit des Bildes ist deshalb proportional zur Fläche der Apertur und invers proportional zur Brennweite zum Quadrat.

$$
H \propto \frac{D^2}{f^2} \tag{9.19}
$$

beim Fotoapparat bezeichnet man mit

$$
F = \frac{f}{D} \tag{9.20}
$$

die Blendenzahl. Die Wahl einer kleinen Blendenzahl liefert ein helles Bild.

#### **9.4 Schärfentiefe**

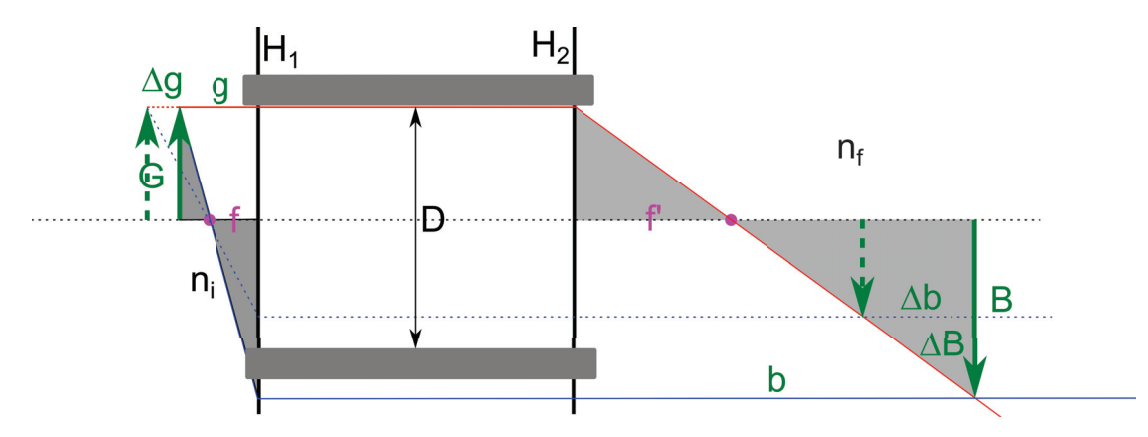

**Abbildung 9.3:** Schärfentiefe einer Abbildung

Wenn wir die Gegenstandsweite um Δ*g* verändern, so ändert sich die Bildweite um Δ*b*. In der ursprünglichen Bildweite, wird das Bild nicht mehr scharf abgebildet sondern die Strahlen treffen auf dem Schirm mit einer Streubreite von Δ*B* ein. Wir lesen an Abb. 9.3 ab, dass diese Streuung

$$
\Delta B = \frac{D}{b} \Delta b \tag{9.21}
$$

beträgt. Die Änderung der Gegenstandsweite hängt über

$$
\Delta g = \frac{\Delta b}{v_L} \stackrel{9.18,g \gg f}{=} \frac{n_f}{n_i} \frac{g^2}{f^2} \frac{b}{D} \Delta B \tag{9.22}
$$

mit der tolerierbaren Verschmierung Δ*B* zusammen. Tolerierbare relative Abweichungen der Gegenstandsweite betragen

$$
\frac{\Delta g}{g} = \frac{n_f}{n_i} \frac{bg}{f^3} F \Delta B \tag{9.23}
$$

Um eine hohe Schärfentiefe zu erreichen benötigt man eine große Blendenzahl *F*. In der Regel muss man einen Kompromiss aus Helligkeit und Schärfentiefe eingehen.

#### **9.5 Abbésche Theorie der Bildentstehung**

Wir betrachten einen flachen Gegenstand mit Durchlassfunktion  $D(x_G, y_G)$  der von einer ausgedehnten Lampe aus dem unendlichen  $g_L = \infty$  gleichmäßig beleuchtet wird (Abb. 9.4). Ohne Linse  $(\hat{=}f = \infty)$  entstünde ohne Gegenstand im Abstand  $R \approx \infty$  ein Bild der Lampe. Aus Kapitel 6 wissen wir dass der Gegenstand bewirkt dass das Bild der Lampe im unendlichen Fraunhofergebeugt wird:

Das elektrische Feld in der Bildebene ist deshalb die Fouriertransformation der Durchlassfunktion

$$
\boldsymbol{E}(x_{BL}, y_{BL}) \propto \frac{e^{ikR}}{R} \mathcal{FT}\left[D(x_G, y_G)\right] \left(\frac{2\pi x_{BL}}{\lambda R}, \frac{2\pi y_{BL}}{\lambda R}\right) \tag{9.24}
$$

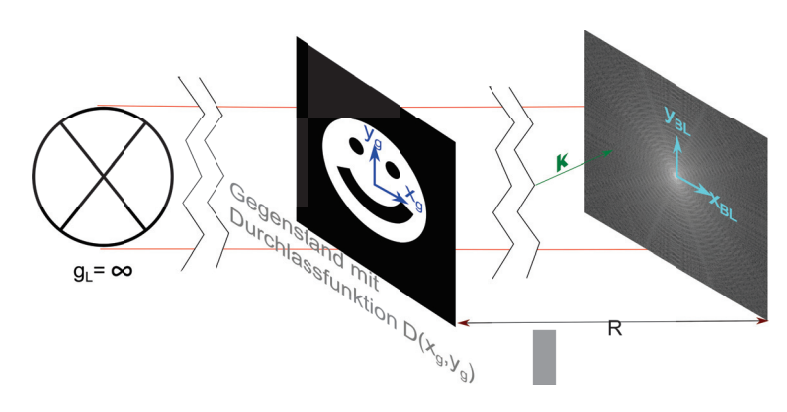

**Abbildung 9.4:** Abbildung ohne Linse

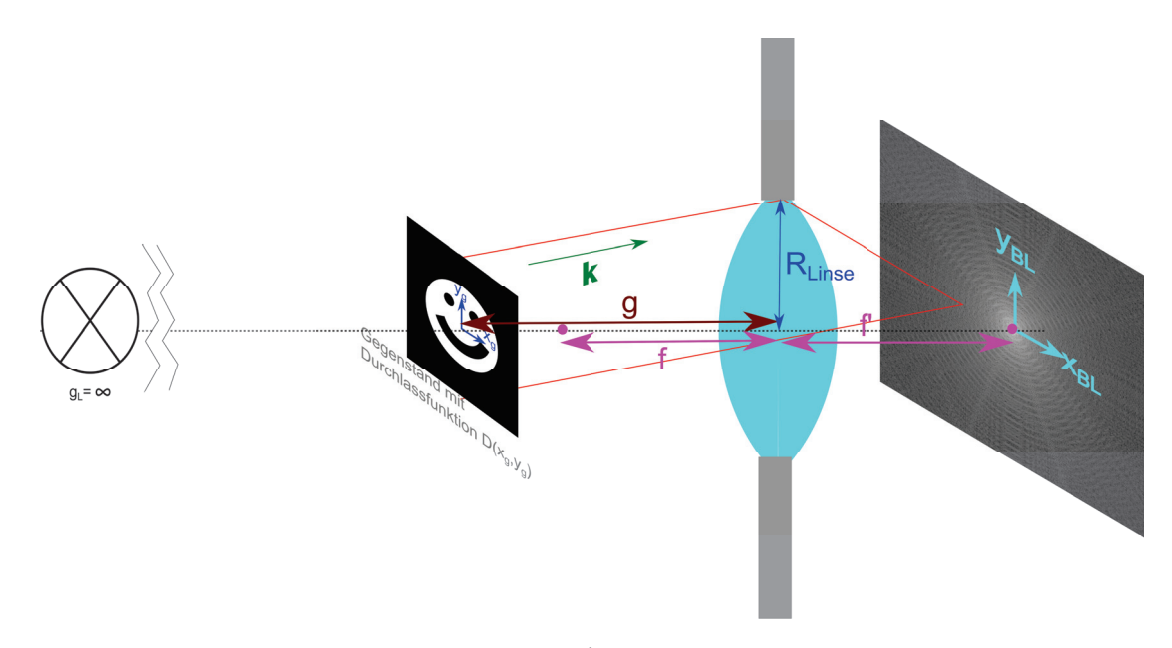

**Abbildung 9.5:** Abbildung mit Linse

Wir bringen jetzt eine Linse im Abstand *g* vom Gegenstand an 9.5. Die Lampe steht weiter bei  $g_L = \infty$ , so dass jetzt das Fraunhofergebeugte Bild der Lampe in der hinteren Fokalebene abgebildet wird. Parallele Strahlenbündel mit dem gebeugten Wellenvektor

$$
\mathbf{k}' = k(\sin \vartheta \cos \varphi, \sin \vartheta \sin \varphi, \cos \vartheta) \tag{9.25}
$$

vor der Linse werden abgebildet auf

$$
x_{BL} = f' \sin \vartheta \cos \varphi, \qquad y_{BL} = f' \sin \vartheta \sin \varphi \tag{9.26}
$$

#### 9.5. ABBÉSCHE THEORIE DER BILDENTSTEHUNG 105

so dass die von der Linse gebeugte Wellenvektorkomponente senkrecht zur optischen Achse

$$
\mathbf{k}_{\perp,\text{nach der Lines}} = \frac{2\pi}{\lambda f'}(x_{BL}, y_{BL})\tag{9.27}
$$

beträgt. Das elektrische Feld in der hinteren Brennebene beträgt also

$$
\boldsymbol{E}_{\text{hintere Brennebene}} \propto \frac{e^{ikg}}{g} \mathcal{FT}\left[D(x_G, y_G)\right] \left(\frac{2\pi x_{BL}}{\lambda f'}, \frac{2\pi y_{BL}}{\lambda f'}\right) \quad \text{falls } (x_{BL}, y_{BL})^2 < R_{\text{Linse}}^2 \tag{9.28}
$$

aber nur für Wellenfronten die in eine Richtung vor der Linse propagieren, so dass der Strahl die Linse passiert. Fourierkomponenten mit *<sup>k</sup>*<sup>⊥</sup> *<sup>&</sup>gt;* <sup>2</sup>*πR*Linse *λf*- werden von der Apertur der Linse geblockt und nicht in die hintere Brennebene abgebildet. Wir präzisieren das elektrische Feld in der hinteren Brennebene:

$$
\boldsymbol{E}_{\text{hintere Brennebene}} \propto \frac{e^{ikg}}{g} \mathcal{FT}\left[D(\boldsymbol{r}_{\perp,G})\right] \left(\frac{2\pi \boldsymbol{r}_{\perp,BL}}{\lambda f'}\right) \theta(R_{\text{Linse}}^2 - r_{\perp,BL}^2) \tag{9.29}
$$

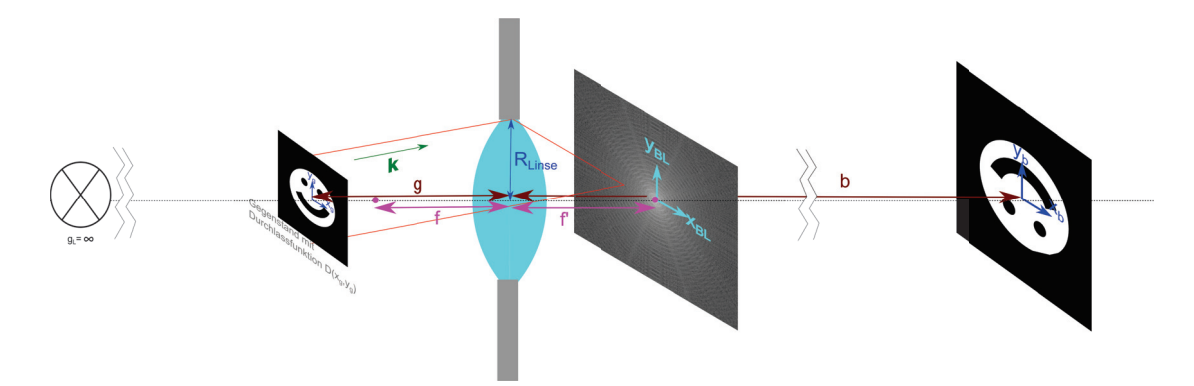

**Abbildung 9.6:** Doppelte Fouriertransformation bei der optischen Abbildung

Wir betrachten jetzt das elektrische Feld in der Bildebene des Gegenstands. Jeder Punkt in der hinteren Fokalebene ist wieder Ausgangspunkt einer Kugelwelle, so dass in der Bildebene des Gegenstands *b* die Fraunhoferbeugung des Bildes der hinteren Fokalebene entsteht:

$$
\boldsymbol{E}_{\rm Bild} \propto \frac{e^{ik(g+b-f')}}{g+b-f'} \mathcal{FT}\left[\mathcal{FT}\left[D(\boldsymbol{r}_{\perp,G})\right](\frac{2\pi \boldsymbol{r}_{\perp,BL}}{\lambda f'})\theta(R_{\rm Lines}^2 - r_{\perp,BL}^2)\right](\frac{2\pi \boldsymbol{r}_{\perp,B}}{\lambda(b-f')})\tag{9.30}
$$

Nach dem Faltungstheorem ist die Fouriertransformation des Produktes zweier Funktionen die Faltung der Fouriertransformationen der Einzelfunktionen und es gilt

$$
\mathcal{FT}^{-1}\left[f(\mathbf{r})\right](\mathbf{k}) = \frac{1}{2\pi}\mathcal{FT}\left[f(\mathbf{r})\right](-\mathbf{k})\tag{9.31}
$$

$$
\mathcal{FT}\left[af(\mathbf{r})\right](\mathbf{k}) = \mathcal{FT}\left[f(\mathbf{r})\right](\frac{\mathbf{k}}{a})\tag{9.32}
$$

(9.33)

Es folgt das elektrische Feld in der Bildebene

$$
\boldsymbol{E}_{\rm Bild} \propto D(-\frac{f'}{b-f'}\boldsymbol{r}_{\perp,B}) \underset{\text{Faltung}}{\ast} \mathcal{FT}\left[\theta(R_{\rm Lines}^2 - r_{\perp,BL}^2)\right] \left(\frac{2\pi \boldsymbol{r}_{\perp,B}}{\lambda(b-f')}\right) \tag{9.34}
$$

Wir sehen, dass in der Bildebene das Bild wieder entsteht, jedoch ist oben und unten sowie rechts und links vertauscht, und das Bild ist vergrößert um den Faktor  $\frac{b-f'}{f'}$  und gefaltet mit der Fouriertrafo der Abschneidefunktion der Apertur. Die Fouriertransformation der Aperturfunktion beträgt

$$
\mathcal{FT}\left[\theta(R_{\text{Linse}}^2 - r_{\perp,BL}^2)\right] \left(\frac{2\pi r_{\perp,B}}{\lambda(b - f')}\right) \tag{9.35}
$$

$$
= \int e^{i(\frac{2\pi}{\lambda(b-f')} \cdot \mathbf{r}_{\perp,B} \cdot \mathbf{r}_{\perp,BL})} \theta(R_{\text{Linse}}^2 - r_{\perp,BL}^2) d^2 \mathbf{r}_{\perp,BL}
$$
\n(9.36)

$$
= \frac{J_1 \left( \frac{2 \pi R_{\text{Linse}}}{\lambda} \frac{|\boldsymbol{r}_{\perp, B}|}{b - f'} \right)}{\left( \frac{2 \pi R_{\text{Linse}}}{\lambda} \frac{|\boldsymbol{r}_{\perp, B}|}{b - f'} \right)}
$$
(9.37)

Mit den Abkürzungen

$$
R_{\text{Linse}} = f' \sin \vartheta_{\text{max}} \tag{9.38}
$$

und

$$
\tilde{r}_{\perp} = \frac{f'r_{\perp,B}}{b - f'} \tag{9.39}
$$

vereinfacht sich das elektrische Feld in der Bildebene zu

$$
\boldsymbol{E}_{\rm Bild} \propto D(-\tilde{\boldsymbol{r}}_{\perp}) * \frac{J_1\left(\frac{2\pi\sin\vartheta_{\rm max}}{\lambda}|\tilde{\boldsymbol{r}}_{\perp}|\right)}{\left(\frac{2\pi\sin\vartheta_{\rm max}}{\lambda}|\tilde{\boldsymbol{r}}_{\perp}|\right)}
$$
(9.40)

Egal um welchen Faktor das Bild vergrößert ist, es wird durch die Faltung mit der Besselfunktion immer relativ gleich verwaschen. Die Verwaschung ergibt sich aus der Breite der Funktion

$$
\frac{J_1(\tilde{k}_\perp|\tilde{r}_\perp|)}{(\tilde{k}_\perp|\tilde{r}_\perp|)} \qquad \text{mit } \tilde{k}_\perp = \frac{2\pi \sin \vartheta_{\text{max}}}{\lambda} \tag{9.41}
$$

Diese Funktion kennen wir bereits von der Fraunhoferbeugung 6.1 einer Irisblende. Sie hat ein Maximum im Ursprung und eine erste Nullstelle  $J_1(y_0)/y_0 = 0$  bei  $2\pi y_0 \approx 0.61$ .

#### **9.6 Auflösungsvermögen einer Linse**

Wir wollen das Auflösungsvermögen einer Linse bestimmen. Dazu benutzen wir eine Durchlassfunktion

$$
D(\mathbf{r}_{\perp,g}) = \delta^2(\mathbf{r}_{\perp,g} - \frac{d}{2} \mathbf{e}_x) + \delta^2(\mathbf{r}_{\perp,g} + \frac{d}{2} \mathbf{e}_x)
$$
(9.42)

bei der nur zwei unendlich scharfe Punkte, welche um den Abstand *d* voneinander separiert sind (Abb. 9.7).

Für die Bildfunktion finden wir eine Summe aus zwei Irisbeugungen

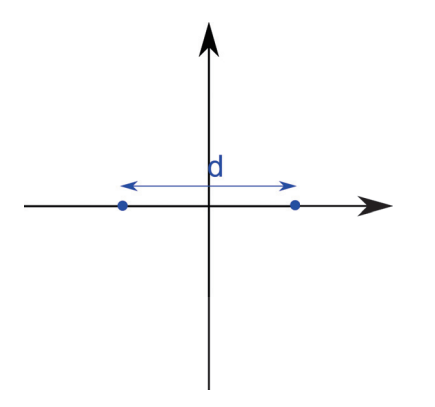

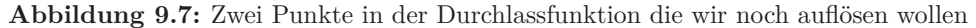

$$
E_{\text{Bild}} = \left\{ \frac{J_1 \left( \frac{2\pi \sin \vartheta_{\text{max}}}{\lambda} |r - \frac{d}{2} e_x| \right)}{\frac{2\pi \sin \vartheta_{\text{max}}}{\lambda} |r - \frac{d}{2} e_x|} + \frac{J_1 \left( \frac{2\pi \sin \vartheta_{\text{max}}}{\lambda} |r + \frac{d}{2} e_x| \right)}{\frac{2\pi \sin \vartheta_{\text{max}}}{\lambda} |r + \frac{d}{2} e_x|} \right\} \tag{9.43}
$$

Wir betrachten die beiden Punkte als gerade noch voneinander trennbar wenn das Beugungsmaximum des einen Punktes mit der Nullstelle der Beugung des anderen Punktes zusammenfällt. Unabhängig von der Vergrößerung ist das genau dann der Fall, wenn der Abstand der beiden Punkte größer als

$$
d > 1.22 \frac{\lambda}{\sin \vartheta_{\text{max}}} \tag{9.44}
$$

ist. In Abb. 9.8 plotten wir das elektrische Feld in der Bildebene für den Fall, dass wir uns genau bei der Auflösungsgrenze befinden.

Das Abschneiden der Fouriertransformation des Gegenstandes in der hinteren Brennebene ist unvermeidbar, da

$$
\sin \vartheta_{\text{max}} < 1 \ll \infty \tag{9.45}
$$

gilt. Eine optische Abbildung kann ein Bild nicht schärfer abbilden als die Wellenlänge des Lichtes. Es gibt Tricks die Begrenzung optischer Abbildung durch nicht optische Abbildungen mittels optischer Rasterverfahren unter Verwendung höher fokussierter elektronischer Anregungen und der Fluoreszenz zu umgehen.

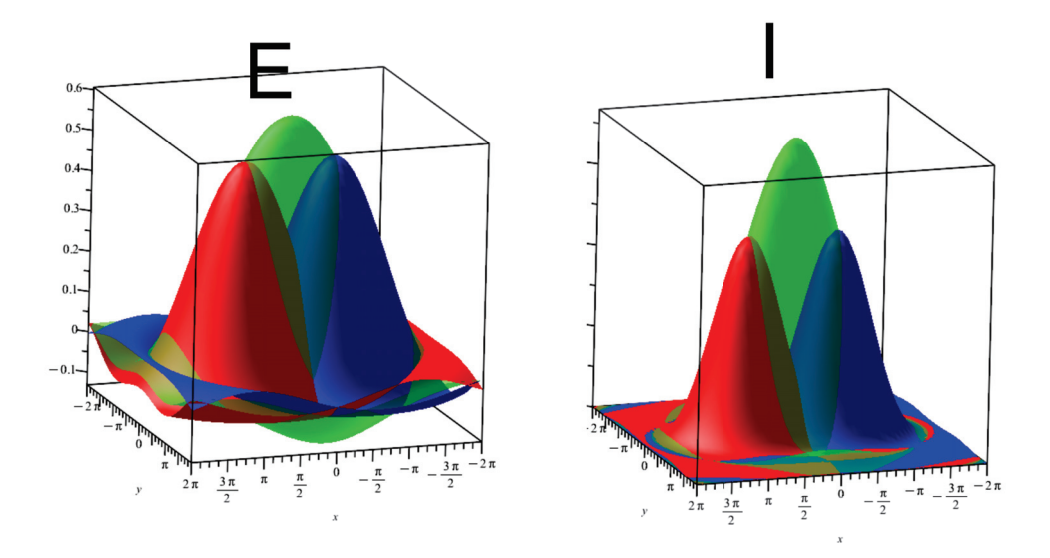

**Abbildung 9.8:** Das Beugungselektrische Feld und die Beugungsintensität der Einzelpunkte (rot und blau) und der beiden Punkte (grün) bei der Auflösungsgrenze.

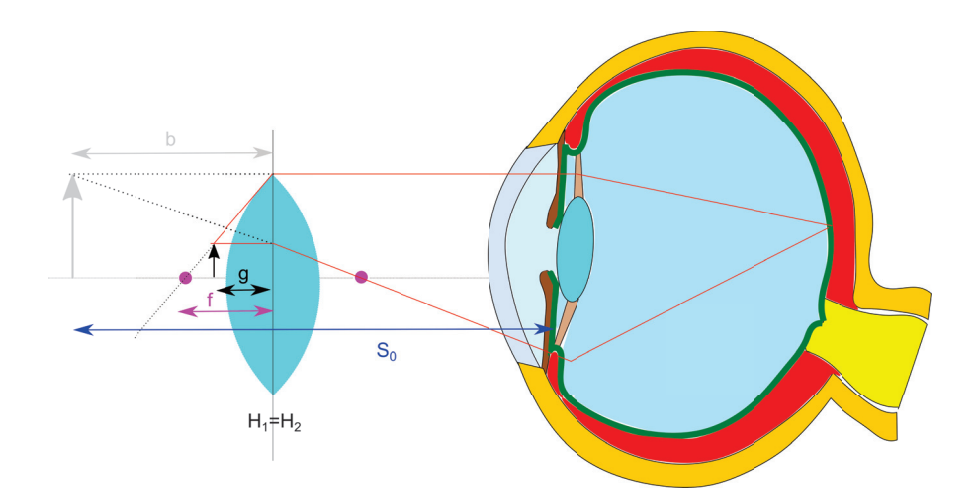

# **Kapitel 10**

# **Optische Abbildungsverfahren**

In dieser Vorlesung besprechen wir optische Abbildungsapparate. Zunächst besprechen wir einige Mikroskopieformen. Wir zeigen, dass durch Benutzung weiterer optischer Manipulationen in der hinteren Brennebene sich mit der Dunkelfeldmikroskopie der Kontrast der Amplitude und mittels der Phasenkontrasmikroskopie der Kontrast der Phase des Bildes verbessert werden kann. Wir besprechen den Kondensor bei der aktive Beleuchtung von Objekten. Wir besprechen die Funktionsweise einer analogen Kamera, des Auges, des Mikroskops und des Fernrohres.

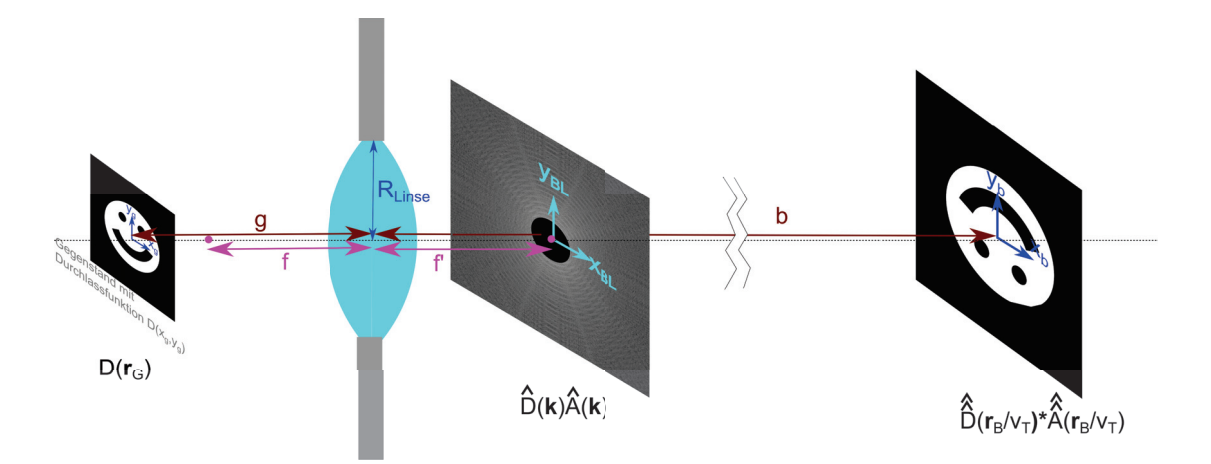

**Abbildung 10.1:** In der hinteren Brennebene lassen sich Filter mit der Filterfubktion  $\hat{A}(\mathbf{k})$  anbringen, die die Abbildung weiter manipulieren.

Die Tatsache, dass das Bild in der Bildebene die Fouriertransformation des elektrischen Feldes in der hinteren Brennebene - die wir als die wir auch als Fourierebene bezeichnen - ist, kann man ausnutzen, indem man entsprechende Filter  $\hat{A}(\mathbf{k})$  in der Fourierebene anbringt. Die drei klassischen Methoden ein Bild kontrastmässig zu verbessern ist

- die Dunkelfeldmiklroskopie  $\hat{A}(\mathbf{k})=1 \delta^2(\mathbf{k})$
- die Phasenkontrasmikroskopie  $\hat{A}(\mathbf{k})=1+ e^{i\pi/2} \delta^2(\mathbf{k})$
- und die Differenzinterferenzkontrastmikroskopie  $\hat{A}(\mathbf{k}) = \mathbf{k} \cdot \mathbf{e}_x$

#### **10.1 Dunkelfeldmikroskopie**

Bei der Dunkelfeldmikroskopie blockiert man alles Licht bei *<sup>k</sup>*<sup>⊥</sup> <sup>=</sup> **<sup>0</sup>**, das im Zentrum der Brennebene zusammengeführt wird, wenn kein Gegenstand in der Gegenstandsweite  $g \approx \infty$  im Weg steht. Ohne Gegenstand beträgt die Durchlassfunktion  $D(r_G = 1) \Rightarrow \hat{D}(k_{\perp} = \delta(k_{\perp}),$  sämtliches Licht wird also in der Brennebene gestoppt und das Bild erscheint dunkel. Nur Abweichungen  $\epsilon d(r_G)$ ,  $\epsilon < 1$  der Durchlassfunktion  $D(r_G) = 1 + \epsilon d(r_G)$  von einer Konstanten werden abgebildet. Die Dunkelfeldmikroskopie eignet sich deshalb gut für die Abbildung schwach streuender Objekte. Die Dunkelfeldmikroskopie funktioniert auch wenn sich die Durchlässigkeit eines Gegenstandes nur im Brechungsindex unterscheidet, der die Phase des Lichtes beeinflußt. Ein Gegenstand mit variablem Brechungsindex hat die Durchlassfunktion  $D(r_G) = 1 + i\epsilon\varphi(r_G)$  Die intensität des Bildes ist in beiden Fällen proportional zum Quadrat der Abweichung von einer Konstanten.

$$
|\boldsymbol{E}_{\rm Bild}|^2 \propto \epsilon^2 \tag{10.1}
$$

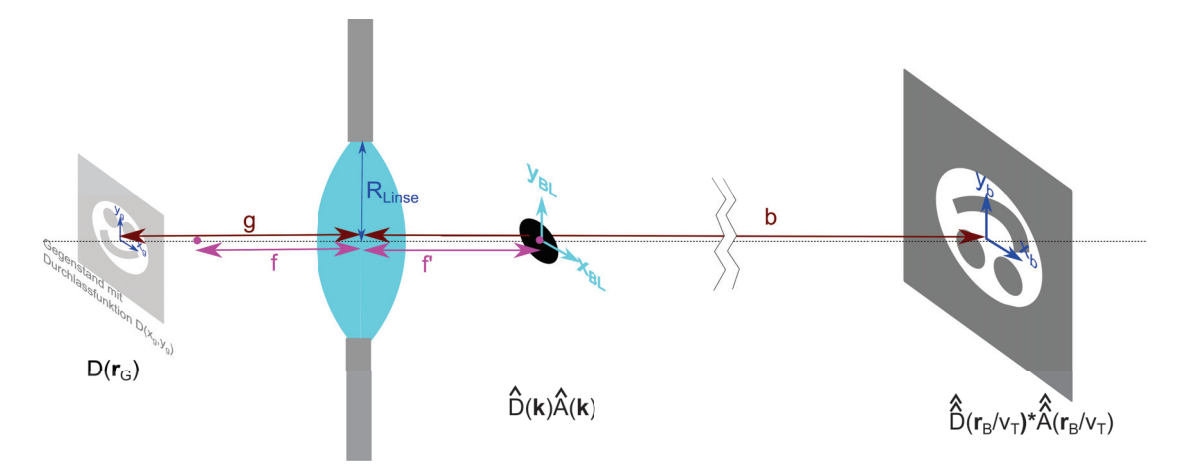

**Abbildung 10.2:** Dunkelfeldmikrsokopie zur Verstärkung von Amplitudenkontrasten.

## **10.2 Phasenkontrastmikroskopie**

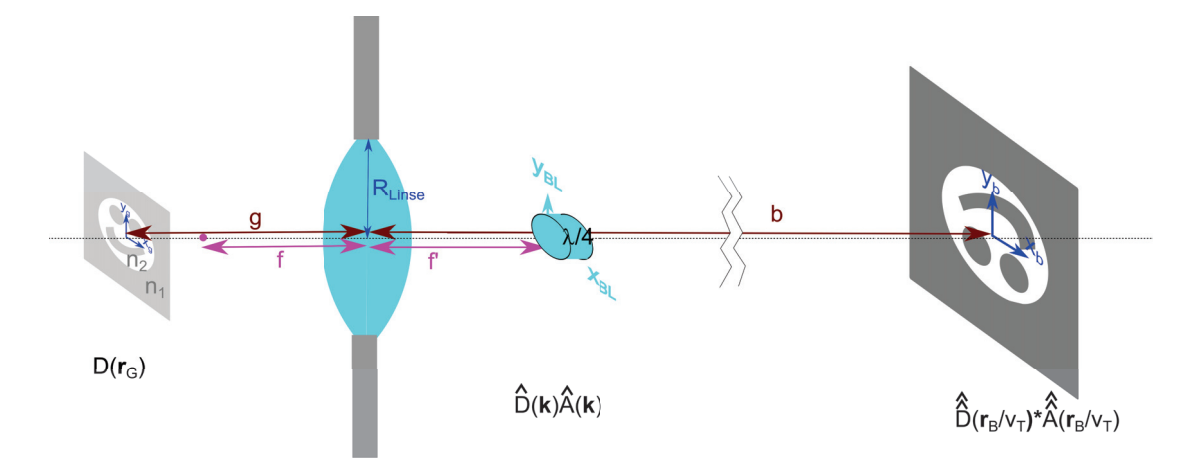

**Abbildung 10.3:** Prinzip der Phasenkontrastdmikrsokopie zur Verstärkung von Phasenkontrasten.

Variationen der Phase der Durchlassfunktion  $D(r_G) = e^{i\epsilon\varphi(r_G)}$  in Folge einer Variation des Brechungsindex des Gegenstandes können in Variationen der Amplitude des Bildes umgewandelt werden. Hierbei stellt man ins Zentrum der hinteren Brennebene ein *λ/*4-Plättchen (Abb10.3), welches die Phase gegenüber dem ungestört passierenden Licht um *π/*2 dreht. Wir nehmen wieder an dass  $\epsilon \ll 1$ , so dass

$$
D(\mathbf{r}_G) \approx 1 + i\epsilon \varphi(\mathbf{r}_G) \tag{10.2}
$$

gilt, und

$$
\hat{D}(\mathbf{k})\hat{A}(\mathbf{k}) \approx e^{i\pi/2}\delta^2(\mathbf{k}) + i\epsilon\hat{\varphi}(\mathbf{k})
$$
\n(10.3)

und damit

$$
E_{\text{Bild}} \approx i + i\epsilon \varphi(\mathbf{r}_B) \tag{10.4}
$$

und letztendlich

$$
|\boldsymbol{E}_{\text{Bild}}|^{\approx} 1 + 2\epsilon \varphi(\boldsymbol{r}_{\text{B}}) + o(\epsilon^2). \tag{10.5}
$$

Während im Gegenstand die Störung der Intensität von der Ordnung  $\epsilon^2$  war ist sie im Bild von der Ordnung  $\epsilon$ 

Modernere Formen der Phasenkontrasmikroskopie platzieren nach der Beleuchtungslampe eine Ringblende, so dass das Objekt zwar gleichmässig aber phasenmoduliert beleuchtet wird (Abb10.4). In der Fourierebene, die die Bildebene der Lampe ist wird das Bild der Lampe repliziert und die ohne Gegenstand nicht beleuchteten Regionen außerhalb des Lampenringes um *λ/*4 phasenverschoben.

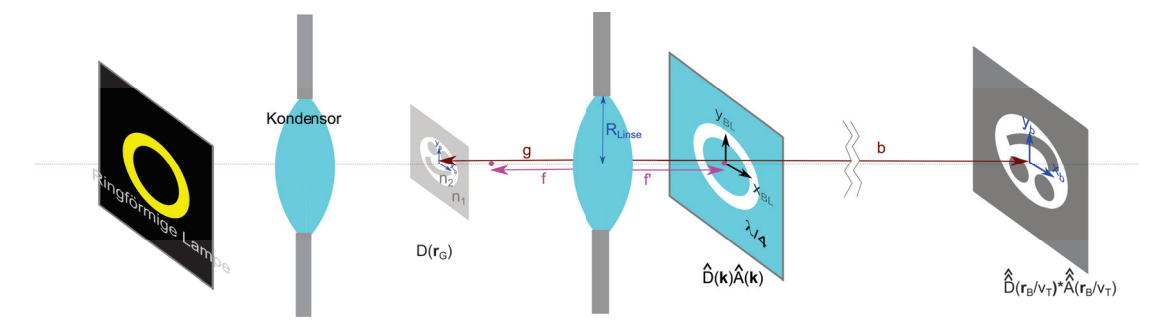

**Abbildung 10.4:** Moderner Aufbau der Phasenkontrastdmikrsokopie.

### **10.3 Kondensor**

Für eine gute Abbildung eines beleuchteten Gegenstands ist die vollständige Ausleuchtung des Gegenstands vor der Abbildung wesentlich. Hierzu brauchen wir entweder eine Lampe die eine Ausdehnung größer als der Gegenstand hat, oder wir weiten die Lampe mittels eines Kondensors auf.

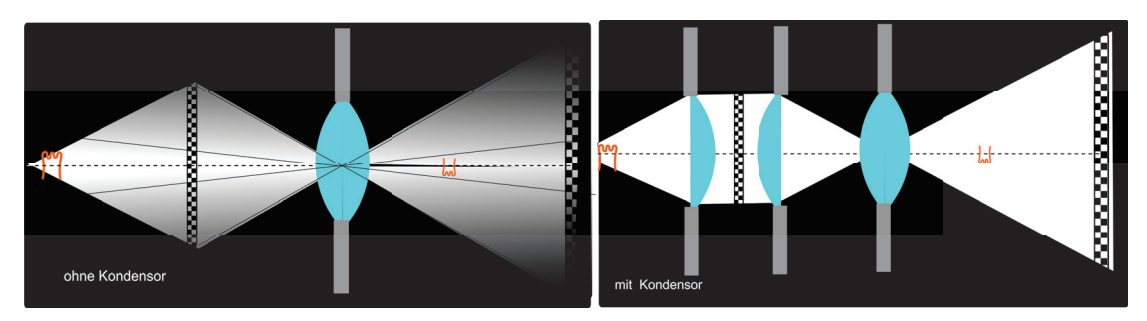

**Abbildung 10.5:** Ausleuchtung eines Dias ohne Kondensor und mit Kondensor

Der Kondensor sorgt also dafür dass der gesamte Gegenstand ausgeleuchtet wird.

#### **10.4 Kamera**

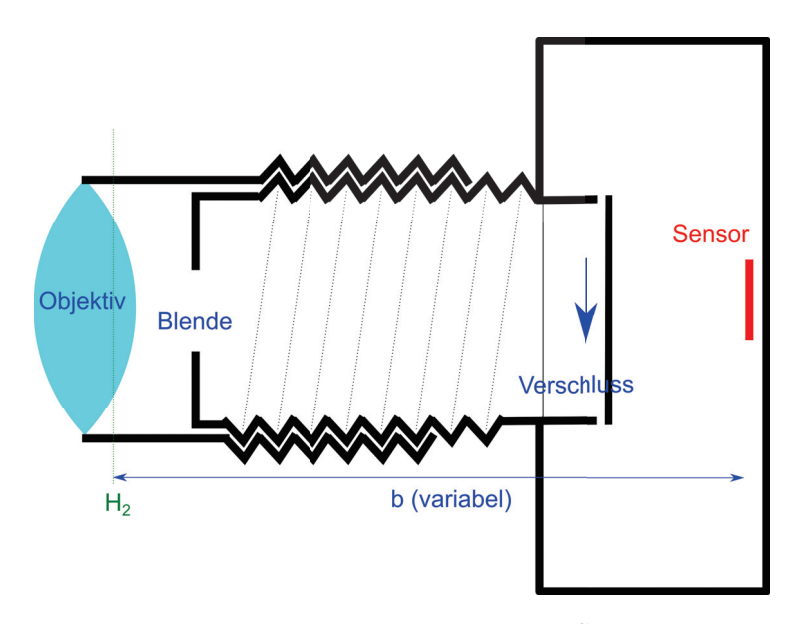

**Abbildung 10.6:** Schema einer Kamera

Eine Kamera besteht aus einem Objektiv meist fester hinterer Brennweite *f* , bei dem man die Bildweite *b* so einstellt, dass ein Gegenstand im Abstand *g* scharf abgebildet wird. Eine Kamera hat eine Blende zur Einstellung der Blendenzahl *F* = *f /d*. Für kleine *f* spricht man von einem Weitwinkelobjektiv, für grosse *f'* von einem Teleobjektiv. Die Helligkeit des Bildes kann mit der Blende und durch die Öffnungszeit des Verschlusses geregelt werden. Das Licht des Gegenstandes wird nach der Bildweite *b* auf einen Sensor z.B einen charged coupled device abgebildet, wo es elektronisch weiterverarbeitet wird.

#### **10.5 Das Auge**

Abb. 10.7 zeigt ein Schema unseres Auges. Im Gegensatz zur Kamera ist beim Auge die Bildweite *b* fest. Muskelfasern können an der Linse ziehen und deren Krümmung ändern um auf verschieden Gegenstandsweiten *g* scharf zu stellen. Beim Auge wird die natürliche Gegenstandsweite bei *g* = *S*<sup>0</sup> = 25*cm* erreicht (Der Abstand der Augen des Babys von der Mutter, wenn es im Arm gehalten wird). Auf der Retina befinden sich Zapfen und Stäbchen, die das Licht in Nervensignale umwandeln. Wo der Sehnerv zum Gehirn abzweigt befindet sich ein blinder Fleck der unterhalb der optischen Achse platziert ist. Die höchste Stäbchen und Zapfendichte befindet sich am gelben Fleck wo wir am schärfsten auflösen können. Wer so alt ist wie ich ist in der Regel weitsichtig, und die Linse kann nicht mehr genügend durch die Muskeln gekrümmt werden um kurze Gegenstandsweiten abzubilden. Wir behelfen uns dann mit einer Lupe wir platzieren die Lupe vor den Gegenstand mit einer Gegenstandsweite *g<f*. Gemäss der Linsenformeln wird dadurch die Bildweite negativ *b <* 0, und das jetzt virtuelle Bild befindet sich links des Gegenstandes (Abb. 10.8). An der Position der

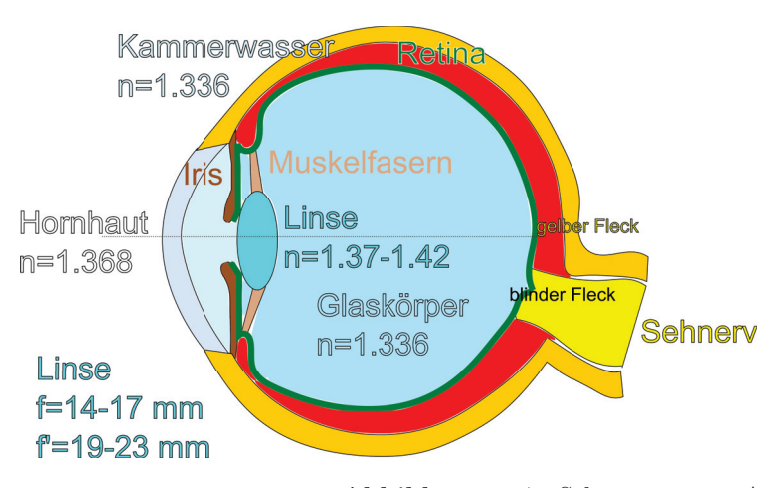

**Abbildung 10.7:** Schema unseres Auges

virtuellen Bildweite befindet sich kein Bild, aber unser Gehirn vermutet dort den Gegenstand weil es die Beugung der Lupe nicht berücksichtigt und die Lichstrahlen geradeaus zurückextrapoliert. Beachten Sie, dass das vituelle Bild ein Zwischenbild ist, bei dem die Linse des Auges unberücksichtigt geblieben ist. Wenn wir die Transfermatrix des Gesamtsystems Auge und Lupe betrachten wird natürlich auf der Retina wieder ein reales Bild abgebildet.

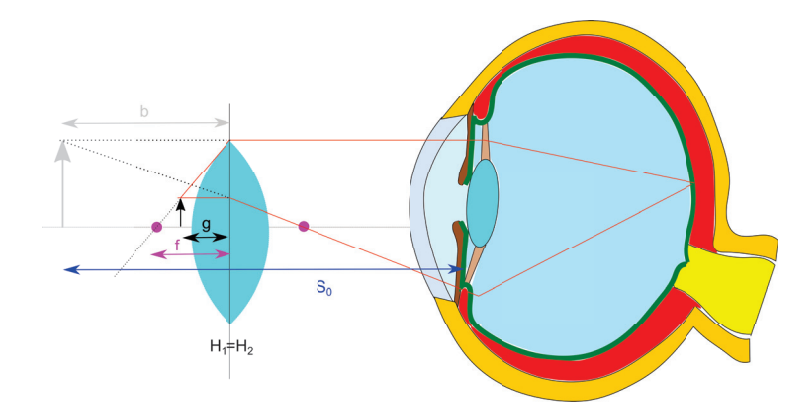

**Abbildung 10.8:** Entspannte Vergrößerung eines Gegenstands mit einer Lupe.

Wenn wir die Lupe so halten das die hintere Brennebene der Lupe mit der Vorderseite der Augenlinse zusammenfällt finden wir die entspannte transversale Vergrößerung des Gegenstands zu

$$
v_T^{Lupe} = \frac{B}{G} \stackrel{9.12}{=} \frac{b - f'}{f'} = \frac{-|b| - f'}{f'} = \frac{-S_0}{f'}
$$
\n(10.6)

#### **10.6 Mikroskop**

Ein Mikroskop besteht aus einem objektseitigem Objektiv und wenn wir es mit dem menschlichen Auge benutzen aus einem augenseitigem Okular (Abb. 10.9). Objektiv und Okular sind um die jeweiligen Brennweiten plus die Tubuslänge *t* voneinander entfernt. Das Objekt ist etwas weiter vom Objektiv entfernt als die Brennebene und wird deshalb in ein reelles Bild in einem Abstand weniger als die Brennweite des Okulars abgebildet. Das Okular fungiert als Lupe mit einem virtuellem Bild auf der dem Auge abgewandten Seite. Viele Mikroskope verwenden heute Kameras zur Beobachtung und das Okular plus Auge wird durch eine Kamera-seitige Linse ersetzt die dann ein reelles Bild und kein virtuelles Bild auf der Sensorfläche der Kamera erzeugt. Die Vergrößerung des Objektivs beträgt

$$
v_{\text{Objektiv}} = \frac{B}{G} = \frac{b - f_{\text{Objektiv}}}{f_{\text{Objektiv}}} = \frac{t}{f_{\text{Objektiv}}},\tag{10.7}
$$

die des Okulars

$$
v_{\text{Okular}} = \frac{S_0}{f_{\text{Okular}}},\tag{10.8}
$$

die Gesamtvergrößerung ist

$$
v_{\text{Mikroskope}} = v_{\text{Objektiv}} v_{\text{Okular}} = \frac{t}{f_{\text{Objektiv}}} \frac{S_0}{f_{\text{Okular}}}.
$$
\n(10.9)

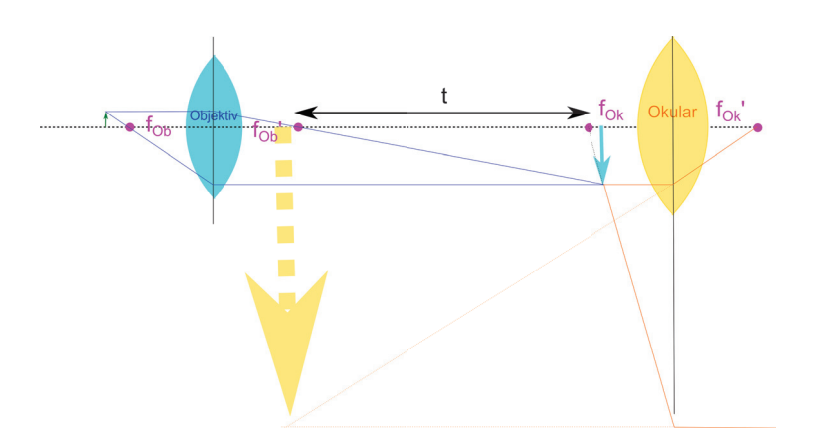

**Abbildung 10.9:** Vergrößerung mit einem Mikroskop.

#### **10.7 Fernrohr**

Mit einem astronomischen Fernrohr betrachtet man Objekte im Unendlichen. Das Fernrohr besteht aus zwei Linsen deren Brennebenen zusammenfallen (Abb. 10.10). Ein von einem Stern einfallendes Licht unter einem Winkel *<sup>i</sup>* zur optischen Achse passiert die Linse durch den Knotenpunkt ungebrochen und wird als scharfes Bild in der gemeinsamen Brennebene beider Linsen abgebildet.

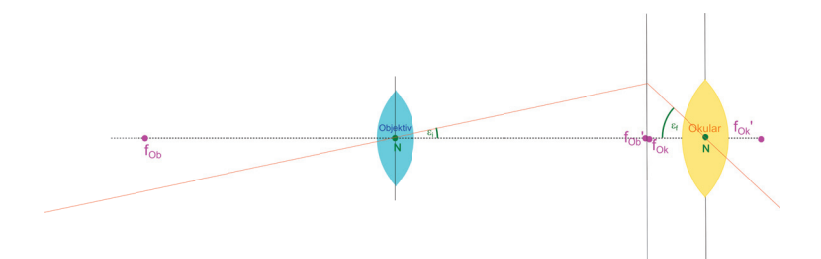

**Abbildung 10.10:** Vergrößerung mit einem astronomischen Fernrohr.

Der Strahl durch den Knotenpunkt passiert das Okular wieder ungebrochen und wird Okular-seitig wieder ins unendliche abgebildet. Die Vergrößerung des Fernrohres beträgt

$$
v = \frac{\epsilon - f}{\epsilon_i} = \frac{f_{\text{Objektiv}}}{f_{\text{Okular}}}.\tag{10.10}
$$

Das Bild des Himmels wird dabei invertiert. Bei einem terrestrischen Fernrohr stört die Inversion, weshalb man eine weitere Linse einbaut die das Bild wieder richtig herum invertiert.

## **10.8 Übungen**

#### **10.8.1 Abbildungsfehler sphärischer Linsen**

Mit einer sphärischen Linse (siehe Abb.) soll ein Gegenstand abgebildet werden. Die Linse befinde sich in einem Medium mit dem Brechungsindex *n*1. Die Linse sei so dick, dass der Gegenstand innerhalb des Linsenmaterials mit Brechungsindex *n*<sup>2</sup> abgebildet wird (nur eine brechende sphärische Fläche). Die brechende Linsenoberfläche lässt sich mit der Gleichung  $x^2 + y^2 = R^2$  beschreiben.

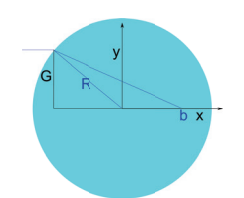

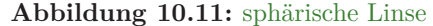

Der abzubildende Gegenstand der Gegenstandshöhe *G* befinde sich  $q = \infty$  weit weg, so dass die auf die Linsengrenzfläche treffenden Strahlen achsenparallel verlaufen.

- Geben Sie eine Gleichung dafür an in welcher Bildweite *b*(*G*) der Punkt der Höhe *G* des Gegenstands scharf abgebildet wird.
- Zeichnen Sie einen Graphen *b*(*G*) in Abhängigkeit von *G* 0*.*1*R<G<* 0*.*99*R*. Zeichnen Sie in den Graphen den Wert von *b* ein, für den der Abbildungsfehler 10% beträgt.

10.8. UBUNGEN 119

#### **10.8.2 Achromatisches Linsensystem**

Ein System aus Linsen soll so kombiniert werden, dass es in der Umgebung von  $\lambda_0 = 500nm$  keinen chromatischen Fehler aufweist. Die Brennweite des Achromaten soll *f*(*λ*0) = 250*mm* betragen. Das System bestehe aus einer Bikonvexlinse  $(R_{12} = -R_{23})$  aus Kronglas und einer weiteren Linse aus Flintglas, die optisch aneinander gekittet sind. Berechnen Sie die Geometrie des Linsensystems. Materialeigenschaften bei  $\lambda_0$ :

- Kronglas  $n_2 = 1.621 \, dn_2/d\lambda = -0.06 \mu m^{-1}$
- Flintglas  $n_3 = 1.618 \, dn_3/d\lambda = -0.15 \mu m^{-1}$

#### **10.8.3 perfekte Abbildung**

Stellen sie eine Differenzialgleichung für die Form einer Grenzfläche zwischen zwei Brechungsindizes auf die alle achsenparallelen Strahlen, auch achsenfernen Strahlen in einen Brennpunkt fokussiert und lösen Sie diese numerisch für ein Brechungsindexverhältnis  $n_1/n_2 = 1.5$ .

#### **10.8.4 Salatsoße**

Stellen Sie eine Modellsalatsoße aus Wasser und Öl her, kippen das Ganze in einen Topf und beleuchten diesen mit einer unendlich weit entfernten Lampe von oben. Wie hoch muß die Salatsoße eingefüllt werden damit die Öläuglein die Lampe auf den Boden des Topfes fokussiert. Überprüfen Sie ob eine dünne Linsenformel das Ganze akkurat genug beschreibt.

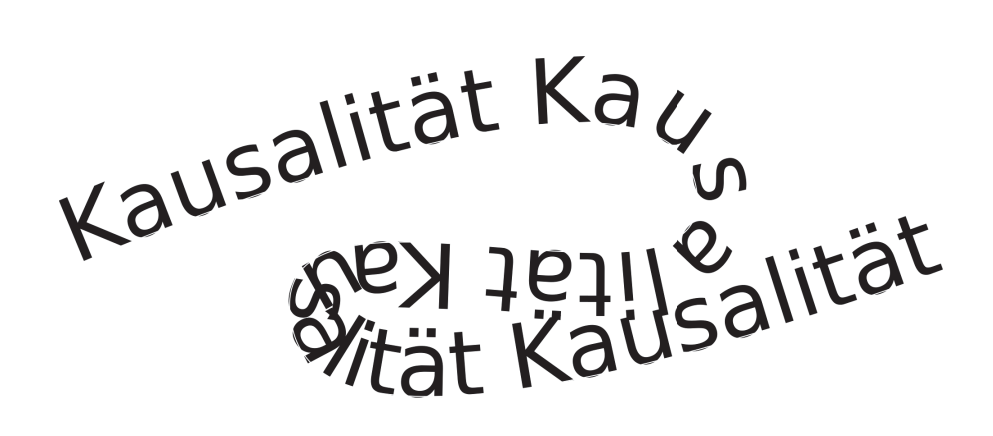

# **Kapitel 11**

# **Spektrale Eigenschaften von Licht**

In dieser Vorlesung übersetzten das Kausalitätsprinzip in den Fourieraum und lernen über den Zusammenhang von Absorption und Dispersion. Mit einem Prismenspektrometer nutzt man die Dispersion des Prismenglases zur spektralen Zerlegung von Licht. Es gibt andere Spektrometer, wie das Fouriertransformationsmichelsoninterferometer, welches im nahen Infraroten zum Einsatz kommt. Moderne optische Spektrometer sind Gitterspektrometer. Fabry-Perotspektrometer arbeiten im fernen Infrarot. In den unterschiedlichen Spektralbereichen lernen wir über unterschiedlich physikalische Anregungen des zu untersuchenden Materials.

#### **11.1 Kausalität und Kramers-Kronig-Relationen**

Wir betrachten ein linear dielektrisches Material mit konstituierender Gleichung

$$
\mathbf{D}(t)/\epsilon_0 = \mathbf{E}(t) + \int_{-\infty}^t dt' \chi(t - t') \mathbf{E}(t')
$$
\n(11.1)

Die Reaktion der dielektrischen Verschiebung auf elektrische Felder resultiert von allen elektrischen Feldern, die in der Vergangenheit liegen, nicht aber von Feldern aus der Zukunft. Elektrische Felder aus der Zukunft bestimmen nicht was in der Gegenwart passiert, was wir durch

$$
\chi(t - t') = 0 \qquad \text{für} \qquad t' > t \tag{11.2}
$$

ausdrücken, und Kausaliät genannt wird. Die Ursache muss der Wirkung vorausgehen. Die Physik toleriert keinen vorauseilenden Gehorsam, bei dem eine Größe auf Anerkennung in der Zukunft hofft, indem sie vermeintliche Erwartungen auf Ursachen in der Zukunft bereits im Voraus durch entsprechende Wirkungen in der Gegenwart erfüllt. Wir wollen die Kausalität einer linearen Antwort Fouriertransformieren damit wir auch im Fourierraum die Kausalität erkennen können. Die Fouriertransformierte der elektrischen Suszeptibilität lautet.

$$
\chi(\omega) = \int_0^\infty d\tau e^{i\omega\tau} \chi(\tau) \tag{11.3}
$$

Wir setzen spaßeshalber die für reelle Frequenzen definierte Fouriertransformation in die komplexe Ebene fort und erlauben auch komplexe Kreisfrequenzen:

$$
\omega \to \Re(\omega) + i\Im(\omega) \tag{11.4}
$$

Die analytische Fortsetzung der Fouriertransformation kausaler Funktionen heißt Laplacetransformation

$$
\chi(\Re(\omega) + i\Im(\omega)) = \int_0^\infty d\tau e^{i\Re(\omega)\tau} e^{-\Im(\omega)\tau} \chi(\tau)
$$
\n(11.5)

Wir sehen, dass ein positiver Imaginärteil der Frequenz das Integral 11.5 konvergent macht und deshalb  $\chi(\Re(\omega) + i\Im(\omega))$  keinen Pol in der komplexen Halbebene  $\Im(\omega) > 0$  haben kann, dort also eine analytische Funktion sein muss. Die Übersetzung der Kausalität in den Fourieraum ist, dass *χ*(*ω*) als analytische Funktion in die komplexe Halbebene  $\Im(\omega) > 0$  fortgesetzt werden kann.

#### **11.2 Mathematische Eigenschaften analytischer Funktionen**

Wir nehmen an, daß *f*(*ω*) eine analytische Funktion in der oberen komplexen Halbebene ist. Dann gilt

$$
\oint_{\gamma} f(\omega) d\omega = 0 \tag{11.6}
$$

Für jeden geschlossenen Weg *γ* in der oberen komplexen Halbebene (Abbildung 11.1). Wir wenden diesen Satz an auf die Funktion

$$
f(\omega) = \frac{\chi(\omega)}{\omega - \omega_0} \tag{11.7}
$$

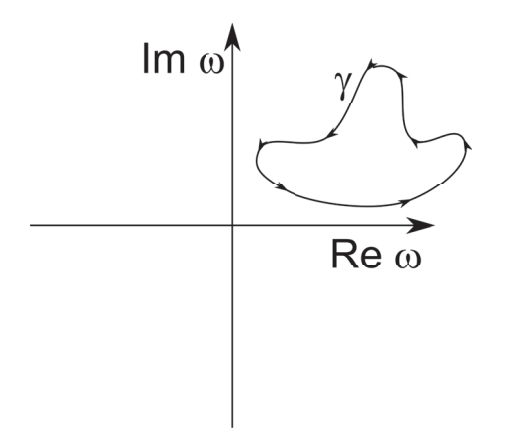

**Abbildung 11.1:** Das Integral einer analytischen Funktion längs eines geschlossenen Weges in der oberen Halbebene verschwindet

mit der festen reellen Frequenz  $\omega_0$ . Die Funktion  $f(\omega)$  ist analytisch in der oberen Halbebene weil die Suszeptibilität analytisch in der oberen Halbebene ist. Die Funktion *f*(*ω*) ist nicht analytisch an der Stelle *ω* = *ω*0, was aber kein Widerspruch zur Kausalität von *f* ist, denn der Pol ist auf der reellen Achse, nicht in der oberen Halbebene.

Wir benutzen Gleichung 11.6 und wählen einen Pfad *γ*<sup>1</sup> + *γ*<sup>3</sup> auf der reellen Achse, den wir mit einem Halbkreis  $\gamma_4$  im Unendlichen schließen. Den neuralgischen Punkt  $\omega = \omega_0$  umschiffen wir mit einem infinitesimalen diesen Punkt vermeidenden Halbkreis *γ*2, mit dem wir in die obere Halbebene ausweichen (Abbildung 11.2).

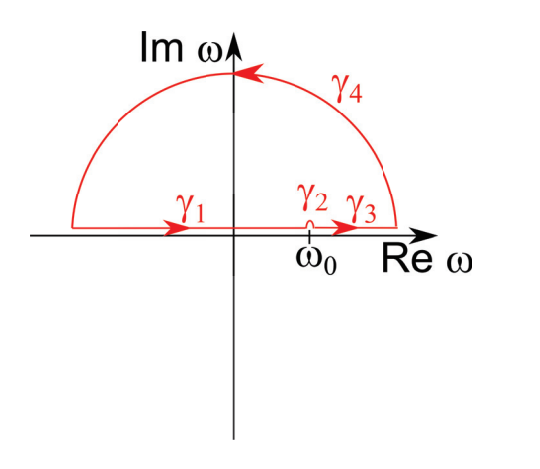

**Abbildung 11.2:** Integrationsweg zu Gleichung 11.10

Wir bezeichnen den Maximalbetrag der Suszeptibilität im Zeitraum mit

$$
\chi_{max} = \max(|\chi(\tau)|) \tag{11.8}
$$

und schätzen die Suszeptibilität auf dem unendlichen Halbkreis $\gamma_4$ ab:

$$
|\chi(\omega \to \infty)| < \int_0^\infty \chi_{max} e^{-\Im(\omega)\tau} d\tau = -\chi_{max} \frac{e^{-\Im(\omega\tau)}}{\omega} \bigg|_{\tau=0}^{\tau=\infty} \to 0 \tag{11.9}
$$

Hiermit folgern wir dass

$$
0 = \int_{\gamma} \frac{d\omega \chi(\omega)}{\omega - \omega_0} = \int_{\gamma_1} \frac{d\omega \chi(\omega)}{\omega - \omega_0} + \int_{\gamma_2} \frac{d\omega \chi(\omega)}{\omega - \omega_0} + \int_{\gamma_3} \frac{d\omega \chi(\omega)}{\omega - \omega_0} + \int_{\gamma_4} \frac{d\omega \chi(\omega)}{\omega - \omega_0} \tag{11.10}
$$

$$
= \int_{-\infty}^{\omega_0 - \epsilon} \frac{d\omega \chi(\omega)}{\omega - \omega_0} + \int_{\gamma_2} \frac{d\omega \chi(\omega)}{\omega - \omega_0} + \int_{\omega_0 + \epsilon}^{\infty} \frac{d\omega \chi(\omega)}{\omega - \omega_0} + \int_{\gamma_4} \frac{d\omega \chi(\omega)}{\omega - \omega_0} \tag{11.11}
$$

$$
= \int_{-\infty}^{\infty} \frac{d\omega \chi(\omega)}{\omega - \omega_0} + \int_{\pi}^{0} \frac{i\epsilon d\phi e^{i\phi} \chi(\omega_0)}{\epsilon e^{i\phi}} \tag{11.12}
$$

$$
= \int_{-\infty}^{\infty} \frac{d\omega \chi(\omega)}{\omega - \omega_0} - i\pi \chi(\omega_0) \tag{11.13}
$$

Wobei wir für das symmetrisch am Pol unterbrochene Integral  $f_{-\infty}^{\infty} = \lim_{\epsilon \to 0} \int_{-\infty}^{\omega_0 - \epsilon} + \int_{\omega_0 + \epsilon}^{\infty}$  den Begriff Hauptwertintegral eingeführt haben. Wir finden die Beziehung

$$
i\pi\chi(\omega_0) = \int_{-\infty}^{\infty} \frac{d\omega\chi(\omega)}{\omega - \omega_0}
$$
 (11.14)

und zerlegen Gleichung 11.14 in den Realteil

$$
-\pi \chi''(\omega_0) = \int_{-\infty}^{\infty} \frac{d\omega \chi'(\omega)}{\omega - \omega_0}
$$
(11.15)

und den Imaginärteil

$$
\pi \chi'(\omega_0) = \int_{-\infty}^{\infty} \frac{d\omega \chi''(\omega)}{\omega - \omega_0}
$$
\n(11.16)

ersetzen die Suszeptibilität  $\chi$  durch die relative Dielektrizitätskonstante

$$
\epsilon(\omega) = 1 + \chi(\omega) \tag{11.17}
$$

und finden so die Kramers-Kronig Relationen

$$
\epsilon'(\omega_0) - 1 = \frac{1}{\pi} \int_{-\infty}^{\infty} \frac{d\omega \epsilon''(\omega)}{\omega - \omega_0}
$$
\n(11.18)

$$
\epsilon''(\omega_0) = -\frac{1}{\pi} \int_{-\infty}^{\infty} \frac{d\omega(\epsilon'(\omega) - 1)}{\omega - \omega_0}
$$
\n(11.19)

Die Kramers Kronig Relationen sagen aus, dass der Realteil und der Imaginärteil der dielektrischen Funktion aufgrund der Kausalität nicht unabhängig voneinander sind, sondern die eine Größe aus der anderen berechnet werden kann. So gilt

$$
\frac{1}{\pi} \int_{-\infty}^{\infty} \frac{d\omega}{\omega - \omega_0} = \qquad (11.20)
$$

und

$$
-\frac{1}{\pi} \int_{-\infty}^{\infty} \frac{d\omega}{\omega - \omega_0} = \underline{\qquad} \qquad \qquad (11.21)
$$

Ein Absorptionspeak in  $\epsilon''$  ist immer mit einem bipolaren Dispersionsverlauf in  $\epsilon'$  verbunden der eventuell eine Exkursion ins negative oberhalb der Resonanzfrequenz macht. Ein negativer Wert der Dielektrizitätskonstante über alle Frequenzen ist nicht möglich und verletzt das Gesetz der Kausalität. Der dispersive Bereich reicht in der Regel über den Absorptionspeak hinaus, weshalb wir transparente Materialien mit

$$
\frac{dn}{d\lambda} \neq 0 \tag{11.22}
$$

finden, deren Dispersion auf eine Absorption in der Nähe, aber eventuell außerhalb des sichtbaren Bereiches hinweist.

### **11.3 Chromatische Abberation und Achromat**

Die Dispersion *dn/dλ* stört bei optischen Abbildungen, denn sie führt zu Farbfehlern, den chromatischen Abberationen. Abbildung 11.3 zeigt eine Linse mit Dispersion, die im Blauen eine andere Brennweite hat als im Grünen und deshalb eine Objekt im blauen Farbbereich anders abbildet als im Grünen.

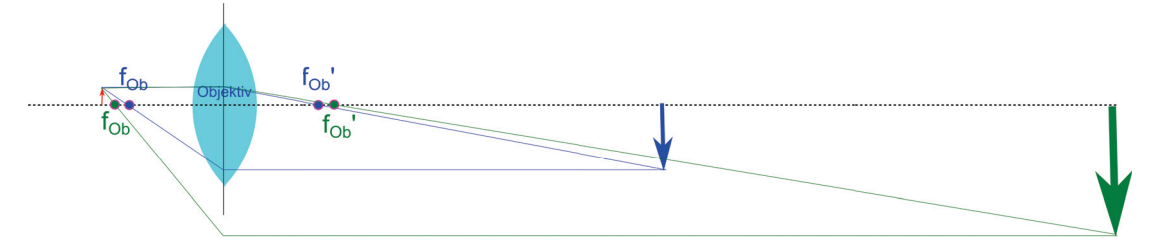

**Abbildung 11.3:** Chromatische Abberation einer Linse mit Dispersion *dn/dλ*.

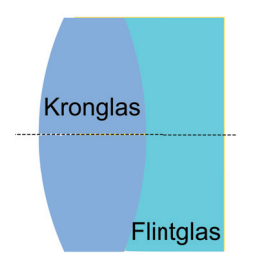

**Abbildung 11.4:** Ein Planachromat Linsensystem aus verschiedenen Gläsern spielt die chromatischen Abberationen der einzelnen Gläser gegeneinander aus.

Abhilfe verschafft man sich durch die Verwendung eines Linsensystems aus verschiedenen Gläsern. Alle Gläser haben die nächsten Absorptionsmaxima im ultravioletten weshalb *dn/dλ <* 0 ist. Ein Planachromat besteht aus einer Bikonvexlinse aus Kronglas und einer plankonkaven Linse aus Flintglas (Abb. 11.4) mit unterschiedlichen Dispersionen, die zu einem dicken Linsensystem zusammengekitted sind. Die Geometrie der Linsen wird so gewählt, dass für deren Transferfunktion

$$
\frac{d\mathcal{A}}{d\lambda} = 0\tag{11.23}
$$

gilt.

Die Dispersion  $dn/d\lambda$  wird dann interessant, wenn man etwas über die internen physikalischen Prozesse eines Materials lernen will. Dies sollte aus den Kramers-Kronig Relationen bereits klar sein.

Die Dispersion  $dn/d\lambda$  ist nützlich wenn man Licht spektral zerlegen will.

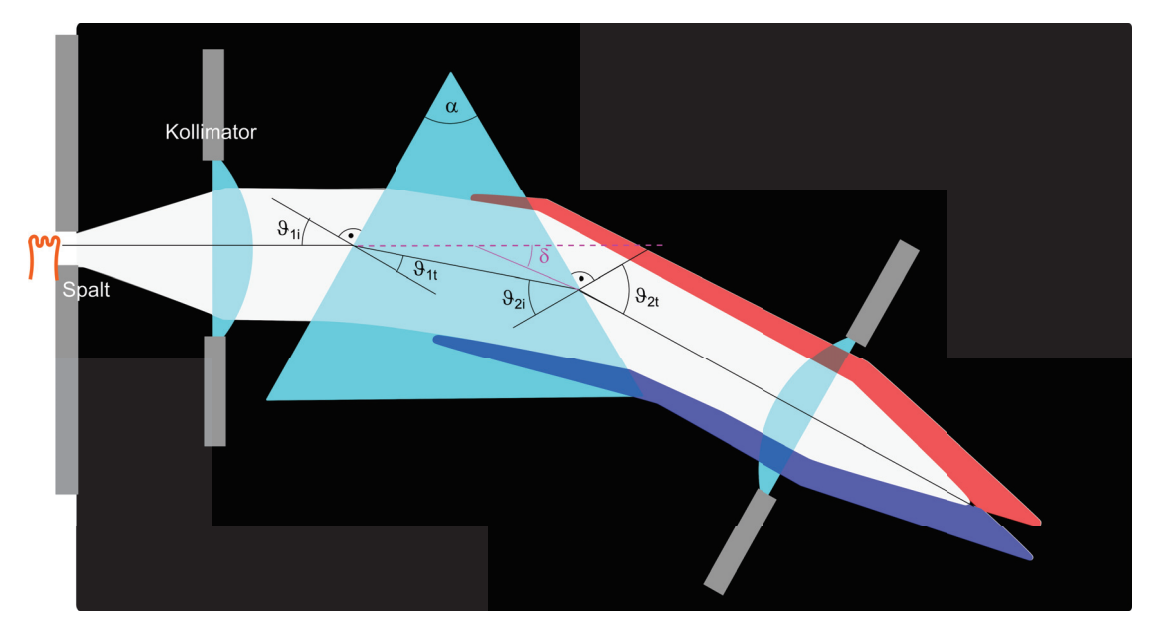

#### **11.4 Prismenspektrometer**

**Abbildung 11.5:** Schematischer Aufbau eines Prismenspektrometers.

Abbildung 11.5 zeigt den schematischen Aufbau eines Prismenspektrometers. Durch einen Spalt und ein im Abstand der Brennebene platzierten Kollimator fällt paralleles Licht auf ein Prisma mit Dispersion *dn/dλ*. An den beiden Prismenschenkeln wird das Licht gemäß des Brechungsgesetzes von Snellius

$$
\sin \vartheta_{1i} = n \sin \vartheta_{1i} \tag{11.24}
$$

$$
\sin \vartheta_{2t} = n \sin \vartheta_{2i} \tag{11.25}
$$

#### 11.5. FOURIERSPEKTROMETER 127

gebrochen. Die durch die Brechung des Prismas mit Winkel *α* zwischen beiden Schenkeln hervorgerufen Ablenkung des Strahles *δ* können wir geometrisch über die Außenwinkel des Strahles zu den Loten

$$
\delta = \vartheta_{1i} - \alpha + \vartheta_{2t} \tag{11.26}
$$

ausdrücken. Die Innenwinkel folgen dem Gesetz

$$
\vartheta_{1t} + \vartheta_{2i} = \alpha \tag{11.27}
$$

Wir elliminieren *ϑ*1t*, ϑ*2i und *ϑ*2t aus Gleichung 11.26 mittels der Gleichungen 11.24,11.25 und 11.27 und finden

$$
\delta = \vartheta_{1i} - \alpha - \arcsin(n\sin(\alpha - \vartheta_{1t}))\tag{11.28}
$$

$$
= \vartheta_{1i} - \alpha - \arcsin(n \sin \alpha \cos \vartheta_{1t} - n \cos \alpha \sin \vartheta_{1t}) \tag{11.29}
$$

$$
= \vartheta_{1i} - \alpha - \arcsin(n \sin \alpha \sqrt{1 - \frac{\sin^2 \vartheta_{1i}}{n^2}} - \cos \alpha \sin \vartheta_{1i})
$$
\n(11.30)

$$
= \vartheta_{1i} - \alpha - \arcsin(\sin \alpha \sqrt{n^2 - \sin^2 \vartheta_{1t}} - \cos \alpha \sin \vartheta_{1i})
$$
\n(11.31)

Für einen symmetrischen Strahlengang durch das Prisma wird die Ablenkung minimal

$$
\frac{d\delta}{d\vartheta_{1i}} = 0 \qquad \text{für} \qquad \vartheta_{1i} = \vartheta_{2t}.
$$
 (11.32)

Für diesen Spezialfall gilt

$$
\sin\left(\frac{\delta_{\min} + \alpha}{2}\right) = n \sin\frac{\alpha}{2} \tag{11.33}
$$

Man kann die Dispersion des Prismas aus der Minimalablenkung bestimmen

$$
n(\lambda) = \frac{\sin\left(\frac{\delta_{\min}(\lambda) + \alpha}{2}\right)}{\sin\frac{\alpha}{2}} \tag{11.34}
$$

Die Winkeldispersion des Prismas beträgt bei symmetrischem Strahlendurchgang

$$
\frac{\partial \delta}{\partial \lambda} \bigg|_{\vartheta_{1i}} = \frac{\sin \alpha n \frac{dn}{d\lambda}}{\sqrt{n^2 - \sin^2 \vartheta_{1i}} \sqrt{1 - (\sin \alpha \sqrt{n^2 - \sin^2 \vartheta_{1i}} - \cos \alpha \sin \vartheta_{1i})^2}} \tag{11.35}
$$

Sie gibt an, wie der Ablenkungswinkel als Funktion der Wellenlänge variiert.

#### **11.5 Fourierspektrometer**

In einem Fourierspektrometer fällt Licht mit einem Spektrum *I*0(*k*) auf einen Strahlteiler, der das Licht in zwei Äste aufgeteilt und nach Reflexion an zwei Spiegeln wieder zusammenführt. Die Länge des zweiten Astes  $L_2 = L_1 + x$  ist variabel und x wird kontrolliert durchgefahren. Die Position bei denen beide Äste gleich lang sind *x* = 0 heißt die Weißlichtposition. Der Detektor

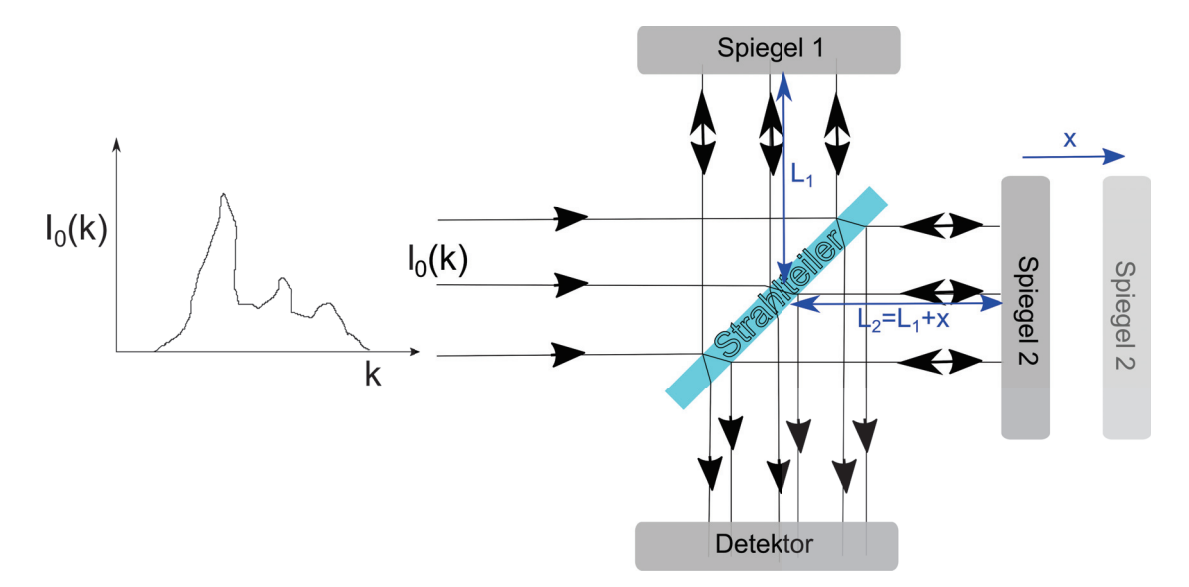

**Abbildung 11.6:** Schematischer Aufbau eines Fourierspektrometers.

kann verschiedene Wellenlängen nicht selbst messen sondern mißt die Gesamtintensität mit einer bestimmten spektralen Empfindlichkeit *S*(*k*):

$$
I_{\text{ges}}^{\text{Det}}(x) = \int dk I^{\text{Det}}(k, x) S(k)
$$
\n(11.36)

Das elektrische Feld der Lichtquelle sei *E*0(*k*). Dann ist das elektrische Feld am Detektor durch

$$
E^{\text{Det}}(x,k) = E_0(k)e^{i\phi(k)} \left(\frac{1}{2} + \frac{1}{2}e^{ik(2x)}\right)
$$
 (11.37)

$$
=E_0(k)e^{i\phi(k)}e^{ikx}\cos kx\tag{11.38}
$$

gegeben, weil sich die beiden optischen Wege um die Strecke 2*x* (der Zusatzweg wird hin und zurück durchlaufen) unterscheiden. *φ*(*k*) ist der Phasenfaktor des elektrischen Feldes bei durchlaufen des mittleren Weges. Die Intensität vor dem Detektor ist deshalb

$$
I^{\text{Det}}(x,k) = I_0(k)\cos^2 kx = I_0(k)\left(\frac{1}{2} + \frac{1}{2}\cos 2kx\right)
$$
 (11.39)

Das detektierte Gesamtsignal bei einer spektralen Empfindlichkeit *S*(*k*) ist

$$
Det_{\text{ges}}(x) = \int dk I_0(k) \left(\frac{1}{2} + \frac{1}{2}\cos 2kx\right) S(k)
$$
 (11.40)

$$
= \frac{1}{2} Det_{\text{ges}}(x=0) + \frac{1}{2} \int dk I_0(k) \cos 2kx S(k)
$$
\n(11.41)

Wir nehmen die Fourierrücktransformation von Gleichung 11.40 und finden

$$
I_0(k)S(k) = \int dx \frac{1}{2\pi} (2Det_{\text{ges}}(x) - Det_{\text{ges}}(x=0)) \cos 2kx
$$
 (11.42)

Im Experiment weiß man a priori die Weißlichtposition nicht und misst ein Signal als Funktion einer nicht kalibrierten Spiegelposition  $\tilde{x}$  (siehe Abb. 11.7). Die Weißlichtposition  $\tilde{x}_{\text{weight}}$  erkennen wir am Maximum des Gesamtsignals.

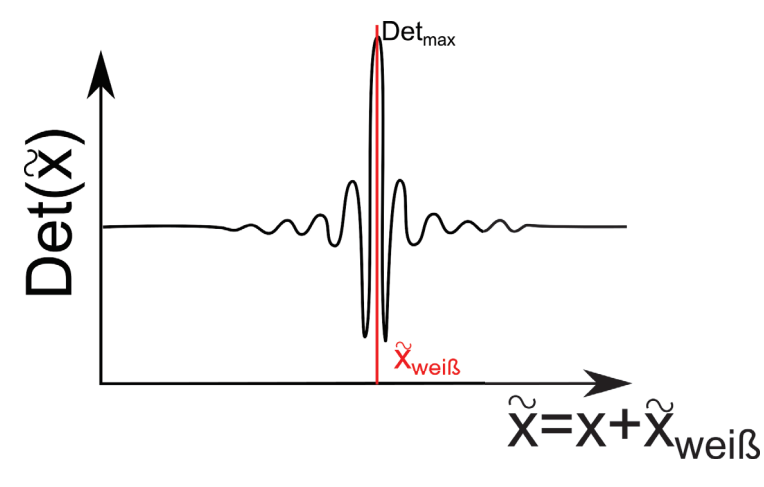

**Abbildung 11.7:** Interferogram eines Fourierspektrometers.

$$
I_0(k)S(k) = \int dx \frac{1}{2\pi} \left( 2Det_{\text{ges}}(\tilde{x}_{\text{weiß}} + x) - Det_{\text{ges}}(\tilde{x}_{\text{weiß}}) \right) \cos 2kx \tag{11.43}
$$

Wenn wir in den Eingangsstrahl eine Probe mit Transmission  $T_{\text{Probe}}(k)$  stellen müssen wir die Intesität der Lampe ersetzen durch die entsprechend abgeschwächte Intensität  $I_0(k)S(k)T_{\text{Probe}}(k)$ Die Transmission der Probe erhalten wir dann über eine Messung ohne und mit Probe gemäß

$$
T_{\text{Probe}}(k) = \frac{\int dx \left( 2Det_{\text{ges}}^{\text{mit Probe}}(\tilde{x}_{\text{weiB}} + x) - Det_{\text{ges}}^{\text{mit Probe}}(\tilde{x}_{\text{weiB}})\right) \cos 2kx}{\int dx \left( 2Det_{\text{ges}}^{\text{ohne Probe}}(\tilde{x}_{\text{weiB}} + x) - Det_{\text{ges}}^{\text{ohne Probe}}(\tilde{x}_{\text{weiB}})\right) \cos 2kx}
$$
(11.44)

Der Vorteil der Fourierspektroskopie liegt darin begründet, dass man nicht die Probe sukzessive mit wenig Licht der jeweiligen Wellenzahl durchscannt, sondern immer in etwa die Hälfte des für jede Spiegelposition verschieden farbigen Lichtes aller Wellenlängen zur Detektion benutzt. Man hat die benötigte Menge an Photonen zur Detektion zeitlich schneller zusammen als beim abscannen monochromatischer Beiträge. Im Infraroten sind die meisten Lampen und Detektoren schwach, so dass diese Form der Spektroskopie vor allem im nahen Infraroten zum Einsatz kommt.

### **11.6 Gitterspektrometer**

Abb. 11.8 zeigt den schematischen Aufbau eines Gitterspektrometers. Spektral zu analysierendes Licht tritt durch den oberen Eintrittsspalt ein und wird von einem Zylinderspiegel zu einem paral-

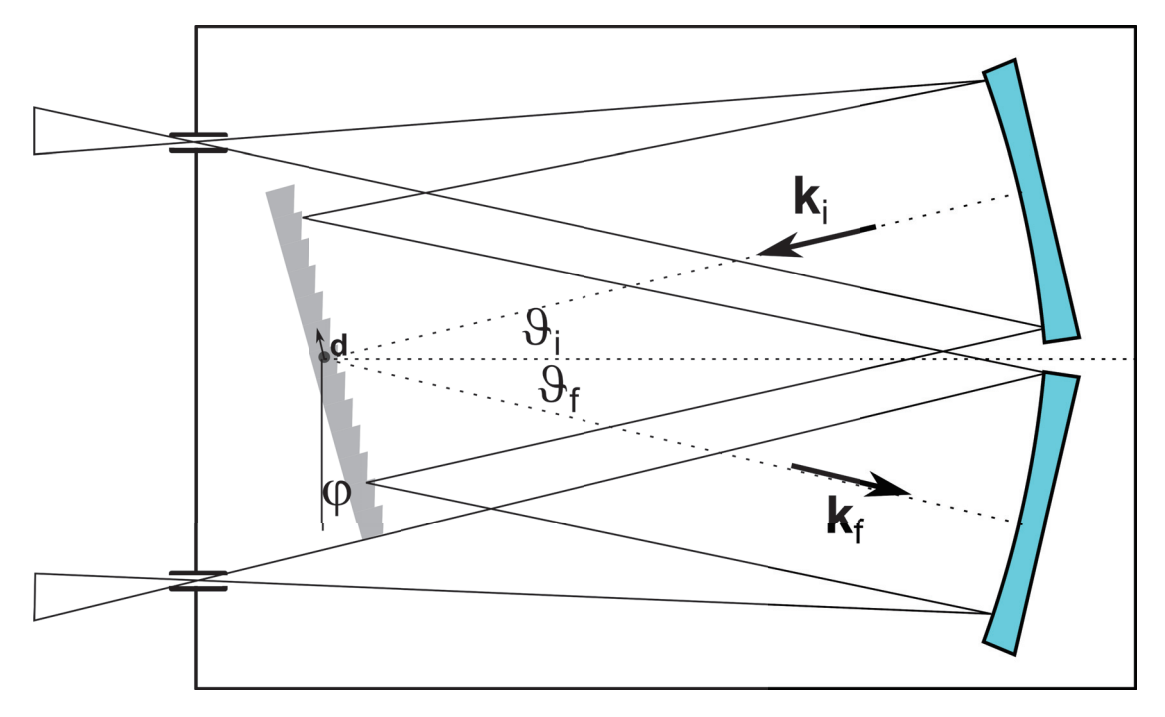

**Abbildung 11.8:** Aufbau eines Gitterspektrometers.

lelen Strahlenbündel reflektiert, welches unter dem Winkel *ϑ<sup>i</sup>* auf ein drehbar gelagertes Gitter mit Periode  $d$  fällt. Nur Licht welches unter dem Winkel  $\vartheta_f$  reflektiert wird vom zweiten Zylinderspiegel auf den unteren Spalt fokussiert und kann diesen wieder verlassen. Um dies für eine Bestimmte Wellenzahl *k<sup>i</sup>* zu erreichen müssen wir das Gitter so drehen dass es die erste Beugungsordnung für die gewählte Wellenlänge in die richtige Richtung ablenkt.

Ein ideales Reflexions-Gitter mit *N* Linien im Abstand von jeweils *d* hat die Reflexionsfunktion (das Analog zur Durchlassfunktion in Kapitel 6)

$$
D(r) = \sum_{j=0}^{N-1} \delta^2(r - j\mathbf{d})
$$
\n(11.45)

mit der Fraunhoferbeugung

$$
\hat{D}(q) = \sum_{j=0}^{N-1} e^{iq \cdot j d} \stackrel{geom...\\ \text{Reihe}}{=} \frac{1 - e^{i N q \cdot d}}{1 - e^{i q \cdot d}} \tag{11.46}
$$

$$
= e^{i\frac{N-1}{2}\mathbf{q}\cdot j\mathbf{d}} \frac{\sin\frac{N\mathbf{q}\cdot\mathbf{d}}{2}}{\sin\frac{\mathbf{q}\cdot\mathbf{d}}{2}} \tag{11.47}
$$

Der Impulsübertrag bei der Reflexion am Gitter ist

$$
q = k_f - k_i. \tag{11.48}
$$

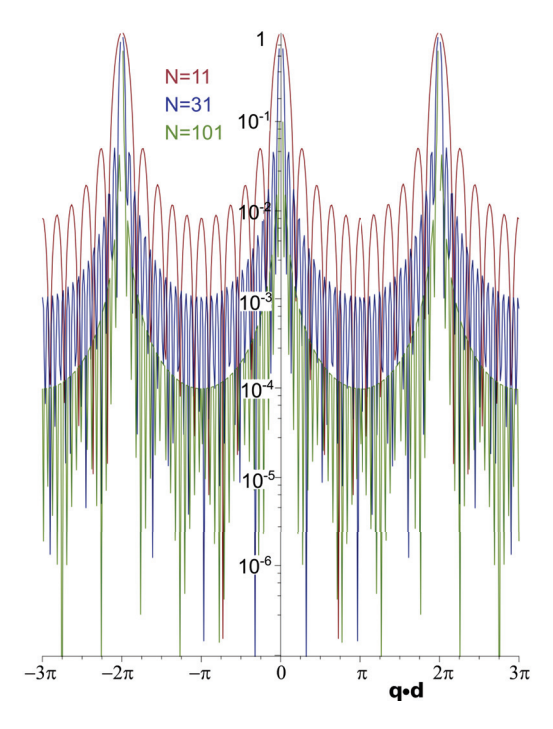

**Abbildung 11.9:** Verhältnis zwischen Austritts und Eintrittsintensität bei einem Gitterspektrometer mit *N* Strichen.

Die Wellenlänge des Lichtes ändert sich am Gitter nicht, so dass *k<sup>f</sup>* = *k<sup>i</sup>* = *k*. Wir messen die Winkel in einem im Gitter fixierten Koordinatensystem und finden, dass

$$
\boldsymbol{q} \cdot \boldsymbol{d} = \left[ k \begin{pmatrix} \sin(\vartheta_f + \varphi) \\ \cos(\vartheta_f + \varphi) \end{pmatrix} - k \begin{pmatrix} \sin(\vartheta_i - \varphi) \\ -\cos(\vartheta_i - \varphi) \end{pmatrix} \right] \cdot d \begin{pmatrix} 1 \\ 0 \end{pmatrix}
$$
(11.49)

$$
= kd(\sin(\vartheta_f + \varphi) - \sin(\vartheta_i - \varphi))\tag{11.50}
$$

für den Impulsübetrag *q* in Richtung des Austrittsspaltes gelten muss. Die Intensität bei der Wellenzahl *k* und dem Gitterwinkel *ϕ* wird am Austrittspalt auf

$$
I_{\text{Austritt}}(k,\varphi) = I_{\text{Eintritt}}(k,\varphi) \left(\frac{\sin\frac{Nq \cdot d}{2}}{N\sin\frac{q \cdot d}{2}}\right)^2 \tag{11.51}
$$

gegenüber dem Eintrittsspalt abgeschwächt. In Abb. 11.9 ist die Transmission eines Gitters mit  $N = 11,31$  und  $N = 101$  ausgeleuchteten Strichen abgebildet. Je mehr Striche eines Gitters ausgeleuchtet sind um so schärfer ist die Trennung in Wellenlängen die das Spektrometer passieren können gegenüber den Wellenlängen die geblockt werden.

Für festen Gitterwinkel *ϕ* ist die Wellenlänge des *n*-ten Hauptmaximums, welche das Spektrometer ungehindert passiert durch

$$
\lambda_{\text{Durchlass}}^n = \frac{d(\sin(\vartheta_f + \varphi) - \sin(\vartheta_i - \varphi))}{n} \tag{11.52}
$$

gegeben. Um zu verhindern dass mehr als eine Ordnung das Gitterspektrometer gleichzeitig passieren muss der Spektralbereich des zu untersuchenden Lichtes auf

$$
k_{\text{max}}/k_{\text{min}} < 2\tag{11.53}
$$

begrenzt sein. Die erste Nullstelle der Austrittsintensität in 11.51 liegt bei festem *ϕ* bei

$$
-\frac{2\pi}{N} = \frac{d(q \cdot d)}{d\lambda} \Delta \lambda = \frac{d\left(\frac{2\pi d(\sin(\vartheta_f + \varphi) - \sin(\vartheta_i - \varphi))}{\lambda}\right)}{d\lambda} \Delta \lambda = -\frac{2\pi}{\lambda} \Delta \lambda \tag{11.54}
$$

und wir erhalten für das relative spektrale Auflösungsvermögen des Gitterspektrometers

$$
\frac{\lambda}{\Delta\lambda} = N.\tag{11.55}
$$

Es lassen sich mit einem Gitterspektrometer mit *N* Strichen *N* verschiedene Wellenlängen voneinander trennen.

Für ein ideales Gitter wird die Intensität des einfallenden Lichtes in alle Hauptordnungen gleichmäßig aufgeteilt. Für ein nichtideales Reflexionsgitter aus *N* Spalten ist die Reflexionsfunktion des Gitters die Faltung der idealen Gitter-Reflexionsfunktion mit einer Spaltreflexionsfunktion. Dies schwächt die Intensität in der ersten Hauptordnung, mit der man in der Regel arbeitet weiter ab (vergleiche mit Abb. 6.2). Man kann aber ein nichtideales Gitter so gestalten, dass durch die Nichtidealität des Gitters die Hauptintensität in die erste Ordnung gelenkt wird. Ein solches Gitter ist das Litrowgitter.

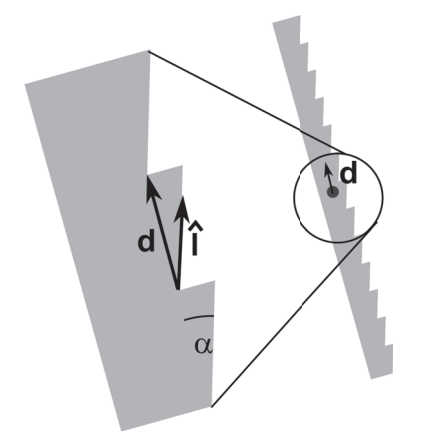

**Abbildung 11.10:** Aufbau eines Litrowgitters.

Für das Litrowgitter finden wir die Reflexionsfunktion

$$
D(r) = D_{\text{Gitter}}^{\text{ideal}} * Litrow
$$
\n<sup>(11.56)</sup>

mit

$$
Litrow(\mathbf{r}) = \int_0^L ds \delta^2(\mathbf{r} - s\hat{\mathbf{l}})
$$
\n(11.57)
#### 11.6. GITTERSPEKTROMETER 133

dessen Fouriertrafo ist

$$
Litrow(\mathbf{q}) = \frac{1}{L} \int_0^L ds e^{i\mathbf{q} \cdot \hat{\mathbf{l}} s}
$$
\n(11.58)

$$
=\frac{e^{iq\cdot\hat{l}s}}{Liq\cdot\hat{l}}\Big|_{0}^{L}
$$
 (11.59)

$$
=\frac{e^{iq \cdot \hat{l}L}-1}{Liq \cdot \hat{l}}\tag{11.60}
$$

$$
=e^{i\mathbf{q}\cdot\hat{\mathbf{l}}L/2}\frac{\sin\frac{\mathbf{q}\cdot\hat{\mathbf{l}}L}{2}}{\frac{\mathbf{q}\cdot\hat{\mathbf{l}}L}{2}}
$$
(11.61)

Wir ersetzten den festen Reflexionswinkel Richtung Spalt  $\vartheta_f$  durch den Reflexionswinkel  $\vartheta_r$  der alle Reflexionsrichtungen in dem Spektrometer erfasst, auch die, die nicht in Richtung  $\vartheta_f$  des Austrittsspaltes führen und finden:

$$
\boldsymbol{q} \cdot \hat{\boldsymbol{l}}L = \left[ k \begin{pmatrix} \sin(\vartheta_r + \varphi) \\ \cos(\vartheta_r + \varphi) \end{pmatrix} - k \begin{pmatrix} \sin(\vartheta_i - \varphi) \\ -\cos(\vartheta_i - \varphi) \end{pmatrix} \right] \cdot L \begin{pmatrix} \cos \alpha \\ -\sin \alpha \end{pmatrix}
$$
(11.62)

$$
= kL(\sin(\vartheta_f + \varphi - \alpha) - \sin(\vartheta_i - \varphi + \alpha)) \tag{11.63}
$$

Wenn wir von der Grundausrichtung des Gitters  $\varphi = \varphi_0$  ausgehen gilt

$$
\mathbf{q} \cdot \hat{\mathbf{l}}L = 0 \qquad \text{für} \qquad \alpha = \varphi_0 \text{ und } \vartheta_r = \vartheta_f \tag{11.64}
$$

Die gebeugte Intensität ist das Produkt aus der idealen Gitterbeugung mit der Litrowbeugung

$$
I_{\text{Austritt}}(k,\varphi) = I_{\text{Eintritt}}(k,\varphi) \left(\frac{\sin\frac{Nq \cdot d}{2}}{N\sin\frac{q \cdot d}{2}}\right)^2 \left(\frac{\sin\frac{q \cdot lL}{2}}{\frac{q \cdot lL}{2}}\right)^2 \tag{11.65}
$$

und die Hauptintensität der Litrowreflexion geht genau in die Richtung $\vartheta_r^{\text{max}}=\vartheta_f$ des Austrittsspaltes, wenn das Gitter in der *ϕ*0-Grundstellung ist. Wir zeigen in Abb. 11.11 die Beugung eines idealen Gitters, die Beugung eines Litrowspaltes und die Beugung des Litrowgitters als Funktion der Beugungsapertur sin  $\vartheta_r$  für die Grundwellenlänge  $\lambda_{\text{Durchlass}}^1(\varphi_0)$  des Lichtes die in der Grundstellung des Spektrometers den Spalt als erster Ordnungsbeugungsstrahl verläßt.

In Abbildung 11.12 zeigen wir die Messung von Molekülschwingungen in einer Probe. Die Probe wird mit einem monochromatioschen Laser bestrahlt, dessen Streulicht durch den Dopplereffekt der schwingenden Elektronen im Molekül teilweise frequenzverschoben wird. Mit dem Gitterspektrometer können wir die Intensität des Streulichtes als Funktion der Frequenzverschiebung Δ*ω* auflösen. Die Peaks des verschobenen Lichtes geben dann Auskunft über die Frequenz der Molekülschwingungen. Diese Form der Spektroskopie heißt Ramanspektroskopie.

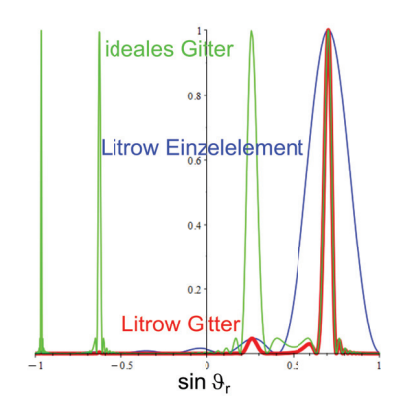

**Abbildung 11.11:** Beugung der Durchlasswellenlänge an einem idealen Gitter, Beugung einer Wiederholungseinheit des Litrowgitters und Beugung des Litrowgitters als Funktion von sin  $\vartheta_r$ 

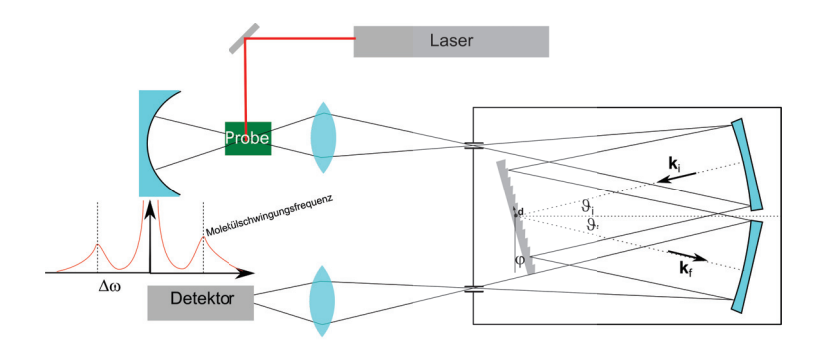

**Abbildung 11.12:** Benutzung eines Gitterspektrometers für die Ramanspektroskopie.

## **11.7 Fabry Perot Spektrometer**

Ein Fabry Perot Spektrometer besteht aus zwei planen oder konkaven besser als *λ/*50 verspiegelten parallel ausgerichteten Platten mit Abstand *d*. Die Eine Plate sitzt auf einem Piezo, mit dem wird den Plattenabstand kontinuierlich variieren können. Wie in Gleichungen 7.47 und 7.48 bezeichen wir mit *T* und *R* die Transmissions- und Reflexionsamplitude. Ein Strahl der zweimal mehr im Inneren des Fabry-Perots reflektiert wird hat eine Phasenverzögerung gegenüber dem anderen Starhl von

$$
\delta = \frac{2\pi S}{\lambda} = \frac{4\pi d \cos \vartheta}{\lambda}
$$
\n(11.66)

Der Plattenabstand läßt sich zwischen  $d_{\min} < d < d_{\max}$ verändern. Wir summieren das Gesamtelektrische Feld  $E_{\text{ges}}$  nach passieren des Fabryperots aus den Einzel-

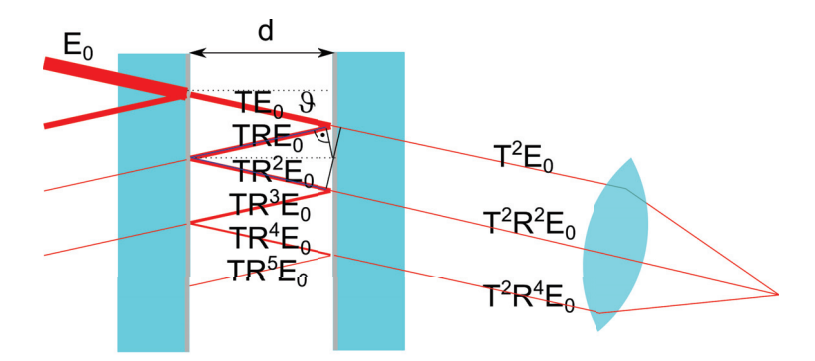

**Abbildung 11.13:** Ein Fabry-Perot Spektrometer.

strahlen auf und finden:

$$
E_{\rm ges} = T^2 E_0 + R^2 e^{i\delta} T^2 E_0 + R^4 e^{i2\delta} T^2 E_0 + \dots \tag{11.67}
$$

$$
=\sum_{k=0}^{\infty} (R^2 e^{i\delta})^k T^2 E_0 \tag{11.68}
$$

$$
=\frac{T^2 E_0}{1 - R^2 e^{i\delta}}\tag{11.69}
$$

Die Intensität des Strahles ist dann

$$
I = \frac{1}{2}\epsilon_0 c |E_{\text{ges}}^2| \tag{11.70}
$$

$$
= \frac{1}{2}\epsilon_0 c T^4 E_0^2 \frac{1}{(e^{-i\delta/2} - R^2 e^{i\delta/2})(e^{i\delta/2} - R^2 e^{-i\delta/2})}
$$
(11.71)

$$
=\frac{1}{2}\epsilon_0 cT^4 E_0^2 \frac{1}{1+R^4-2R^2 \cos\delta - 2R^2 - 2R^2 + 2R^2}
$$
\n(11.72)

$$
=\frac{1}{2}\epsilon_0 cT^4 E_0^2 \frac{1}{(1-R^2)^2+4R^2\sin^2\frac{\delta}{2}}
$$
(11.73)  

$$
r = R^2 \frac{1}{I}
$$
(11.74)

$$
\stackrel{=R^2}{=} I_{\text{max}} \frac{1}{1 + \frac{4r}{(1-r)^2} \sin^2 \frac{\delta}{2}} \tag{11.74}
$$

$$
=I_{\max}\frac{1}{1+\frac{4}{\pi^2\mathcal{F}^2}\sin^2\frac{\delta}{2}}\tag{11.75}
$$

wobei wir die Finesse

$$
\mathcal{F} = \frac{\pi\sqrt{r}}{1-r} \tag{11.76}
$$

eingeführt haben. In Abbildung 11.14 tragen wir die relative Gesamttransmission *I/I*max gegen die optische Phasenverschiebung  $\delta \propto d$  für verschiedene Reflexionskoeffizienten *r* bzw. Finessen  $\mathcal F$  auf. Je höher der Reflexionskoeffizient ist umso schärfer werden die Transmissionsmaxima. Typische Abstände der Platten sind von der Größenordnung  $d \approx cm$  die Wellenlänge ist im Sichtbaren, also

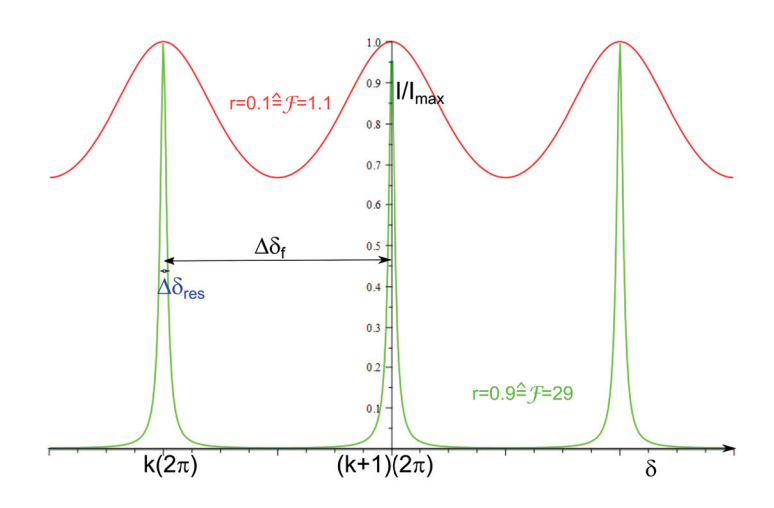

**Abbildung 11.14:** Relative Transmission durch ein Fabryperot als Funktion der Phasenverschiebung *δ*.

*λ* ≈ 500*nm* so dass die typische Ordnung *k* des Transmissionsmaximums bei *k* ≈ 10000 liegt. Wenn die Phase *δ* über ein Spektrum weniger variiert als

$$
\Delta \delta_f = 2\pi \tag{11.77}
$$

dann passiert jeweils nur eine Wellenlänge mit einem Transmissionsmaximum das Fabry Perot. Wir berechnen den freien Spektralbereich Δ*λ<sup>f</sup>* durch Ableiten der Beziehung 11.66 nach der Wellenlänge:

$$
2\pi = \Delta \delta_f = \Delta \lambda_f |\frac{d\delta}{d\lambda}| = \Delta \lambda_f \frac{2d\cos\vartheta}{\lambda_{\text{max}}^2}
$$
 (11.78)

und finden für den freien Spektralbereich

$$
\Delta \lambda_f = \frac{\pi \lambda_{\text{max}}^2}{d \cos \vartheta} \tag{11.79}
$$

Für ein Spektrum der Bandbreite Δ*λ<sup>f</sup>* passiert nur die Wellenlänge *λ*max das Fabry-Perot mit maximaler Transmission, keine andere. Wir bezeichnen mit Δ*δ*res den Abstand der Phase von der Maximalphase bei der die Transmission auf die Hälfte abgefallen ist:

$$
\frac{1}{1 + \frac{4r}{(1-r)^2} \sin^2\left(\frac{\delta_{\text{max}} \pm \Delta \delta_{\text{res}}}{2}\right)} = \frac{1}{2}
$$
\n(11.80)

mit  $\delta_{\text{max}} = 2k\pi$ ,  $k \in \mathbb{N}$  folgt

$$
2 = 1 + \frac{4r}{(1-r)^2} \sin^2 \left(\frac{2k\pi \pm \Delta \delta_{\text{res}}}{2}\right)
$$
 (11.81)

$$
= 1 + \frac{4r}{(1-r)^2} \frac{(\Delta \delta_{\text{res}})^2}{4}
$$
 (11.82)

#### 11.7. FABRY PEROT SPEKTROMETER 137

so dass

$$
\Delta \delta_{\rm res} = \pm 2\sqrt{\frac{(1-r)^2}{4r}}\tag{11.83}
$$

und

$$
\Delta\lambda_{\rm res}\frac{d\delta}{d\lambda} = \Delta\delta_{\rm res} = 2\sqrt{\frac{(1-r)^2}{4r}}\tag{11.84}
$$

womit wir das Auflösungsvermögen

$$
\frac{\lambda_{\text{max}}}{\Delta\lambda_{\text{res}}} = \frac{d\cos\vartheta}{\pi\lambda_{\text{max}}} \sqrt{\frac{4r}{(1-r)^2}}
$$
(11.85)

finden und den freien Spektralbereich

$$
\Delta \lambda_{\rm f} = \mathcal{F} 2\Delta \lambda_{\rm res}.\tag{11.86}
$$

Die volle Linienbreite beträgt 2Δ*λ*res und passt somit genau F mal in den freien Spektralbereich, die Finesse gibt also die Anzahl der Peaks an, die sich mit einem Fabry-Perot Spektrometer trennen lassen.

Eine typische Form der mit einem Fabry Perot betriebenen Spektroskopie ist die Brillouin-Spektroskopie. Hier schießt man mit einem monochromatischen Laser auf eine Flüssigkeit und spektroskopiert das von der Flüssigkeit gestreute Licht (Abb. 11.15).

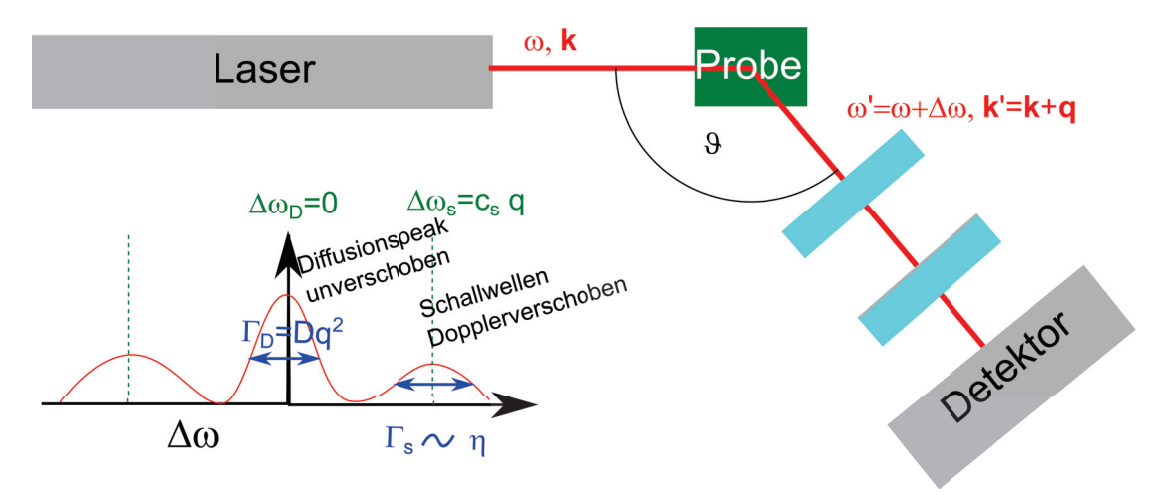

**Abbildung 11.15:** Aufbau eines Brillouinspektrometers mit einem Fabry-Perot.

Das Photon des Lasers wird an der Flüssigkeit gestreut. In Folge der diffusiven Bewegung, bzw. aufgrund von Schallwellen in der Flüssigkeit, ist das gestreute Photon in der Frequenz Dopplerverschoben und wir lernen etwas über die Materialeigenschaften der Flüssigkeit.

$$
q = k' - k \qquad \Delta\omega = \omega' - \omega \qquad q = 2k \sin \frac{\vartheta}{2} \tag{11.87}
$$

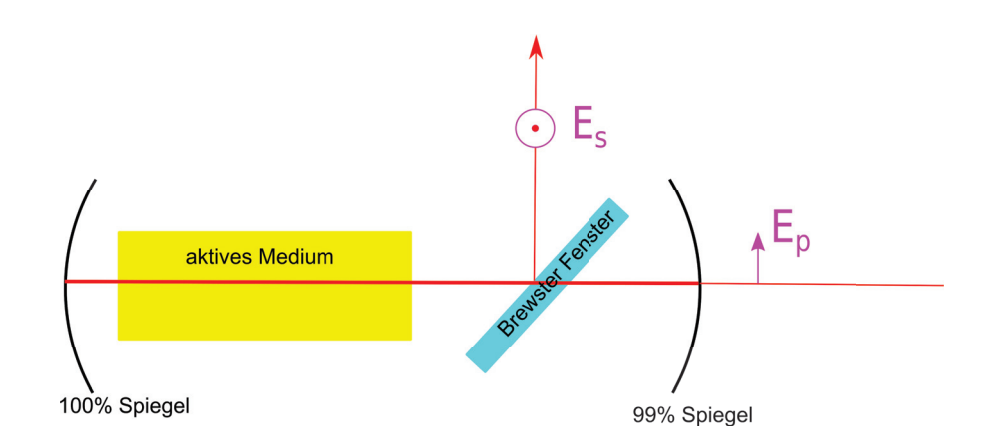

## **Kapitel 12**

# **Der Laser**

In dieser Vorlesung wenden wir die Grundprinzipien der Quantenmechanik auf ein Vielteilchensystem aus ununterscheidbaren Partikeln an und erklären das Verhalten von Bosonen und Fermionen. Photonen sind Bosonen und präferieren es in den selben Quantenzustand zu kondensieren. Aus diesem Grund kann man einen Laser bauen, deren Funktionsweise wir physikalisch erklären.

### **12.1 Ununterscheidbare Partikel in der Quantenmechanik**

In der Quantenmechanik beschreiben wir die Detektion von Partikeln mittels Wahrscheinlichkeitsamplituden. Wir betrachten die Kollision und anschließende Detektion zweier unterscheidbarer Quantenpartikel. Als Beispiel wählen wir uns die Kollision eines Sauerstoffions *O*<sup>−</sup> <sup>2</sup> mit einem *α*-Partikel. Die beiden Teilchen fliegen im Schwerpunktsystem mit entgegengesetzten Impulsen  $p_{O_2} = -p_{\alpha}$  aufeinander zu und und mit anderen entgegengesetzten Impulsen  $p'_{O_2} = -p'_{\alpha}$  wieder auseinander (Abb. 12.1a).

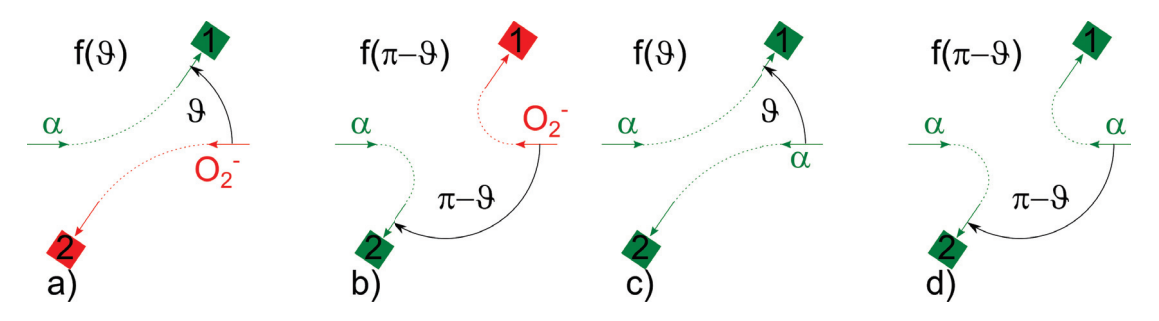

**Abbildung 12.1: a) und b)** Detektion eines Sauerstoffions *O*<sup>−</sup> <sup>2</sup> und eines davon unterscheidbaren *α*-Partikles mit Detektoren, die jeweils den einen (anderen) Partikel detektieren. **b) und c)** Detektion zweier ununterscheidbarer *α*-Partikel mit zwei Detektoren, die die Partikel natürlicherweise nicht unterscheiden können.

Wir wollen die Wahrscheinlichkeit messen, dass das *α*-Teichen um den Winkel *ϑ* in den für *α*-Teilchen empfindlichen Detektor an der Position 1 gestreut wird und das Sauerstoffion ebenfalls um den Winkel *ϑ* in den Detektor 2 gestreut wird. Die Wahrscheinlichkeitsamplitude hierfür sei *f*(*ϑ*). Beachten Sie, dass ich mit dem in Abb. 12.1a gezeigten Aufbau die Wahrscheinlichkeitsamplitude *f*(*π*−*ϑ*) nicht messen kann, denn dafür stehen die jeweiligen Detektoren der Teilchen an den falschen Stellen. Nur wenn ich die Detektoren vertausche wie in Abb. 12.1a wird die Amplitude  $f(\pi - \vartheta)$ messbar. Die Wahrscheinlichkeit dass entweder das Sauerstoffion oder das *α* Teilchen an die Stelle 1 oder 2 gestreut wird muss ich mit zwei Aufbauten messen, die die Situation klar unterscheiden können. Die Wahrscheinlichkeit, dass entweder das Sauerstoffion oder das *α*-Teilchen an die Stelle 1 gestreut wird ist

$$
P_{O_2^-, \alpha}(\vartheta \wedge \pi - \vartheta) = |f(\vartheta)|^2 + |f(\pi - \vartheta)|^2 \tag{12.1}
$$

Die Situation ist vollkommen anders wenn wir zwei prinzipiell voneinader ununterscheidbare *α*-Partikel detektieren wollen. Es gibt keinen Detektor, der feststellen kann welchen Index (1 oder 2) wir dem ursprünglichen *α*-Partikel gegeben haben. Der Detektor detektiert *α*-Partikel sei ihr Index 1 oder 2. Auch ist es uns bei der Detektion nicht erlaubt nachzumessen welche Trajektorie welches *α*-Partikel zu dem Detektor nimmt. Eine solche Messung würde das Ergebnis der Messung verändern. Wir wissen deshalb nicht welches der beiden *α*-Teilchen wir an der Stelle 1 detektieren, beide in Abb. 12.1c und Abb. 12.1d gezeigten Möglichkeiten können wir mit der Detektion deshalb nicht unterscheiden. Die Wahrscheinlichkeit, dass entweder das eine *α*-Teilchen oder das andere *α*-Teilchen an die Stelle 1 gestreut wird ist

$$
P_{\alpha,\alpha}(\vartheta \wedge \pi - \vartheta) = |f(\vartheta) + f(\pi - \vartheta)|^2
$$
\n(12.2)

Wir fragen nach der Wahrscheinlichkeit, dass die Teilchen um *π/*2 gestreut werden und finden für die unterscheidbaren Teilchen

$$
P_{O_2^-, \alpha}(\pi/2) = 2|f(\pi/2)|^2 \tag{12.3}
$$

aber für die ununterscheidbaren Teilchen

$$
P_{\alpha,\alpha}(\pi/2) = 4|f(\pi/2)|^2
$$
\n(12.4)

Für alle ununterscheidbaren Partikel ist die Wahrscheinlichkeit dass diese um *ϑ* gestreut werden durch

$$
P(\vartheta) = |f(\vartheta) \pm f(\pi - \vartheta)|^2 \tag{12.5}
$$

gegeben. In Gleichung 12.5 gilt das +-Zeichen für Bosonen und das −-Zeichen für Fermionen. Wir interessieren uns hier insbesondere für die Photonen, die Bosonen sind.

Wir betrachten den Streuprozess zweier Partikel in einem beliebigen, nicht unbedingt dem Schwerpunktsystem und gehen zur bra ket Notation über. Die Streuung zweier unterschiedlicher Partikel von einem Einteilchenzustand  $a$  in den Einteilchenzustand 1 sowie von einem Einteilchenzustand *b*) in den Einteilchenzustand 2) hat dann die Wahrscheinlichkeitsamplitude  $\langle 1|a \rangle \langle 2|b \rangle$  und Wahrscheinlichkeit  $|\langle 1|a\rangle\langle 2|b\rangle|^2$ . Die Wahrscheinlichkeit, dass einer der Ausgangszustände nach 1) und der andere nach  $2$  übergeht ist dann durch

$$
P = |\langle 1|a\rangle\langle 2|b\rangle|^2 + |\langle 2|a\rangle\langle 1|b\rangle|^2
$$
\n(12.6)

gegeben da wir durch die Wahl geeigneter Detektoren unterscheiden können, welcher Partikel in den Zustand 1) und welcher in den Zustand 2) gegangen ist. Haben wir *n* unterscheidbare Partikel statt nur zwei Partikel, und die Unterschiede zwischen den Positionen der Zustände 1 $\chi$  bis *n* $\chi$  sind so klein dass sich die Amplituden  $\langle i|\alpha\rangle \approx \langle j|\alpha\rangle = a$  nicht unterscheiden, ist die Wahrscheinlichkeit, dass die Partikel in der gemeinsamen Fläche der Zustände 1) bis *n*) landen durch

$$
P_n(\text{unterscheidbar}) = \int dS_1 \dots \int dS_n |a|^2 |b|^2 |c|^2 \dots \tag{12.7}
$$

gegeben. Für ununterscheidbare Bosonen müssen wir die Wahrscheinlichkeitsamplituden addieren und das Betragsquadrat der Gesamtamplitude durch die Anzahl der nichtunterscheidbaren aber in der Formel unterschiedenen Detektionen teilen

$$
P_n(\text{Bosonen}) = \frac{1}{n!} \int dS_{\pi_i(1)} \dots \int dS_{\pi_i(n)} \left| \sum_{\pi_i} \langle \pi_i(1) | a \rangle \langle \pi_i(2) | a \rangle \langle \pi_i(3) | c \rangle \dots \right|^2 \tag{12.8}
$$

$$
= \frac{1}{n!} \int dS_1 \dots \int dS_n n!^2 |a|^2 |b|^2 |c|^2 \dots \tag{12.9}
$$

$$
= n! \int dS_1 \dots \int dS_n |a|^2 |b|^2 |c|^2 \dots \tag{12.10}
$$

$$
= n! P_n(\text{unterscheidbar}) \tag{12.11}
$$

wobei sich die Summe in 12.8 über alle Permutationen *πi, i* = 1*..n*! der Zahlen 1*...n* erstrecken. Wenn wir aus einem Zustand  $w$  ein weiteres Boson zum *n*-Bosonenzustand hinzufügen finden wir

$$
P_{n+1}(\text{Bosonen}) = \int dS P_n(\text{Bosonen})(n+1)|w|^2 \tag{12.12}
$$

Damit ist die Wahrscheinlichkeit eines Bosons in die Fläche *S* zu gehen um den Faktor *n*+ 1 größer wenn dieser Zustand mit bereits *n* Bosonen besetzt ist verglichen mit einem noch nicht besetzten Zustand.

Wir finden die Übergangsamplituden

$$
\langle n+1|n\rangle = \sqrt{n+1}a \qquad \text{Übergangsamplitude} \tag{12.13}
$$

$$
\langle n|n+1\rangle = \sqrt{n+1}a^*
$$
 Rückfallamplitude (12.14)

$$
\langle n-1|n\rangle = \sqrt{n}a^*
$$
\n(12.15)

$$
\langle 1|0 \rangle = a \qquad \text{spontane Emissionsamplitude} \tag{12.16}
$$

Die Wahrscheinlichkeit für ein Hinzufügen eines Bosons zu einem *n*-Bosonenzustand ist

$$
P_{n \to n+1} = (n+1)|a|^2 = |a|^2 + n|a|^2 \tag{12.17}
$$
  
spontane Emission  
stimulierte Emission

Bei der spontanen Emission muss ein Boson von keinem anderen Boson überzeugt werden dem bestehenden *n*-Bosonenzustand beizutreten, bei der stimulierten Emission leisten die *n* Mitglieder des bestehenden Bosonenzustands Überzeugungsarbeit, sie stimulieren die Emission des Photons in den bestehenden Zustand. Ein Laser funktioniert weil Photonen Bosonen sind und sich leicht überzeugen lassen in den selben Zustand zu gehen der bereits besetzt ist.

## **12.2 elektronisches Zweiniveausystem**

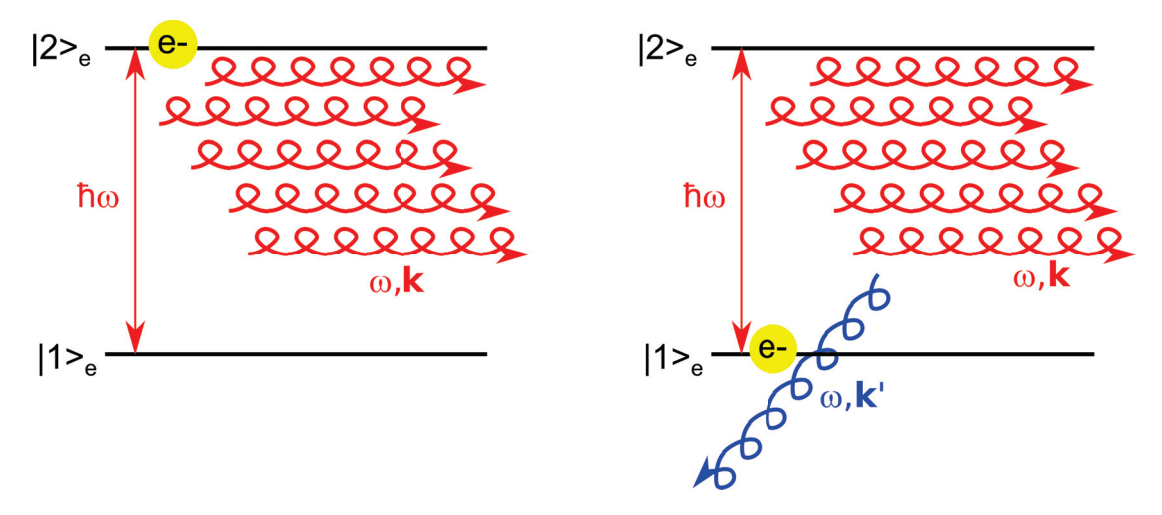

**Abbildung 12.2:** Übergang eines Elektrons in einem Zweiniveausystem in den unteren Zustand unter Emission eines Photons mit Frequenz und Wellenvektor  $\omega, k'$  bei Vorhandensein eines Multiphotonenzustands mit Frequenz  $\omega, \mathbf{k}$ 

Wir betrachten den Energieübertrag eines Elektrons, welches in einem Zweiniveausystem mit Energie  $E = \hbar \omega$  ein Elektron mit Kreisfrequenz und Wellenvektor  $\omega, k'$  emittiert. Es seine bereits *n* 

#### 12.2. ELEKTRONISCHES ZWEINIVEAUSYSTEM 143

Photonen mit Wellenvektor *ω, k* vorhanden. Es gilt die Energieerhaltung bei dem Prozess:

$$
E_{e^{-}} + n\hbar\omega = E_{ges} = (n+1)\hbar\omega.
$$
\n(12.18)

Die Übergangswahrscheinlichkeit des Prozesses ist

$$
P_{|2\rangle_e - |n_{\mathbf{k}}\rangle_p |0_{\mathbf{k'}}\rangle_p \to |1\rangle_e - |n_{\mathbf{k}}\rangle_p |1_{\mathbf{k'}}\rangle_p \propto |a_{\mathbf{k'}}|^2 1 \tag{12.19}
$$

wenn das emittierte Photon einen anderen Impuls hat als die anderen *n* Photonen (Abb. 12.2), aber

$$
P_{|2\rangle_e - |n_{\mathbf{k}}\rangle_p |0_{\mathbf{k'}}\rangle_p \to |1\rangle_e - |(n+1)_{\mathbf{k}}\rangle_p |0_{\mathbf{k'}}\rangle_p \propto |a_{\mathbf{k}}|^2 (n+1)
$$
\n(12.20)

wenn das emittierte Photon denselben Impuls annimmt wie die restlichen Photonen. Fällt also ein Elektron aus dem Niveau |2*<sup>e</sup>*<sup>−</sup> in das Niveau |1*<sup>e</sup>*<sup>−</sup> , so ist die Wahrscheinlichkeit, dass dabei ein Photon mit dem selben Impuls *k* wie *n* bereits existierende Photonen emittiert wird (*n* + 1) mal größer, als dass ein Photon mit der Energie  $\hbar\omega$  aber anderen Impuls  $k' \neq k$  emittiert wird. Der bosonische Herdentrieb der Photonen lässt diese in einen Zustand kondensieren, bei dem alle Photonen gleich sind.

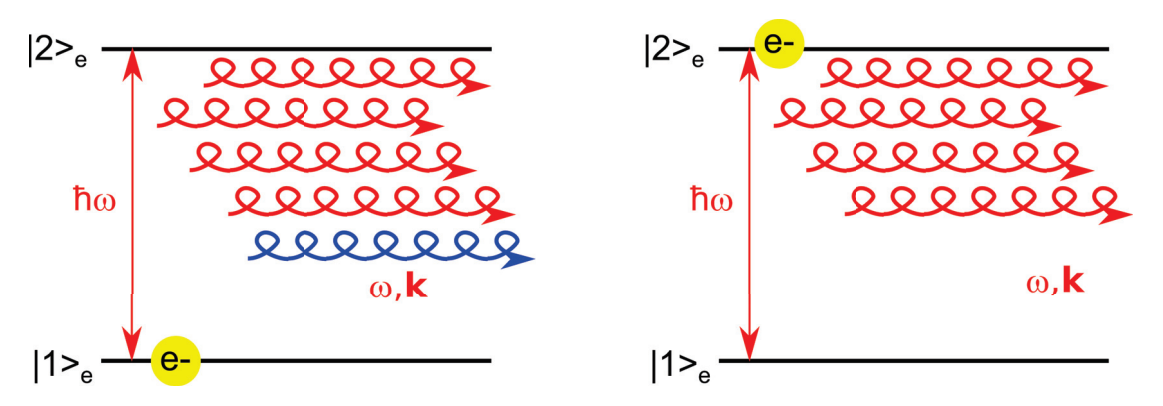

**Abbildung 12.3:** Übergang eines Elektrons in einem Zweiniveausystem in den oberen Zustand mit Absorption eines Photons eines Multiphotonenzustands mit Frequenz  $\omega, \mathbf{k}$ 

Aber auch der Absorptionsprozess wird stimuliert, sollte ein weiteres Zweiniveausystem gerade mit einem Elektron im Grundzustand besetzt sein (Abb. 12.3):

$$
P_{|1\rangle_e - |n_{\mathbf{k}}\rangle_p |0_{\mathbf{k'}}\rangle_p \to |2\rangle_e - |(n-1)\mathbf{k}\rangle_p |0_{\mathbf{k'}}\rangle_p \propto |a_{\mathbf{k}}|^2 (n+1)
$$
\n(12.21)

Rechnen wir die stimulierte Emission und Absorption gegeneinander auf, gehen von einem aktiven Lasermaterial welches aus *N<sup>e</sup>*<sup>−</sup> Zweiniveausystemen besteht bei denen die Niveaus |*i<sup>e</sup>*<sup>−</sup> mit der Besetzungswahrscheinlichkeit  $0 < B(|i\rangle_e) < 1$  besetzt sind, die Nettoemissionsrate eines Lasers

$$
R_{\text{Emission}} \propto N_{e^-} \left( B(|2\rangle_{e^-}) - B(|1\rangle_{e^-}) \right) n_{\text{Photon}} \tag{12.22}
$$

Wir erhalten positive Emissionraten nur dann wenn die stimulierte Emission wahrscheinlicher ist als die stimulierte Absorption, was genau dann der Fall ist wenn mehr obere Niveaus |1*<sup>e</sup>*<sup>−</sup> besetzt sind als untere Niveaus  $|1\rangle_{e^{-}}$ .

Im thermischen Gleichgewicht ist das Verhältnis der Besetzungswahrscheinlichkeiten beider Niveaus durch die Boltzmannverteilung bestimmt:

$$
\frac{B(|2\rangle_{e^-})}{B(|1\rangle_{e^-})} = e^{-\frac{\hbar\omega}{k_BT}}\tag{12.23}
$$

und es folgt

$$
B(|2\rangle_{e^-}) < B(|1\rangle_{e^-}),\tag{12.24}
$$

so dass im thermischen Gleichgewicht der Laser nicht emittiert. Das wäre im übrigen auch ein Widerspruch zum ersten Hauptsatz der Thermodynamik, den wir im zweiten Abschnitt der Vorlesung zu besprechen haben werden.

Das Erzielen einer Besetzungsinversion ist ein technisches Problem und wird dadurch gelöst, dass man dem Elektronensystem ständig Energie zuführt, es also pumpt. Zusätzlich arbeitet man nicht mit einem Zweiniveausystem sonder mit mindestens drei Niveaus, besser noch mit vier Niveaus. Wir zeigen das Pumpen eines Vierniveausystems in Abb. 12.4.

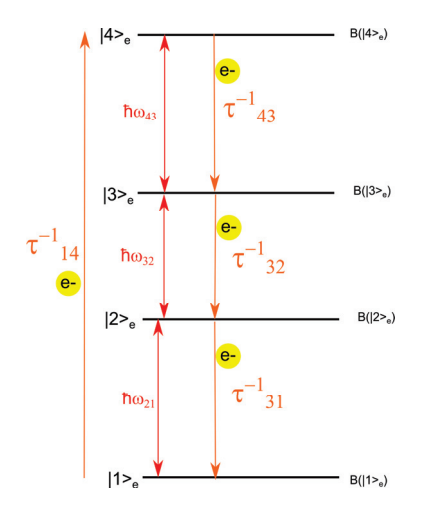

**Abbildung 12.4:** Zyklischer Pumpvorgang in einem Vierniveaulaser

Electronen werden durch aktives Pumpen aus dem Grundzustand |1*<sup>e</sup>*<sup>−</sup> in den obersten angeregten Zustand  $|4\rangle_e$ − mit einer Rate  $\tau_{14}^{-1}$  gepumpt und regen sich dann über eine Kaskade ab bevor sie zum Grundzustand zurückkehren. In einem stationären Zustand verändert sich die Besetzung der Zustände nicht mehr, so dass die Bevölkerungsrate und Entvölkerungsrate sich gegenseitig aufheben

$$
0 = \frac{dB(|i\rangle_{e^-})}{dt} = \sum_{j} \left[ B(|j\rangle_{e^-}) \tau_{ji}^{-1} - B(|i\rangle_{e^-}) \tau_{ij}^{-1} \right]
$$
(12.25)

Der Grundzustand lässt sich durch Pumpen nicht so stark entvölkern das Besetzungsinversion zwischen dem Niveau  $|2\rangle_{e^-}$  und  $|1\rangle_{e^-}$  eintritt. Die Relaxationszeiten  $\tau_{43}^{-1}$  und  $\tau_{32}^{-1}$  sind in der Regel verschieden. Dann tritt eine Besetzungsinversion durch Pumpen entweder zwischen den Niveaus |4*<sup>e</sup>*<sup>−</sup> und |3*<sup>e</sup>*<sup>−</sup> oder zwischen |3*<sup>e</sup>*<sup>−</sup> und |2*<sup>e</sup>*<sup>−</sup> auf, je nachdem welche der beiden Raten langsamer

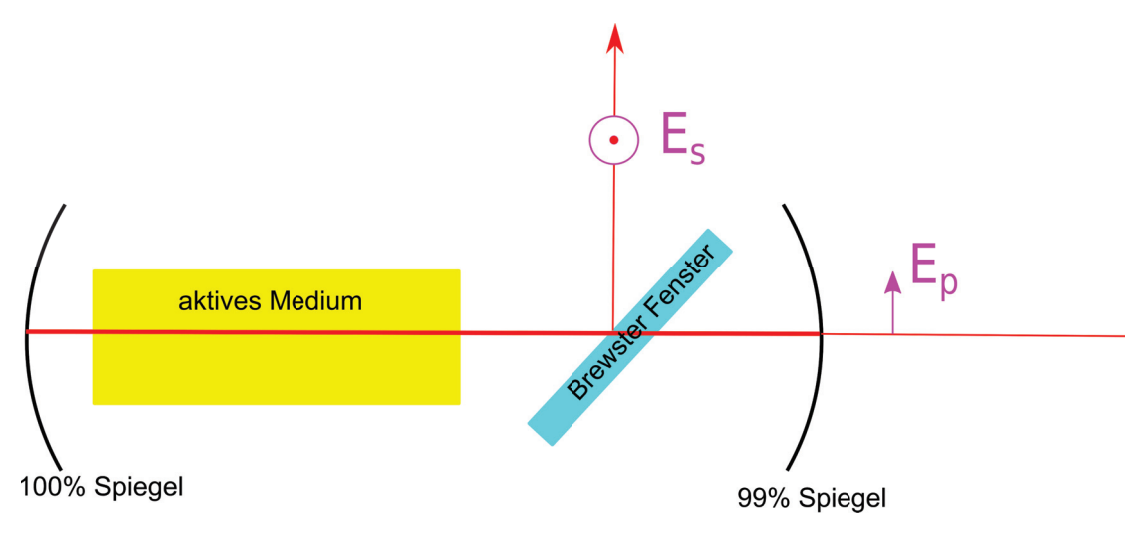

**Abbildung 12.5:** Aufbau eines Lasers

ist. Zwischen den beiden Niveaus mit der langsamen Rate tritt Besetzungsinversion auf, und diese beiden Niveaus können zum Lasen benutzt werden.

Abb. 12.5 wiederholt die Abb. 7.6 und zeigt den Aufbau eines Lasers. Im aktiven Medium wird der stationäre Elektronenstrom durch die vier Niveaus angeworfen, mit dem Spiegeln selektiert man die Wellenlänge und die Richtung des Wellenvektors, mit dem Brewsterfenster die Polarisation der zu verstärkenden stehenden Welle, die stimuliert emittiert werden soll. Einer der beiden Spiegel lässt einen kleinen Teil des Laserlichtes entweichen, welches dann als Laserlicht genutzt wird.

Wesentlich für das Funktionieren eines Lasers ist also der bosonische Herdentrieb, der die Photonen überzeugt in einen makroskopischen Zustand mit Energie  $\hbar\omega$ , Wellenvektor  $\pm \mathbf{k}$  und Polarisation *λ* = *p* zu kondensieren. Die hierzu notwendige Energie wird von den Elektronen bereitgestellt, wenn sie von einem höheren Zustand |*i<sup>e</sup>*<sup>−</sup> mit Besetzungsinversion *B*(|*i<sup>e</sup>*<sup>−</sup> ) *> B*(|*j<sup>e</sup>*<sup>−</sup> ) in einen tieferenergetisches Niveau |*j<sup>e</sup>*<sup>−</sup> fallen, so dass die Energie aus dem Elektronensystem ins Photonensystem fließt und nicht umgekehrt. Die Spiegel selektieren den Wellenvektor, das Brewsterfenster die Polarisation, die stimuliert verstärkt werden soll.

## **12.3 Übungen**

#### **12.3.1 Auflösungsvermögen beines Prismenspektrometers**

Es soll das Auflösungsvermögen eines Prismenspektrometers ermittelt werden. Das Prisma habe die Basisbreite *B* und den Prismenwinkel *γ* Die einfallende monochromatische Strahlung der Wellenlänge *λ* passiert das Prisma im symmetrischen Durchgang.

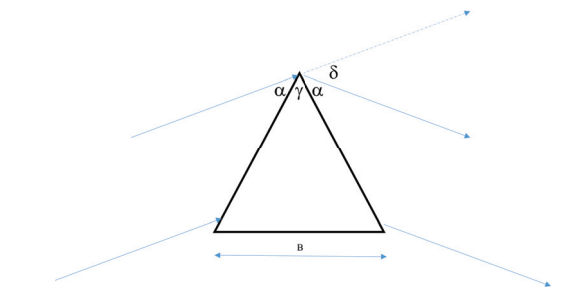

**Abbildung 12.6:** Hauptstrahlengang im Prismenspektrometer

In diesem Fall gilt  $\sin \frac{\gamma + \delta}{2} = n \sin \frac{\gamma}{2}$ .

- Wie sieht das Fraunhoferbeugungsbild als Funktion des Winkels $\delta+d\delta_{Fraunhofer}$ aus? Nehmen Sie als Breite des Beugungsbildes den Abstand  $dδ<sub>F</sub> r<sub>annhof</sub> r<sub>minimm</sub>$  zum ersten Interferenzminimum.
- Jetzt werde zusätzlich Strahlung der Wellenlänge  $\lambda + d\lambda$  eingestrahlt. Berechnen Sie die Verschiebung  $d\delta_{d\lambda}$ zwischen den beiden Intensitätsmaxima beider Spektrallinien.
- Wann können beide Spektrallinien voneinander getrennt werden?

Geben Sie einen Ausdruck für das Auflösungsvermögen *dλ/λ* als Funktion der geometrischen und dispersiven Eigenschaften des Prismas an.

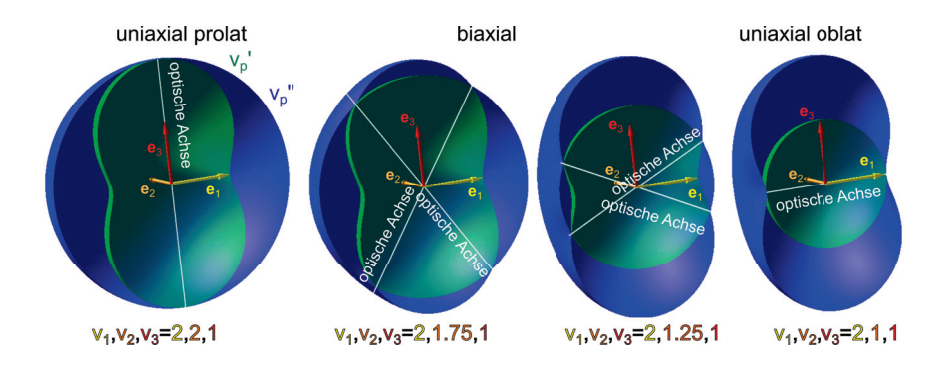

## **Kapitel 13**

## **Optik in Kristallen**

In dieser Vorlesung besprechen wir die Optik von Kristallen, in denen die Dielektrizitätskonstante durch einen anisotropen Tensor beschrieben wird. Wir unterscheiden uniaxiale Kristalle von biaxialen Kristallen. Uniaxiale Kristalle sind prolat oder oblat. In Kristallen unterscheidet sich in der Regel die Richtung und Größe der Phasengeschwindigkeiten und Gruppengeschwindigkeiten für die zwei Polarisationen. Im uniaxialen Fall gibt es eine Form der Polarisation, die ordentliche Polarisation, für die beide Geschwindigkeiten doch übereinstimmen und eine isotrope Richtungsabhängigkeit haben. Für die außerordentliche Polarisation unterscheiden sich beide Geschwindigkeiten und hängen von der Richtung ab. Bei biaxialen Kristallen sind die Phasengeschwindigkeiten beider Polarisationen anisotrop und damit richtungsabhängig. Wir besprechen die Doppelbrechung und die konische Brechung und besprechen deren Anwendung in Polarisatoren und Phasenplättchen.

## **13.1 Phasengeschwindigkeit und optische Achsen**

Wir wiederholen die Wellengleichung für dielektrische Medien:

$$
\left[\epsilon_r(\omega)\omega^2 + \mathbf{k}kc^2 - k^2c^2\mathbb{1}\right] \cdot \mathbf{E} = \mathbf{0}
$$
 (13.1)

wobei jetzt

$$
\epsilon_r(\omega) = \begin{pmatrix} \epsilon_{xx} & \epsilon_{xy} & \epsilon_{xz} \\ \epsilon_{xy} & \epsilon_{yy} & \epsilon_{yz} \\ \epsilon_{xz} & \epsilon_{yz} & \epsilon_{zz} \end{pmatrix}
$$
 (13.2)

die relative Dielektrizitätskonstante zu einem symmetrischen Tensor wird. Wir dividieren Gleichung 13.1 durch  $k^2c^2$ , definieren den Einheitsvektor  $\hat{\mathbf{k}} = \mathbf{k}/k$  und erhalten

$$
\left[ \left( \frac{\epsilon_r(\omega)}{c^2} \frac{\omega^2}{k^2} - 1 \right) + \hat{k} \hat{k} \right] \cdot \boldsymbol{E} = \mathbf{0}
$$
\n(13.3)

Wir benutzen die Phasengeschwindigkeit

$$
\boldsymbol{v}_p(\hat{\boldsymbol{k}}) = \frac{\omega}{k}\hat{\boldsymbol{k}}\tag{13.4}
$$

bringen den dielektrischen Tensor in Hauptachsengestalt

$$
\boldsymbol{\epsilon}_r(\omega) = \left(\begin{array}{ccc} \epsilon_1 & 0 & 0\\ 0 & \epsilon_2 & 0\\ 0 & 0 & \epsilon_3 \end{array}\right) \tag{13.5}
$$

wobei wir ohne Beschränkung der Allgemeinheit annehmen können, dass  $\epsilon_1 < \epsilon_2 < \epsilon_3$ . Wir schreiben Gleichung 13.3 um mittels der Hauptachsenphasengeschwindigkeiten

$$
v_i := \frac{c}{\sqrt{\epsilon_i}}\tag{13.6}
$$

mit  $v_1 > v_2 > v_3$  sowie der Phasengeschwindigkeit in beliebige Richtung  $v_p(\hat{k})$  und finden

$$
\begin{bmatrix}\n\begin{pmatrix}\n\frac{v_p^2 - v_1^2}{v_1^2} & 0 & 0 \\
0 & \frac{v_p^2 - v_2^2}{v_2^2} & 0 \\
0 & 0 & \frac{v_p^2 - v_3^2}{v_3^2}\n\end{pmatrix} + \hat{k}\hat{k}\n\end{bmatrix} \cdot \mathbf{E} = \mathbf{0}
$$
\n(13.7)

Gleichung 13.7 ist von der Gestalt *<sup>M</sup>* · *<sup>E</sup>* <sup>=</sup> **<sup>0</sup>**. Wir suchen eine nicht triviale Lösung bei der  $E \neq 0$  das elektrische Feld nicht verschwindet und müssen deshalb fordern, dass die Determinante  $det(\mathbf{M}) = 0$  der Matrix verschwindet.

Nach einiger Rechnerei führt dies auf die Dispersionsrelation

$$
\frac{\hat{k}_1^2}{v_p^2 - v_1^2} + \frac{\hat{k}_2^2}{v_p^2 - v_2^2} + \frac{\hat{k}_3^2}{v_p^2 - v_3^2} = 0,
$$
\n(13.8)

die angibt welche Phasengeschwindigkeit *v<sup>p</sup>* in welche Richtung vorliegt.

#### 13.1. PHASENGESCHWINDIGKEIT UND OPTISCHE ACHSEN 151

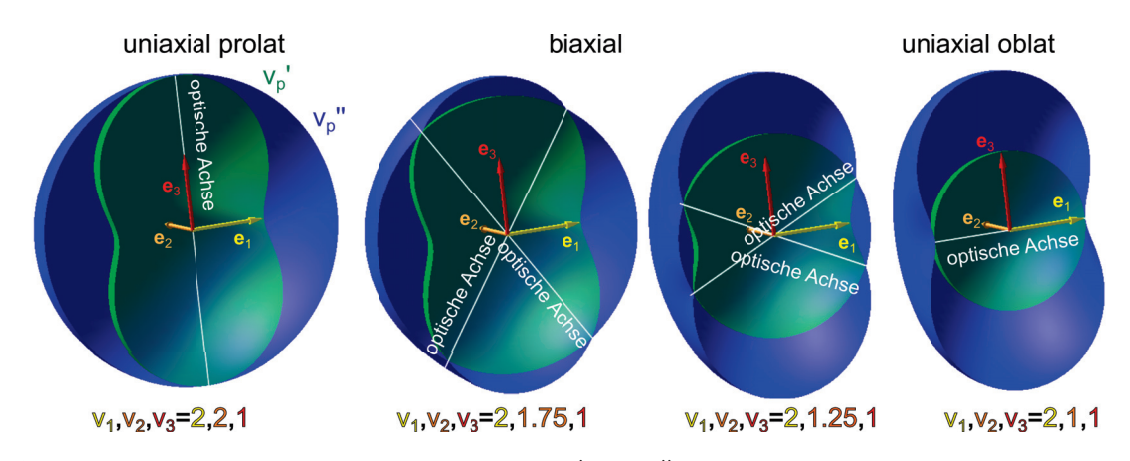

**Abbildung 13.1:** Die Phasengeschwindigkeiten  $v'_p$  und  $v''_p$  als Funktion des normierten Wellenvektors *k*ˆ für die Situation *v*<sup>1</sup> *> v*<sup>2</sup> *> v*3. Beachten Sie die Phasengeschwindigkeit in die Richtung 3  $\sinh v''_p = \pm v_1 \text{ und } v'_p = \pm v_2.$ 

Gleichung 13.8 läßt sich als quadratische Gleichung in  $v_p^2$  umschreiben und hat deshalb vier Lösungsäste  $\pm v'_p$  und  $\pm v''_p$ , die wir so wählen, dass  $v'_p(\hat{k}) < v''_p(\hat{k})$ . Sind zwei der Hauptachsenphasengeschwindigkeiten von *v*1*, v*2*, v*<sup>3</sup> identisch so bezeichnen wir den Kristall als uniaxial. Sind alle Hauptachsenphasengeschwindigkeiten verschieden ist der Kristall biaxial. Im uniaxialen Fall bezeichnen wir die nichtentartete Achse als die optische Achse des Kristalls. Für einen prolat uniaxialen Kristall ist der nichtentartete Wert der Hauptachsenphasengeschwindigkeit  $v_3 < v_2 = v_1$ kleiner als die beiden entarteten Hauptachsenphasengeschwindigkeiten. Für einen oblat uniaxialen Kristall ist der nichtentartete Wert der Hauptachsenphasengeschwindigkeit  $v_1 > v_2 = v_3$  größer als die beiden entarteten Hauptachsenphasengeschwindigkeiten. Die Phasengeschwindigkeiten in den Hauptachsenrichtungen sind

$$
v_p(\hat{k} = \pm e_1)' = \pm v_3 \qquad v_p(\hat{k} \pm = e_1)'' = \pm v_2 \n v_p(\hat{k} = \pm e_2)' = \pm v_3 \qquad v_p(\hat{k} = \pm e_2)'' = \pm v_1 \n v_p(\hat{k} = \pm e_3)' = \pm v_2 \qquad v_p(\hat{k} = \pm e_3)'' = \pm v_1.
$$
\n(13.9)

Im prolat uniaxialen Fall ist die Fläche  $v_p''(\hat{k})$  eine Kugeloberfläche, die an der optischen Achse entlang  $e_3$  die weiter innen liegende Kurve  $v'_p(\hat{k})$  berührt (Abb. 13.1). Außer an der optischen Achse ist  $v_p''$  strikt größer als  $v_p'$ . Wenn wir die Hauptachsenphasengeschwindigkeit  $v_2$  langsam von  $v_1$  nach  $v_2$  wandern lassen, spaltet die optische Achse in zwei optische Achsen in der  $\pm e_1, \pm e_3$ -Ebene in die Richtungen

$$
\hat{k}_{\text{opt. A.}} = \frac{1}{\sqrt{v_1^2 - v_3^2}} \begin{pmatrix} \sqrt{v_1^2 - v_2^2} \\ 0 \\ \pm \sqrt{v_2^2 - v_3^2} \end{pmatrix}
$$
\n(13.10)

auf. Die beiden Kurven  $v_p'(\hat{k})$  und  $v_p''(\hat{k})$  bilden an den optischen Achsen kegelförmige Einstülpungen, mit der einen Kegelseite der einen Kurve und der anderen Kegelseite der anderen Kurve. Keine der beiden Kurven ist eine Kugeloberfläche. Beide optischen Achsen verschmelzen zu einer optischen

Achse sobald die mittlere Hauptachsenphasengeschwindigkeit bei der niedrigsten Hauptachsenphasengeschwindigkeit  $v_2 = v_3$  angekommen ist. Jetzt ist die innere Kurve  $v'_p$  eine Kugeloberfläche und der Kristall ist oblat uniaxial. Für beide uniaxiale Fälle bezeichnen wir die zur kugelförmigen Phasengeschwindigkeit gehörende Polarisation als die ordentliche Polarisation und die andere Polarisation als die außerordentliche Polarisation. Die Polarisationsvektoren des elektrischen Feldes stehen als Eigenvektoren zu verschiedenen Eigenwerten  $E'(\hat{k}) \cdot E''(\hat{k}) = 0$  senkrecht aufeinander. Jede Kurve  $v_p'(\hat{k})$  und  $v_p''(\hat{k})$  haben genau eine definierte Polarisation, außer an den konischen Berührungspunkten an denen beide Eigenwerte entartet sind. Wenn wir beide Oberflächen mit den Polarisationsvektoren frisieren, muss aus topologischen Gründen auf einer in eine Kugel deformierbaren Oberfläche mindestens zwei Defekte auftreten. Diese Defekte liegen natürlich genau an den konischen Punkten der Fläche wo die Polarisation aufgrund von Entartung nicht definiert ist.

### **13.2 Gruppengeschwindigkeit und externer Poyntingvektor**

In der Abwesenheit externer Ladungen und Ströme haben wir in Vorlesung 3 die Energieerhaltung als

$$
\frac{\partial u_{ext}}{\partial t} + \nabla \cdot \mathbf{S}_{ext} = 0 \tag{13.11}
$$

geschrieben. Im Fourierraum lautet Gleichung 13.11

$$
-i\omega u_{ext} + i\mathbf{k} \cdot \mathbf{S}_{ext} = 0 \tag{13.12}
$$

wobei  $\omega = \omega(\mathbf{k})$  die Dispersionsrelation erfüllen muss. Wir bilden den Gradient der Gleichung 13.12 bezüglich *k* und erhalten

$$
\nabla_{\mathbf{k}}\left(-i\omega(\mathbf{k})u_{ext} + i\mathbf{k}\cdot\mathbf{S}_{ext}\right) = 0
$$
  
\n
$$
u_{ext}\nabla_{\mathbf{k}}\omega(\mathbf{k}) - 1\cdot\mathbf{S}_{ext} = 0
$$
\n(13.13)

$$
\nabla_{\mathbf{k}}\omega(\mathbf{k}) = \frac{\mathbf{S}_{ext}}{u_{ext}}\tag{13.14}
$$

Die Gruppengeschwindigkeit der Welle ist

$$
v_{\rm gr} = \nabla_{\mathbf{k}} \omega(\mathbf{k}) = \frac{S_{ext}}{u_{ext}} = \frac{E \times H}{E \cdot D}
$$
 (13.15)

Wir nehmen wieder an dass  $D = \epsilon_r \cdot E$  gilt mit einem frequenzunabhängigem dielektrischen Tensor  $\frac{d\epsilon_r}{d\omega} = 0$ . Dann können wir die Dispersionsrelation mit der vom Betrag des Wellenvektors unabhängigen Phasengeschwindigkeit ausdrücken

$$
\omega(\mathbf{k}) = \begin{cases} \pm v_p'(\hat{\mathbf{k}})k \\ \pm v_p''(\hat{\mathbf{k}})k \end{cases} .
$$
\n(13.16)

Wir führen den Einheitsvektor

$$
\hat{\mathbf{s}} = \frac{\mathbf{S}_{ext}}{S_{ext}} \tag{13.17}
$$

ein. Die zu jeder Polarisationsmode gehörende Gruppengeschwindigkeit ist dann

$$
\boldsymbol{v}_{\rm gr}(\hat{\boldsymbol{s}}(\hat{\boldsymbol{k}})) = v_{\rm gr}(\hat{\boldsymbol{s}})\hat{\boldsymbol{s}} \tag{13.18}
$$

$$
= \nabla_{\mathbf{k}} \omega(\mathbf{k}) = v_p(\hat{\mathbf{k}}) \nabla_{\mathbf{k}} k + k \nabla_{\hat{\mathbf{k}}} v_p(\hat{\mathbf{k}}) \cdot \nabla_{\mathbf{k}} \hat{\mathbf{k}} \tag{13.19}
$$

$$
= \hat{\mathbf{k}}v_p(\hat{\mathbf{k}}) + \nabla_{\hat{\mathbf{k}}}v_p(\hat{\mathbf{k}}) \cdot (\mathbb{1} - \hat{\mathbf{k}}\hat{\mathbf{k}}) \tag{13.20}
$$

$$
= v_p(\hat{k}) + \nabla_{\hat{k}} v_p(\hat{k}) \qquad (1 - \hat{k}\hat{k}) \qquad (13.21)
$$

Projektor senkrecht zu *k*ˆ

eine Funktion des Einheitsvektors  $\hat{s}$  in Richtung des Poyntingvektors. Der Vektor  $\nabla_{\hat{k}}v_p(\hat{k})$  liegt in der Tangentialebene an die Fläche  $v_p(\hat{k})$ . Die Ebene

$$
\mathbf{u}(\delta \mathbf{k}) = \mathbf{v}_p(\hat{\mathbf{k}}) + \alpha (\hat{\mathbf{a}} \times \hat{\mathbf{k}}) + \beta ((\hat{\mathbf{a}} \times \hat{\mathbf{k}}) \times \hat{\mathbf{k}}) \tag{13.22}
$$

definiert eine Ebene senkrecht zu  $k$  durch den Punkt  $v_p(\hat{k})$  deren Abstand vom Ursprung  $\sqrt{v_p^2+\alpha^2+\beta^2}$ nur in zweiter Ordnung in  $\alpha, \beta$  von dem Minimalabstand abweicht und somit keinen  $\nabla_k^{\mathbf{k}}$ -Gradient besitzt. Aus diesem Grund muss der Vektor  $\nabla_{\hat{\mathbf{k}}} v_p(\hat{\mathbf{k}})$  senkrecht zur Schnittlinie der Tangentialebene in  $v_p$  mit der Ebene *u* liegen. Die Gruppengeschwindigkeit  $v_{gr}(\hat{s}(\hat{k}))$  ist nur eine Funktion von  $\hat{k}$ weshalb eine erneute Differentation nach *k* nur Abweichungen zweiter Ordnung in Richtung der Tangentialvektoren der Ebene *u* hervorruft  $(\xi \cdot \nabla_k a(\hat{k}) = \xi \cdot \nabla_{\hat{k}} a(\hat{k}) \cdot (\mathbb{1} - \hat{k}\hat{k})$ ). Das bedeutet aber, dass die Ebene *u* Tangentialebene an die Fläche  $v_{\rm gr}(\hat{s}(\hat{k}))$  ist.

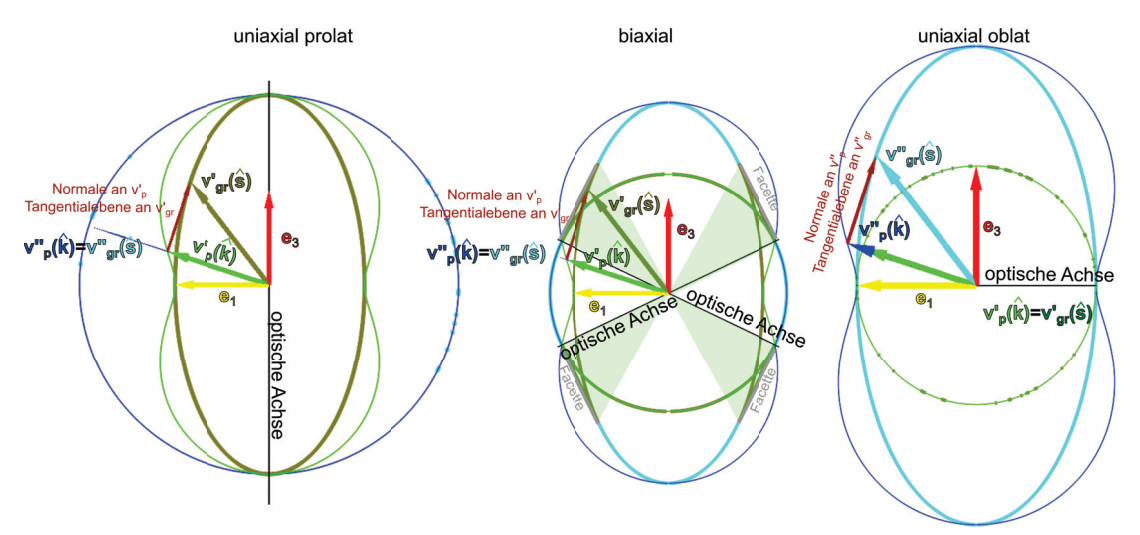

**Abbildung 13.2:** Die Phasengeschwindigkeiten  $v'_p$  und  $v''_p$  und die Gruppengeschwindigkeiten  $v'_{\text{gr}}$ und *v* gr für den uniaxial prolaten , den biaxialen und den uniaxial oblaten Fall, aufgetragen in de *e*1*, e*3-Ebene. Sobald die Kurve der Phasengeschwindigkeit kein Kreis um den Ursprung ist, unterscheidet sich die Richtung der Phasen und Gruppengeschwindigkeit zum selben Wellenvektor.

In Abb. 13.2 zeigen wir die Phasen und Gruppengeschwindigkeiten beider Polarisationen für den uniaxial prolaten, den biaxialen und den uniaxial oblaten Fall. Die Fläche *v*gr(*s*ˆ(*k*ˆ)) ist die Einhüllende der Fläche  $v_p(\hat{k})$ . Sie berührt alle Normalebenen zu  $v_p(\hat{k})$ . Die Fläche  $v_p(\hat{k})$  ist die Fußpunktfläche zu  $v_{\rm gr}(\hat{s}(\hat{k}))$ , sie besteht aus allen Punkten der Tangentialebenen an  $v_{\rm gr}(\hat{s}(\hat{k}))$  die zum Ursprung den jeweils kürzesten Abstand haben. In Abb. 13.2 haben wir für jeden Fall eine Tangentialebene eingezeichnet. In der *e*1*, e*3-Ebene ist für alle Fälle eine der Phasengeschwindigkeitskurven ein Kreis für den Normalebene und Tangentialebene das selbe sind. Für kugelförmige Flächen zeigen deshalb Phasengeschwindigkeit und Gruppengeschwindigkeit in dieselbe Richtung. Im uniaxialen Fall gibt es zu jeder Polarisation und Phasengeschwindigkeit genau eine Richtung der Gruppengeschwindigkeit dieser Polarisation und umgekehrt. Dies ist im biaxialen Fall nicht mehr richtig. Zur inneren Phasengeschwindigkeit  $v'_p$  gibt es zwei Werte, die zu einer Gruppengeschwindigkeit  $v'_{\text{gr}}(\hat{s})$  in dieselbe Richtung führen. Für die größere Phasengeschwindigkeit  $v''_p$  fehlen die Richtungen der Gruppengeschwindigkeit, die für  $v'_p$  doppelt vorkamen. In Abb. 13.2 sind die doppelt vorkommenden bzw. fehlenden Gruppengeschwindigkeitsrichtungen eines biaxialen Kristalls als grün schattierte Bereiche eingetragen. Die Randkurve zwischen größerer Gruppengeschwindigkeit  $v''_{gr}(\hat{s})$  und kleinerer Gruppengeschwindigkeit  $v'_{gr}(\hat{s})$  liegt in der gemeinsamen Tangentialebene. Die vom Rand begrenzte plane Facette steht auf die Phasengeschwindigkeit im Konus senkrecht und der *e*<sup>1</sup> nächste Punkt des Facettenrandes liegt auf der optischen Achse. Nähert sich die äußere Phasengeschwindigkeit  $v''_{\text{gr}}(\hat{s})$  der optischen Achse so nähern sich die zugehörigen Gruppengeschwindigkeiten dem Rand der Facette. Wir werden in Abschnitt 13.4 besprechen welche Auswirkungen dies für die Brechung an biaxialen Kristallen hat.

## **13.3 Doppelbrechung**

Wir wollen ein aus dem Vakuum unter einem Winkel *ϑ<sup>i</sup>* auf eine Oberfläche Σ eines anisotropen Kristalls eintreffenden Strahl im Kristall weiterverfolgen. Sowohl im Vakuum, als auch im Kristall läuft die Energie entlang des Poyntingvektors. Im Vakuum ist die Richtung des Poyntingvektors identisch mit der Richtung des Wellenvektors. Im Kristall sind beide Vektoren in unterschiedliche Richtungen und hängen zusätzlich auch von der Polarisation ab.

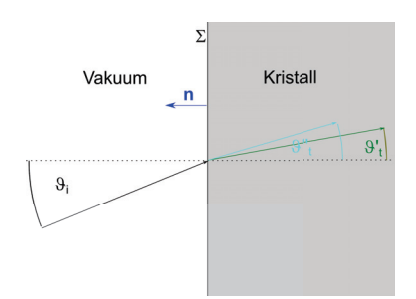

**Abbildung 13.3:** Doppelbrechung am anisotropen Kristall

Wir bezeichnen mit *n* den Normalenvektor auf die Ebene Σ. Das Problem ist translationsinvariant bezüglich Verschiebungen entlang der Grenzfläche. Es ist deshalb die Parallelkomponente des Wellenvektors erhalten

$$
\mathbf{k}_{||} = (\mathbb{1} - \mathbf{n}\mathbf{n}) \cdot \mathbf{k} = (\mathbb{1} - \mathbf{n}\mathbf{n}) \cdot \frac{\omega}{v_p(\hat{\mathbf{k}})} \hat{\mathbf{k}} \tag{13.23}
$$

#### 13.3. DOPPELBRECHUNG 155

Im Vakuum gilt  $v_p^i = c > v_p', v_p''$  und  $|\hat{k}_i \times \mathbf{n}| = \sin \vartheta_i$ . Wir tragen die möglichen inversen Phasengeschwindigkeiten für den uniaxialen prolaten Fall

$$
\frac{\omega}{c}\hat{\mathbf{k}}, \frac{\omega}{v_p'(\hat{\mathbf{k}})}\hat{\mathbf{k}} \text{ und } \frac{\omega}{v_p''(\hat{\mathbf{k}})}\hat{\mathbf{k}}
$$
\n(13.24)

in der von *k* und *n* aufgespannten Ebene auf.

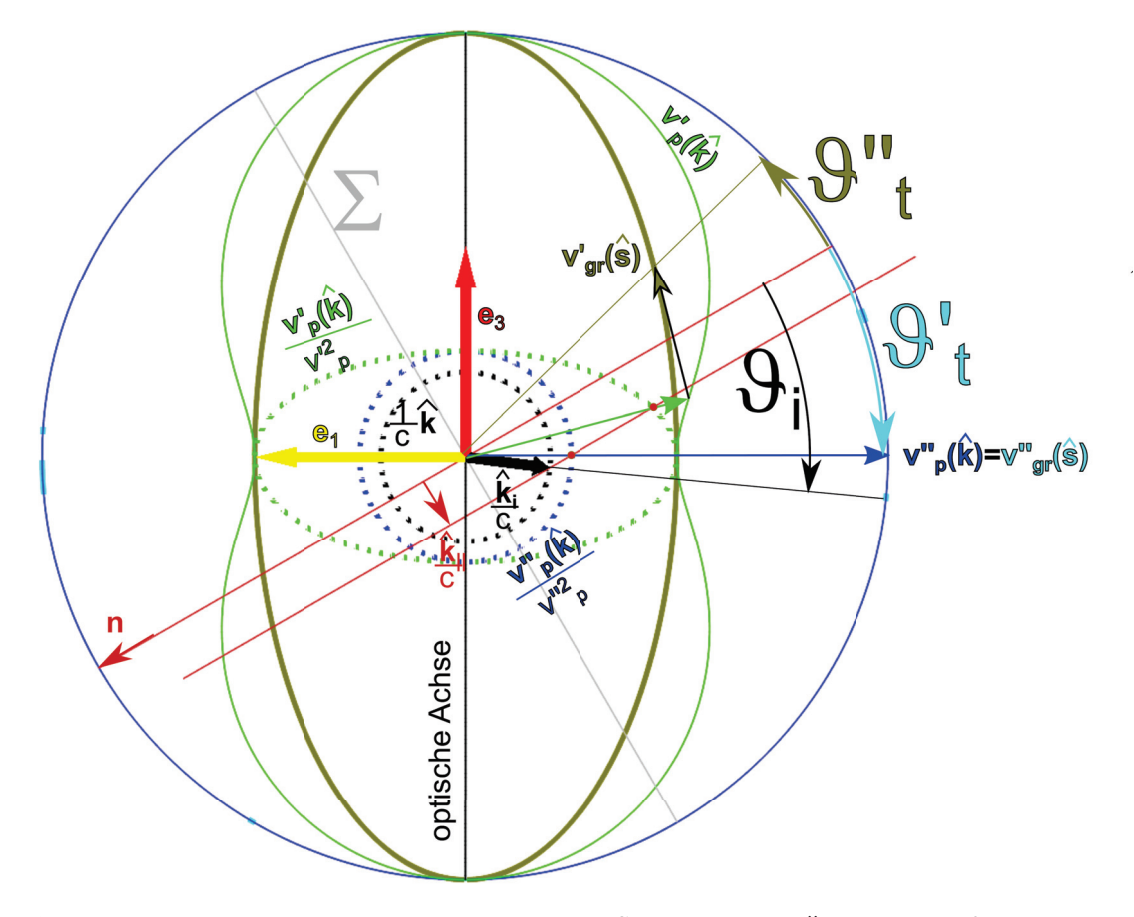

**Abbildung 13.4:** Konstruktion der ordentlichen Strahlrichtung *v* gr und der außerordentlichen Strahlrichtung  $v'_{\text{gr}}$  eines mit dem Winkel  $\vartheta_i$  einfallenden Strahls aus dem Vakuum auf einen uniaxialen prolaten Kristall.

Die Ebene Σ und deren Normale durch den Ursprung zeichnen wir in das Diagramm ein. Der einfallende Strahl mit inverser Phasengeschwindigkeit  $\hat{k}_i/c$  fällt unter dem Winkel  $\vartheta_i$  ein und liegt auf der inversen Phasengeschwindigkeitskugel  $\hat{\mathbf{k}}/c$ . Wir zeichnen eine weitere Normale auf die Ebene  $\Sigma$ durch die einfallende inverse Phasengeschwindigkeit. Diese schneidet die inversen Phasengeschwindigkeiten  $v'_p(\hat{k})/v'^2_p$  und  $v''_p(\hat{k})/v''^2_p$  in jeweils einem Punkt auf der Kristallseite der Grenzfläche. Diese haben die gleiche Parallelkomponente des Wellenvektors. Wir zeichnen zwei radiale Linien

durch den Ursprung durch diese beiden Schnittpunkte und suchen den Schnittpunkt beider Radialen mit den Kurven der Phasengeschwindigkeit gleicher Polarisation. Für die ordentliche Welle  $v''_p(\hat{k}) = v''_{\text{gr}}(\hat{s})$  sind wir fertig da für sie Phasen und Gruppengeschwindigkeit übereinstimmen. Auf die gefundene Phasengeschwindigkeit  $v'_p(\hat{k})$  konstruieren wir die Normalfläche und suchen den Berührungspunkt mit der Gruppengeschwindigkeitsfläche  $v'_{\rm gr}(\hat{s})$  und haben auch hier die Richtung des Strahles gefunden. Wir sehen, dass die Richtung beider Strahlen wesentlich komplizierter zu finden sind als bei isotropen Medien.

## **13.4 Konische Brechung**

Ein besonderer Fall der Brechung, die konische Brechung, tritt dann auf wenn wir einen biaxialen Kristall so schleifen, dass seine beiden parallelen Oberflächen senkrecht zu einer der beiden optischen Achsen des Kristalls verläuft. Bei senkrechtem Einfall bleibt der *k*-Vektor auch nach Eintritt in den Kristall senkrecht zur Oberfläche und die beiden miteinander entarteten Phasengeschwindigkeiten  $v_p' = v_p''$ werden im konischen Berührungspunkt getroffen (Abb. 13.5).

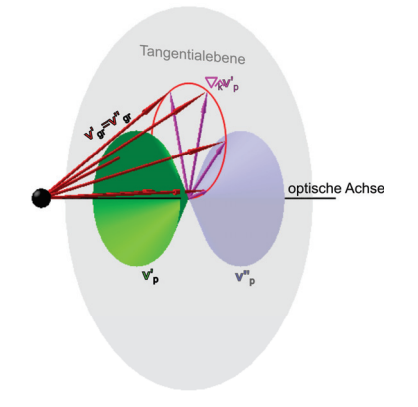

**Abbildung 13.5:** Phasen und Gruppengeschwindigkeit bei konischer Brechung.

Im Berührungspunkt gibt es unendlich viele Tangentialebenen an *v<sup>p</sup>* und damit auch unendlich viele Werte für  $\nabla_k v_p(\hat{k})$  und zu  $\hat{k}_{opt.}$  Achse gehört ein ganzer Kegelmantel von Strahlrichtungen  $v_{gr}$ , die alle an den Facettenrand zwischen *v* gr und *v* gr gerichtet sind. Die Energie des Strahles läuft im Kristall auf dem Kegelmantel auseinander und wird nach passieren der zweiten Oberfläche wieder entlang der Ursprungsrichtung vor dem Kristall gebeugt, so dass ein Hohlzylinderstrahl entsteht (Abb. 13.6).

Beachten Sie, dass konische Brechung nur bei biaxialen , nicht bei uniaxialen Kristallen auftritt, da bei uniaxialen Kristallen sich die beiden Phasengeschwindigkeitsoberflächen berühren und nicht konisch schneiden. Bei uniaxialen Kristallen stimmen Phasen- und Gruppengeschwindigkeit im Berührungspunkt entlang der großen bzw. kleinen Hauptachse überein und es gilt  $\nabla_k v_p(\hat{k}) = 0$ . Der Konus hat dann einen verschwindenden Öffnungswinkel. Der Strahl wird nicht zum Hohlstrahl.

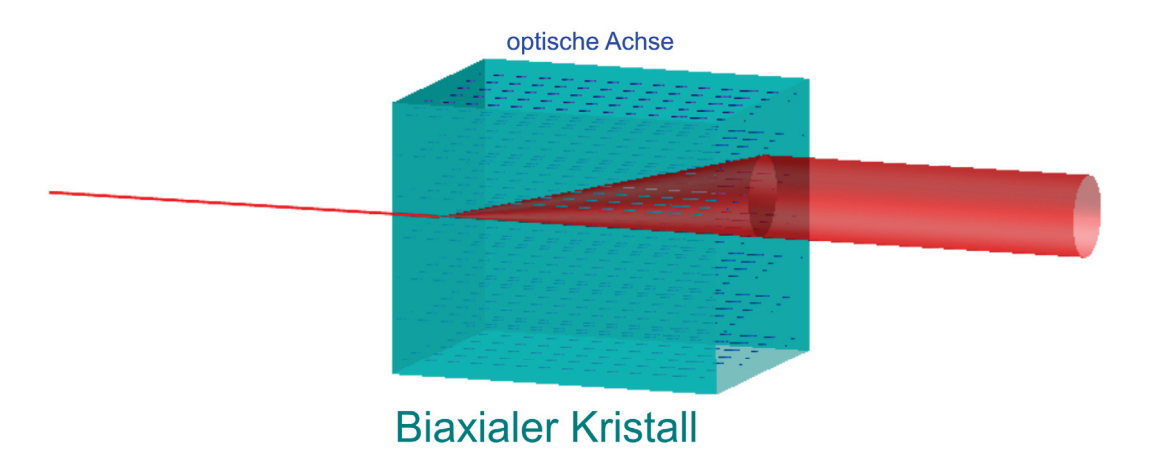

**Abbildung 13.6:** Erzeugung eines Hohlstrahls mit einem biaxialen Kristall.

## **13.5 Das Nicolsche Prisma als doppelbrechender Polarisator**

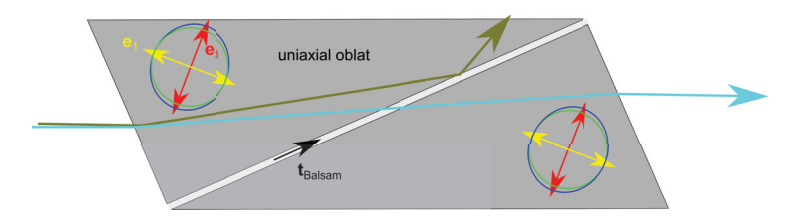

**Abbildung 13.7:** Strahlengang durch ein Nicolsches Prisma

Ein Nicolsches Prisma besteht aus zwei doppelbrechenden Prismen aus Kalzit gleicher Form, die um *π* gedreht miteinander durch Kanadabalsam miteinander verbunden sind. Die Stirnfläche schließt einen Winkel ≈ *π/*4 mit den Hauptachsen dieses uniaxial oblaten Kristalls ein, so dass an der Stirnfläche Doppelbrechung mit möglichst großer Winkelaufspaltung auftritt. Die Kanadabalsam ebene soll möglichst senkrecht zur optischen Achse sein, so dass die Phasengeschwindigkeiten beider Strahlen möglichst verschieden sind. Für die mit Kanadabalsam getränkte Kontaktfäche mit dem Tangentenvektor $t_{\rm Balsam}$ gilt die Beziehung

$$
\frac{v'_{p,Kalzit} \cdot t_{\text{Balsam}}}{v'^{2}_{p,Kalzit}} > \frac{1}{v_{p,\text{Balsam}}},\tag{13.25}
$$

und der senkrecht zur optischen Achse *e*<sup>3</sup> polarisierte Strahl wird deshalb an der Kanadabalsam Oberfläche total reflektiert. Für den Strahl mit großer Gruppen und Phasengeschwindigkeit gilt

$$
\frac{v_{p,Kalzit}^{\prime\prime} \cdot t_{\text{Balsam}}}{v_{p,Kalzit}^{\prime\prime 2}} < \frac{1}{v_{p,\text{Balsam}}},\tag{13.26}
$$

weshalb dieser Strahl durch das Balsam hindurchdringt und p-polarisiert den Kristall verlässt. Man erreicht mit diesen Prismen Extinktionskoeffizienten von

$$
\epsilon = \frac{I_{\text{transmitter}}^s}{I_{\text{transmitter}}^p} \approx 10^{-4}.
$$
\n(13.27)

wobei der Extinktionskoeeffizient als das Verhältnis zwischen eigentlich vollständig zu blockender falschen *s*-polarisierter Intensität zur erwünschten *p*-polarisierten Intensität definiert ist.

## **13.6 Soleil Kompensator**

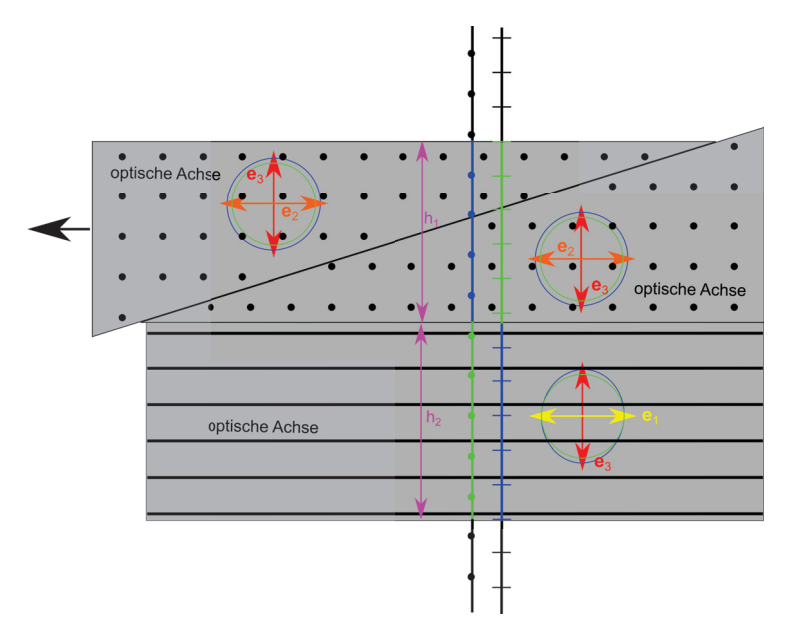

**Abbildung 13.8:** Einstellen der Phasenverschiebung zweier Polarisationen mit dem Soleil Kompensator.

Ein Soleilkompensator besteht aus zwei uniaxial oblaten Kristallen deren optische Achsen senkrecht zum Strahlengang und senkrecht zueinander angeordnet sind. Der erste Kristall ist in zwei Prismen zerschnitten, so dass die Dicke *h*<sup>1</sup> des Kristalls durch Verschieben der Prismen justiert werden kann. Beim Durchgang durch beide Kristalle läuft jeder Strahl einmal mit großer und einmal mit kleiner Phasengeschwindigkeit. Die relative Phasenverschiebung beider Polarisationen ist dann

$$
\delta = \frac{2\pi}{\lambda}(n_3 - n_1)(h_1 - h_2)
$$
\n(13.28)

und kann beliebig eingestellt werden. Ein Phasenverschiebung von  $\delta = \pi$  bezeichnet man auch als *λ/*2 Plättchen und eine Phasenverschiebung von *δ* = *π/*2 bezeichnet man auch als *λ/*4 Plättchen.

## **13.7 Übungen**

#### **13.7.1 Nicolsches Prisma**

Informieren Sie sich über die optischen Eigenschaften von Calzit.

- Ist Calzit isotrop, uniaxial oder biaxial?
- Wie hängen der ordentliche und außerordentliche Brechungsindex von Calzit mit den Größen der Vorlesung (dielektrische Konstanten, Phasengeschwindigkeit) zusammen?
- Sie wollen mit Calzit einen Polarisator (Nicolsches Prisma bauen), welchen Strahl müssen Sie total reflektieren welchen transmittieren und warum nicht umgekehrt?
- Wie wählen Sie die Richtung der gekitteten Grenzfläche und warum?
- Wie wählen Sie die Richtung der optischen Achse und warum?
- Wie wählen Sie die Richtung der Frontalfläche und warum?
- Sie sollen ein Nicolsches Prisma aus einem biaxialen Kristall bauen. Wie müssen Sie in diesem Fall die optischen Achsen legen?
- Gibt es in diesem Fall auch einen ordentlichen und außerordentlichen Strahl?

### **13.7.2 Konische Refraktion**

Lesen Sie die Publikation von V. Peet und erklären Sie das Ziel des Experimentes. Wozu sind die einzelnen Komponenten des Aufbaus in Figur 1 der Veröffentlichung da?

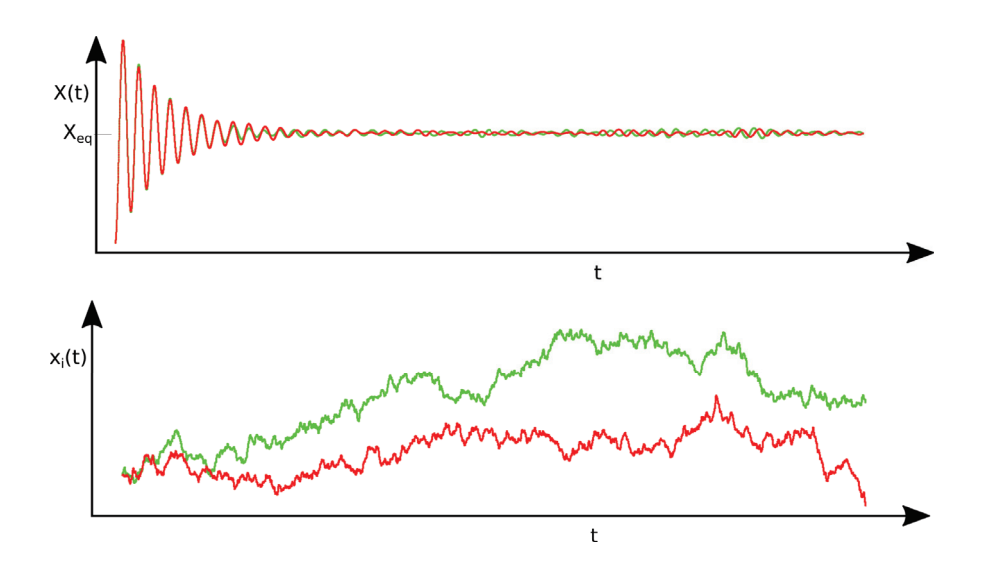

## **Kapitel 14**

# **Gleichgewichtsthermodynamik**

In dieser Vorlesung besprechen wir das thermodynamische Gleichgewicht als einen von den Erhaltungsgrößen und Zwangsbedingungen abhängigen aber von sonstigen Anfangsbedingungen unabhängigen Grenzzustand der sich nach langen Zeiten einstellt. Dieser thermodynamische Gleichgewichtszustand kann unabhängig von der Dynamik der Relaxation ins Gleichgewicht durch Maximieren der Entropie gefunden werden. Die Entropie ist eine extensive Größe, die bei festgehaltener innerer Energie, Teilchenzahl und Volumen einem Maximum zustrebt. Wir führen konjugierte thermodynamische Variablen ein, und besprechen das ideale Gas ohne interne Freiheitsgrade. Wir führen den reversiblen Prozeß als einen Grenzfall realer Prozesse ein, stellen die Carnotmaschine vor und konstruieren daraus ein Verfahren zur Messung der absoluten Temperatur. Wir besprechen den Unterschied zwischen empirischer und absoluter Temperatur.

## **14.1 Thermodynamik**

Wir betrachten ein Federpendel welches von einem Gas umgeben ist (Abb. 14.1). Die Masse der Feder habe die makroskopische Koordinate *X*(*t*), die Gasmoleküle haben die Koordinaten  $x_i(t)$ ,  $i = 1..10^{23}$ . Wir beobachten, dass die Masse in eine Gleichgewichtslage relaxiert, die für jedes Experiment wieder die gleiche Position ist.

$$
\lim_{t \to \infty} \mathbf{X}(t) = \mathbf{X}_{eq} \tag{14.1}
$$

In Folge der Stöße der Gasmoleküle kommt das Pendel nie zur Ruhe sondern führt thermische Fluktuationen um die Gleichgewichtslage durch. Die Position der Gasmoleküle nach einiger Zeit  $x_i(t \to \infty)$  sind jedoch für jedes Experiment verschieden.

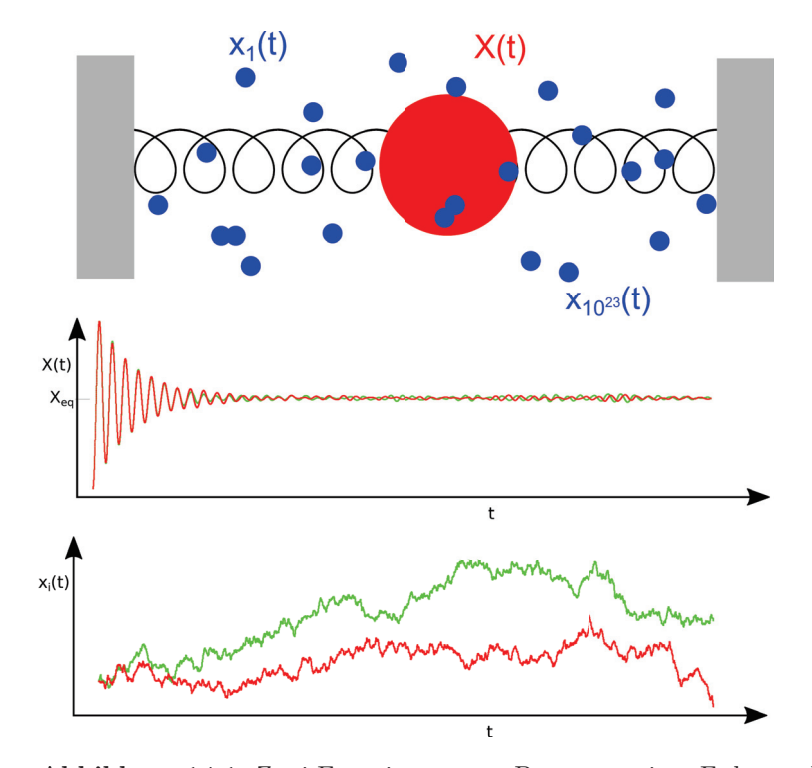

**Abbildung 14.1:** Zwei Experimente zur Bewegung eines Federpendels in einem Gas mit gleichen makroskopischen Anfangsbedingungen (grün und rot). Das Pendel führt eine systematische Relaxation in die Gleichgewichtsposition durch, der aber noch thermische nicht korrelierte Fluktuationen in Folge der Stöße der Gasmoleküle überlagert sind. Die Positionen der Gasmoleküle sind nach kurzer Zeit nicht mehr korreliert und in jedem Experiment verschieden.

Wir bezeichnen *X* als eine makroskopische Variable und *x<sup>i</sup>* als eine miklroskopische Variable deren exakter Wert unvorhersagbar ist. Die Kraft auf die Masse ist

$$
\boldsymbol{F} = -k(\boldsymbol{X} - \boldsymbol{X}_{eq}) + \boldsymbol{f}_{Gas} \tag{14.2}
$$

#### 14.1. THERMODYNAMIK 163

und wird durch die Feder der Federkonstante *k* ausgeübt und auch durch die Gasmoleküle die mit der Masse stoßen. Im Gleichgewicht verschwindet im Mittel die Kraft auf die Masse

$$
0 = \langle F \rangle = -k(\langle X \rangle - X_{eq}) + \langle f_{Gas} \rangle
$$
\n(14.3)

und wir finden daraus die Gleichgewichtsposition

$$
\langle X \rangle = X_{eq} \tag{14.4}
$$

Mit den Klammern  $\langle \rangle$  bezeichnen wir die Mittelung über viele Experimente.

Makroskopische Variablen relaxieren also zu einem Gleichgewichtswert, der nicht mehr von der Anfangsbedingung abhängt. Da die Gleichgewichtswerte *Xeq* von der Vorgeschichte unabhängig sind, sollte es auch eine theoretische Beschreibung (unabhängig von der Dynamik) geben, die voraussagen kann, was diese Gleichgewichtswerte sind. Eine theoretische Beschreibung, die genau dieses leistet ist die Thermodynamik.

Die makroskopischen Gleichgewichtsgrößen *Xeq* sind oft Erhaltungsgrößen, die wir extern (von außerhalb des eigentlichen Systems) kontrollieren können. Ein wichtiges Beispiel einer solchen Erhaltungsgröße ist die innere Energie *Xeq* = *U*, die die Gesamtenergie des Systems bezeichnet. Im Gegensatz zur mechanischen Energie  $E = \frac{1}{2}mv^2 + \frac{1}{2}k(X_{eq} - X)^2$  des Pendels aus Abb. 14.1 bezeichnen wir mit *U* die Energie aller Freiheitsgrade des Systems also auch die Energie der Gasmoleküle sowie die in einer makroskopischen Beschreibung übersehene Bindungsenergie und kinetische Energie der Elementarteilchen die zu der Masse der Feder zusammengebunden sind.

Weitere Gleichgewichtsgrößen sind die Anzahl der Mole eines Stoffes *Xeq* = *n* die das System aufbauen. Wir benutzen hier die Abkürzungen der chemischen Literatur, die statt der Anzahl der Teilchen  $N$ , auf die Anzahl der Mole  $n = N/N_A$  normierte Größen benutzt.

Erhaltungsgrößen tauchen auch auf als äußere Zwänge wie zum Beispiel das Volumen *Xeq* = *V* eines Systems, daß zum Beispiel durch die Wände eines Containers dem System aufgezwungen wird.

Das System im thermodynamischen Gleichgewicht ist in einer speziellen physikalischen Situation, wenn man es mit einem Nichtgleichgewichtsystem vergleicht, welches denselben äußeren Zwängen unterliegt. In der Mathematik können wir speziell durch extremal bzw. maximal übersetzen. Es muß also eine Funktion  $S(X)$  geben, so daß  $S(X_{eq}) \geq S(X)$  seinen Maximalwert im thermodynamischen Gleichgewicht annimmt.

Wir wollen eine additive Funktion *S*, d.h. haben wir zwei Systeme mit inneren Energien *Ui*, Teilchenzahlen  $n_i$  und Volumina  $V_i$ ,  $i = 1, 2$ , so ist dessen Gesamtfunktion die Summe der Einzelfunktionen

$$
S(U = U_1 + U_2, n = n_1 + n_2, V = V_1 + V_2) = S_1(U_1, n_1, V_1) + S_2(U_2, n_2, V_2)
$$
(14.5)

Beachten Sie, dass beim zusammenfügen des Systems zu einem Gesamtsystem wir die Kontrolle über die Größen *Ui*, *n<sup>i</sup>* und *V<sup>i</sup>* aufgeben und nur noch die gesamtinnere Energie *U*, die Gesamtteilchenzahl *n* sowie das Gesamtvolumen *V* extern kontrollieren. Die innere Energien, Teilchenzahl und Volumina können sich bei erhaltener Gesamtenergie, Teilchenzahl und Volumen untereinander austauschen. Damit werden die entsprechenden Größen *U*1*, n*1*, V*<sup>1</sup> zu Nichtgleichgewichtsgrößen und die Größen  $U_2 = U - U_1, n_2 = n - n_1, V_2 = V - V_1$  zu von den Größen des ersten Systems abhängige Größen. Uns interessiert aber das thermodynamische Gleichgewicht des Gesamtsystems mit der Funktion

$$
S = S_1(U_1, n_1, V_1) + S_2(U - U_1, n - n_1, V - V_1)
$$
\n(14.6)

welche bei den Größen $U_1=U_{1,eq}, n_1=n_{1,eq}, V_1=V_{1,eq}$  maximal zu werden hat.

$$
\frac{\partial S}{\partial U_1} = \frac{\partial S}{\partial n_1} = \frac{\partial S}{\partial V_1} = 0\tag{14.7}
$$

$$
\frac{\partial S}{\partial U_1} = \frac{\partial S_1}{\partial U_1} + \frac{\partial S_2}{\partial U_2} \frac{dU_2}{dU_1}
$$
\n(14.8)

$$
=\frac{\partial S_1}{\partial U_1} - \frac{\partial S_2}{\partial U_2} = 0\tag{14.9}
$$

$$
\frac{\partial S}{\partial n_1} = \frac{\partial S_1}{\partial n_1} - \frac{\partial S_2}{\partial n_2} = 0\tag{14.10}
$$

$$
\frac{\partial S}{\partial V_1} = \frac{\partial S_1}{\partial V_1} - \frac{\partial S_2}{\partial V_2} = 0\tag{14.11}
$$

Wir sagen, das Gesamtsystem sei im thermischen Gleichgewicht sofern

$$
\frac{\partial S_1}{\partial U_1} = \frac{\partial S_2}{\partial U_2}
$$
 thermisches Gleichgewicht (14.12)

im mechanischen Gleichgewicht sofern

$$
\frac{\frac{\partial S_1}{\partial V_1}}{\frac{\partial S_1}{\partial U_1}} = \frac{\frac{\partial S_2}{\partial V_2}}{\frac{\partial S_2}{\partial U_2}}
$$
mechanisches Gleichgewicht (14.13)

im chemischen Gleichgewicht sofern

$$
\frac{\frac{\partial S_1}{\partial n_1}}{\frac{\partial S_1}{\partial U_1}} = \frac{\frac{\partial S_2}{\partial n_2}}{\frac{\partial S_2}{\partial U_2}}
$$
 chemisches Gleichgewicht (14.14)

gilt.

Eine besondere Situation tritt ein wenn das System 2 sehr viel größer ist als das System 1. Wir sprechen dann vom System 2 als dem Reservoir. Die Veränderungen im System 1 bewirken dann marginale relative Veränderungen des Reservoirs, während das System 1 ins thermodynamische Gleichgewicht relaxiert. und die Ableitungen des Reservoirsystems bleiben bei der Relaxation unverändert:

$$
\frac{\partial S_2}{\partial U_2} = const = \frac{1}{T}
$$
\n(14.15)

$$
\frac{\partial S_2}{\partial n_2} = const = -\frac{\mu}{T}
$$
\n(14.16)

$$
\frac{\partial S_2}{\partial V_2} = const = \frac{p}{T}
$$
\n(14.17)

 $(14.18)$ 

Die Größen *T*, *μ* und *p* sind Parameter des Reservoirs (des Systems 2) die die Mittelwerte (*T*) der inneren Energie *U*1, (*p*) des Volumens *V*1, (*μ*) der mittleren Teilchenzahl *n*1, des an das Reservoir angekoppelten Systems 1 bestimmen.

Wir vergeben ab sofort die folgenden Namen:

- *S* heißt die Entropie
- *T* heißt die Temperatur
- *p* heißt der Druck
- *μ* heißt das chemische Potenzial

Sobald wir eine konstituierende Gleichung für die Entropie *S*(*U, n, V* ) eines Materials haben, können wir die zu den thermodynamischen Variablen *U, n, V* gehörigen konjugierten thermodynamischen Variablen  $T, \mu, p$  berechnen:

$$
p = T \frac{\partial S}{\partial V} \tag{14.19}
$$

$$
T = \frac{1}{\frac{\partial S}{\partial U}}\tag{14.20}
$$

$$
\mu = -T \frac{\partial S}{\partial n} \tag{14.21}
$$

## **14.2 Das ideale Gas ohne interne Freiheitsgrade**

Das ideale Gas von Massenpunkten ohne interne Freiheitsgrade hat die konsituierende Gleichung

$$
S(U, n, V) = S^{ST}(U, n, V) = Rn \ln \left[ \frac{V}{n N_A} \left( \frac{4\pi m U}{3n N_A h^2} \right)^{3/2} e^{5/2} \right]
$$
(14.22)

Gleichung 14.22 heißt Sackur-Tetrode Gleichung mit den Parametern

- *m*, der Masse der Gaspartikel, bzw.  $M = mN_A$  dem Molekulargewicht der Gaspartikel
- *N<sup>A</sup>* = 6*.*023 10<sup>23</sup>*mol*−<sup>1</sup> der Avogadrokonstante oder der Loschmidtschen Zahl
- $h = 6.610 34Js$  der Planckkonstante
- *R* = *NAk<sup>B</sup>* = 8*.*3147*JK*−<sup>1</sup>*mol*−<sup>1</sup> der von dem Material unabhängigen idealen Gaskonstante

Die Sackur Tetrode Gleichung 14.22 läßt sich mittels der statistischen Mechanik aus der Quantenmechanik herleiten und enthält die mikroskopischen Details *m, h, N<sup>A</sup>* des Gas Materials. Wir benutzen die Sackur-Tedrode Gleichung 14.22 zur Berechnung des Drucks im Gas

$$
p \stackrel{14.19}{=} T \frac{\partial S}{\partial V} \stackrel{14.22}{=} RnT \frac{\partial \left[\ln V + \ln \text{Rest}\right]}{\partial V} = \frac{Rn}{V} \tag{14.23}
$$

und finden so die thermische Zustandsgleichung eines idealen Gases:

$$
pV = nRT.\tag{14.24}
$$

Wir berechnen die inverse Temperatur des idealen Gases

$$
T^{-1} \stackrel{14.20}{=} \frac{\partial S}{\partial U} \stackrel{14.22}{=} RnT \frac{\partial \left[\ln U^{3/2} + \ln \text{Rest}^{\prime}\right]}{\partial U} = \frac{3}{2}nR \frac{\partial \ln U}{\partial U} = \frac{3}{2} \frac{nR}{U}
$$
(14.25)

und finden so die kalorische Zustandsgleichung

$$
U = \frac{3}{2}nRT.\tag{14.26}
$$

Schließlich berechnen wir das chemische Potenzial des idealen Gases:

$$
\mu \stackrel{14.21}{=} -T \frac{\partial S}{\partial n} \tag{14.27}
$$

$$
\stackrel{14.22}{=} -TR\ln\left[\frac{V}{nN_A}\left(\frac{4\pi mU}{3nN_Ah^2}\right)^{3/2}e^{5/2}\right] - RTn\frac{\partial}{\partial n}\left[\ln n^{-5/2} + \ln \text{Rest}^n\right] \tag{14.28}
$$

$$
= \frac{5}{2}RT - RT \ln \left[ \frac{V}{nN_A} \left( \frac{4\pi mU}{3nN_A h^2} \right)^{3/2} \right] - \frac{5}{2}RT \tag{14.29}
$$

$$
\mu = RT \ln \left[ \frac{nN_A}{V} \left( \frac{3nN_A h^2}{4\pi mU} \right)^{3/2} \right] \tag{14.30}
$$

Wir können aus der Entropie *S*(*U, n, V* ) alle thermodynamischen Eigenschaften des idealen Gases berechnen. Beachten Sie dass wir aus der thermischen Zustandsgleichung 14.24 die kalorische Zustandsgleichung 14.26 nicht ableiten können. Die vollständige Beschreibung des Systems erfolgt über die Entropie *S*(*U, n, V* ), weshalb die Entropie auch als thermodynamisches Potenzial zu den natürlichen Variablen *U, n, V* bezeichnet wird. Es ist ebenfalls nicht möglich alles aus der Entropie abzuleiten, wenn diese nicht in ihren natürlichen Variablen, sonder mit anderen variablen z.B *S*(*T,V,n*) ausgedrückt werden. Die Variablen *U, n*; *V* heißen deshalb die natürlichen Variablen der Entropie *S*.

## **14.3 mechanisches Gleichgewicht zwischen zwei Gasen**

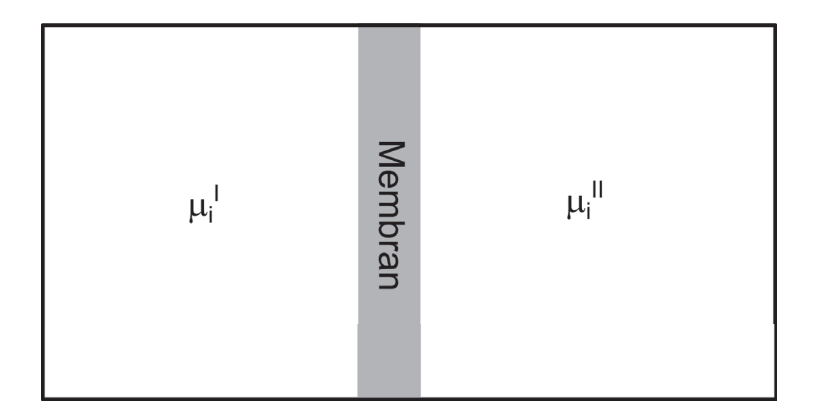

**Abbildung 14.2:** Zwei durch eine Barriere getrennte Container unter den Drücken *p*<sup>1</sup> und *p*2.

Wir betrachten zwei Gase die durch einen verschiebbare Barriere voneinander getrennt sind (Abb. 14.2). Ist der Druck im ersten Container größer als im Zweiten *p*<sup>1</sup> *> p*2, so wird die Barriere nach rechts gedrückt. Ist der Druck im ersten Container kleiner als im Zweiten *p*<sup>1</sup> *< p*2, so wird die Barriere nach links gedrückt. Herrscht in beiden Containern der gleiche Druck *p*<sup>1</sup> = *p*<sup>2</sup> so sind die beiden Gases im mechanischen Gleichgewicht. Im mechanischen Gleichgewicht gilt deshalb

$$
-\nabla p = \mathbf{0} \tag{14.31}
$$

bzw. wenn zusätzlich eine externe Kraftdichte  $f_{\text{ext}}$  am Gas angreift die Beziehung

$$
-\nabla p + \boldsymbol{f}_{ext} = \mathbf{0}.\tag{14.32}
$$

Die externe Kraftdichte auf ein schweres Gas im Gravitationsfeld beträgt

$$
\boldsymbol{f}_{\text{ext}} = -\rho \boldsymbol{\nabla} U_{grav} \tag{14.33}
$$

und das mechanische Gleichgewicht lautet deshalb

$$
-\nabla p - \rho \nabla U_{grav} = \mathbf{0}
$$
\n(14.34)

In einem konstanten Gravitationsfeld der Erde mit Potenzial

$$
U_{grav} = gz \tag{14.35}
$$

finden wir

$$
-\nabla p(z) - \rho(z)g\mathbf{e}_z = \mathbf{0} \tag{14.36}
$$

Wir benutzen die thermische Zustandsgleichung des idealen Gases 14.24 und formulieren diese um indem wir mit Hilfe der molaren Masse *M* die Teilchendichte durch die Massendichte ausdrücken:

$$
p(z) = \frac{n}{v}(z)RT = (\frac{n}{V}M)(z)\frac{RT}{M} = \rho(z)\frac{RT}{M}
$$
\n(14.37)

und finden damit

$$
-\frac{d\rho}{dz}\frac{RT}{M} - \rho g = 0\tag{14.38}
$$

bzw.

$$
\frac{d\rho}{\rho} = -\frac{Mg}{RT}dz\tag{14.39}
$$

und nach Integration

$$
\ln \frac{\rho}{\rho_0} = -\frac{Mg}{RT}z.
$$
\n(14.40)

Wir lösen nach der Dichte auf und finden die barometrische Höhenformel

$$
\rho = \rho_0 e^{-\frac{Mg}{RT}z}.\tag{14.41}
$$

Eine barometrisch geschichtete Atmosphäre ist also im mechanischen Gleichgewicht. Wenn wir von einer Stickstoffatmosphäre *<sup>M</sup><sup>N</sup>*2 = 28*gmol*−<sup>1</sup> ausgehen erhalten wir bei Zimmertemperatur eine exponentiell Abfallshöhe der Größenordnung *RT /Mg* ≈ 8*km*.

### **14.4 Temperatur**

Es gilt

$$
T^{-1} = \frac{\partial S}{\partial U}\Big)_{Vn} \tag{14.42}
$$

Wir betrachten zwei Container als Funktion der Nichtgleichgewichtsenergie *U*<sup>1</sup> des ersten Containers Abb. 14.3.

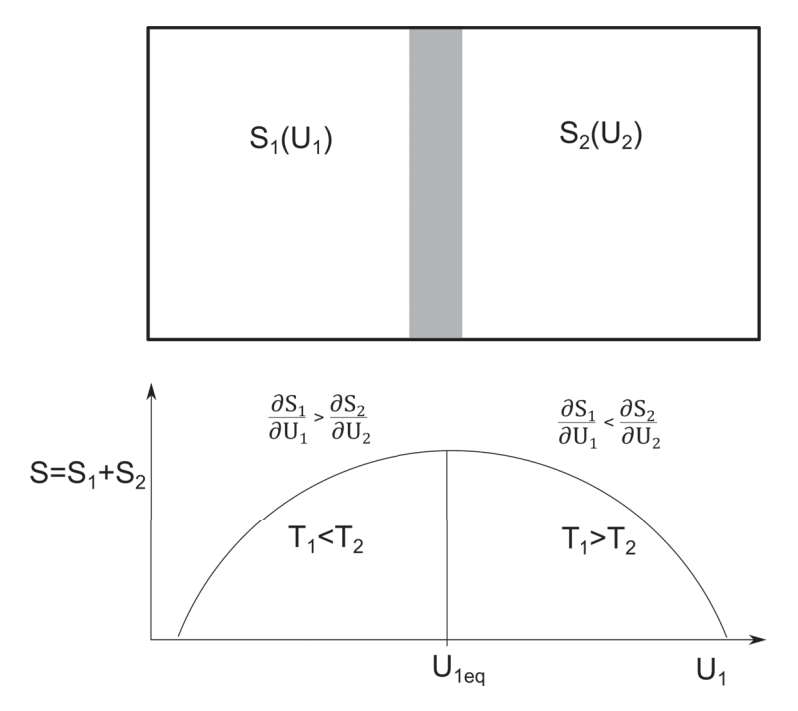

**Abbildung 14.3:** Zwei durch eine energiedurchlässige Barriere getrennte Container der Entropien  $S_1$  und  $S_2$  und Gesamtentropie  $S_1 + S_2$ .

Falls die Temperatur des ersten Systems unter der Temperatur des zweiten liegt  $(T_1 < T_2)$  gilt *∂S/∂U*<sup>1</sup> *>* 0 und man relaxiert ins Maximum von *S* indem die Energie *U*<sup>1</sup> des ersten Systems zunimmt. Im umgekehrten Fall  $(T_1 > T_2)$ muss die Energie des Systems 1 $U_1$ abnehmen um ${\cal S}$  zu maximieren.

Es gibt also einen Transfer von innerer Energie von einem zum anderen System. Der Transfer findet statt vom heißeren System zum kälteren System. Die Temperatur eines Systems ist die Eigenschaft, die die Richtung des Energieflusses von einem zum anderen System bestimmt.

Zwei Systeme sind im thermischen Gleichgewicht falls

$$
T_1^{-1} = T_2^{-1} \tag{14.43}
$$

gilt, bzw.
$$
\left. \frac{\partial S_1}{\partial U_1} \right|_{V_n} = \left. \frac{\partial S_2}{\partial U_2} \right|_{V_n}.
$$
\n(14.44)

gilt für drei Systeme zusätzlich, dass

$$
\left. \frac{\partial S_2}{\partial U_2} \right\}_{V_n} = \left. \frac{\partial S_3}{\partial U_3} \right\}_{V_n}.
$$
\n(14.45)

so folgt, dass auch

$$
\left. \frac{\partial S_1}{\partial U_1} \right|_{Vn} = \left. \frac{\partial S_3}{\partial U_3} \right|_{Vn}.
$$
\n(14.46)

gilt, also falls  $T_1 = T_2$  und  $T_2 = T_3 \rightarrow T_1 = T_3$ .

Wir formulieren den 0ten Hauptsatz der Thermodynamik:

Wenn ein System A mit einem System B im thermischen Gleichgewicht ist und das System B mit System C im thermischen Gleichgewicht ist, so ist auch das System A mit dem System C im Gleichgewicht.

Die Zeit, die beide Systeme benötigen um ins thermische Gleichgewicht zu relaxieren wird durch die Nichtgleichgewichtsdynamik, die durch Transportkoeffizienten (die Wärmeleitfähigkeit der Barriere) gekennzeichnet ist, beschrieben.

Ist die von Wärmeleitfähigkeit der Barriere bestimmte Relaxationszeit groß gegenüber den experimentellen Zeiten sprechen wir von einer diathermischen Wand. Ist die Wärmeleitfähigkeit klein und die Experimentierzeit kürzer als die Relaxationszeit kann man die Barriere als thermisch isolierend betrachten.

### **14.5 Der reversible Prozess**

Bisher haben wir nicht definiert, wie die Entropie und wie die Temperatur gemessen werden. Um zu einem Messprotokoll zur Messung der Temperatur zu kommen brauchen wir das Konzept des reversiblen Prozesses. Wir wissen bereits aus früheren Vorlesungen, wie wir die Änderungen der inneren Energie messen. Um in die Lage zu kommen eine Temperatur oder Entropie zu messen, muss es uns gelingen Veränderungen der inneren Energie eines Systems durchzuführen, ohne das thermodynamische Gleichgewicht zu verlassen.

Eine plötzliche Änderung eines der Parameter *S, U, n, V* wird das System sofort aus dem Gleichgewicht bringen. Das System relaxiert danach in ein neues Gleichgewicht mit einer typichen Relaxationszeit *τ* . Werden die Veränderungen der externen Parameter *S, U, n, V* sehr viel langsamer durchgeführt als die typische Relaxationsrate  $\tau^{-1}$  des Systems, so hat das System genügend Zeit in die jeweils neue Gleichgewichtslage zu relaxieren. Eine unendlich langsame Veränderung führt dann sukzessive von einem thermodynamischem Gleichgewicht direkt ins Nächste. Veränderungen, die das thermodynamische Gleichgewicht nie verlassen, heißen reversible Prozesse.

Für einen reversiblen Prozess, indem wir *U*(*t*)*, n*(*t*) und *V* (*t*) zeitlich verändern, können wir die Entropie schreiben als

$$
S(t) = S_{eq}(U(t), n(t), V(t))
$$
\n(14.47)

### 170 KAPITEL 14. GLEICHGEWICHTSTHERMODYNAMIK

und finden

$$
\frac{dS_{rev}}{dt} = \frac{\partial S_{eq}}{\partial U}\Bigg)_{Vn} \frac{dU_{rev}}{dt} + \frac{\partial S_{eq}}{\partial n}\Bigg)_{Vn} \frac{dn_{rev}}{dt} + \frac{\partial S_{eq}}{\partial V}\Bigg)_{Vn} \frac{dV_{rev}}{dt}
$$
(14.48)

bzw.

$$
dS_{rev} = T^{-1}dU_{rev} + \frac{p}{T}dV_{rev} - \frac{\mu}{T}dn_{rev}
$$
\n(14.49)

oder wenn wir nach der Änderung der inneren Energie auflösen

$$
dU_{rev} = -pdV_{rev} + TdS_{rev} + \mu dn_{rev}
$$
\n
$$
(14.50)
$$

Es gibt also verschiedene Möglichkeiten einem System innere Energie zu oder abzuführen:

- Energietransfers in Folge der Veränderung des Volumens nennen wir die Arbeit *δW* = −*pdVrev*
- Energietransfer in Folge Massentransfers heißen konvektive Energieänderung  $\delta M = \mu dn_{rev}$
- Energietransfers in Folge der Änderung der Entropie heißen Wärme *δQ* = *T dSrev*

Gleichung 14.50 heißt der erste Hauptsatz der Thermodynamik.

### **14.6 Der Carnot Prozeß**

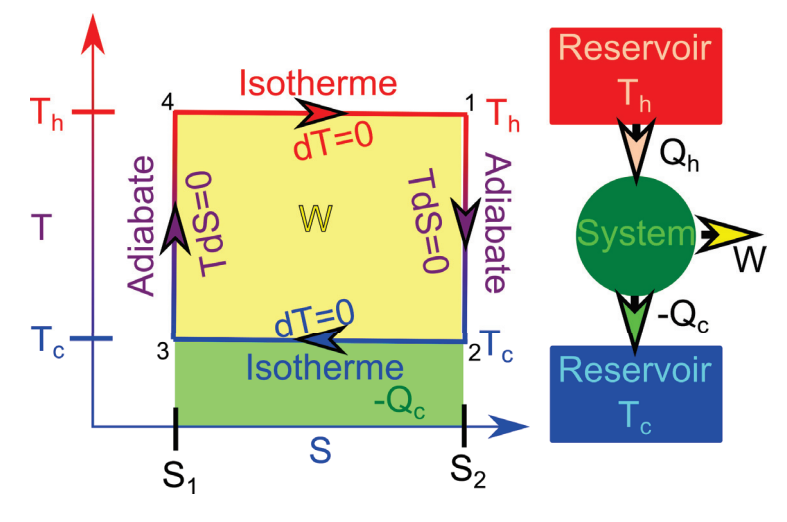

**Abbildung 14.4:** Prinzip eines Carnotprozesses.

Eine Carnot-maschine (das System) arbeitet mit zwei Reservoiren, entnimmt dem heißen Reservoir Energie *Q<sup>h</sup>* in der Form von Wärme und wandelt diese teilweise in Arbeit *W* um und teilweise in Abwärme −*Q<sup>c</sup>* um. In der physikalischen Idealform der Carnot Maschine gibt es neben der Maschine (dem System) und den beiden anderen Reservoiren keine weiteren Subsysteme. Jeder Teil (System oder die beiden Reservoire) ist zu jeder Zeit im Gleichgewicht weil der Prozeß reversibel also unendlich langsam durchgeführt wird. Zunächst ist die Maschine in Kontakt mit dem heißen Reservoir bei hoher Entropie (Zustand 1 in Abb 14.4). Im Zustand 1 entkoppelt die Maschine vom Reservoir und ist heiß. Weil die Wärme von heiß nach kalt fließen will besteht ein thermodynamischer Drang die Maschine in Kontakt mit dem kalten Reservoir zu bringen. Durch den Aufbau der Maschine erlauben wir, dass dieser Schritt nur adiabatisch, d.h ohne Zuführung von Wärme erfolgt. Der Schritt erfolgt spontan ohne dass wir irgendetwas von außen tun müssten. Die Maschine ist also in Schwung (unendlich langsamen Schwung) gekommen. Der unendliche langsame Schwung reicht aber aus die weiteren Schritte bis zurück zur Position 1 durchzuhalten, die eigentlich nicht spontan erfolgen. Wir bringen in der Position 2 die Maschine in Kontakt mit dem kalten Reservoir, wo es seine Überschusswärme isotherm abgibt und dabei Entropie verliert. Im niedrig entropischen Zustand zwingen wir die Maschine (aufgrund ihres unendlich langsamen Schwungs), das kalte Reservoir zu verlassen und entgegen dem thermodynamischen Drang von warm nach kalt zu fließen, zum heißen Reservoir zurückzukehren, ohne dabei Wärme abgeben zu können. Schließlich lassen wir die Maschine spontan und isotherm Wärme von dem heißen Reservoir aufnehmen und damit wieder zu dem ursprünglichen hochentropischen Zustand 1 zurückkehren. Der Schwung der Maschine hält die Maschine auch in den thermodynamisch nicht spontanen Phasen am Laufen, kann aber im reversiblen Grenzfall vernachlässigt werden.

In diesem reversiblen Grenzfall können wir die zu- und abgeführten Wärmen mit der reversiblen Definition der Wärme ausrechnen:

$$
Q_h = \int_{S_1}^{S_2} T_h dS = T_h (S_2 - S_1) = T_h \Delta S \qquad (14.51)
$$

ist die der Maschine vom heißen Reservoir zugeführte Wärme,

$$
Q_c = \int_{S_2}^{S_1} T_c dS = -T_c \Delta S \tag{14.52}
$$

ist die der Maschine vom kalten Reservoir zugeführte Wärme. die gesamte der Maschine zugeführte Wärme beträgt deshalb

$$
\delta Q_{\text{Kreisprozef}} = Q_h + Q_c = \Delta T \Delta S \tag{14.53}
$$

Die innere Energie *U*(*S, n, V* ) der Maschine ist eine Zustandsfunktion. Weil der Zustand 1 nach dem Kreisprozess derselbe ist wie vor dem Kreisprozess gilt

$$
0 = \Delta U_{\text{Kreisprozef}} = \delta Q_{\text{Kreisprozef}} + \delta W_{\text{Kreisprozef}},\tag{14.54}
$$

wobei *δW*Kreisprozeß = −Δ*T* Δ*S* die der Maschine zugeführte Arbeit ist. Wir haben alle Größen aus der Sicht der Maschine definiert. Die von der Maschine an einem Verbraucher geleistete Arbeit ist natürlich −*δW*, und die an das kalte Reservoir abgegebene Wärme ist −*Qc*. Wenn die Carnot maschine im Uhrzeigersinn umläuft nimmt sie Wärme vom heißen Reservoir auf und wandelt diese teilweise in Arbeit an einem Verbraucher um und gibt die aufgenommene Wärme teilweise wieder ab. Wir unterscheiden Veränderungen Δ*X*, die als Unterschied von *X* zwischen zwei Zuständen definiert sind von Veränderungen *δX* einer Größe die nicht nur von Anfangs und Endpunkt sondern auch vom Weg zwischen Anfangs und Endpunkt abhängen. Wärme und Arbeit sind keine Zustandsgrößen sondern jeweils eine wegabhängige Form der Energieübertragung.

Als Energieeffizient bzw. Wirkungsgrad der Maschine bezeichnen wir das Verhältnis der an den Verbraucher abgegebenen Arbeit −*δW*Kreisprozeß zu der vom heißen Reservoir aufgenommenen Wärme *Qh*:

#### 172 KAPITEL 14. GLEICHGEWICHTSTHERMODYNAMIK

$$
\eta = \frac{-\delta W_{\text{Kreisprozef}}}{Q_h} = \frac{T_h - T_c}{T_h} = 1 - \frac{T_c}{T_h}
$$
\n(14.55)

Beachten Sie, dass zur Messung des Wirkungsgrades nur Energieveränderungen, keine Entropien, gemessen werden müssen. Beachten Sie weiterhin, dass das theoretische Ergebnis des Carnotwirkungsgrads (die rechte Seite von Gleichung 14.55) ebenfalls keine Entropien, sondern nur Temperaturen enthält. Wir können deshalb die Carnotmaschine dazu benutzen eine Materialunabhängige Definition der Temperatur festzulegen, wenn wir eine entsprechende Referenztemperatur kennen. Beachten Sie ebenfalls, dass die Carnotmaschine keine leistungsfähige Maschine ist. Sie durchläuft den Kreisprozess unendlich langsam. Eine Maschine, die den Ingenieur erfreut maximiert die Leistung *P* = −*dW*Kreisprozeß*/dt* und ist keinesfalls eine reversible Maschine deren Leistung  $P = -\lim_{\Delta t \to \infty} W_{\text{Kreisprozefl}}/\Delta t = 0$  verschwindend gering ist. Wir kommen zurück zur Definition der absoluten Temperatur, die uns mit der Definition der Re-

ferenztemperatur  $T_{tr}^{H_2O}$  gelingt. Der Tripelpunkt des Wassers ist der Druck und die Temperatur, bei dem die gasförmige, flüssige und feste Phase von reinstem Wasser, dem keine weiteren Soffe beigemischt sind miteinander koexistieren.

Die Temperatur des Tripelpunkts von Wasser beträgt per Definition

$$
T_{tr}^{H_2O} := 273.16K\tag{14.56}
$$

Wir können die dem heißen Reservoir entnommene Wärme *Q<sup>h</sup>* messen. Wir können die Arbeit −*δW* messen. Also können wir den Wirkungsgrad der Carnotmaschine messen. Wir wählen als eines der beiden Reservoirs Wasser am Tripelpunkt, d.h.  $T_h = T_{tr}^{H_2O}$  oder  $T_c = T_{tr}^{H_2O}$ , bauen uns daraus zum Ärger des Ingenieurs eine Carnotmaschine, messen deren Wirkungsgrad und bestimmen daraus die absolute Temperatur des zweiten Reservoirs  $T_c = (1 - \eta) T_{tr}^{H_2O}$  oder  $T_h = T_{tr}^{H_2O}/(1 - \eta)$ .

Unser absolutes Thermometer ist unabhängig vom speziellen Typ der Carnotmaschine und unabhängig vom Material des zweiten Reservoirs, indem wir die Temperatur bestimmen wollen. Die Form der Temperaturmessung ist für den Alltagsgebrauch ziemlich unpraktikabel. Die Definition der absoluten Temperatur hängt davon ab

- von dem Konzept eines reversiblen Prozesses
- dem Maximum Entropie Prinzip
- der Referenztemperatur $T^{H_2O}_{tr} := 273.16K$  die definiert werden muß.

Die Definition der absoluten Temperatur definiert auch die Messung der Entropie:

$$
dS = \frac{\delta Q_{rev}}{T} \tag{14.57}
$$

Wir können jetzt sowohl die Entropie als auch die Temperatur absolut messen.

### **14.7 Empirische Temperatur**

Die absolute Temperaturmessung ist theoretisch befriedigend, aber nicht besonders praktikabel. Praktikable Messungen messen die empirische Temperatur *ϑ*, z.B. über die lineare Ausdehnung eines Quecksilberthermometers (Abb. 14.5)

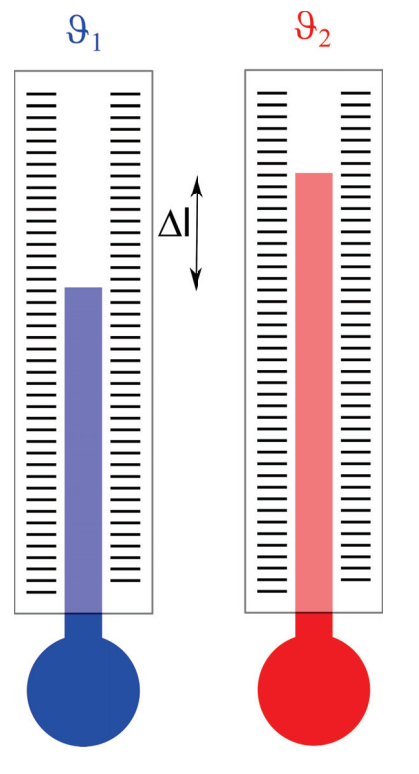

**Abbildung 14.5:** Prinzip eines Quecksilberthermometers

nutzen die konstituierende Gleichung eines Materials, hier die lineare Ausdehnung on Quecksilber mit der Temperatur

$$
\Delta \vartheta = \frac{\Delta l}{\alpha_{Hg}}\tag{14.58}
$$

aus. Diese funktioniert gut in dem Bereich und mit der Präzision die solch einer konstituierenden Gleichung innewohnt. Die Ausdehnung von Quecksilber ist nicht völlig linear mit der Temperatur, vor allem dann nicht wenn wir in die Nähe der Verfestigungs- bzw. der Verdampftemperatur von Quecksilber kommen. Man kann die Temperatur auch mit einem idealen Gas messen

$$
T = \frac{pV}{nR},\tag{14.59}
$$

aber alle Gase sind reale Gase und nur ungefähr ideale Gase. Die empirische Temperatur und absolute Temperatur sind wegen der Materialabhängigkeit der empirischen Temperaturen nur mit einer gewissen Präzision identisch.

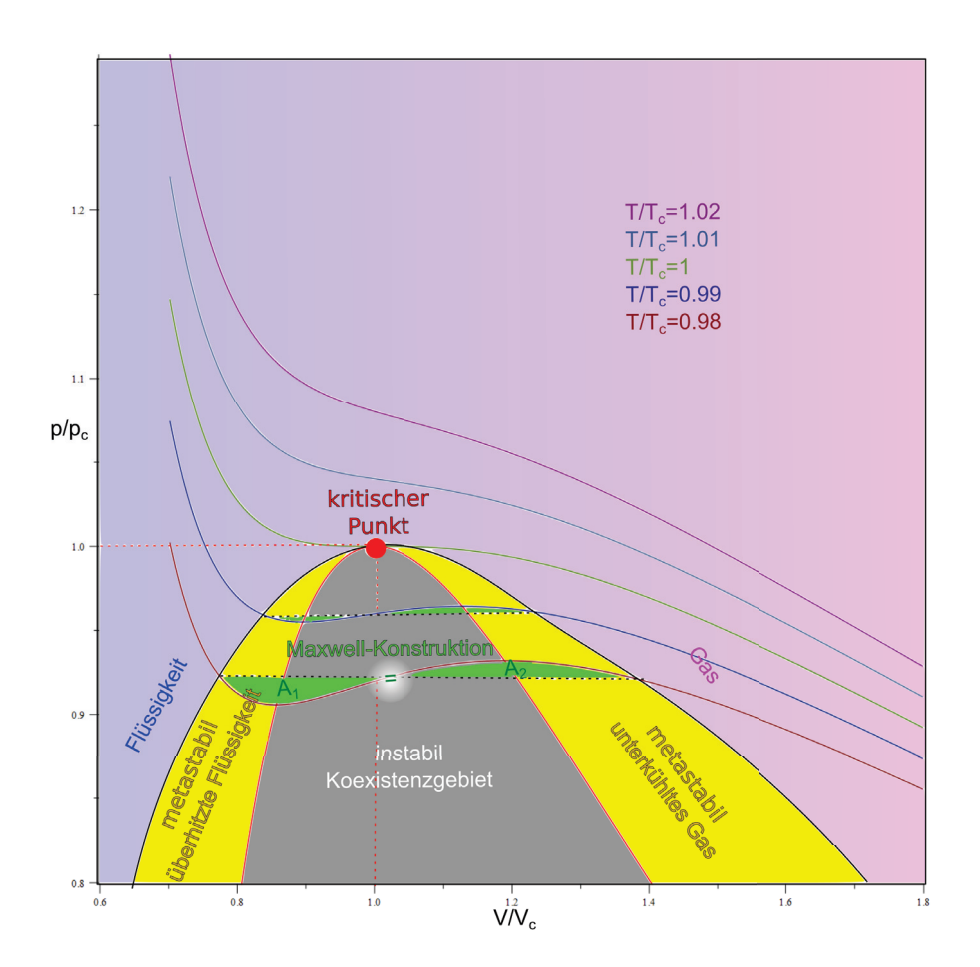

# **Kapitel 15 Über Gase**

### In dieser Vorlesung besprechen wir Mischungen aus idealen Gasen. Die Mischungsentropie bewirkt, dass das Gemisch eine höhere Entropie hat als die Reinsubstanz. Wir besprechen reale Gase, bei denen eine van der Waalsattraktion und eine Paulirepulsion das Verhalten gegenüber den idealen Gasen verändert. Aufgrund der Konkurrenz beider Wechselwirkung kommt es bei bestimmten Dichten zur Phasentrennung in eine flüssige und eine gasartige Phase und das System kann nicht als homogene Phase im thermodynamischen Gleichgewicht vorliegen. Wir können die Phänomene mittels einer Virialentwicklung bzw. mit der van der Waals Zustandsgleichung beschreiben.

### **15.1 Ideale Gasmischungen**

In einem idealen Gas wechselwirkt jeder Gaspartikel die meiste Zeit nicht mit anderen Gaspartikeln. In einer idealen Gasmischung wechselwirkt die eine Sorte Gaspartikel praktisch nicht mit der anderen Spezies. Wir nummerieren die *r* verschiedenen Spezies einer Gasmischung durch mit  $i = 1...r$  und erhalten aus der Additivität der Entropie die Entropie einer Gasmischung:

$$
S(U, V, n_1...n_r) = \sum_{i=1}^r S_i^{ST}(U_i, V, n_i),
$$
\n(15.1)

bezeichnen mit

 $n := \sum_{r=1}^{r}$ *i*=1  $(15.2)$ 

die Gesamtanzahl an Molen von Teilchen und mit

$$
x_i = \frac{n_i}{n} \tag{15.3}
$$

den molaren Anteil des Gases *i* in der Mischung.

wenn wir die Entropie nach der inneren Energie *U<sup>i</sup>* der Spezies *i* partiell differenzieren finden wir die kalorische Zustandsgleichung für die Spezies *i*:

$$
U_i = \frac{3}{2} n_i RT_i \tag{15.4}
$$

und da beide Spezies doch miteinander, wenn auch selten, wechselwirken stellt sich über diese Wechselwirkung ein thermisches Gleichgewicht ein, so dass

$$
T_i = T_j = T \tag{15.5}
$$

die Temperatur für alle Spezies dieselbe ist. Die innere Energie *U* aller Spezies ist die Summe der Einzel inneren Energien

$$
U = \sum_{i=1}^{r} U_i = \frac{3}{2} nRT.
$$
\n(15.6)

Es folgt, dass wir die innere Energie der Spezies *i* als

$$
U_i = x_i U = \frac{n_i}{n} U \tag{15.7}
$$

schreiben können. Wir berechnen die Gesamtentropie:

$$
S(U, V, n_1...n_r) \stackrel{15.7}{=} \sum_{i=1}^r Rn_i \ln \left[ \frac{V}{n_i N_A} \left( \frac{4\pi m_i U}{3n N_A h^2} \right)^{3/2} e^{5/2} \right]
$$
(15.8)

$$
= \sum_{i=1}^{r} R n_i \ln \frac{n}{n_i} + \sum_{i=1}^{r} R n_i \ln \left( \frac{V}{n N_A} \left( \frac{4 \pi m_i U}{3 n N_A h^2} \right)^{3/2} e^{5/2} \right)
$$
(15.9)

$$
S(U, V, n_1...n_r) = Rn \ln \left( \frac{V}{n N_A} \left( \frac{4\pi \bar{m} U}{3n N_A h^2} \right)^{3/2} e^{5/2} \right) - Rn \sum_{i=1}^r x_i \ln x_i \tag{15.10}
$$

wobei wir die mittlere Masse der Gaspartikel

$$
\bar{m} = \prod_{i=1}^{r} m_i^{x_i}
$$
\n(15.11)

bzw. das mittlere Molekulargewicht

$$
\bar{M} = \prod_{i=1}^{r} M_i^{x_i}
$$
\n(15.12)

der Mischung eingeführt haben. Analog zu Gleichung 14.23 finden wir

$$
p \stackrel{14.19}{=} T \frac{\partial S}{\partial V} = RnT \frac{\partial \left[ \ln V + \ln \text{Rest} \right]}{\partial V} = \frac{Rn}{V} \tag{15.13}
$$

und finden so, dass die thermische Zustandsgleichung

$$
pV = nRT.\tag{15.14}
$$

eines idealen Gasgemisches sich nicht von der thermischen Zustandsgleichung 14.24 eines reinen idealen Gases unterscheidet.

Wenn wir nur die Entropie der Komponente *i* nach dem Volumen ableiten finden wir den Partialdruck

$$
p_i \stackrel{14.19}{=} T \frac{\partial S_i^{ST}}{\partial V} = \frac{n_i RT}{V} = x_i \frac{nRT}{V}
$$
\n
$$
(15.15)
$$

Der Partialdruck der Komponente *i* hängt über

$$
p_i = x_i p \tag{15.16}
$$

mit dem Gesamtdruck der Mischung zusammen. Auch die die kalorische Zustandsgleichung

$$
U = \frac{3}{2}nRT\tag{15.17}
$$

unterscheidet sich nicht von der eines reinen idealen Gases.

Wir berechnen das chemische Potenzial des der Komponente *i* der idealen Gasmischung:

$$
\mu_{i} \stackrel{14.21}{=} -T \frac{\partial S}{\partial n_{i}}
$$
\n
$$
\frac{15.10}{2} RT \frac{\partial}{\partial n_{i}} \sum_{j=1}^{r} n_{j} \ln \frac{n_{j}}{n} - TR \ln \left[ \frac{V}{n N_{A}} \left( \frac{4 \pi \bar{m} U}{3 n N_{A} h^{2}} \right)^{3/2} e^{5/2} \right]
$$
\n
$$
-RT n \frac{\partial}{\partial n_{i}} \left[ \ln n^{-5/2} + \sum_{j=1}^{r} \frac{3}{2} \frac{n_{j}}{n} \ln m_{j} + \ln \text{Rest} \right]
$$
\n
$$
= RT \sum_{j=1}^{r} \delta_{ij} \ln \frac{n_{j}}{n} + RT \sum_{j=1}^{r} \frac{0_{ij} n_{j} - n_{j}}{n^{2}}
$$
\n
$$
- \frac{5}{2} RT - RT \ln \left[ \frac{V}{n N_{A}} \left( \frac{4 \pi \bar{m} U}{3 n N_{A} h^{2}} \right)^{3/2} \right] + \frac{5}{2} RT
$$
\n
$$
- \frac{3}{2} RT n \sum_{j=1}^{r} \frac{\delta_{ij} n - n_{j}}{n^{2}} \ln m_{j}
$$
\n
$$
\left[ \frac{V}{n} \left( A \pi \bar{m} U \right)^{3/2} \right]
$$
\n
$$
\left[ \frac{V}{n} \left( A \pi \bar{m} U \right)^{3/2} \right]
$$
\n
$$
(15.19)
$$

$$
= RT \ln \frac{n_i}{n} - RT \ln \left[ \frac{V}{nN_A} \left( \frac{4\pi \bar{m} U}{3nN_A h^2} \right)^{3/2} \right]
$$

$$
-\frac{3}{2} RT (\ln m_i - \ln \bar{m}) \qquad (15.20)
$$

$$
\mu_i = RT \ln \frac{n_i}{n} + RT \ln \left[ \frac{nN_A}{V} \left( \frac{3nN_A h^2}{4\pi m_i U} \right)^{3/2} \right]
$$

$$
= \mu_i^{pur} + RT \ln \frac{n_i}{n}, \qquad (15.21)
$$

Das chemische Potenzial *μi*(*n, p, T*) der Komponente *i* in der Mischung unterscheidet sich also vom chemischen Potenzial  $\mu_i^{pur}(n, p, T)$  der Komponente *i* in der Abwesenheit der anderen Komponenten, also des Reinsystems aus der Komponente *i*.

Wir betrachten zwei Container *I* und *II*, welche durch eine durchlässige Membran getrennt sind (Abb. 15.1).

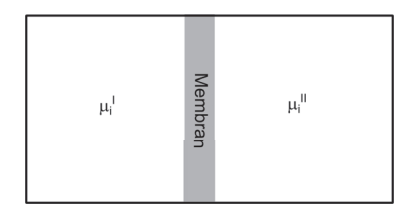

**Abbildung 15.1:** Zwei Gase im chemischen Gleichgewicht

Aus dem chemischen Gleichgewicht  $\mu_i^I = \mu_i^{II}$  14.14 folgern wir, dass im chemischen Gleichgewicht die Molenanteile der Konponente *i* gleich sein müssen.

$$
x_i^I = x_i^{II} \tag{15.22}
$$

### 15.1. IDEALE GASMISCHUNGEN 179

Zusammen mit dem mechanischen Gleichgewicht  $p^I = p^{II}$  14.13 folgt

$$
x_i^I p^I = x_i^{II} p^{II}
$$
  
\n
$$
p_i^I = p_i^{II},
$$
\n(15.23)  
\n(15.24)

dass die Partialdrücke der Komponenten gleich sein müssen.

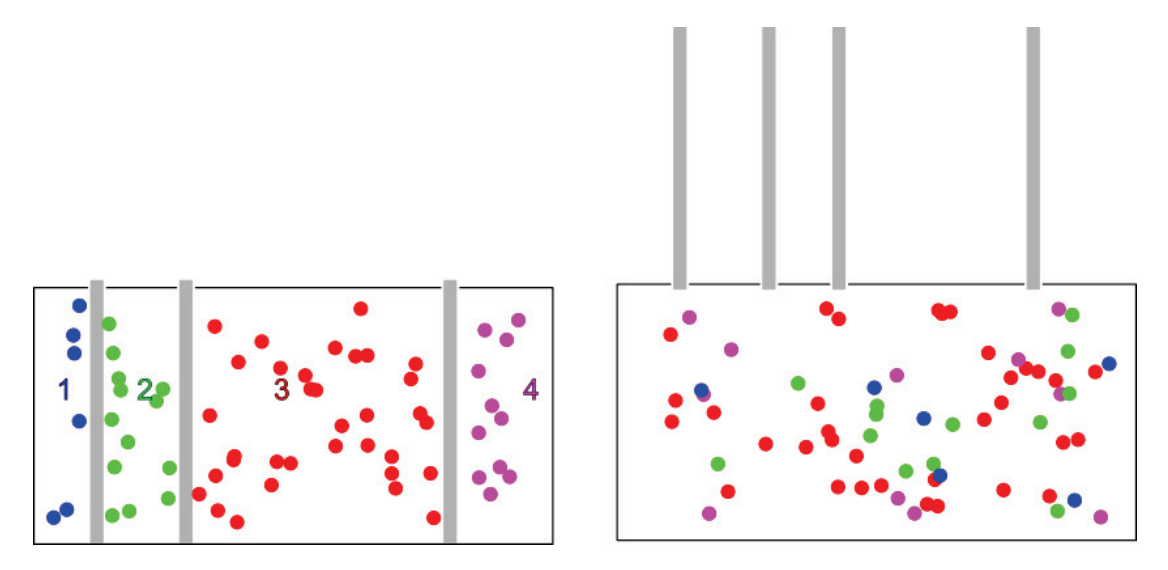

**Abbildung 15.2:** Mischprozess von reinen idealen Gasen

Wir betrachten einen Container mit thermisch leitenden mechanisch verschiebbaren Wänden die ein System aus reinen idealen Gasen separiert, so dass diese im thermischen und mechanischen Gleichgewicht sind. (Abb. 15.2). Im mechanischen und thermischen Gleichgewicht stellen sich die Volumina *V<sup>i</sup>* der getrennten Compartments so ein, dass gilt

$$
V_i = \frac{n_i RT}{p} = x_i \frac{nRT}{p} = x_i V \qquad i = 1..r
$$
\n(15.25)

Es folgt also dass die Compartments einen gemäß dem Molenanteil der Komponente der Gesamtgasmenge entsprechendes Volumen einnehmen. Die Entropie des Containers beträgt

$$
S_{\text{getrent}} = \sum_{i=1}^{r} S_i^{ST}(U_i, V_i, n_i)
$$
\n(15.26)

$$
=\sum_{i=1}^{r} S_i^{ST}(x_i U, x_i V, x_i n)
$$
\n(15.27)

$$
=\sum_{i=1}^{r} x_i S_i^{ST}(U, V, n) \tag{15.28}
$$

$$
=S_{\bar{m}}^{ST}(U,V,n) \tag{15.29}
$$

(15.30)

und entspricht einem idealen Sackur Tetrode Gas mit mittlerer Masse  $\bar{m}$ 

Im Gegensatz hierzu entsteht eine neue Situation wenn wir die Trennwände entfernen. Die Gesamtentropie des Gemisches ist

$$
S_{\text{Gemisch}} = \left[ \sum_{i=1}^{r} -nRx_i \ln x_i \right] + S_{\bar{m}}^{ST}(U, V, n)
$$
 (15.31)

Den Unterschied zwischen der Entropie des Gemisches im Vergleich mit der Entropie einer nach Spezies sortierten Aufbewahrung bezeichnet man als die Mischungsentropie

$$
S_{\text{mix}} = S_{\text{Gemisch}} - S_{\text{getrennt}} = -nR \sum_{i=1}^{r} x_i \ln x_i
$$
 (15.32)

Beim irreversiblen Mischen der Komponenten nimmt die Entropie um die Mischungsentropie zu. Auch für das Mischen gilt das Maximum Entropie prinzip:

$$
S_{\text{chemisches Gleichgewicht}} > S_{\text{chemisches Nichtgleichgewicht}} \tag{15.33}
$$

Eine Mischung der Gase ist deshalb gegenüber einer sortierten Konformation der Gase thermodynamisch bevorzugt. Das chemische Potenzial

$$
\mu_i = \frac{\partial S}{\partial n_i} \bigg)_{U, V, n_{j \neq i}} = \mu_i^{pur} + RT \ln x_i \tag{15.34}
$$

der Komponente *i* beschreibt die Zunahme der Entropie bei weiterem Hinzufügen der Komponente *i*. Im Limes kleiner Molenbrüche gilt

$$
\lim_{x_i \to 0} \ln x_i \to -\infty \tag{15.35}
$$

Die Zugabe einer noch nicht vorhandenen Verunreinigung läßt deshalb die Entropie unendlich steil zunehmen. Der Drang zu verunreinigen ist besonders hoch für Verunreinigungen, die noch nicht in der Probe enthalten sind.

### **15.2 Reale Gase**

Reale molekulare Gase wechselwirken miteinander über ein Wechselwirkungspotenzial *U*(*d*), bei dem *d* den Molekülabstand zweier Moleküle bezeichnet. In Abb. 15.3 haben wir ein typisches Wechselwirkungspotenzial gegenüber dem Abstand aufgetragen.

Das Potenzial kommt durch eine Reihe quantenmechanischer und thermischer Effekte zustande. Bei kurzen Abständen kommt die Eigenschaft der Elektronen als Fermionen ihren Individualitätscharakter über das Pauliverbot zum tragen. Die Elektronen des einen Moleküls weigern sich mit den Elektronenzuständen des anderen Moleküls zu überlappen. Es entsteht ein Paulidruck, der versucht die Moleküle zu separieren. Bei größeren Abständen fluktuieren die Elektronenwolken um eine im Mittel elektrische dipolfreie Konformation. Die fluktuierenden Dipole zeigen einmal in die eine, ein anderes Mal in die andere Richtung. Jede Richtung ist gleich wahrscheinlich, solange die Moleküle weit genug voneinander separiert sind. Kommen sich die Moleküle nahe wird eine zeitliche Korrelation der Dipolmomentfluktuationen zwischen beiden Molekülen wahrscheinlicher, bei

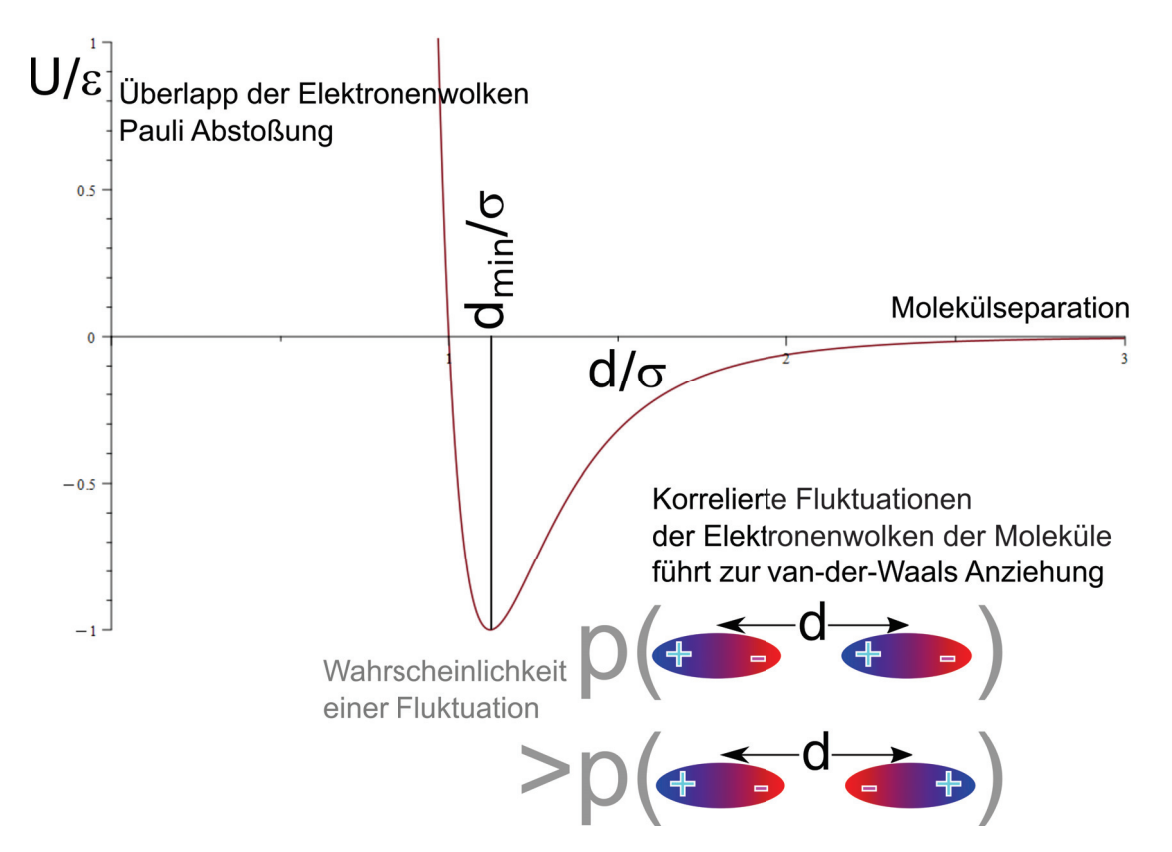

**Abbildung 15.3:** Wechselwirkungspotenzial zweier Moleküle im Abstand *d* zueinander

der die Dipole entlang der Separationsrichtung in die gleiche Richtung ausgerichtet sind, gegenüber der entgegengesetzt ausgerichteten Konformation, was im zeitlichen Mittel zu einer Anziehung, der van der Waals Anziehung führt. Es gibt einen Abstand *dmin* der die Wechselwirkung besonders attraktiv macht.

In einem realen Gas bestehen aufgrund der Wechselwirkung zwei gegenläufige Tendenzen.

- Das Gas würde, wie das ideale Gas, gerne den ganzen zur Verfügung stehenden Raum austesten, um seine Entropie zu maximieren.
- Die Moleküle würden gerne den Minimalabstand *dmin* zu einander einnehmen, um ihre innere Energie zu minimieren.

Das Entropiemaximierungsprinzip steht hier dem Energieminimierungsprinzip entgegen, weil wir beim realen Gas ein System haben, welches anderen externen Zwängen unterliegt als ein System mit den natürlichen Variablen *U, V, n*. Der äußere Zwang einer vorgegebenen Umgebungs, besser Reservoirtemperatur *T* eines Reservoirdruckes *p* und der Molenzahl *n* des realen Gases ist dem System wesentlich mehr angemessen. Unter anderen Zwangsbedingungen gelten, wie wir sehen werden andere Extremalprinzipien, die eine neues thermodynamisches Potenzial ( die freie Enthalpie oder Gibbs'sche Energie G minimieren) und einen Kompromiss zwischen den gegenläufigen Tendenzen vermittelt.

Welche Tendenz sich durchsetzt hängt von den neuen Zwangsbedingungen, dem Druck *p* und der Temperatur *T* ab. Bei hoher Temperatur und kleinem Druck gewinnt die Entropie und das reale Gas verhält sich wie ein ideales Gas. Bei tiefer Temperatur und hohem Druck gewinnt die Energieminimierung und das reale Gas kondensiert zu einer Flüssigkeit.

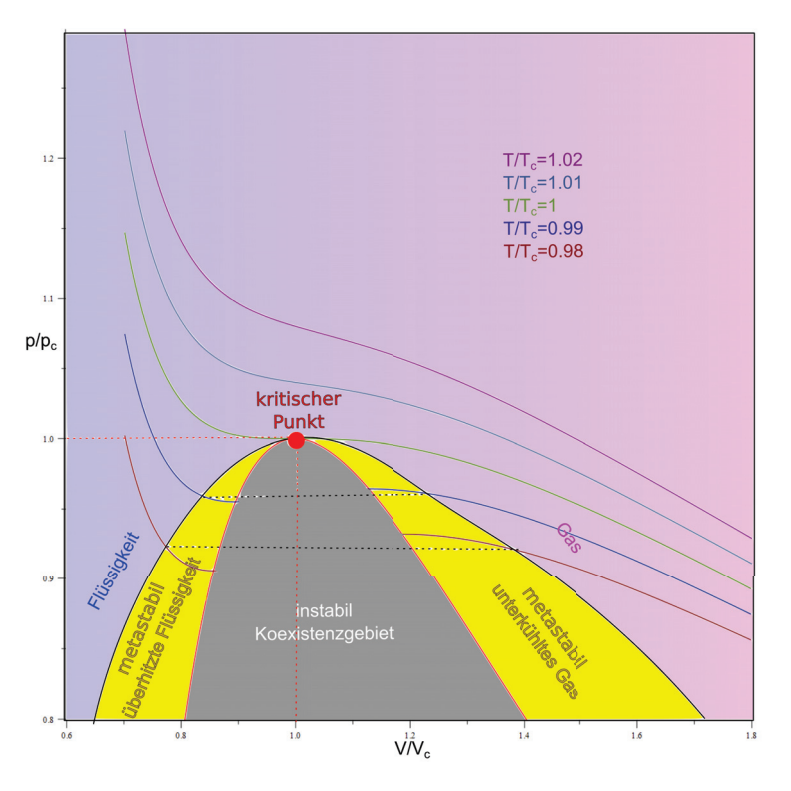

**Abbildung 15.4:** Druck-Volumen-Phasendiagramm eines realen Gases

Wir können das Verhalten eines realen Gases durch eine Zustandsgleichung *p*(*V,T*) beschreiben, die komplizierter ist als für ein ideales Gas (Abb. 15.4). Es gibt im Zustandsdiagramm eine Region hoher Dichte, - die Flüssigkeit -, welches vom Gebiet niedriger Dichte , - das Gas -, durch die Binodale getrennt wird, Innerhalb der Binodale kann das reale Gas nicht als homogene Phase existieren. Anstatt dessen teilt sich das Material in einen Anteil der flüssigen Phase und einen Anteil der Gas Phase auf. Der Druck der Isothermen ist an beiden Punkten der Binodale der Gleiche. Am kritischen Punkt *p* = *pc, T* = *T<sup>c</sup>* verläuft die Isothereme horizontal und berührt die Binodale. Für *T >T<sup>c</sup>* gleichen sich die Isothermen immer mehr den Isothermen eines idealen Gases an. Zwischen Binodale und Spinodale liegen metastabile Gebiete, in der die Flüssigkeit überhitzt bzw. überdehnt ist, und das Gas unterkühlt bzw. überkomprimiert ist. Ein Kondensationskeim der unter metastabilen Bedingungen eingebracht wird, führt zum sofortigen Verdampfen der Flüssigkeit, bzw. zur Kondensation des Gases. Am kritischen Punkt werden Gas und Flüssigkeit ununterscheidbar und es kommt zu kritischen Dichtefluktuationen.

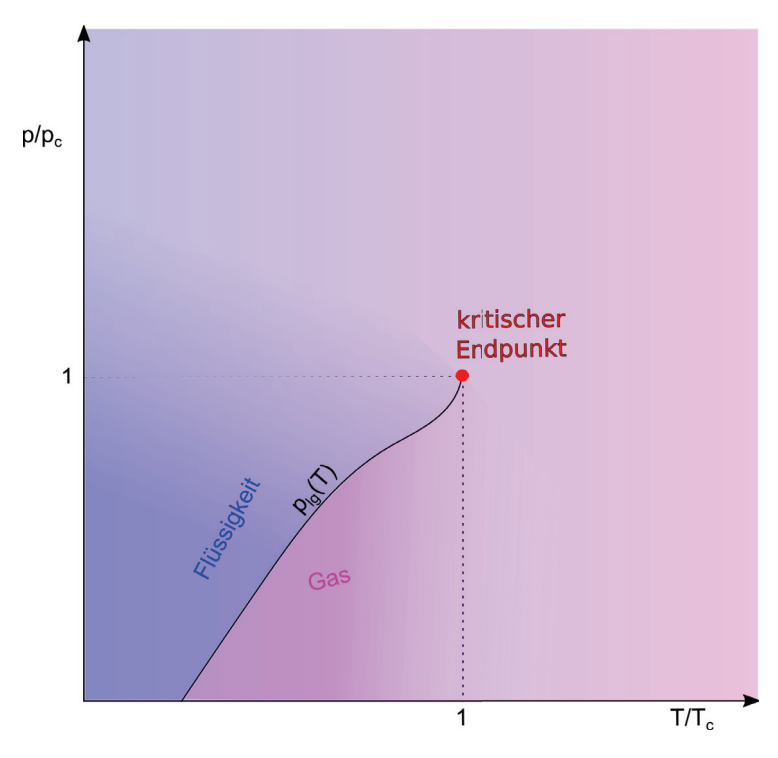

**Abbildung 15.5:** Phasendiagramm des realen Gases als Funktion der intensiven Variablen Temperatur und Druck.

Wenn wir das Phasendiagramm des realen Gases gegenüber dem Druck und der Temperatur auftragen schnurrt das Koexistenzgebiet zu einer Kurve *plg*(*T*) zusammen bei der die Flüssigkeit bei gleicher Temperatur und Druck *plg*(*T*) mit dem Gas koexistiert. Für alle anderen Temperaturen und Drücke liegt immer nur eine Gleichgewichtsphase vor. Die Kurve  $p_{lg}(T)$  endet im kritischen Endpunkt *Tc, pc*, bei dem Flüssigkeit und Gas ununterscheidbar werden. Wir bezeichnen den Dichteunterschied

$$
\Delta \rho_{lg} = \rho_l - \rho_g = M \left( \frac{n_l}{V_l} (T, p = p_{lg}(T)) - \frac{n_g}{V_g} (T, p = p_{lg}(T)) \right)
$$
(15.36)

als den Ordnungsparameter des Flüssig/Gas-Phasenüberganges. *M* ist die molare Masse des Materials, *nl, Vl, ng, V<sup>g</sup>* die Anzahle der Mole und die Volumina der beiden koexistierenden Phasen. Der Ordnungsparameter ist ein Maß für den Unterschied zwischen den beiden koexistierenden Phasen. Der Ordnungsparameter ist in Abb. 15.6 gegenüber der Temperatur aufgetragen. Für anwachsende Temperatur nimmt der Ordnungsparameter ab, bis er am kritischen Punkt bei *T<sup>c</sup>* verschwindet. Im Gravitationsfeld der Erde beobachten wir den kritischen Endpunkt als das verschwinden der Wasser/Wasserdampf Grenzfläche während wir uns langsam der kritischen Temperatur von unten

nähern. Die Grenzfläche zwischen beiden Phasen wird undeutlicher und die ursprünglich transparenten Phasen werden in Folge kritischer Dichtefluktuationen trübe. Der kritische Endpunkt für 184 KAPITEL 15. ÜBER GASE

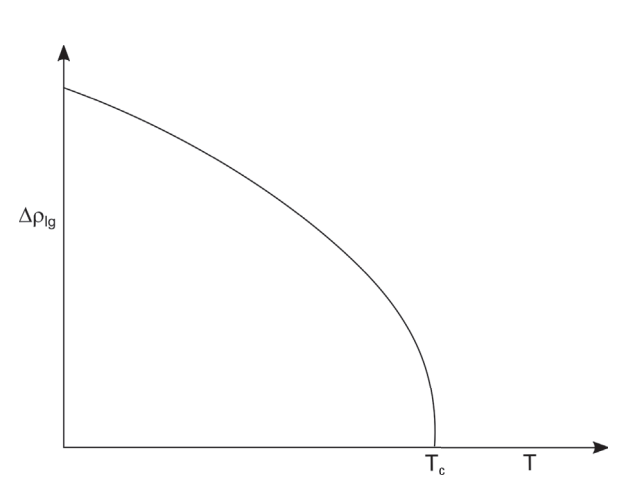

**Abbildung 15.6:** Der Dichteunterschied (Ordnungsparameter) zwischen Flüssigkeit und Gas an der Koexistenzlinie als Funktion der Temperatur.

Wasser (nicht zu verwechseln mit dem Tripelpunkt von Wasser) liegt bei

$$
(T_c^{H_2O}, p_c^{H_2O}) = (373^{\circ}C, 218atm)
$$
\n(15.37)

Wir zeigen in Abb. 15.7 einen Behälter mit koexistierendem flüssigen und gasförmigen *SF*<sup>6</sup> bei einer Temperatur weit unterhalb des kritischen Punktes, bei einer Temperatur knapp unterhalb des kritischen Punktes und beim kritischen Punkt. Die Relaxationszeiten ins Gleichgewicht werden in der Nähe des kritischen Endpunktes immer länger, weil es keinen rücktreibenden thermodynamischen Drang bei einer Änderung der Dichte mehr gibt.

### 15.3. MATHEMATISCHE BESCHREIBUNG REALER GASE 185

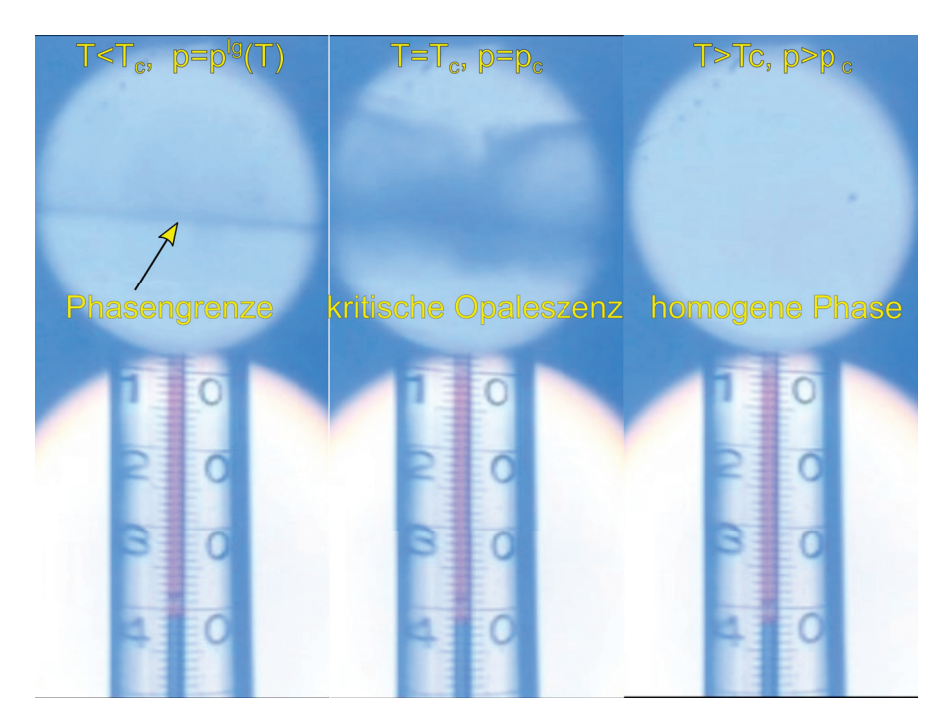

**Abbildung 15.7:** Aufnahme eines Behälters mit *SF*<sup>6</sup> unterhalb, bei, und oberhalb des kritischen Endpunkts. Aufnahme von Thomas Dabisch.

### **15.3 Mathematische Beschreibung realer Gase**

### **15.3.1 Virialentwicklung und zweiter Virialkoeffizient**

Eine Möglichkeit der Beschreibung realer Gase ist die Virialentwicklung, einer störungstheoretischen Entwicklung der Zustandsgleichung nach der Dichte *n/V* :

$$
pV = nRT(1 + \text{Korrekturen})\tag{15.38}
$$

$$
= nRT(1 + B(T)\frac{n}{V})
$$
\n(15.39)

wobei der Koeffizient *B*(*T*) zweiter Virialkoeffizient genannt wird. Die Temperaturabhängigkeit wird durch

$$
B(T) = \frac{b}{\text{von der Pauli Repulsion}} - \frac{a}{\frac{k_B T}{k_B T}}
$$
(15.40)

beschrieben und berücksichtigt Effekte der Pauliabstoßung und der van der Waals Anziehung der Moleküle. Den zweiten Virialkoeffizienten kann man mittels Streumethoden messen.

### **15.3.2 Die van der Waals Gleichung**

Eine gegenüber der Virialentwicklung verbesserte Zustandsgleichung ist die van der Waals Gleichung:

$$
p = \frac{nRT}{V - nb} - a\left(\frac{n}{V}\right)^2
$$
   
(15.41)  
freies Volumen van der van der Waals Anziehung

Der erste Term in 15.41 korrigiert das Volumen zu einem freien Volumen (*V* − *nb*), welches den Molekülen in der Realität zur Verfügung steht. Das freie Volumen ist das gesamte Volumen vermindert um *nb* dem harte Kugelvolumen der *n* Moleküle welche es Molekülen über das Pauliverbot untersagt ihr hartes Kugelvolumen zu überlappen. Der zweite Term in 15.41 wird für hohe Dichten wichtig, bei dem sich Moleküle nahe kommen, und deshalb über die van der Waals Anziehung den Druck herabsetzt. Die van der Waalsgleichung sagt einen kritischen Druck

$$
p_c = \frac{a}{27b^2} \tag{15.42}
$$

eine kritische Temperatur

$$
T_c = \frac{8a}{27bR} \tag{15.43}
$$

und in kritisches molares Volumen von

$$
\left(\frac{V}{n}\right)_c = 3b\tag{15.44}
$$

voraus. Mit auf kritische Größen normierten Variablen können wir die van der Waalsgleichung 15.41 als

$$
\frac{p}{p_c} = \frac{8\frac{T}{T_c}}{3\frac{V}{V_c} - 1} - 3\left(\frac{V_c}{V}\right)^2\tag{15.45}
$$

umschreiben. Für den kritischen Punkt gilt

$$
\frac{\partial p}{\partial V} \bigg|_{T} = 0 = \frac{\partial^2 p}{\partial V^2} \bigg|_{T}
$$
\n(15.46)

Wenn die Variablen verschiedener Materialien auf ihre kritischen Werte normiert werden fallen die Zustandsdiagramme aller experimentellen Auswertungen aufeinander. In Abb. 15.8 tragen wir Isothermen der van der Waals Gleichung auf und reproduzieren das Phasendiagramm der Abb. 15.4. In der van der Waals Gleichung bekommen wir auch instabile Zweige der Isotherme durch das instabile Gebiet. Die Isothermen schließen mit den konstanten Koexistenzdrücken bei derselben Temperatur zwei (grüne) Flächen ein deren Flächeninhalte gleich sind. Mit dieser Maxwellkonstruktion lässt sich die Binodale theoretisch ausrechnen. Wir werden später eine Doppeltangentenkonstruktion die der Maxwellkonstruktion äquivalent ist kennenlernen.

### 15.4. ÜBUNGEN 187

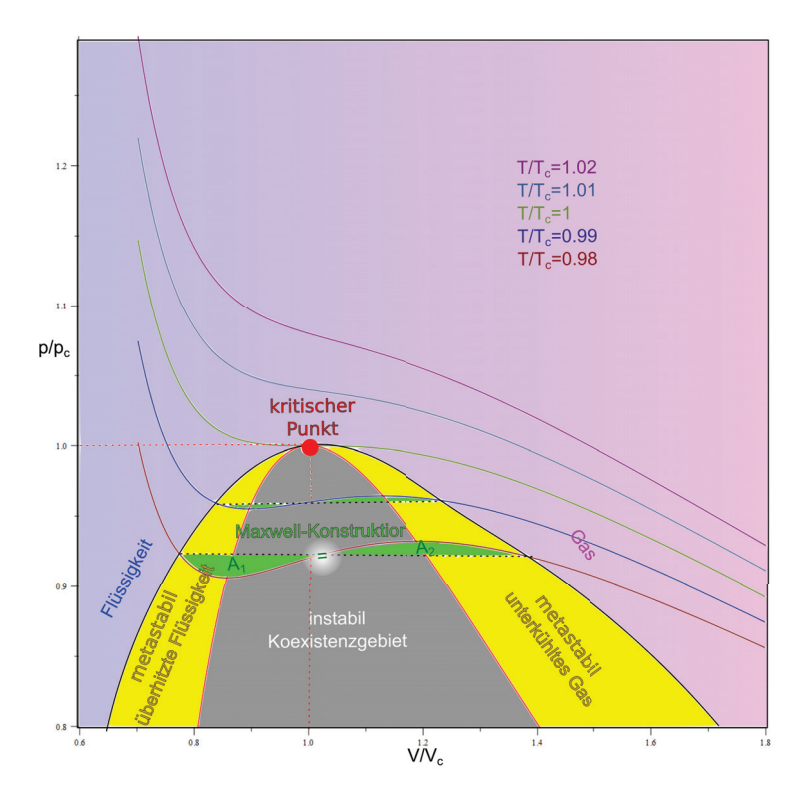

**Abbildung 15.8:** Zustandsdiagramm des van der Waalsgases mit Maxwellkonstruktion der Binodalen.

### **15.4 Übungen**

### **15.4.1 Mechanisches Gleichgewicht**

Ein ideales Gas  $C_2$  wird in den rechten Container gefüllt und ein ideales Gas  $A_2$  und  $B_2$  in den linken (Abb. 1). Beide Container sind durch eine semipermeable Wand (permeabel für *A*<sup>2</sup> nicht für *B*<sup>2</sup> und *C*2) getrennt. Die Wand ist beweglich, so dass der Druck (welcher?) die Wand in die mechanische Gleichgewichtsposition drücken kann. Die Container sind an ein Wärmereservoir der Temperatur *T* gekoppelt. Das Gesamtvolumen des Containers ist fest.

Nach der Equilibrierung des Gases *A*<sup>2</sup> und der Position der semipermeablen Wand reagiert *A*<sup>2</sup> mit *C*<sup>2</sup> gemäß:

- $3A_2 + 2C_2 \leftrightarrow 2A_3C_2$
- $2A_2 + 3C_2 \leftrightarrow 2A_2C_3$

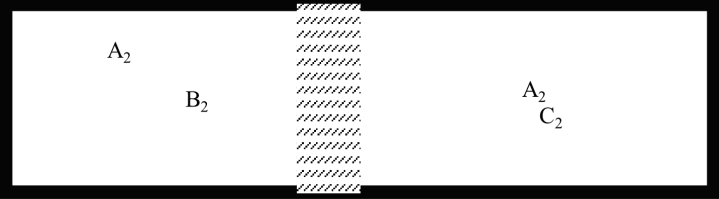

**Abbildung 15.9:** Mischung reaktiver idealer Gase mit beweglicher semipermeabler Wand.

(Die Wand ist impermeabel für beide Reaktionsprodukte *A*2*C*<sup>3</sup> und *A*3*C*2, die ebenfalls ideale Gase sind) Diskutieren Sie was mit der Wand während der Reaktion a) bzw. b) passiert.

### **15.4.2 Atmosphäre**

Informieren Sie sich über die Zusammensetzung der trockenen Luft unserer Atmosphäre. Berücksichtigen Sie die drei häufigsten Gase und beschreiben Sie die Luft als ternäre Mischung aus diesen drei Gasen. (Die Molenbrüche der Gase müssen leicht verändert werden, so dass deren Summe identisch 1 ist.) Für die Atmosphäre gilt in guter Näherung die barometrische Höhenformel:

$$
p = p_0 e^{-\frac{Mgz}{RT}},\tag{15.47}
$$

wobei  $\overline{M}$  das mittlere Molekulargewicht der trockenen Luft ist. Auf welcher Skala fällt der Druck um 1*/e* ab? Überprüfen Sie, ob die so geschichtete Luft im thermischen, mechanischen und chemischen Gleichgewicht ist und begründen Sie warum das so sein könnte.

### **15.4.3 feuchte Atmosphäre**

Wählen Sie einen Tag aus, an dem Aufgabe 4.5.3 nicht funktioniert und diskutieren Sie die Höhenschichtung der feuchten Atmosphäre. Warum folgt die experimentell beobachtete Schichtung nicht einem Ergebnis analog zu Aufgab 15.4.2?

### **15.4.4 feuchte Atmosphäre**

Beschreiben Sie die Atmosphäre als binäre Mischung eines trockenen idealen Gases mit mittlerer Molmasse  $\bar{M}$  mit einem idealen Wasserdampfgas und suchen die Gleichgewichtsverteilung des Wasserdampfmolenbruchs als Funktion der Höhe indem Sie ein Gravitationspotenzial  $\phi = az$  annehmen. Warum ist die Schichtung des dritt häufigsten Gases in trockener Luft weniger kompliziert als die des Wasserdampfes?

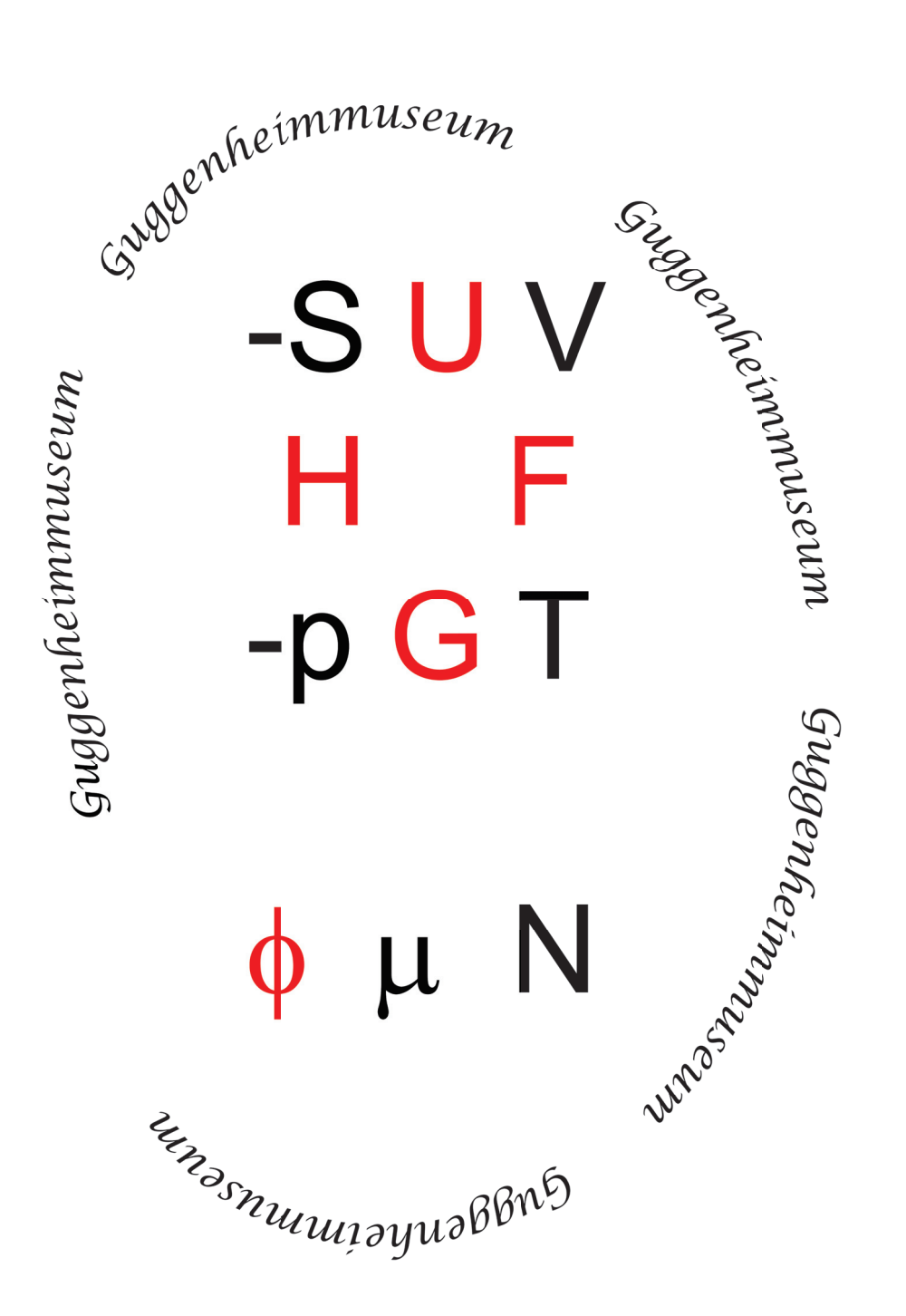

### **Kapitel 16**

## **Thermodynamische Potenziale**

In dieser Vorlesung beschäftigen wir uns zunächst mit Differenzialen in einem Raum mit mehreren Variablen, die wir längs eines Weges integrieren wollen. Es gibt wegabhängige (inexakte) und wegunabhängige (exakte) Differenziale. Exakte Differenziale sind totale Differenziale einer Zustandsfunktion. Ein inexaktes Differenzial lässt eventuell sich mittels eines integrierenden Faktors in eine exaktes Differenzial umwandeln. Wir können von den natürlichen Variablen eines exakten Differenzials zu konjugierten Variablen eines exakten Differenzials der neuen variablen mittels einer Legendretransformation wechseln. In der Thermodynamik werden für verschiedene Randbedingungen an eine System des Interesses verschiedene thermodynamische Potenziale im thermodynamischen Gleichgewicht minimiert oder maximiert. Diese sind über Legendretransformationen miteinander verknüpft.

### **16.1 Differenziale**

Wir betrachten eine Funktion von *N* variablen:

$$
G = G(x_1, x_2, ... x_N)
$$
\n(16.1)

und einen mit dem Parameter *t* parametrisierten Pfad  $\mathbf{x}(t)=(x_1(t), x_2(t), ...x_n(t))$ Wir berechnen die Änderung der Funktion *G* längs des Pfades:

$$
\frac{dG}{dt} = \sum_{i=1}^{N} \frac{\partial G}{\partial x_i} \dot{x}_i
$$
\n(16.2)

und betrachten den Spezialfall dass die letzte Variable von *G*, der Parameter des Pfades *x<sup>N</sup>* = *t* ist. Dann folgt

$$
\frac{dG}{dt} = \sum_{i=1}^{N-1} \frac{\partial G}{\partial x_i} \dot{x}_i + \frac{\partial G}{\partial t}
$$
\n(16.3)

Wir unterscheiden also die partielle Ableitung *∂G ∂t* , die die Änderung von G in Richtung der letzten Variable  $x_N = t$  bei festgehaltenen Variablen  $x_i$ ,  $i = 1..N - 1$  beschreibt von der totalen Ableitung  $\frac{dG}{dt}$ , die die Änderung der Funktion G entlang des Pfades beschreibt. In der Regel gilt  $\frac{\partial G}{\partial t} \neq \frac{dG}{dt}$ . Wir zeigen die partiellen und totalen Ableitungen in Abb. 16.1

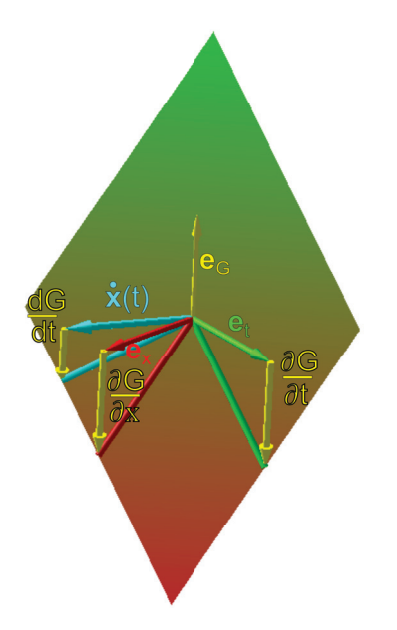

**Abbildung 16.1:** Partielle und totale Ableitungen.

### **16.2 Wegintegrale**

Wir bezeichnen

$$
\delta G = Y_1(x_1(t), x_2(t), \dots, x_n(t))dx_1 + Y_2(x_1(t), x_2(t), \dots, x_n(t))dx_2 + \dots Y_n(x_1(t), x_2(t), \dots, x_n(t))dx_n
$$
\n(16.4)

als Differential im von  $(x_1(t), x_2(t), ... x_n(t))$  aufgespannten *n*-dimensionalem Raum.

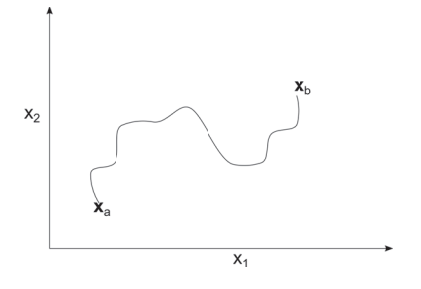

Abbildung 16.2: Ein Weg von  $x_a$  nach  $x_b$ .

Sei  $x(t)$  ein Pfad oder Weg von  $x_a$  nach  $x_b$  (Abb. 16.2), so dass  $x(t_a) = x_a$  und  $x(t_b) = x_b$ , dann ist die Änderung Δ*G* der Größe *G* längs des Weges *x*(*t*) durch

$$
\Delta G := \int_{\text{Pfad}} \delta G := \int_{t_a}^{t_b} dt \sum_{i=1}^n Y_i(\boldsymbol{x}(t)) \frac{dx_i}{dt}
$$
\n(16.5)

Ein Beispiel einer solch wegabhängigen Veränderung ist die Arbeit an einem idealen Gas ohne interne Freiheitsgrade bei der adiabatischen Kompression

$$
W = -\int_{\text{Adiabate}} p dV \tag{16.6}
$$

Wir parametrisieren den Druck im Gas als Funktion der Zeit als linear

$$
p(t) = p_i + \alpha(t - t_i),\tag{16.7}
$$

berücksichtigen unter Benutzung des ersten Hauptsatzes 14.50 den adiabatischen *dS* = 0 Charakter der Veränderung, also

$$
0 = dS = \frac{1}{T}dU + \frac{p}{T}dV\tag{16.8}
$$

benutzen die kalorische Zustandsgleichung 14.26 und die Undurchlässigkeit der Barriere bei der Expandion  $dn = 0$ , und finden

$$
dU = \frac{3}{2}nRdT\tag{16.9}
$$

Wir benutzen die thermische Zustandsgleichung 14.24 und finden

$$
d(pV) = nRdT = \frac{2}{3}dU \stackrel{16.8}{=} -\frac{2}{3}pdV
$$
\n(16.10)

$$
pdV + Vdp = -\frac{2}{3}pdV\tag{16.11}
$$

$$
Vdp = -\frac{3}{5}pdV\tag{16.12}
$$

$$
V\frac{dp}{dt} = -\frac{3}{5}p\frac{dV}{dt}
$$
\n(16.13)

$$
\frac{\frac{dV}{dt}}{V} = -\frac{5}{3} \frac{\frac{dp}{dt}}{p} \tag{16.14}
$$

$$
\int_{t_i}^{t_f} \frac{d\ln V}{dt} dt = -\frac{3}{5} \int_{t_i}^{t_f} \frac{1}{p_i + \alpha(t - t_i)}
$$
\n(16.15)

$$
\int_{V_i}^{V_f} d\ln V = -\frac{3}{5} \alpha \frac{1}{\alpha} \ln |p_i + \alpha (t - t_i)|_{t_i}^{t_f}
$$
\n(16.16)

$$
\ln \frac{V_f}{V_i} = -\frac{3}{5} \ln \frac{p_i + \alpha (t_f - t_i)}{p_i}
$$
\n(16.17)

$$
V(t) = V_i \left( \frac{p_i + \alpha (t - t_i)}{p_i} \right)^{-3/5}
$$
 (16.18)

wie sich das Volumen als Funktion der Zeit verändert. Jetzt können wir mit diesem Wissen die Arbeit der adiabatischen Kompression berechnen:

$$
W = -\int p dV = -\int_{t_i}^{t_f} p \frac{dV}{dt} dt
$$
 (16.19)

$$
= -\int_{t_i}^{t_f} dt \left[ p_i + \alpha (t_f - t_i) \right] \left( -\frac{3}{5} V_i \right) \frac{\alpha}{p_i} \left( \frac{p_i + \alpha (t - t_i)}{p_i} \right)^{-8/5} \tag{16.20}
$$

$$
= +\frac{3}{5}V_i\alpha \int_{t_i}^{t_f} \left(\frac{p_i + \alpha(t - t_i)}{p_i}\right)^{-3/5}
$$
 (16.21)

$$
= \frac{5}{2} \left( \frac{p_i + \alpha(t - t_i)}{p_i} \right)^{2/5} \frac{p_i}{\alpha} \frac{3}{5} V_i \alpha \Big|_{t_i}^{t_f}
$$
 (16.22)

$$
= \frac{3}{2} p_i V_i \left( \left( \frac{p_f}{p_i} \right)^{2/5} - 1 \right) \tag{16.23}
$$

### **16.3 Exakte und inexakte Differenziale**

Falls für das Differential

$$
\delta G = Y_1(x_1(t), x_2(t), \dots, x_n(t))dx_1 + Y_2(x_1(t), x_2(t), \dots, x_n(t))dx_2 + \dots Y_n(x_1(t), x_2(t), \dots, x_n(t))dx_n
$$
\n(16.24)

### 16.4. INTEGRIERENDE FAKTOREN 195

gilt, dass es eine Funktion  $G(x_1(t), x_2(t), ... x_n(t))$  gibt mit

$$
\left. \frac{\partial G}{\partial x_i} \right|_{x_j \neq x_i} = Y_i \tag{16.25}
$$

dann schreiben wir

$$
\delta G = dG \tag{16.26}
$$

und nennen *dG* ein exaktes Differential. Es gilt dann

$$
\Delta G = \int_{x_a}^{x_b} \delta G = \int_{t_a}^{t_b} dt \sum_{i=1}^n Y_i(\boldsymbol{x}(t)) \frac{dx_i}{dt} = \int_{t_a}^{t_b} dt \left( \sum_{i=1}^n \frac{\partial G}{\partial x_i} \right) \frac{dx_i}{dt}
$$
(16.27)

$$
= \int_{t_a}^{t_b} \frac{dG}{dt} dt = G(x_b) - G(x_a), \qquad (16.28)
$$

dass das Integral von  $\delta G$  längs des Pfades  $x(t)$  unabhängig vom genauen Weg von  $x_a$  nach  $x_b$  ist. und dass

$$
\oint \delta G = 0 \tag{16.29}
$$

das Integral des Differenzials *δG* längs jeden geschlossenen Weges verschwindet. Falls ein *G* existiert, so dass Gleichung 16.25 gilt so folgt

$$
\left. \frac{\partial Y_i}{\partial x_k} \right)_{x_j \neq x_k} = \left. \frac{\partial^2 G}{\partial x_i \partial x_k} \right)_{x_j \neq x_j, x_k} = \left. \frac{\partial Y_k}{\partial x_i} \right)_{x_j \neq x_i}
$$
\n(16.30)

dass notwendigerweise

$$
\frac{\partial Y_i}{\partial x_k} - \frac{\partial Y_k}{\partial x_i} = 0 \tag{16.31}
$$

gelten muss.

### **16.4 Integrierende Faktoren**

Sei  $\delta G$  ein inexaktes Differenzial, dann heißt  $f(x_1, ... x_n)$  ein integrierender Faktor von  $\delta G$ , wenn  $dH = f \delta G$ ein exaktes Differenzial ist. Dafür muss gelten

$$
0 = \frac{\partial Y_i f}{\partial x_k} - \frac{\partial Y_k f}{\partial x_i} \tag{16.32}
$$

$$
=f\left(\frac{\partial Y_i}{\partial x_k} - \frac{\partial Y_k}{\partial x_i}\right) + Y_i \frac{\partial f}{\partial x_k} - Y_k \frac{\partial f}{\partial x_i}
$$
\n(16.33)

### **16.5 Legendretransformation**

Sei  $G(x_1...x_n)$  eine Funktion und

$$
dG = Y_1 dx_1 + Y_2 dx_2 + \dots + Y_n dx_n \tag{16.34}
$$

das zugehörige exakte Differenzial mit

$$
Y_i = \frac{\partial G}{\partial x_i} \bigg)_{x_j, \neq x_i} \tag{16.35}
$$

dann folgt dass

$$
dG = d(Y_1 x_1) - x_1 dY_1 + Y_2 dx_2 + \dots + Y_n dx_n \tag{16.36}
$$

$$
dH := d(G - Y_1 x_1) = -x_1 dY_1 + Y_2 dx_2 + \dots + Y_n dx_n \tag{16.37}
$$

(16.38)

und damit dass auch

$$
H := G - \frac{\partial G}{\partial x_1} x_1 = G - Y_1 x_1 \tag{16.39}
$$

ein exaktes Differenzial ist, allerdings als Funktion der neuen Variablen  $(Y_1, x_2...x_n)$ , d.h.

$$
H = H(Y_1, x_2...x_n) \t\t(16.40)
$$

Wir berechnen die partielle Ableitung

$$
\frac{\partial H}{\partial Y_1}\Bigg\}_{x_2...x_n} = \frac{\partial}{\partial Y_1} \left\{ G(x_1([Y_1, x_2...x_n], x_2,...x_n) - Y_1 x_1([Y_1, x_2...x_n]) \right\} \tag{16.41}
$$

$$
= \frac{\partial G}{\partial x_1} \bigg|_{x_2 \dots x_n} \frac{\partial x_1}{\partial Y_1} - x_1 - Y_1 \frac{\partial x_1}{\partial Y_1} \bigg|_{x_2 \dots x_n}
$$
(16.42)

$$
=Y_1 \frac{\partial x_1}{\partial Y_1} \bigg)_{x_2 \dots x_n} - x_1 - Y_1 \frac{\partial x_1}{\partial Y_1} \bigg)_{x_2 \dots x_n} \tag{16.43}
$$

 $=-x_1$  (16.44)

und finden so

$$
\left. \frac{\partial H}{\partial Y_1} \right|_{x_2 \dots x_n} = -x_1 \tag{16.45}
$$

Wir berechnen die Ableitungen

$$
\frac{\partial H}{\partial x_i}\Bigg\}_{Y_1, x_j \neq x_i} = \frac{\partial}{\partial x_i} \left\{ G(x_1([Y_1, x_2..., x_i, ... x_n], x_2, ..., x_i, ... x_n) - Y_1 x_1([Y_1, x_2... x_i, ... x_n]) \right\} (16.46)
$$
\n
$$
- \frac{\partial G}{\partial x_1} \Bigg\}_{\mathcal{X}_1}
$$

$$
= \frac{\partial G}{\partial x_1} \bigg|_{x_2 \dots x_n} \frac{\partial x_1}{\partial x_i} \bigg|_{Y_1, x_j \neq x_i} + \frac{\partial G}{\partial x_i} \bigg|_{x_j \neq x_i} - Y_1 \frac{\partial x_1}{\partial x_i} \bigg|_{Y_1, x_j \neq x_i} \tag{16.47}
$$

$$
= Y_1 \frac{\partial x_1}{\partial x_i} \bigg|_{Y_1, x_j \neq x_i} + \frac{\partial G}{\partial x_i} \bigg|_{x_j \neq x_i} - Y_1 \frac{\partial x_1}{\partial x_i} \bigg|_{Y_1, x_j \neq x_i} \tag{16.48}
$$

$$
= Y_i \tag{16.49}
$$

und finden so

$$
\left. \frac{\partial H}{\partial x_i} \right\}_{Y_1, x_j \neq x_i} = Y_i \tag{16.50}
$$

woraus folgt, dass in dem exakten Differenzial

$$
dH = -x_1 dY_1 + Y_2 dx_2 + \dots Y_n dx_n \tag{16.51}
$$

die zu den natürlichen Variablen  $(Y_1, x_2...x_n)$  zugehörigen konjugierten Variablen  $x_1, Y_2...Y_n$  als partielle Ableitungen von *H* nach den natürlichen Variablen geschrieben werden können:

$$
-x_1 = \frac{\partial H}{\partial Y_1} \bigg|_{x_2 \dots x_n} \qquad Y_i = \frac{\partial H}{\partial x_i} \bigg|_{Y_1, x_j \neq x_i} \tag{16.52}
$$

*dH* ist also ein exaktes Differenzial mit neuen natürlichen Variablen  $(Y_1, x_2...x_n)$  und Vorfaktoren konjugierter Variablen (−*x*1*, Y*2*...Yn*). Bis auf Vorzeichen entspricht die konjugierte Variable −*x*<sup>1</sup> der neuen natürlichen Variable *Y*<sup>1</sup> der alten natürlichen Variable *x*1.

### **16.6 Legendretransformation der Legendretransformation**

Wir berechnen die Legendretransformation in der ersten Variable der Legendretransformation in der ersten Variable:

$$
\tilde{G} = H - \frac{\partial H}{\partial Y_1} \bigg|_{x_2...x_n} Y_1 = H + x_1 Y_1 = G \tag{16.53}
$$

und erkennen, das die zweite Legendretrtansformation zur Ursprungsfunktion *G* zurückführt.

### **16.7 Bemerkungen**

das exakte Differenzial

$$
dG = Y_1 dx_1 + Y_2 dx_2 + \dots + Y_n dx_n \tag{16.54}
$$

ist in der Regel kein exaktes Differential bezüglich der neuen Variablen (*Y*1*, x*2*....xn*). Wir schreiben

$$
\delta G = Z_1 dY_1 + Z_2 dx_2 + \dots + Z_n dx_n \tag{16.55}
$$

finden aber, dass

$$
Z_1 = Y_1 \frac{\partial x_1}{\partial Y_1} \bigg)_{x_2...x_n} \tag{16.56}
$$

$$
Z_i = Y_i + Y_i \frac{\partial x_1}{\partial Y_i} \Bigg)_{Y_1, x_2...x_n} \tag{16.57}
$$

Die Vorfaktoren *Z<sup>i</sup>* vor den Differenzialen sind auch nicht die alten Variablen und es gilt

$$
\left. \frac{\partial Z_1}{\partial x_2} \right)_{Y_1, x_3...x_n} = Y_1 \frac{\partial^2 x_1}{\partial Y_1 \partial x_2} \bigg)_{x_3...x_n} \tag{16.58}
$$

$$
\left. \frac{\partial Z_2}{\partial Y_1} \right)_{x_2, x_3...x_n} = \left. \frac{\partial Y_2}{\partial x_1} \right)_{x_2...x_n} \left. \frac{\partial x_1}{\partial Y_1} \right)_{x_2...x_n} + Y_1 \frac{\partial^2 x_1}{\partial Y_1 \partial x_2} \right)_{x_3...x_n}
$$
(16.59)

so dass

$$
\left. \frac{\partial Z_1}{\partial x_2} \right)_{Y_1, x_3...x_n} - \left. \frac{\partial Z_2}{\partial Y_1} \right)_{x_2, x_3...x_n} \neq 0 \tag{16.60}
$$

und damit in den neuen Variablen das Differenzial  $\delta G$  kein exaktes Differenzial  $\delta G \neq dG$  mehr ist. Wir haben *n* Paare von zueinander konjugierten Variablen  $(x_1, Y_1)$ ,  $(x_2, Y_2)$ ... $(x_n, Y_n)$  die wir als natürliche Variablen eines exakten Differenzial schreiben können. Der Wechsel von einem exakten Differenzial zu einem anderen exakten Differenzial mit teilweisen Wechseln zwischen den Variablen erfolgt über die Legendretransformation bezüglich der zu wechselnden Variablen.

In der Thermodynamik hat das Produkt aus einer thermodynamischen Variable und seiner konjugierten Variable die Einheit einer Energie. Die konjugierten Variablen eines Gases sind:

(*T,S*)*,*(*p, V* )*,*(*n*1*, μ*1)*...*(*nr, μr*) Jeweils eine der konjugierten Variablen ist intensiv (unabhängig von der Stoffmenge), die andere ist extensiv (proportional der Stoffmenge).

### **16.8 Thermodynamische Systeme und ihre natürlichen Variablen**

In einem isolierten System ist die Entropie *S* im thermodynamischen Gleichgewicht maximal. Sind wir im Nichtgleichgewicht so bewegt sich das Sytem Richtung zunehmender Entropie:

$$
\Delta S \ge 0 \tag{16.61}
$$

Ein isoliertes Sytem ist ein System in dem die innere Energie erhalten ist, also Δ*U* = 0, das Volumen erhalten ist  $\Delta V = 0$  und die Partikelanzahl sich nicht ändert  $\Delta n = 0$ . Ein reales System kann sich von einem isolierten System stark unterscheiden, weil dieses eventuell innere Energie, Volumen, und Partikel mit der Umgebung austauschen kann. Das Gesetz Δ*S* ≥ 0 gilt dann nur für das Gesamtsystem, welches sich aus dem System des Interesses und der Umgebung dieses Systems zusammensetzt. Wir gehen davon aus, dass die Umgebung, die wir das Reservoir nennen, sehr gross gegen das System des Interesses ist. Dann folgt

$$
\Delta S \ge 0 \Rightarrow \Delta S_I + \Delta S_{\text{Reservoir}} \ge 0,
$$
\n(16.62)

dass das Reservoir unendlich groß ist, und durch das System des Interesses verursachte Veränderungen im Reservoir als so klein betrachtet werden kann, dass diese im Reservoir reversibel verlaufen also die Beziehung für die Änderung der Entropie des Reservoirs

$$
dS_{\text{Reservoir}} = -\frac{\delta Q_I}{T} \tag{16.63}
$$

durch ein Gleichheitszeichen und nicht durch eine Ungleichheit gegeben ist. *δQ<sup>I</sup>* ist die, in das System des Interesse aus dem Reservoir transferierte Wärme. Der erste Hauptsatz der Thermodynamik 14.50 besagt, dass

$$
dU_I = \delta Q_I + \delta W + \delta M \tag{16.64}
$$

die Änderung der inneren Energie des System des Interesses durch Wärmetransfer, Arbeit oder Materialtransfer erfolgt, und zwar unabhängig davon, ob das System des Interesses im Gleichgewicht ist oder nicht. Zusammen mit den Gleichungen 16.62 und 16.63 finden wir deshalb

$$
dS_I \ge \frac{\delta Q_I}{T} = \frac{1}{T} (dU - \delta W - \delta M). \tag{16.65}
$$

Falls in Gleichung 16.65 das Gleichheitszeichen gilt, also  $dS_I = \frac{\delta Q_I}{T}$ , sind auch die Prozesse im System des Interesses reversibel und

$$
dS_I^{rev} = \frac{\delta Q_I}{T} = \frac{1}{T} (dU + pdV - \sum_{i=1}^r \mu_i dn_i)
$$
 (16.66)

es folgt, dass im System des Interesses das Maximum Entropieprinzip nicht gilt sofern innere Energie  $dU \neq 0$ , Volumen  $dV \neq 0$  oder Material  $dn_i \neq 0$  vom Reservoir transferiert werden. Das Maximumprinzip der Entropie gilt genau dann, wenn das System ein isoliertes System mit *dU* = *dV* = *dn<sup>i</sup>* = 0 ist.

In einem isolierten System wird die Entropie im thermodynamischen Gleichgewicht maximiert. Wir illustrieren dieses Gesetz in Abb. 16.3 für ein System mit Nichtgleichgewichtsparameter *x*. Die Entropie in Abb. 16.3 hat ihr Maximum bei  $x = x_{eq}$ .

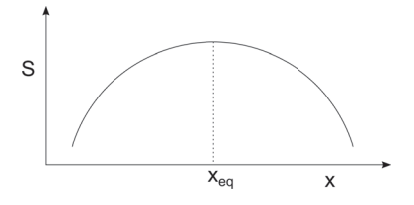

**Abbildung 16.3:** Die Entropie eines isolierten Systems als Funktion des Nichtgleichgewichtparameters *x*.

Wir führen eine Legendretransformation aus und wechseln von der Variable *V* zur Variable *p*:

$$
H = U + pV \tag{16.67}
$$

und nennen *H* die Enthalpie. Aus Gleichung 16.65 folgt

$$
0 \geq \left(-TdS + \underbrace{dU + d(pV)}_{dH} - Vdp - \sum \mu_i dn_i\right) \tag{16.68}
$$

bzw.

$$
dH \le (TdS - Vdp + \sum \mu_i dn_i) \tag{16.69}
$$

Ein System mit *dS* = 0 heißt thermisch isoliertes System, ein System mit *dp* = 0 heißt ein System im mechanischen Gleichgewicht mit der Umgebung, ein System mit *dn<sup>i</sup>* = 0 heißt ein geschlossenes System.

In einem, thermisch isolierten, geschlossenen System bei Umgebungsdruck ist die Enthalpie des Systems im thermodynamischen Gleichgewicht minimal.

$$
dH \le 0 \tag{16.70}
$$

Wir wechseln mittels einer Legendretransformation zu den natürlichen Variablen *T,V,ni*:

$$
F = U - TS \tag{16.71}
$$

und nennen *F* die freie Energie für die dann gilt

$$
dF \le -SdT - pdV + \sum \mu_i dn_i \tag{16.72}
$$

In einem thermalisierten  $dT = 0$ , geschlossenen  $dn<sub>i</sub> = 0$  System festen Volumens  $dV = 0$  wird die freie Energie im thermodynamischen Gleichgewicht minimal.

$$
dF \le 0 \tag{16.73}
$$

Wir wechseln mittels einer Legendretransformation zu den natürlichen Variablen *T, p, ni*:

$$
G = U - TS + pV \tag{16.74}
$$

und nennen *G* die freie Enthalpie (deutscher Sprachgebrauch) oder Gibbs'sche Energie (angelsächsischer Sprachgebrauch) für die dann gilt

$$
dG \le -SdT + Vdp + \sum \mu_i dn_i \tag{16.75}
$$

In einem thermalisierten  $dT = 0$ , geschlossenen  $dn_i = 0$  System bei konstantem Außendruck  $dp = 0$ wird die freie Enthalpie/Gibbs'sche Energie im thermodynamischen Gleichgewicht minimal.

$$
dG \le 0 \tag{16.76}
$$

Wir wechseln mittels einer Legendretransformation zu den natürlichen Variablen *T,V,μi*:

$$
\Phi = U - TS - \sum \mu_i n_i \tag{16.77}
$$

und nennen Φ das großkanonische Potenzial für das dann gilt

$$
d\Phi \le -SdT - pdV - \sum n_i d\mu_i \tag{16.78}
$$

In einem thermalisierten  $dT = 0$ , offenen  $d\mu_i = 0$  System bei konstantem Volumen  $dV = 0$  wird das großkanonische Potenzial im thermodynamischen Gleichgewicht minimal.

$$
d\Phi \le 0\tag{16.79}
$$

Wir fassen die Extremalprinzipien für die verschiedenen Systeme und thermodynamischen Potenziale mit ihren natürlichen konstant gehaltenen Variablen in einer Tabelle zusammen

16.8. THERMODYNAMISCHE SYSTEME UND IHRE NATÜRLICHEN VARIABLEN 201

| thermodynamisches Potenzial natürliche Variablen |             | System                                                            |
|--------------------------------------------------|-------------|-------------------------------------------------------------------|
|                                                  |             |                                                                   |
| Entropie, $S$                                    | U, V, n     | isoliertes System                                                 |
| Enthalpie, $H$                                   | S, p, n     | thermisch isoliert, mechanisches Gleichgewicht, geschlossen       |
| freie Energie $F$                                | T, V, n     | thermalisiertes geschlossenes System festen Volumens              |
| Gibb'sche Energie $G$                            | T, p, n     | thermalisiertes geschlossenes System im mechanischen Gleichgewich |
| Großkanonisches Potenzial $\Phi$                 | $T, V, \mu$ | thermalisiertes offenes System festen Volumens                    |

Es gibt also verschiedene Maximum-, Minimum-prinzipien für Systeme mit unterschiedlichen Randbedingungen. Welches benutzt wird hängt vom Experiment ab. Im Experiment wird häufig der Druck und die Temperatur *p, T* der Umgebung konstant gehalten und auf das System übertragen und die Gibbs'sche Energie ist dann das richtige thermodynamische Potenzial. In der theoretischen Beschreibung mittels der statistischen Mechanik, ist der Umweg über andere Potenziale, insbesondere über die freie Energie oder das großkanonische Potenzial zur Berechnung derselben, mit anschließender Legendretransformation der einfachste Weg zur Beschreibung der Phänomene. Thermodynamische Potenziale sind extensiv:

$$
S(\alpha n, \alpha V, \alpha U) = \alpha S(n, V, U) \tag{16.80}
$$

$$
H(\alpha n, p, \alpha S) = \alpha H(n, p, S) \tag{16.81}
$$

Von den thermodynamischen Variablen ist je eine Variable extensiv und die konjugierte Variable intensiv

extensive 
$$
\begin{pmatrix} V \\ p \end{pmatrix}, \begin{pmatrix} S \\ T \end{pmatrix}, \begin{pmatrix} n_i \\ \mu_i \end{pmatrix}
$$
 (16.82)

Da ein thermodynamisches Potenzial extensiv ist, muss jedes thermodynamische Potenzial mindestens eine natürliche extensive Variable haben. Es folgt, dass es kein thermodynamisches Potenzial der Variablen *p, T μ<sup>i</sup>* gibt.

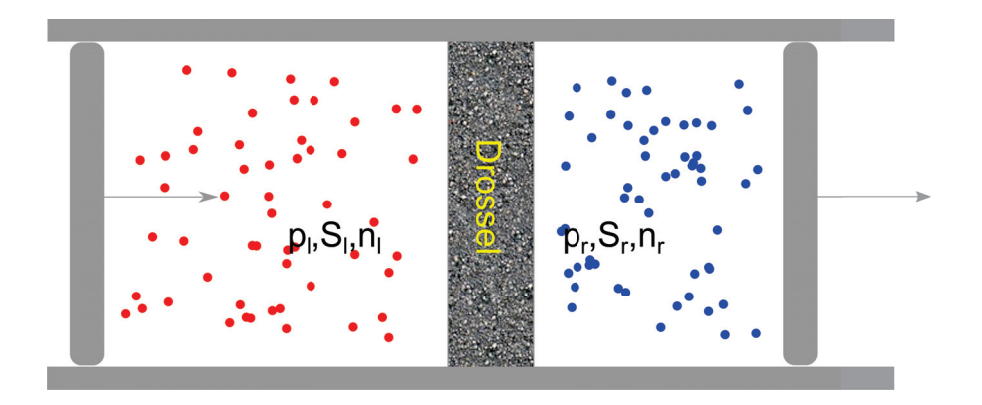

### **Kapitel 17**

# **Thermodynamische Antwortfunktionen**

In dieser Vorlesung beschäftigen wir uns mit Antwortfunktionen auf reversible und irreversible Veränderungen. Wir berechnen einige wegabhängige Formen der Arbeit bei der Expansion eines idealen und eines van der Waals Gases. Wir lernen über verschiedene Wege des Heizens eines Materials. Wir führen thermodynamische Antwortfunktionen als zweite Ableitung der Potenziale ein. Wir lernen über mathematische Beziehungen zwischen den Antwortfunktionen. Zum Schluss besprechen wir die Verflüssigung eines Gases mit dem isenthalpischen Joule Thomson Effekt.

### **17.1 Die Arbeit bei reversiblen und irreversiblen Prozessen**

### **17.1.1 Freie Expansion eines Gases**

Wir betrachten ein Gas unter einem Druck *p* in einem Container mit Barriere welches von Vakuum umgeben ist (Abb. 17.1)

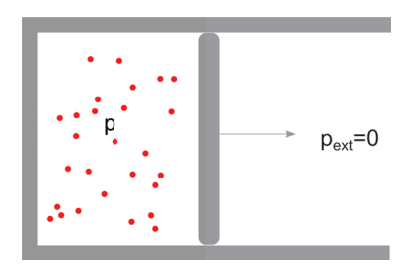

**Abbildung 17.1:** Freie Expansion eines Gases

die Arbeit des Gases gegen den externen Druck *pext* = 0 beträgt

$$
W = -\int p_{ext}dV = 0
$$
\n(17.1)

und verschwindet also. Das Gas ist im mechanischen Nichtgleichgewicht  $p \neq p_{ext}$  und der Prozess ist deshalb irreversibel.

### **17.1.2 Expansion gegen einen konstanten Außendruck**

Ist der externe Druck konstant, so beträgt die Arbeit

$$
W = -\int p_{ext}dV = -p_{ext}\Delta V \qquad (17.2)
$$

### **17.1.3 Isotherme reversible Expansion eines van der Waals Gases**

Für ein isotherm und reversibel expandiertes van der Waals Gas beträgt die Arbeit:

$$
W = -\int pdV = -\int \left(\frac{nRT}{V - nb} - a\left(\frac{n}{V}\right)^2\right) \tag{17.3}
$$

$$
= -\left[ nRT\ln(V - nb) + a\frac{n^2}{V} \right]_{V_i}^{V_f}
$$
\n(17.4)

$$
=-nRT\ln\frac{V_f-nb}{V_i-nb}-an^2\left(\frac{1}{V_f}-\frac{1}{V_i}\right)
$$
\n(17.5)
## **17.2 Reversibel übertragene Wärme**

Die reversibel übertragene Wärme ist

$$
Q = \int_{\text{Pfad}} TdS = \int_{T_i}^{T_f} \left( T \frac{\partial S}{\partial T} \right) dT \tag{17.6}
$$

Wir bezeichnen mit

$$
C = \frac{\delta Q}{dT} = T \frac{\partial S}{\partial T}
$$
\n(17.7)

die Wärmekapazität eines Körper, bzw. genauer mit

$$
C_V = T \frac{\partial S}{\partial T} \Bigg)_V \tag{17.8}
$$

die Wärmekapazität des Körpers bei konstant gehaltenem Volumen und mit

$$
C_p = T \frac{\partial S}{\partial T} \Bigg)_p \tag{17.9}
$$

die Wärmekapazität des Körpers bei konstant gehaltenem Druck. Zur Berechnung der spezifischen Wärme bei den verschiedenen Randbedingungen wählen wir zum einen die innere Energie

$$
dU = TdS - pdV + \sum \mu_i dn_i \tag{17.10}
$$

und finden

$$
C_{V,n_i} = \frac{\partial U}{\partial T} \Bigg)_{V,n_i} \tag{17.11}
$$

zum anderen die Enthalpie

$$
dH = TdS + Vdp + \sum \mu_i dn_i \tag{17.12}
$$

und finden

$$
C_{p,n_i} = \frac{\partial H}{\partial T} \Bigg)_{p,n_i} \tag{17.13}
$$

Die Wärmekapazitäten *C<sup>V</sup>* und *C<sup>p</sup>* sind Antwortfunktionen und beschreiben die Reaktion des Wärmeflusses auf eine Änderung der Temperatur. Es gibt

- die thermodynamischen Potenziale *U, H, F, G,* Φ
- die thermodynamischen Variablen  $(S, T), (p, V), (\mu_i, n_i)$
- die thermodynamischen Antwortfunktionen

Beispiele für thermodynamische Antwortfunktionen sind die Wärmekapazität *C*, der thermische Ausdehnungskoeffizient

$$
\alpha = \frac{1}{V} \frac{\partial V}{\partial T} \Bigg)_{p, n_i},\tag{17.14}
$$

die isotherme und die adiabatische Kompressibilitäten

$$
\kappa_T = -\frac{1}{V} \frac{\partial V}{\partial p} \Bigg)_{T, n_i} \tag{17.15}
$$

$$
\kappa_S = -\frac{1}{V} \frac{\partial V}{\partial p} \Bigg)_{S, n_i},\tag{17.16}
$$

oder der Thermospannungskoeffizient

$$
\beta = \frac{1}{p} \frac{\partial p}{\partial T} \Big)_{V, n_i}.
$$
\n(17.17)

die thermodynamischen Variablen erhalten wir als erste Ableitung der thermodynamischen Potenziale. Die Antwortfunktionen erhalten wir als weitere Ableitung der thermodynamischen Variablen nach anderen thermodynamischen Variablen also als zweite Ableitungen der Potenziale. Zum Beispiel können wir den thermischen Ausdehnungskoeffizient welcher mittels der natürlichen Variablen *T, p, n<sup>i</sup>* ausgedrückt ist als zweite Ableitung des zu diesen variablen gehörenden thermodynamischen Potenzials, der Gibbs'schen Energie schreiben:

$$
\alpha = \frac{1}{V} \frac{\partial V}{\partial T} \Bigg|_{p, n_i} \stackrel{V = \frac{\partial G}{\partial p}}{=} \frac{1}{V} \frac{\partial^2 G}{\partial T \partial p} \tag{17.18}
$$

die Kompressibilitäten schreiben wir als

$$
\kappa_T = -\frac{1}{V} \frac{\partial V}{\partial p} \Bigg)_{T, n_i} = -\frac{1}{V} \frac{\partial^2 G}{\partial p^2} \Bigg)_{T, n_i}
$$
\n(17.19)

$$
\kappa_S = -\frac{1}{V} \frac{\partial V}{\partial p} \bigg|_{S, n_i} = -\frac{1}{V} \frac{\partial^2 H}{\partial p^2} \bigg|_{S, n_i}
$$
\n(17.20)

### **17.3 Maxwell Relationen**

Wir hatten für exakte Differenziale die Beziehung 16.31 zwischen den verschiedenen konjugierten Variablen gezeigt:

$$
\frac{\partial Y_i}{\partial x_k} - \frac{\partial Y_k}{\partial x_i} = 0 \tag{17.21}
$$

Für die Thermodynamischen Potenziale heißen die aus 16.31 entstehenden Beziehungen zwischen unterschiedlichen Ableitungen die Maxwellrelationen. Einige Beispiele dieser Maxwellrelationen sind:

$$
U \qquad \frac{\partial T}{\partial V} \Bigg\rbrace_{S} = \frac{\partial^2 U}{\partial V \partial S} = -\frac{\partial p}{\partial S} \Bigg\rbrace_{V}
$$

$$
F \qquad \frac{\partial S}{\partial V} \Bigg\rbrace_{=} = -\frac{\partial p}{\partial T} \Bigg\rbrace_{V}
$$

$$
H \qquad \frac{\partial T}{\partial p} \qquad = \frac{\partial V}{\partial S}
$$

*S*

$$
G \qquad \frac{\partial S}{\partial p}\Bigg\vert_{T} = -\frac{\partial V}{\partial T}\Bigg\vert_{p} = -V\alpha
$$

$$
G \qquad \frac{\partial \mu_i}{\partial V} \Bigg\}_{T,n_j} = -\frac{\partial p}{\partial n_i} \Bigg)_{T,V,n_j \neq n_i}
$$

usw.

# **17.4 Jakobi Determinanten**

*p*

Wir betrachten zwei Funktionen  $f(u, v)$  und  $g(u, v)$  der zwei Variablen  $u$  und  $v$  mit

$$
\frac{\partial(f,g)}{\partial(u,v)} := \det \begin{pmatrix} \frac{\partial f}{\partial u} & \frac{\partial f}{\partial v} \\ \frac{\partial g}{\partial u} & \frac{\partial g}{\partial v} \end{pmatrix} = \left(\frac{\partial f}{\partial u}\right)_v \left(\frac{\partial g}{\partial v}\right)_u - \left(\frac{\partial f}{\partial v}\right)_u \left(\frac{\partial g}{\partial u}\right)_v \tag{17.22}
$$

bezeichnen wir die Jakobideterminante der Transformation von den Variablen *f,g* zu den Variablen  $u, v.$  Benutzen wir 17.22 für den Spezialfall $g = v$  so finden wir

$$
\frac{\partial(f, v)}{\partial(u, v)} = \frac{\partial f}{\partial u}\Big|_{v} \tag{17.23}
$$

Es gilt weiterhin

$$
\frac{\partial(f,g)}{\partial(v,u)} = -\frac{\partial(f,g)}{\partial(u,v)}.
$$
\n(17.24)

Wenn wir eine weitere Transformation von den Variablen  $u(x, y)$ ,  $v(x, y)$  zu den Variablen  $x, y$ machen können wir die Kettenregel der Differenziation verwenden und es gilt

$$
\frac{\partial(f,g)}{\partial(x,y)} = \frac{\partial(f,g)}{\partial(u,v)} \frac{\partial(u,v)}{\partial(x,y)}\tag{17.25}
$$

Benutzten wir 17.25 für den Spezialfall  $(x, y) = (f, g)$  so finden wir

$$
\frac{\partial(f,g)}{\partial(u,v)}\frac{\partial(u,v)}{\partial(f,g)} = 1\tag{17.26}
$$

und mit  $g = v$ 

$$
\frac{\partial f}{\partial u}\bigg|_{v} = \frac{1}{\frac{\partial u}{\partial f}\bigg|_{v}}\tag{17.27}
$$

bzw.

$$
\frac{\partial f}{\partial u}\Bigg)_v = \frac{\partial (f, v)}{\partial (u, v)} = \frac{\partial (f, v)}{\partial (f, u)} \frac{\partial (f, u)}{\partial (u, v)} = -\frac{\frac{\partial f}{\partial v}\Big)_u}{\frac{\partial u}{\partial v}\Big)_f}
$$
(17.28)

*∂T*

Thermodynamische Beispiele, die diese Beziehungen benutzten sind

$$
\frac{\partial p}{\partial T}\bigg|_{V} = -\frac{\frac{\partial V}{\partial T}\bigg|_{p}}{\frac{\partial V}{\partial p}\bigg|_{T}} = \frac{\alpha}{\kappa_{T}}
$$
\n(17.29)

oder

$$
\frac{C_p}{C_V} = \frac{\kappa_T}{\kappa_S} \tag{17.30}
$$

oder

$$
C_p = T \frac{\partial(S, p)}{\partial(T, p)} = T \frac{\partial(S, p)}{\partial(S, V)} \frac{\partial(S, V)}{\partial(T, V)} \frac{\partial(T, V)}{\partial(T, p)}
$$
(17.31)

 $C_V$ 

$$
= \frac{\partial(S, p)}{\partial(S, V)} \underbrace{T \frac{\partial(S, V)}{\partial(T, V)} \frac{\partial(T, V)}{\partial(T, p)}}_{(T, p)}
$$
(17.32)

$$
=\frac{\partial p}{\partial V}\bigg)_{S}C_{V}\frac{\partial V}{\partial p}\bigg)_{T} \tag{17.33}
$$

oder auch

$$
C_p - C_V = \frac{TV\alpha^2}{\kappa_T}.\tag{17.34}
$$

### **17.5 Der Joule Thomson Effekt**

Der Joule Thomson Effekt wird zur Verflüssigung von Gas benutzt. Dabei wird ein Gas unter hohem Druck *p<sup>l</sup>* durch eine Drossel (ein poröses Material) gedrückt, so dass der Druck bei der Passage durch die Drossel irreversibel auf den Druck *p<sup>r</sup>* abnimmt (Abb. 17.2).

Ziel des Prozesses ist die Entropie pro Partikel beim Durchgang durch die Drossel so zu erniedrigen, dass sich das Gas verflüssigt.

Wir betrachten die Enthalpie der Gase vor und nach der Passage durch die Drossel und drücken diese durch die Entropie pro Partikel aus:

$$
H_l = H(p_l, S_l, n_l) = n_l H(p_l, \frac{S_l}{n_l}, 1)
$$
\n(17.35)

$$
H_r = H(p_r, S_r, n_r) = n_r H(p_r, \frac{S_r}{n_r}, 1)
$$
\n(17.36)

Die Entropie pro Partikel bleibt für alle Partikel auf der linken Seite und auf der rechten Seite jeweils unverändert, da sich der Druck in keinem der Compartments verändert. Es ändert sich nur die Anzahl der Partikel auf der einen und anderen Seite, so dass

$$
dn_l = -dn_r \tag{17.37}
$$

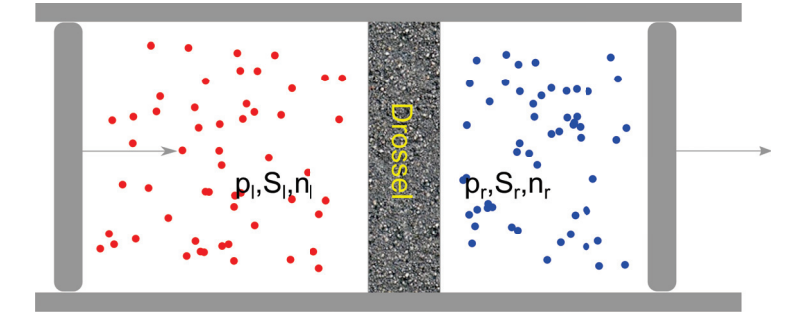

**Abbildung 17.2:** Joule Thomson Effekt

die Gesamtzahl an Partikeln konstant bleibt. die Änderung der Enthalpie während des Prozesses ist deshalb

$$
dH = dH_l + dH_r = \left( H(p_r, \frac{S_r}{n_r}, 1) - H(p_l, \frac{S_l}{n_l}, 1) \right) dn_r
$$
\n(17.38)

wobei die Entropien pro Partikel  $\frac{S_r}{n_r} = const_r$  und  $\frac{S_l}{n_l} = const_l$  beide konstant bleiben.<br>Am Gesamtsystem wird Energie in der Form von Arbeit zugeführt bzw. abgeführt, aber keine Wärme entzogen oder zugeführt. Wir finden wegen der Konstanz beider Drücke die Arbeit

$$
\Delta W = -\int_{V_l^i}^0 p_l dV_l - \int_0^{V_r^f} p_r dV_r = p_l V_l^i - p_r V_r^f \tag{17.39}
$$

sowie

$$
\Delta Q = 0,\tag{17.40}
$$

da die Aussenwände thermisch isoliert sind. Dem Gesamtsystem gehen keine Partikel verloren und es gilt

$$
\Delta M \propto \Delta n = 0,\tag{17.41}
$$

Die Änderung der inneren Energie des Gases beträgt deshalb

$$
\Delta U = \Delta W + \Delta Q + \Delta M = \Delta W = p_l V_l^i - p_r V_r^f \tag{17.42}
$$

Wir berechnen die Änderung der Enthalpie des Gases

$$
\Delta H = \Delta U + \Delta (pV) = 0\tag{17.43}
$$

und folgern dass

$$
H(p_r, \frac{S_r}{n_r}, 1) = H(p_l, \frac{S_l}{n_l}, 1).
$$
\n(17.44)

Der Prozess ist also isenthalpisch. Uns interessiert der Temperaturunterschied Δ*T* zwischen rechts und links. Wir finden

$$
\Delta T = \int_{p_l}^{p_r} \frac{\partial T}{\partial p} \Bigg)_H dp. \tag{17.45}
$$

Die isenthalpische Änderung der Temperatur mit dem Druck

$$
\mu_{\rm JT} = \frac{\partial T}{\partial p} \bigg)_{H} \tag{17.46}
$$

heißt Joule Thomson Koeffizient. Es ist

$$
\mu_{\text{JT}} = \frac{\partial(T, H)}{\partial(p, H)} = \frac{\partial(T, H)}{\partial(T, p)} \frac{\partial(T, p)}{\partial(p, H)} = -\frac{\frac{\partial H}{\partial p}}{\frac{\partial H}{\partial T}}\Big|_p \tag{17.47}
$$

Für ein ideales Gas gilt  $H = \frac{5}{2}nRT$ , so dass  $\frac{\partial H}{\partial p}$ ,  $= 0$  und damit auch  $\mu_{\text{JT}} = 0$ . Wir können ein ideales Gas nicht mit diesem Prozess abkühlen. Wir brauchen zum Kühlen einen positiven Joule Thomson Koeffizient:

$$
\mu_{\rm JT} > 0 \tag{17.48}
$$

Dies gelingt uns mit einem van der Waals Gas bei niedrigen Drücken, wo die van der Waals-Anziehung zwischen den Molekülen die Kondensation zu einer niederentropischen Flüssigkeit unterstützt. In Abb. 17.3 zeigen wir schematisch die Bereiche in denen das van der Waals Gas gekühlt bzw. geheizt wird.

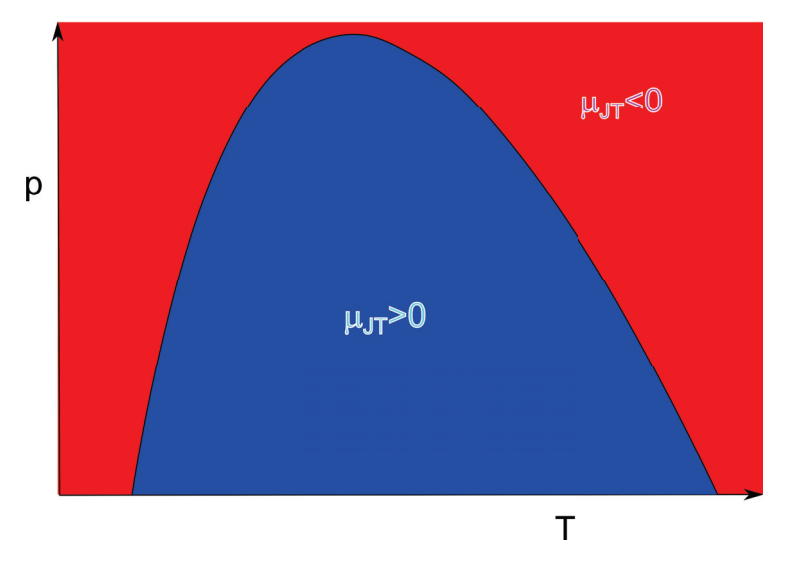

**Abbildung 17.3:** Joule Thomson Koeffizient und Bereiche des Kühlens und Heizens

## **17.6 Übungen**

#### 17.6. ÜBUNGEN 211

#### **17.6.1 Biogas I**

Betrachten Sie einen Ameisenhaufen und behandeln Sie ihn als ideales Gas. Schätzen Sie die Masse einer Ameise ab (oder messen Sie nach). Wie hoch ist die kinetische Temperatur der Ameisen? (Beachten Sie, dass die Ameisen nicht im thermischen Gleichgewicht mit der Umgebung sind). Schätzen Sie das Volumen eines Ameisenhaufens ab. Welcher Ameisendruck ergibt sich bei Benutzung der idealen Gasgleichung? Ergibt dieser Druck einen physikalischen Sinn?

#### **17.6.2 Biogas II, Schwimmblase der Rotfeder**

Lesen Sie den WikipediaArtikel zur Schwimmblase: https://de.wikipedia.org/wiki/Schwimmblase Erklären Sie durch welches Ungleichgewicht Sauerstoff in die Schwimmblase des Fisches gelangt. Welche Form des Energietransfers in die Schwimmblase findet beim Befüllen der Schwimmblase statt? Erklären Sie das Befüllen und Entleeren aus einer physikalisch thermodynamischem Blickwinkel. Schätzen Sie das chemische Potenzial von Sauerstoff im arteriellen Blut des Fisches ab.

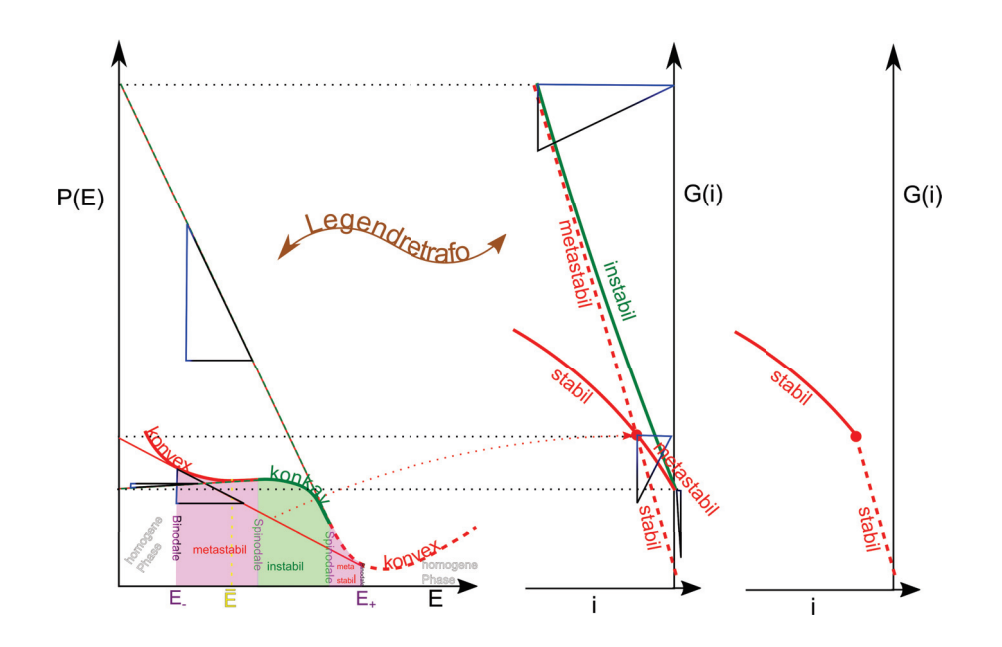

# **Kapitel 18**

# **Phasenübergänge**

In dieser Vorlesung lernen wir, wie man einem thermodynamischen Potenzial erkennt ob es zur Phasenseparation kommt. Ein thermodynamisches Potenzial zeigt in der extensiven Variable eine konkave Region. Die konvexe Enveloppe des Potenzials stimmt in den stabilen homogenen Bereichen mit dem Potenzial überein und hat im Koexistenzgebiet eine Doppeltangente, welche von dem Potenzial abweicht. Ein thermodynamisches Potenzial zeigt als Funktion einer intensiven Variable einen Knick. Wir diskutieren diese Phänomene an einem van der Waals Gas, sowie für ein einfaches Modell eines Materials mit fester, flüssiger, und gasförmiger Phase.

# **18.1 thermodynamisches Potenzial einer extensiven Variable und Phasenkoexistenz**

Sei *P*(*E*) ein thermodynamisches Potenzial und *E* eine extensive natürliche Variable dieses Potenzials. Mit *i* = *∂P/∂E* bezeichnen wir die konjugierte intensive Variable. Die extensive Variable können wir extern so einstellen dass ihr Wert bei E liegt. Wir können extern aber nicht kontrollieren ob sich das System in einen Bereich aufteilt der bei einem niedrigeren Wert der extensiven Variable *E*<sup>−</sup> liegt und einen Bereich der bei einem höheren Wert *E*<sup>+</sup> liegt. Wir interessieren und für den Unterschied im thermodynamischen Potenzial der Aufteilung verglichen mit der homogenen Situation bei dem alle Bereiche den gleichen mittleren Wert  $\bar{E}$  haben (Abb. 18.1).

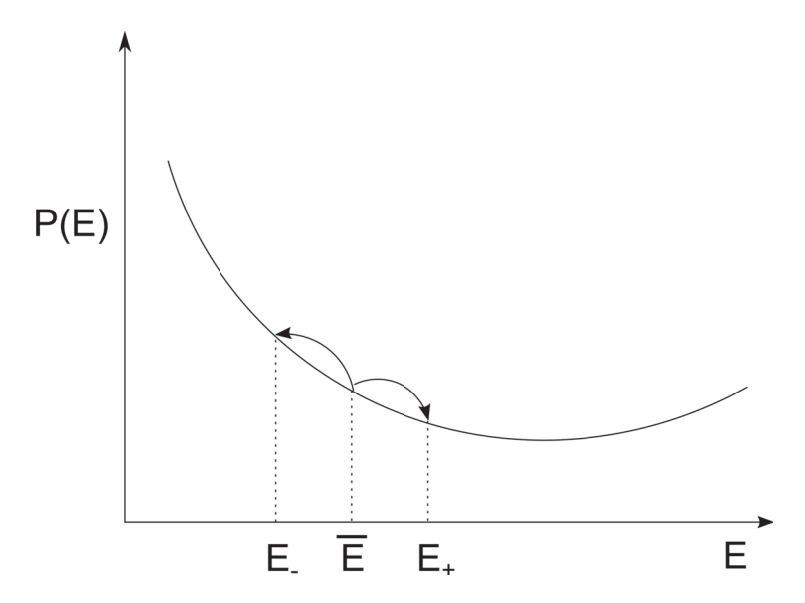

**Abbildung 18.1:** Aufteilung eines homogenen Systems in zwei Phasen

Wenn das System homogen ist beträgt sein thermodynamisches Potenzial

$$
P(\bar{E})\tag{18.1}
$$

Wir nehmen jetzt an, dass das System in einen Anteil *f*<sup>−</sup> mit der extensiven Variable *E*<sup>−</sup> und einen Anteil *f*<sup>+</sup> mit der extensiven Variable *E*<sup>+</sup> aufgespalten ist, so dass das thermodynamische Potenzial den Wert

$$
P_{split} = f_{-}P(E_{-}) + f_{+}P(E_{+})
$$
\n(18.2)

mit

$$
f_- + f_+ = 1 \tag{18.3}
$$

hat. Aufgrund der Extensivität von *E* muss gelten

$$
f_{-}E_{-} + f_{+}E_{+} = \bar{E}
$$
\n(18.4)

und es folgt

$$
f_{-} = \frac{\bar{E} - E_{+}}{E_{-} - E_{+}} \qquad f_{+} = \frac{\bar{E} - E_{-}}{E_{+} - E_{-}} \tag{18.5}
$$

Wir finden, dass

$$
P_{split}(\bar{E}) = \frac{\bar{E} - E_{+}}{E_{-} - E_{+}} P(E_{-}) + \frac{\bar{E} - E_{-}}{E_{+} - E_{-}} P(E_{+})
$$
(18.6)

das Potenzial der aufgeteilten Phasen bei fest gewählten Werten *E*<sup>+</sup> und *E*<sup>−</sup> eine lineare Funktion der extern eingestellten extensiven Variable  $\overline{E}$  ist und, dass

$$
P_{split}(\bar{E} = E_+) = P(E_+) \tag{18.7}
$$

$$
P_{split}(\bar{E} = E_{-}) = P(E_{-})
$$
\n(18.8)

Man erhält  $P_{split}(\bar{E})$  als lineare Interpolation der Kurve  $P(\bar{E})$  zwischen den Punkten  $E_{-}, P(E_{-})$ und  $E_+$ ,  $P(E_+)$  (Abb. 18.2)

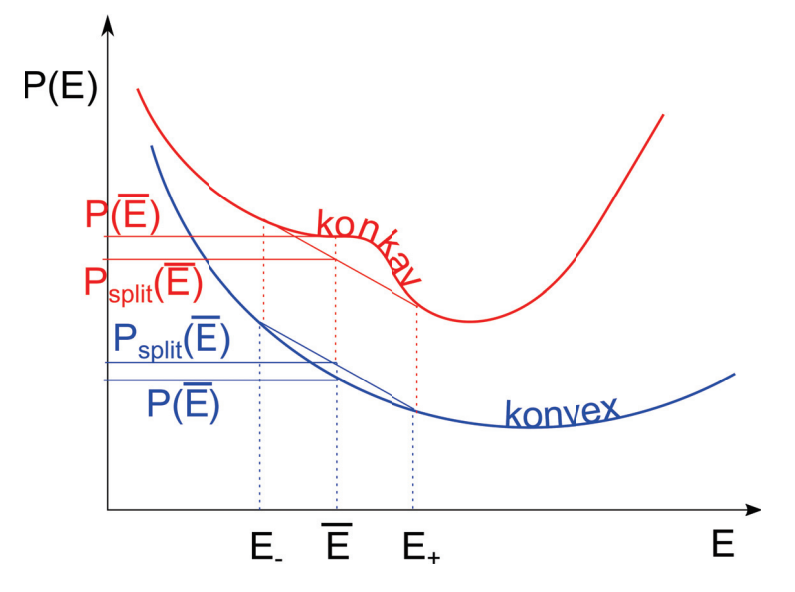

**Abbildung 18.2:** Potenzial des homogenen und heterogenen Systems.

Ist die Kurve  $P(\bar{E})$  konvex, (blau in Abb. 18.2), so gilt  $P_{split} > P$ . Gilt im Gegensatz dazu, dass die Kurve  $P(\bar{E})$  konkav ist, (rot in Abb. 18.2) so gilt  $P_{split} < P$ . In letzterem Fall kann man das thermodynamische Potenzial durch Aufspaltung in zwei Phase weiter minimieren und die homogene Phase zum Variablenwert  $\overline{E}$  wird damit instabil.

In Abb. 18.3 zeigen wir die Umgebung der konkaven Region des Potenzials mit möglichen Aufspaltungen (grau) in zwei Phasen. Von allen möglichen Aufteilungen in zwei Phasen, minimiert die konvexe Enveloppe (rot), bei der die lineare Extrapolation zwischen den beiden Aufteilungswerten zu einer Doppeltangente an das Potenzial führt, den Wert des aufgeteilten Potenzials.

Die dadurch entstehende Aufspaltung in *E*<sup>−</sup> und *E*<sup>+</sup> bezeichnet man als die Werte der Binodalen. Die Binodale grenzt den stabilen Bereich der homogenen Phasen gegenüber dem metastabilen Bereich ab. Die Doppeltangente an das homogene thermodynamische Potenzial, liegt an den beiden

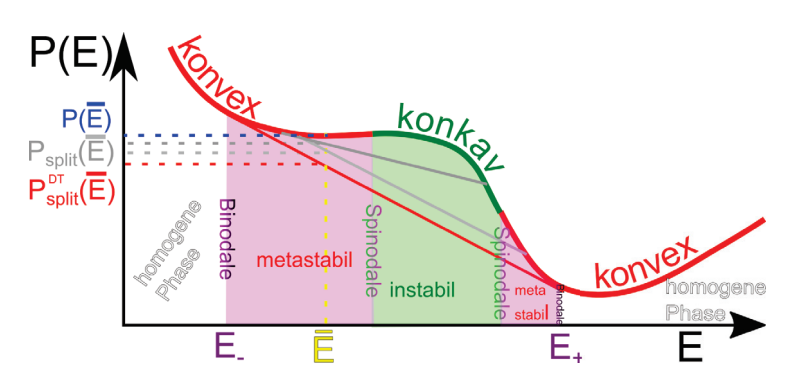

**Abbildung 18.3:** Doppeltangentenkonstruktion an das thermodynamische Potenzial, sowie die Binodale und Spinodale beim Phasenübergang

konvexen Teilen des Potenzials an. Im konkaven Bereich gilt für die Antwortfunktion

$$
\chi_{i,E} = \frac{\partial i}{\partial E} = \frac{\partial^2 P}{\partial E^2} < 0 \tag{18.9}
$$

was heißt dass die konjugierte Variable *i* auf eine Erhöhung von *E* mit einer Abnahme reagiert und damit das System instabil wird. Die Doppeltangentenkostruktion entspricht der Maxwellkonstruktion beim van der Waals Gas.

Hat das Potenzial mehrere konkave Segmente gibt es mehrere Phasenkoexistenzgebiete mit mehr als zwei verschiedenen homogenen Phasen.

# **18.2 thermodynamisches Potenzial einer intensiven Variable und Phasenkoexistenz**

Das zur intensiven natürlichen Variablen *i* gehörende Potenzial erhalten wir durch die Legendretransformation des Potenzials zur korrespondierenden extensiven Variable

$$
G(i) = P(E) - E\frac{\partial P}{\partial E}
$$
\n(18.10)

Wir wollen  $G(i)$  geometrisch aus  $P(E)$  konstruieren. Wir legen hierzu die Tangente

$$
t_{E_1}(E) = P(E_1) + \frac{\partial P}{\partial E}\Big|_{E_1}(E - E_1)
$$
\n(18.11)

an *P* an der Stelle *E*<sup>1</sup> (Abb. 18.4). Der Achsenabschnitt der Tangente (grün) mit der Ordinate

$$
t_{E_1}(0) = P(E_1) - \frac{\partial P}{\partial E}\Big|_{E_1} E_1 = G(i_1)
$$
\n(18.12)

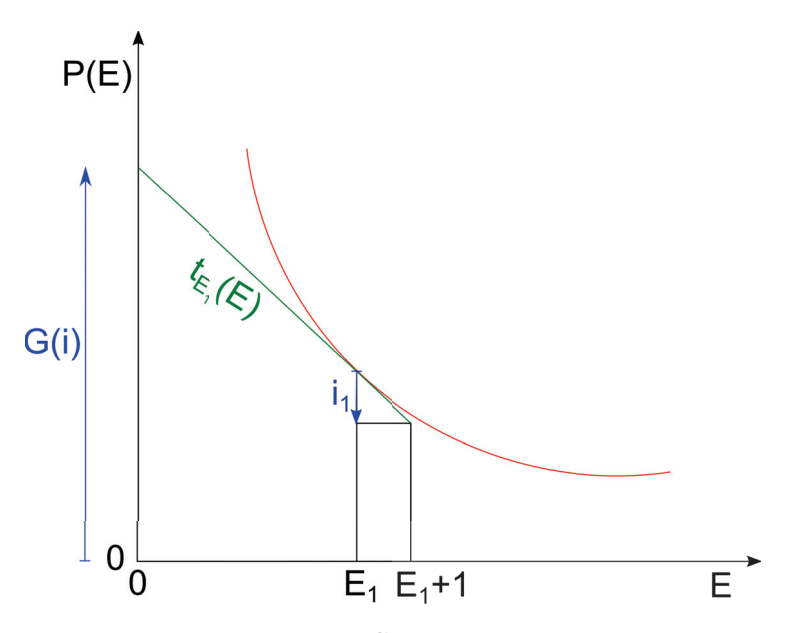

**Abbildung 18.4:** Geometrische Konstruktion der Legendretransformierten

ist dann der Wert der Legendretransformation zu dem zum Wert *E*<sup>1</sup> korrespondieremnden Wert der intensiven Variablen *i*1, den wir erhalten, wenn wir die Tangenetenwerte

$$
i_1 = \frac{\partial P}{\partial E_1} = t_{E_1}(E_1 + 1) - t_{E_1}(E_1)
$$
\n(18.13)

an den Stellen  $E_1 + 1$  und  $E_1$  vergleichen.

Wir benutzen diese Konstruktion in Abb. 18.5 für unser Potenzial *P*(*E*) aus Abb. 18.3 um die Legendretransformation  $G(i)$  zu konstruieren. Wegen

$$
1 = \frac{\partial i}{\partial E} \frac{\partial E}{\partial i} \qquad \stackrel{i = \frac{\partial P}{\partial E}, E = -\frac{\partial G}{\partial i}}{=} \qquad -\frac{\partial^2 P}{\partial E^2} \frac{\partial^2 G}{\partial i^2} \tag{18.14}
$$

werden konvexe (konkave) Segmente von *P*(*E*) auf konkave (konvexe) Segmente von *G*(*i*) abgebildet. Die Doppeltangente hat für jeden Wert der extensiven Variable *E* sowohl den gleichen Wert der Steigung *iDT* , als auch den gleichen Achsenabschnitt. Sie wird inklusive der beiden Berührungspunkte auf einen einzigen Punkt von *G*(*i*) abgebildet. Die auf *G*(*i*) abgebildeten konvexen Segmente von *P*(*E*) schneiden sich genau in diesem Punkt. Das (grüne) auf *G*(*i*) abgebildete konkave Segment von *P*(*E*) verbindet die beiden (roten) auf *G*(*i*) abgebildeten Segmente. Die Steigung *i* der Kurve *P*(*E*) hat an den Wendepunkten von *P*(*E*) ein Extremum. Auch die Achsenabschnitte der Tangenten haben für die Wendepunkte von *P*(*E*) ein Extremum. Dadurch entstehen in der Legendretransformation spitze Cusps, die den Schwenk von metastabilen zu instabilem Verhalten anzeigen. In Abb. 18.5 ist die geometrische Konstruktion für die beiden Wendepunkte und für die Doppletangente explizit durchgeführt indem wir die Achsenabschnitte übertragen und die Steigungsdreiecke um *π/*2 beim Wechsel vom *E,P* zum *i, G* drehen. Streichen wir all instabilen und metastabilen Bereiche von *G*(*i*) beobachten wir den Phasenübergang als Knick in der Kurve *G*(*i*). Die Legendretransformation

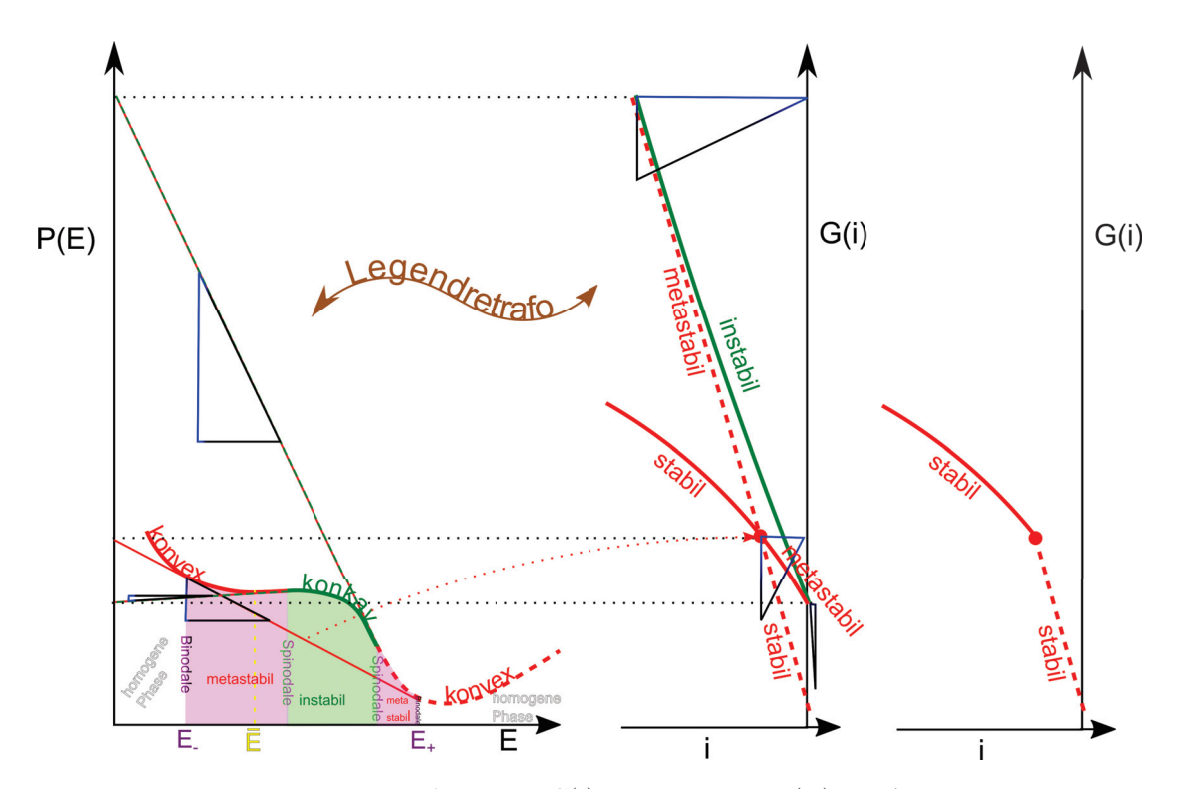

**Abbildung 18.5:** Lengendretransformation *G*(*i*) des Potenzials *P*(*E*) aus Abb. 18.3 mit der Konstruktion aus Abb. 18.4. Der rechte Graph zeigt den stabilen Anteil von *G*(*i*)

dieser stabilen Abschnitte von *G*(*i*) ist die konvexe Enveloppe der Funktion *P*(*E*) also die stabilen Segmente inklusive der Doppeltangente.

Phasenübergänge korrespondieren also zu konkaven Dellen in einem thermodynamischen Potenzial als Funktion seiner extensiven Variable und die miteinander koexistierenden extensiven Variablenwerte *E*<sup>+</sup> und *E*<sup>−</sup> erhält man über die Doppeltangentenkonstruktion. Metastabile konvexe Segmente des thermodynamischen Potenzial sind die konvexen Segmente, die nicht Teil der konvexen Enveloppe des Potenzials sind. Im Legendre transformierten thermodynamischen Potential der konjugierten intensiven Variable beobachtet man den Phasenübergang als Sprung in der Steigung des Potenzials bei der intensiven Variable

$$
i_{DT} = \frac{P(E_{+}) - P(E_{-})}{E_{+} - E_{-}} \tag{18.15}
$$

#### **18.3 Phasenübergang beim van der Waals Gas**

Wir betrachten die freie Energie des van der Waals Gases:

$$
F = -nRT \ln \left( \frac{e(V - nb)(2\pi MRT/N_A^2)^{3/2}}{nh^2} \right) - a\frac{n^2}{V}
$$
 (18.16)

$$
= -nRT\ln\left(\frac{eb(2\pi MRT/N_A^2)^{3/2}}{h^2}\right) - nRT\ln(\frac{3V}{3nb} - 1) - a\frac{n^2}{V} \tag{18.17}
$$

$$
\frac{F}{p_c V_c} - \underbrace{\left(\frac{F_c}{p_c V_c} + \frac{V}{V_c} - 1\right)}_{F_1/p_c V_C \text{ kriimmungsfrei}} = \underbrace{-\frac{8}{3} \frac{T}{T_c} \ln(\frac{3}{2} \frac{V}{V_c} - \frac{1}{2})}_{F_2/p_c V_C \text{ konvex}} - \underbrace{(3 V_c - 3) + \frac{V}{V_c} - 1}_{F_3/p_c V_C \text{ konkav}}
$$
\n(18.18)

wobei wir die freie Energie auf *pcV<sup>c</sup>* normieren und krümmungsfreie Teile abziehen, so dass der Rest am kritischen Punkt flach ist, so dass Dellen besser sichtbar werden (Abb. 18.6). Oberhalb der kritischen Temperatur dominieren die Beiträge von *F*<sup>2</sup> und die Krümmung ist überall konvex. Die homogene Phase ist hier für alle reduzierten Volumina  $V/V_c$  stabil. Unterhalb der kritischen Temperatur und in der Nähe des kritischen Volumens  $V/V_c \approx 1$  entsteht eine Delle, die wir durch eine konvexe Enveloppe beheben können und so die Koexistenzvolumina der gasförmigen und flüssigen Phase bei dieser Temperatur erhalten. Die Doppeltangentenkonstruktion ist äquivalent zur Maxwellkonstruktion.

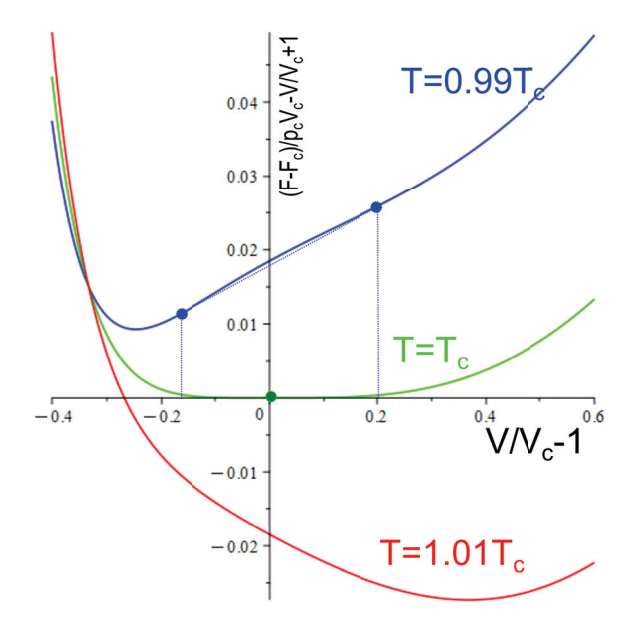

**Abbildung 18.6:** Freie Energie ohne krümmungsfreie Anteile des van der Waals Gases als Funktion von  $V/V_c - 1$  mit Doppeltangentenkonstruktion.

#### **18.4 Feste, flüssige und gasförmige Phase**

Wir wollen Approximationen für die Gibbs'sche Energie die feste, flüssige und gasförmige Phase einer Reinsubstanz finden. Wir schreiben den ersten Hauptsatz der Thermodynamik für die Gibbs'sche Energie auf

$$
dG = -SdT + Vdp + \mu dn \tag{18.19}
$$

Mit

$$
G_m = \frac{G}{n} \qquad S_m = \frac{S}{n} \qquad V_m = \frac{V}{n}
$$
\n
$$
(18.20)
$$

bezeichnen wir die molare Gibbs'sche Energie, die molare Entropie und das molare Volumen. Eine gute Approximation für die Gibbs'schen Energien der verschiedenen Aggregatzustände liefern die Gas  $V_m = \frac{RT}{p}$   $C_m = \text{kons}$ 

Approximationen Flüssigkeit  $V_m$  =konst  $C_m$  =konst aus  $C_m$  =konst folgt Festkörper *V<sup>m</sup>* =konst *C<sup>m</sup>* =konst

$$
T\frac{\partial S}{\partial T} = C\tag{18.21}
$$

$$
\frac{\partial S}{\partial T} = \frac{C}{T} \tag{18.22}
$$

$$
S \propto C \ln \frac{T}{T_{ref}} \tag{18.23}
$$

$$
dG_m^{gas} = -C_m^{gas} \frac{T}{T_{ref}} dT + \frac{RT}{p} dp \qquad (18.24)
$$

$$
G_m^{gas} = G_m^{gas,ref} - C_m^{gas}(T - T_{ref})\ln\frac{T}{T_{ref}} + RT\frac{p}{p_{ref}}
$$
\n(18.25)

$$
G_m^{s,l} = G_m^{s,l,ref} - C_m^{s,l}(T - T_{ref}) \ln \frac{T}{T_{ref}} + V_m^{s,l} p
$$
\n(18.26)

Unter normalen Umständen gilt

$$
V_m^s < V_m^l \tag{18.27}
$$

und

$$
C_m^s < C_m^l < C_m^{gas} \tag{18.28}
$$

In den Abbildungen 18.7 und 18.8 sind die Modell-Gibbs'schen Energien (Gleichungen 18.25 und 18.26) gegenüber dem Druck aufgetragen und zwar einmal für Parameter bei denen jede der drei Phasen in einem gewissen Druckbereich das Minimum der Gibbs'schen Energie stellt zum anderen für Parameter bei denen die flüssige Phase immer eine größere Gibbs'sche Energie als eine der anderen beiden Phasen hat. Im ersten Fall finden wir einen gasförmig/flüssigen und einen flüssig/fest Phasenübergang. Im zweiten Fall sublimiert der Festkörper zu einem Gas, bzw. resublimiert das Gas zu einem Festkörper.

Die Abbildungen 18.9 und 18.10 zeigen die selben Gibbs'sche Energien (Gleichungen 18.25 und 18.26) als Funktion der Temperatur.

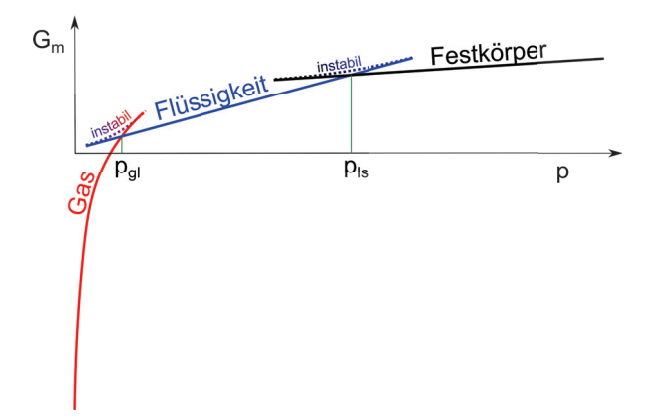

**Abbildung 18.7:** Modell molare Gibbs'sche Energie als Funktion des Druckes für die Situation eines fest/flüssig *pls* und eines flüssig/gasförmig *pgl* Überganges. Durchgezogene Linien entsprechen der Gleichungen 18.25 und 18.26. Punktierte Kurven sind die dem Modell fehlenden instabilen Segmente zwischen den Phasen.

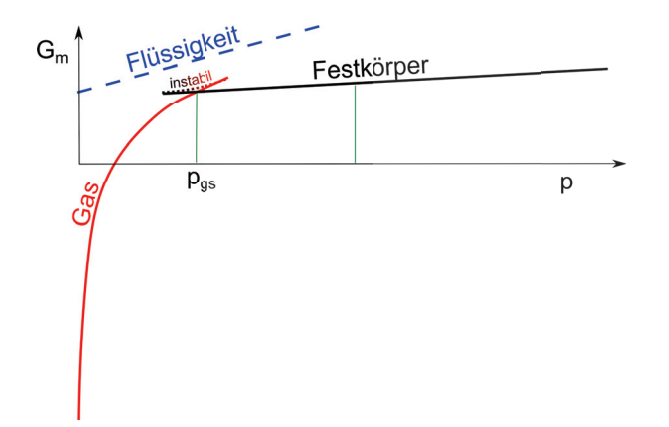

**Abbildung 18.8:** Modell molare Gibbs'sche Energie als Funktion des Druckes für die Situation eines fest/gasförmig *pgs* Überganges mit immer instabiler flüssiger Phase. Durchgezogene Linien entsprechen der Gleichungen 18.25 und 18.26. Punktierte Kurven sind die dem Modell fehlenden instabilen Segmente zwischen den Phasen.

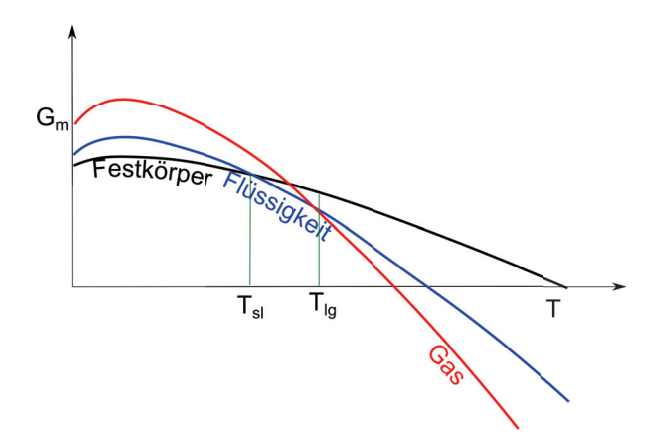

**Abbildung 18.9:** Modell molare Gibbs'sche Energie als Funktion der Temperatur für die Situation eines fest/flüssig *pls* und eines flüssig/gasförmig *pgl* Überganges. Durchgezogene Linien entsprechen der Gleichungen 18.25 und 18.26.

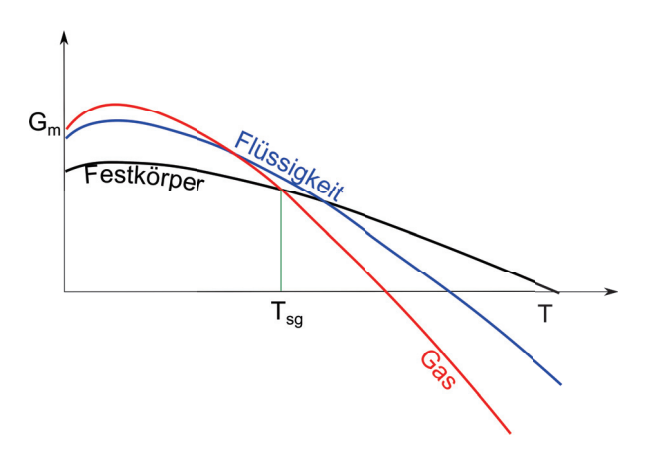

**Abbildung 18.10:** Modell molare Gibbs'sche Energie als Funktion der Temperatur für die Situation eines fest/gasförmig *pgs* Überganges mit immer instabiler flüssiger Phase. Durchgezogene Linien entsprechen der Gleichungen 18.25 und 18.26.

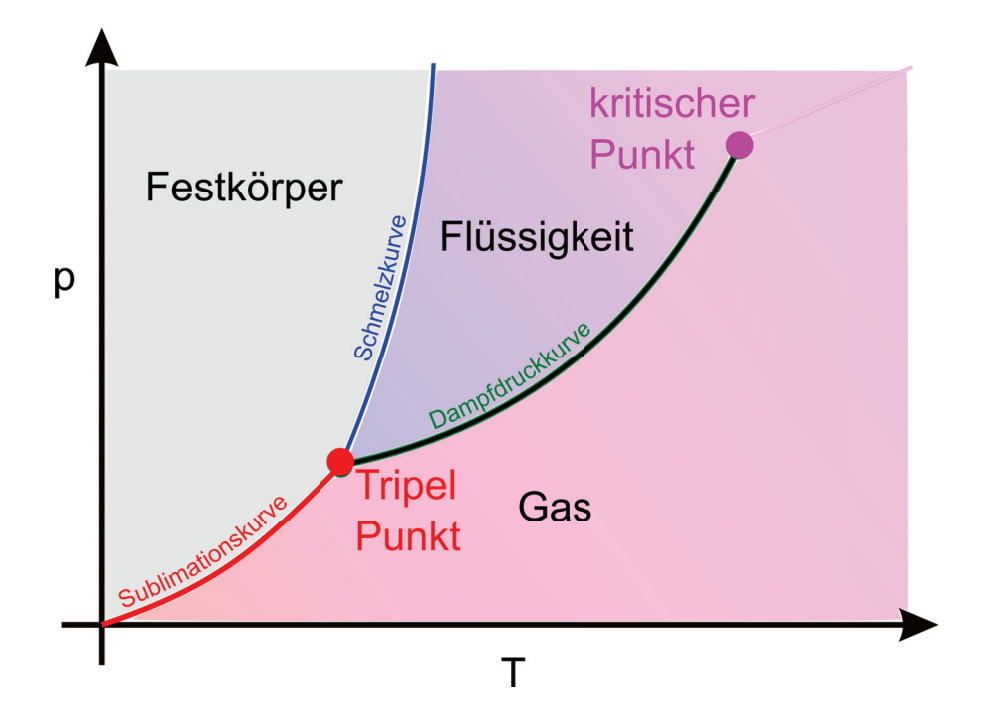

# **Kapitel 19**

# **Phasendiagramme und die Clausius Clapeyrand Gleichung**

In dieser Vorlesung studieren wir verschiedene Phasendiagramme. Phasendiagramme unterscheiden sich stark voneinander, je nachdem, ob sie als Funktion mehrerer intensiver Variablen, oder als Funktion von intensiven und pseudointensiven Variablen aufgetragen werden. In einem Phasendiagramm mit zwei intensiven Variablen, ist die Steigung einer Koexistenzkurve zwischen zwei Phasen durch das Verhältnis der Unterschiede der beiden konjugierten extensiven Variablen in den zwei Phasen gegeben. Aus dieser Clausius Clapeyrand Gleichung kann man einiges über die Ordnung beider Phasen lernen.

### **19.1 Phasendiagramme**

Wenn wir die Modellgleichungen 18.25 und 18.26 eine Reinstoffes als Funktion der Temperatur und des Druckes untersuchen, finden wir Regionen in denen die Gasphase stabil ist, Regionen in denen die Flüssigkeit stabil ist und Regionen in der der feste Aggregatzustand stabil ist. Ein solches Diagramm nennt man ein Phasendiagramm. Während Stabilitätsregionen einer Phase Flächen im Phasendiagramm sind, sind Regionen der Koexistenz, also der gleichzeitigen Stabilität zweier Phasen Linien, und Regionen der Koexistenz dreier Phasen Punkte. Gasförmige, flüssige und feste Phase koexistieren am Tripelpunkt. Die Linie gleichzeitiger Stabilität des Gases und der Flüssigkeit nennen wir die Dampfdruckkurve, die Koexistenzlinie von fest und flüssig die Schmelzkurve, und die Koexistenz von fester und gasförmiger Phase die Sublimationskurve. Die Dampfdruckkurve reicht vom Tripelpunkt zum kritischen Endpunkt, bei dem der Unterschied zwischen Gas und Flüssigkeit verschwindet. In Abbildung 19.1 haben wir ein typisches Phasendiagramm eines Standardmaterials als Funktion der zwei intensiven Variablen: Temparatur *T* und Druck *p* aufgetragen.

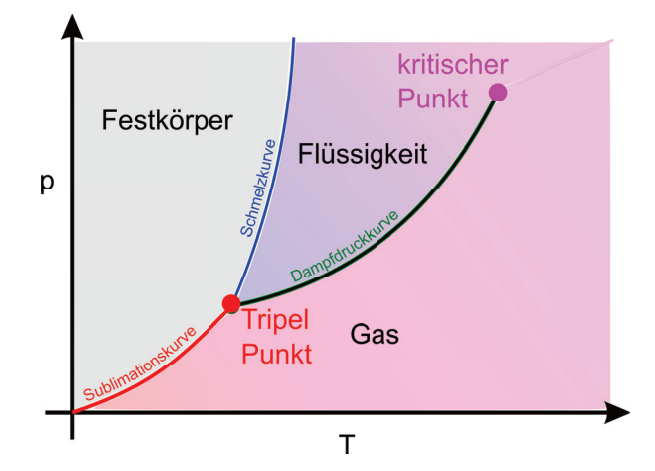

**Abbildung 19.1:** Phasendiagramm eines Materials mit fester, flüssiger und gasförmiger Phase als Funktion der zwei intensiven Variablen: Temperatur *T* und Druck *p*.

Phasendiagramme sehen anders aus wenn man sie als Funktion einer intensiven und einer extensiven oder pseudoextensiven Variable aufträgt, was darauf zurückzuführen ist das die extensiven Variablen im Gegensatz zu intensiven Variablen für die koexistierenden Phasen nicht gleich sondern verschieden sind. Das Volumen ist eine extensive Variable, und das molare Volumen eine Pseudoextensive Variable. Das molare Volumen zweier koexistierender Phase unterscheidet sich für die beiden Phasen. Für Phasendiagramme als Funktion einer intensiven und einer (pseudo)-extensiven Variable sind sowohl Regionen der Stabilität einer Phase als auch die Koexistenz zweier Phasen Flächen, die Koexistenz dreier Phasen ist eine Linie. In Abb. 19.2 tragen wir die Phasenregionen und Koexistenzregionen eines Standard Material gegen das molare Volumen und die Temperatur auf.

Phasendiagramme sehen anders aus wenn man sie als Funktion zweier extensiven oder pseudoextensiven Variable aufträgt. Für Phasendiagramme als Funktion zweier (pseudo)-extensiven Variablen sind sowohl Regionen der Stabilität einer Phase als auch die Koexistenz zweier Phasen als auch die Koexistenz dreier Phasen Flächen. In Abb. 19.3 tragen wir die Phasenregionen und Koexis-

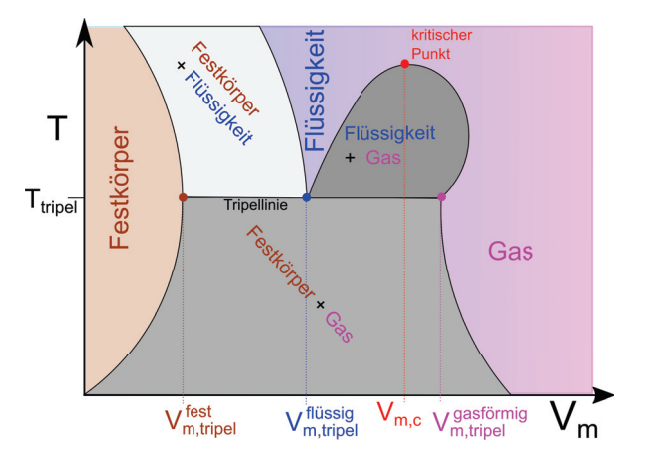

**Abbildung 19.2:** Phasendiagramm eines Materials mit fester, flüssiger und gasförmiger Phase als Funktion der pseudointensiven Variablen *V<sup>m</sup>* und der intensiven Temparatur *T*.

tenzregionen eines Standard Material gegen die molare Entropie *S<sup>m</sup>* und das molare Volumen *V<sup>m</sup>* auf.

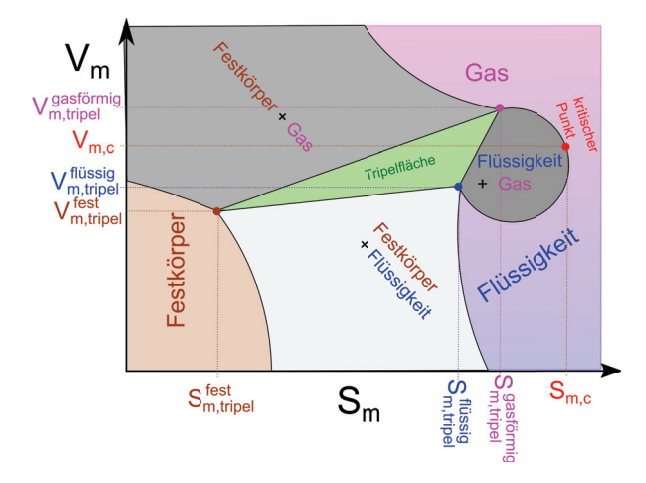

**Abbildung 19.3:** Phasendiagramm eines Materials mit fester, flüssiger und gasförmiger Phase als Funktion der beiden pseudointensiven Variablen  $S_m$  und  $V_m$ .

# **19.2 Die Clausius Clapeyrand Gleichung**

Wir betrachten die Koexistenz zweier Phasen in einem Phasendiagramm mit zwei intensiven Variablen  $I_1$  und  $i_2$  (Abb. 19.4).

Das thermodynamische Potenzial muss eine extensive Variable *E*<sup>3</sup> haben, da es selbst extensiv ist. Das thermodynamische Potenzial einer homogenen Phase schreiben wir als *P*(*i*1*, i*2*, E*3). Haben wir

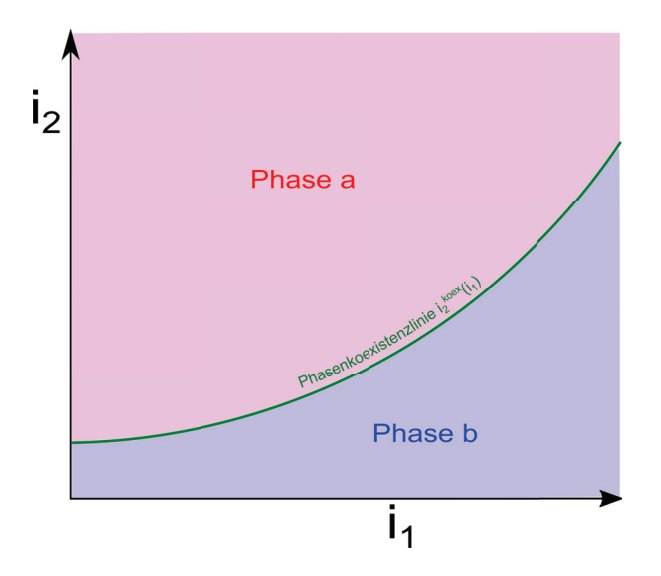

**Abbildung 19.4:** Koexistenz zweier Phasen in einem Phasendiagramm mit zwei intensiven Variablen  $i_1$  und  $i_2$  und Koexistenzlinie  $i_2^{\text{koex}}(i_1)$ .

eine Phasenkoexistenz mit  $E = E_3^a + E_3^b$  der extern kontrollierten extensiven Variable und  $E_3^a$  und  $E_3^b$ den Anteilen der koexistierenden Phasen so beträgt das thermodynamische Potenzial  $P_{split}$ der Koexistenz

$$
P_{split}(i_1, i_2, E_3^a, E_3^b) = P_a(i_1, i_2, E_3^a) + P_b(i_1, i_2, E_3^b)
$$
\n(19.1)

Ein Gleichgewicht wird erreicht wenn der Nichtgleichgewichtsparameter  $E_a^3$  das Koexistenz thermodynamische Potential *Psplit* minimiert.

$$
0 = \frac{\partial}{\partial E_3^a} P_{split} \bigg|_E = \frac{\partial P_a}{\partial E_3^a} - \frac{\partial P_b}{\partial E_3^b} = i_3^a - i_3^b \tag{19.2}
$$

Aus der Extensivität des thermodynamischen Potenzials

$$
P_a(i_1, i_2, E_3^a) = E_3^a P_a(i_1, i_2, 1),
$$
\n(19.3)

und 19.2 folgen die zwei Gleichungen

$$
i_3^a = i_3^b \tag{19.4}
$$

$$
P_a(i_1, i_2, 1) = P_b(i_1, i_2, 1) \tag{19.5}
$$

mit den drei Unbekannten *i*1*...i*3, die für beliebiges *i*1*, i*<sup>2</sup> und *i*<sup>3</sup> keine Lösungen haben sondern nur für die Koexistenzkurve $i_2^{\mathrm{koex}}(i_1)$ lösbar wird, für die wir die Gleichung

$$
P_a(i_1, i_2^{\text{koex}}(i_1), 1) = P_b(i_1, i_2^{\text{koex}}(i_1), 1)
$$
\n(19.6)

finden, die für alle *i*<sup>1</sup> gilt, weshalb die Gleichung auch für das totale Differenzial nach *i*<sup>1</sup> gilt:

$$
\frac{d}{di_1}P_a = \frac{d}{di_1}P_b\tag{19.7}
$$

$$
\frac{\partial}{\partial i_1} P_a + \frac{\partial}{\partial i_2} P_a \frac{di_2^{\text{loc}}}{di_1} = \frac{\partial}{\partial i_1} P_b + \frac{\partial}{\partial i_2} P_b \frac{di_2^{\text{loc}}}{di_1} \tag{19.8}
$$

$$
E_1^a + E_2^a \frac{di_2^{\text{koex}}}{di_1} = E_1^a + E_2^a \frac{di_2^{\text{koex}}}{di_1}
$$
\n(19.9)

Wir lösen nach der Steigung der Koexistenzlinie auf und erhalten die Clausius Clapeyrand Gleichung

$$
\frac{di_2^{\text{koex}}}{di_1} = -\frac{E_1^a - E_1^b}{E_2^a - E_2^b} = -\frac{\Delta E_1}{\Delta E_2} \tag{19.10}
$$

Thermodynamische Potenziale mit zwei intensiven und einer extensiven Variable sind die Gibbs'sche Energie  $G(p, T, n)$  mit den Variablen  $i_1 = T$  und  $i_2 = p$  und konjugierten Variablen  $E_1 = -S$  und  $E_2 = V$ , so dass wir für die Koexistenzkurve die Clausius Clapeyrandgleichung:

$$
\frac{dp^{\text{koex}}}{dT} = +\frac{\Delta S}{\Delta V} \tag{19.11}
$$

und das groß-kanonische Potenzial  $\Phi(T, V, \mu)$  mit den Variablen  $i_1 = T$  und  $i_2 = \mu$  und konjugierten Variablen *E*<sup>1</sup> = −*S* und *E*<sup>2</sup> = −*n*, so dass wir für die Koexistenzkurve die Clausius Clapeyrandgleichung:

$$
\frac{d\mu^{\text{koex}}}{dT} = -\frac{\Delta S}{\Delta n} \tag{19.12}
$$

finden.

#### **19.3 Konsequenzen der Clausius Clapeyrand Gleichung**

#### **19.3.1 Dampfdruckkurve**

Wir wollen die Dampfdruckkurve einer flüssig/gas Koexistenz berechnen. Die molare Entropie und auch das molare Volumen des Gases ist größer als die molare Entropie und das molare Volumen der Flüssigkeit und es gilt Δ*S >* 0*,* Δ*V >* 0, woraus wir mit der Clausius Clapeyrand Gleichung folgern dass die Steigung der Dampfdruckkurve

$$
\frac{dp^{l/g}}{dT} > 0\tag{19.13}
$$

positiv ist. die Enthalpie Differenz bei konstantem Druck ist die vom Material aufgenommene Wärme beim Verdampfen

$$
\delta Q = \Delta H = T \Delta S \tag{19.14}
$$

und hat auf ein Mol normiert den Namen latente Wärme Δ*Hm*. Wenn wir die latente Wärme als temperaturunabhängig approximieren und das molare Volumen der Flüssigkeit gegenüber dem

#### 230KAPITEL 19. PHASENDIAGRAMME UND DIE CLAUSIUS CLAPEYRAND GLEICHUNG

molaren Volumen des Gases vernachlässigen finden wir

$$
\frac{dp^{l/g}}{dT} = \frac{\Delta H_m}{T\Delta V_m} \stackrel{V_m^g \gg V_m^l}{=} \frac{\Delta H_m}{TV_m^g} \stackrel{\text{ideales}}{=} \frac{\Delta s}{TRT/p^{l/g}} = \frac{p^{l/g}\Delta H_m}{RT^2} \tag{19.15}
$$

$$
\frac{dp^{l/g}}{p^{l/g}} = \frac{\Delta H_m}{R} \frac{dT}{T^2}
$$
\n(19.16)

$$
\ln \frac{p^{l/g}}{p_0} = \frac{\Delta H_m}{R} \left( \frac{1}{T_0} - \frac{1}{T_0} \right)
$$
 (19.17)

$$
p^{l/g} = p_{\infty}^{koex} e^{-\frac{\Delta H_m}{RT}}.
$$
\n(19.18)

Die Dampfdruckkurve passt für Drücke die dem kritischen Druck fern bleiben, wo die Approximation  $V_m^g \gg V_m^l$  noch gültig ist. Der asymptotische vorhergesagte Dampfdruck  $p_{\infty}$  des Modells (siehe Abb. 19.5) ist offensichtlich falsch, denn die experimentelle Dampfdruckkurve endet am kritischen Punkt.

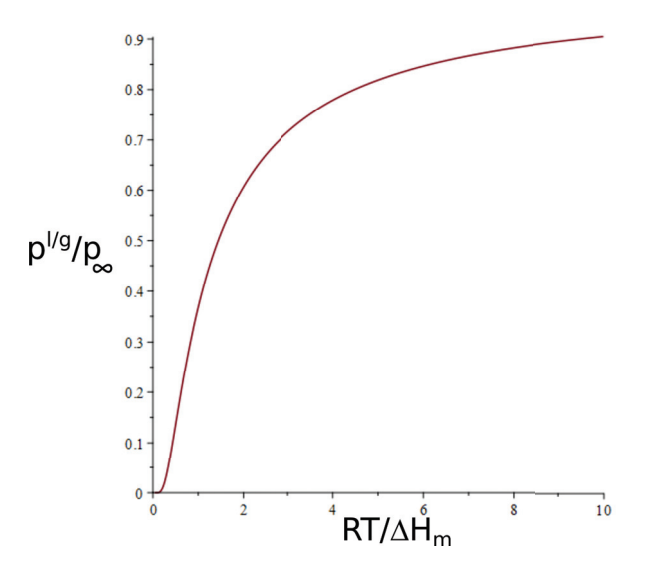

**Abbildung 19.5:** Dampfdruckkurve für eine konstante latente Wärme Δ*H<sup>m</sup>* und für den Bereich in dem das molare Volumen des Gases sehr viel größer ist als das der Flüssigkeit.

#### **19.3.2 Schmelzkurve**

Im Normalfall ist die molare Entropie und das molare Volumen der Flüssigkeit größer als die selben Größen im Festkörper, so dass gilt

$$
\frac{dp^{s/l}}{dT} > 0 \qquad \text{Normalfall} \tag{19.19}
$$

Eine Ausnahme zu dieser Regel ist Wasser dessen festes molares Volumen  $V_m^{s,H_2O} > V_m^{l,H_2O}$  größer ist als das flüssige molare Volumen (Eisberge schwimmen auf dem Ozean). Die Schmelzkurve hat deswegen eine negative Steigung

$$
\frac{dp^{s/l}}{dT} < 0 \qquad \text{Wasserfall} \tag{19.20}
$$

Dies hat zahlreiche wichtige Konsequenzen: z.B. schmilzt Eis wenn es unter Druck gesetzt wird was zur Bewegung von Gletschern auf ihrer Unterlage führt und auch das Eislaufen ermöglicht. Ein weiterer Spezialfall liegt bei der Schmelzkurve von <sup>3</sup>*He* vor. Hier ist das molare Volumen des flüssigen Heliums zwar größer als das molare Volumen des festen Heliums  $V_m^{l,3}$ He $\rightarrow$   $V_m^{s,3}$ He $\rightarrow$ , aber die molare Entropie der Flüssigkeit ist in einem gewissen Bereich niedriger als die des festen Heliums  $S_m^{l,3He} < S_m^{s,3He}$  (siehe Abb. 19.6).

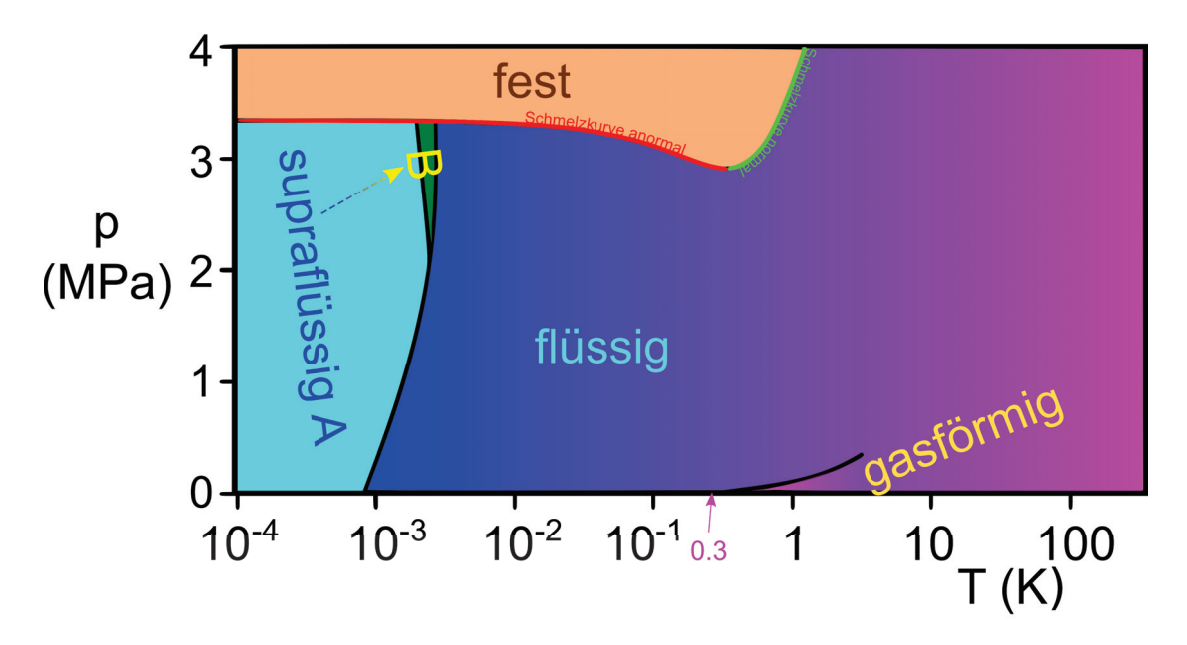

**Abbildung 19.6:** Phasendiagramm von  ${}^{3}_{2}He$  mit abnormaler Schmelzkurve  $(S^{l,{}^{3}He}_{m} < S^{s,{}^{3}He}_{m}$  rot) und normaler Schmelzkurve  $(S_m^{l,3He} > S_m^{s,3He} \text{ grün}).$ 

Flüssiges <sup>3</sup>*He* ist also geordneter als festes <sup>3</sup>*He* . Wenn wir im roten Bereich Druck auf die Flüssigkeit ausüben wird das System weniger geordnet und muß latente Wärme aufnehmen so dass die koexistierenden Phasen kälter werden und entlang der anormalen Schmelzkurve zu niedrigeren Temperaturen wandert. Das Kühlen unter Druck bei <sup>3</sup>*He* nennt man den Pomerantschukeffekt. Neben der flüssigen Phase von <sup>3</sup>*He* existieren zwei supraflüssige Phasen. Die Trennlinie zwischen flüssiger und supraflüssiger Phase ist keine Phasenkoexistenzlinie, sondern eine Linie eines Phasenübergangs zweiter Ordnung. Die molaren Volumina und Entropien dieser beiden Phasen unterscheiden sich nicht, sondern die supraflüssige Phase ist eine Mischphase aus einer Komponente des <sup>3</sup>*He*, welche viskositätsfrei ist und einer Komponente, die viskos ist, die miteinander koexistieren. Dass die supraleitende Phase eine Mischung aus zwei Komponenten ist sehen wir auch daran, dass das Koexistenzgebiet hier keine Linie sondern eine Fläche ist. Die im Kapitel 21.1 zu besprechende Gibbs'sche Phasenregel besagt für ein flächiges Koexistenzgebiet zweier Phasen als Funktion zweier intensiver Variablen eine Fläche voraus sobald mehr als eine Komponente vorliegt.

# **19.4**  $^{4}He$

Der Vollständigkeit halber zeigen wir ebenfalls das Phasendiagramm von <sup>4</sup>*He* (Abb. 19.7). Auch hier gibt es eine suprafluide Mischphase aus einer Komponente des <sup>4</sup>*He*, welche viskositätsfrei ist und einer Komponente, die viskos ist, die miteinander Koexistieren. Die Suprafluidität tritt bei <sup>4</sup>*He* bereits be Temperaturen von 2*K* auf, während wir für <sup>3</sup>*He* hierfür in den *mK*-Bereich gehen müssen.

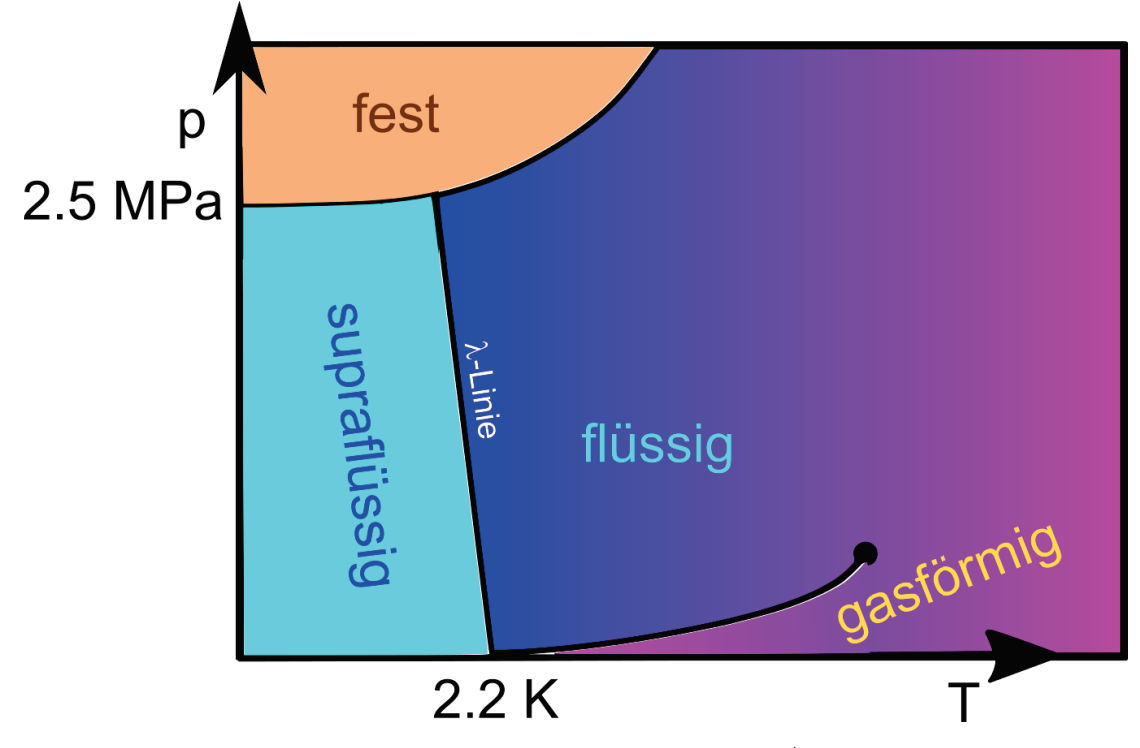

**Abbildung 19.7:** Phasendiagramm von <sup>4</sup>*He*.

# **19.5 Übungen**

#### **19.5.1 Van der Waals Gleichung am kritischen Punkt**

Leiten Sie den kritischen Druck und die kritische Temperatur aus der van der Waalsgleichung ab. Entwickeln Sie die van der Waals Gleichung bis zur dritten Ordnung in der Abweichung des Druckes der Temperatur und der Dichte von den kritischen Werten.

Wie nimmt der Dichteunterschied flüssig/gas förmig mit der Temperaturabweichung vom kritischen Punkt zu?

#### **19.5.2 klassisches Gas, Bosegas, und Fermigas**

Sie haben ein klassisches ideales Gas in einem Volumen V. Sie teilen diesem plötzlich mit, dass es sich gefälligst ab sofort wie ein Bosonen (Fermionen) Gas verhalten solle. Was passiert mit dem Druck nachdem die Teilchen im Gas ihrer Aufforderung folgen?

#### **19.5.3 Koexistenzkurven am Tripelpunkt**

Am Tripelpunkt koexistieren miteinander drei Phasen *a*, *b* und *c*. Sie tragen das Phasendiagramm als Funktion der zwei intensiven Variable  $i_1$  und  $i_2$  auf. Die drei Phasenkoexistenzlinien  $i_2^{a/b}(i_1)$ ,  $i_2^{b/c}(i_1)$  und  $i_2^{c/b}(i_1)$  treffen sich im Tripelpunkt unter den Winkeln  $\alpha_a$ ,  $\alpha_b$  und  $\alpha_c$ . Zeigen Sie, dass alle Winkel  $\alpha_a$ ,  $\alpha_b$  und  $\alpha_c$  kleiner als  $\pi$  sind.

#### **19.5.4 Schmelzkurve von Wasser**

Das Verhältnis der molaren Volumina von Wasser zu Eis bei einem Druck von *p* = 1*atm* und einer Temperatur von *T* = 0◦*C* ist 1*.*000 : 1*.*091. Die latente Wärme beträgt Δ*H<sup>m</sup>* = 80*cal/g*. Bestimmen Sie die Steigung der Schmelzkurve.

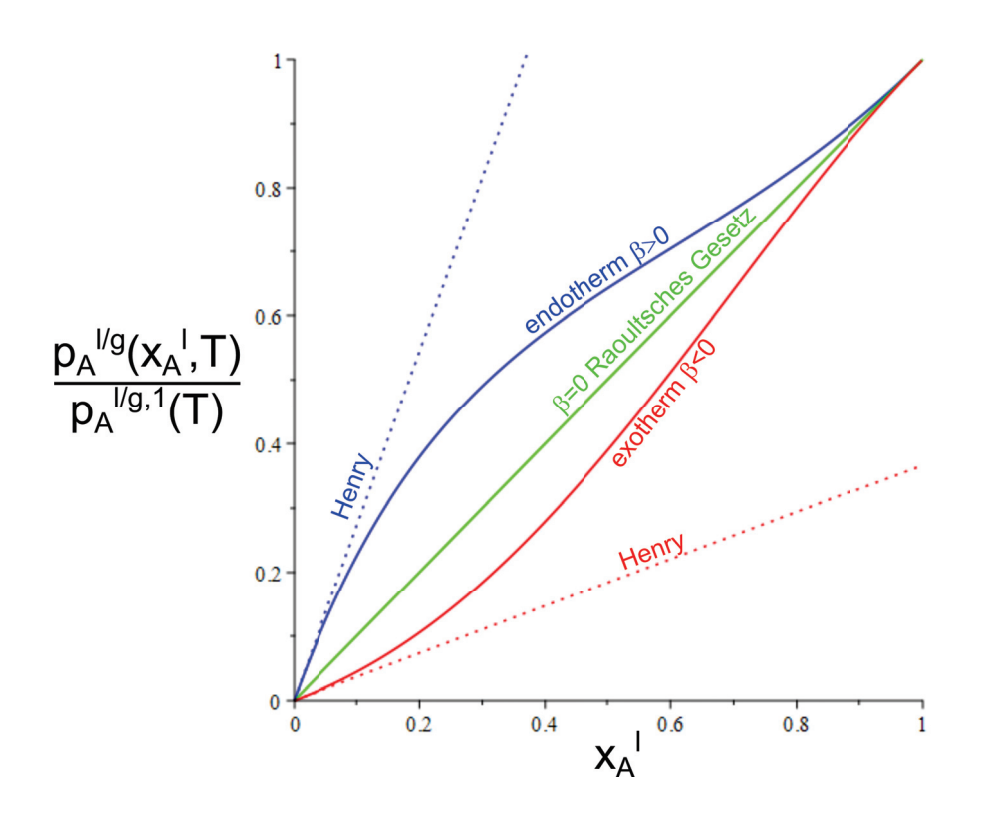

# **Kapitel 20**

# **Mehrkomponentensysteme**

In dieser Vorlesung betrachten wir Systeme aus mehereren verschiedenen Komponenten. Die molaren Beiträge eines Stoffes zu einer extensiven Variable können als zweite Ableitungen der Gibbs'schen Energie nach der konjugierrten intensiven Variable und der Anzahl der Mole des Stoffes geschrieben werden. Wir behandeln das Modell einer regulären Mischung, erstellen ein Phasendiagramm für die Entmischung eines Systems, und leiten mit diesem verschiedene Gesetze über koexistierende Mischphasen ab.

#### **20.1 Gibbs Duhem Relation**

Wir betrachten die Gibbs'sche Energie eines aus den Komponenten *A...R* bestehenden Systems. Aus der Extensivität der Gibbs'schen Energie folgt

l.

$$
G(p, T, \alpha n_A, \alpha n_B, ..., \alpha n_R) = \alpha G(p, T, n_A, n_B, ..., n_R)
$$
\n(20.1)

Wir differenzieren 20.1 nach  $\alpha$  an der Stelle  $\alpha = 1$  und erhalten

$$
\frac{d}{d\alpha}G(p,T,\alpha n_A,\alpha n_B,...,\alpha n_R)\Big|_{\alpha=1} = \frac{d}{d\alpha}\alpha G(p,T,n_A,n_B,...,n_R)
$$
\n(20.2)

$$
\sum_{i=A}^{R} n_i \frac{\partial G}{\partial n_i} = G \tag{20.3}
$$

und es folgt die Gibbs Duhem Relation

$$
G = \sum_{i=A}^{R} n_i \mu_i.
$$
\n
$$
(20.4)
$$

Das chemische Potenzial *μ<sup>i</sup>* ist also ein Mass für den Beitrag des Stoffes *i* zur Gesamtgibbs'schen Energie. Wir berechnen das Volumen

$$
V = \frac{\partial G}{\partial p}\Big|_{T, n_i} = \sum_i n_i \frac{\partial \mu_i}{\partial p}\Big|_{T, n_i} = \sum_i n_i \frac{\partial^2 G}{\partial n_i \partial p}\Big|_{T, n_j \neq n_i}
$$
(20.5)

Der molare Beitrag des Stoffes *i* zum Volumen bezeichnen wir als das molare Volumen des Stoffes in dem Mehrkomponentensystem

$$
V_{im} = \frac{\partial^2 G}{\partial n_i \partial p} \Bigg)_{T, n_j \neq n_i},
$$
\n(20.6)

so dass gilt

$$
V = \sum_{i} n_i V_{im}.\tag{20.7}
$$

Beachten Sie, dass im Allgemeinen das molare Volumen des Stoffes in einer Mischung

$$
V_{im} = V_{im}(p, T, x_A, ..., x_i, ..., x_R) \neq V_{im}(p, T, x_A = 0, ..., x_i = 1, ..., x_R = 0)
$$
\n(20.8)

nicht mit dem molaren Volumen des Reinstoffes *i* identisch ist sondern von der Zusammensetzung der Mischung abhängt. Analog definieren wir die molare Entropie eines Stoffe *i* in der Mischung als:

$$
S_{im} = -\frac{\partial^2 G}{\partial n_i \partial T} \Bigg)_{p, n_j \neq n_i},\tag{20.9}
$$

#### **20.2 Die Mischungsenthalpie**

Wenn wir einen Stoff *A* mit einem Stoff *B* Mischen so gehen benachbarte Moleküle *A*, und *B* miteinander physikalische oder auch chemische Bindungen *A*−*A*, *B* −*B* und *A*−*B* ein. Die molare Enthalpien dieser Bindungen bezeichnen wir mit  $H_m^{AA}$ ,  $H_m^{BB}$ , und  $H_m^{AB}$ . Wenn wir Mischen müssen wir *A* − *A* und *B* − *B* Bindungen aufbrechen und *A* − *B* Bindungen dafür erzeugen, was wir als chemische Reaktion

$$
\frac{1}{2}A - A + \frac{1}{2}B - B \leftrightarrow A - B \tag{20.10}
$$

schreiben können. Pro Mol gemischten Material brauchen wir

$$
\Delta H_m^{mix} = H_m^{AB} - \frac{1}{2} \left( H_m^{AA} + H_m^{BB} \right) \tag{20.11}
$$

Wenn wir *n* Mole an Stoffen mit Molenanteilen *x<sup>A</sup>* und *x<sup>B</sup>* in der Mischung haben so ist

$$
H^{mix} = n \qquad \qquad x_A \qquad \qquad \Delta H_m^{mix} \qquad \qquad x_B \qquad \qquad (20.12)
$$
 Wahrscheinlichkeit  
 ein Molekül $A$ zu finden  
Bindung zu Molekül $B$ einzugehen

Das Produkt *xAx<sup>B</sup>* ist die Wahrscheinlichkeit eine halbe *A* − *A*-Bindung und eine halbe *B* − *B*-Bindung durch eine *A*−*B*-Bindung zu ersetzten.  $\Delta H_m^{mix}$  hängt von *p*, *T* und  $x_A$  ab  $(x_B = 1 - x_A)$ . In niedrigster Ordnung kann die  $x_A$ - Abhängigkeit von  $\Delta H_m^{mix}$  für die Mischungsenthalpie  $H^{mix}$ vernachlässigt werden und wir schreiben

$$
\Delta H_m^{mix} \approx \beta RT \tag{20.13}
$$

mit einem Koeffizienten *β*, so dass wir eine Modellmischungsenthalpie

$$
H^{mix} = n\beta RT x_A (1 - x_A) = n\beta RT \left[ \frac{1}{4} - (x_a - \frac{1}{2})^2 \right]
$$
 (20.14)

eine bei  $x_A = 1/2$  zentrierte Parabel finden, die für  $\beta > 0$  ihre Minimalwerte bei  $x_A = 0$  und  $x_A = 1$ hat (Abb. 20.1).

Die Mischungsenthalpie in der Minoritätsregion  $x_A \approx 0$  des Stoffes *A* zeigt in diesem Bereich ein lineares Verhalten mit dem Molenbruch  $x_A$ . Auch in der Majoritätsregion  $x_A \approx 1$  des Stoffes *A* ist das Verhalten annähernd linear.

Wir vergleichen das Verhalten der Mischungsenthalpie mit dem Verhalten der Mischungsentropie 15.32, die für eine binäre Mischung die Form

$$
S_{\text{mix}} = -nR\left(x_A \ln x_A - (1 - x_A)\ln(1 - x_A)\right) \tag{20.15}
$$

hat. Wir tragen die Mischungsentropie in Abb. 20.2 gegen den Molenbruch *x<sup>A</sup>* auf.

Im Gegensatz zur Mischungsenthalpie hat die Mischungsentropie einen unendlich steilen Anstieg (Abstieg) als Funktion des Molenbruchs *x<sup>A</sup>* in der Minoritäts (Majoritäts)-region.

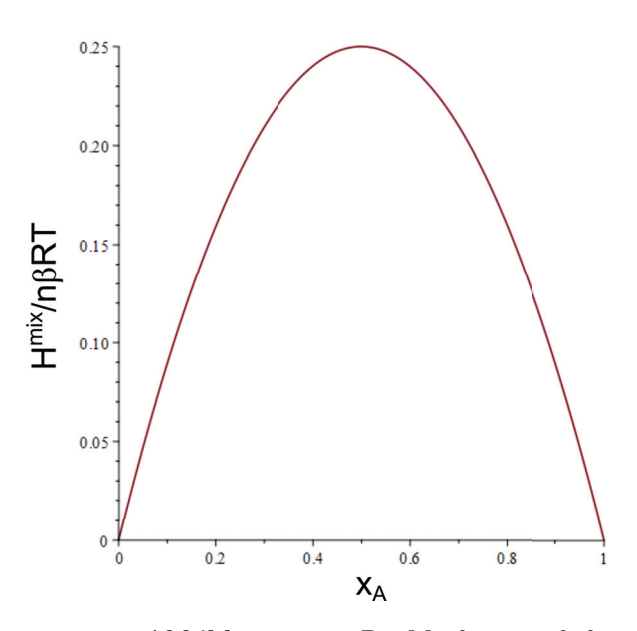

**Abbildung 20.1:** Die Mischungsenthalpie als Funktion des Molenbruchs *xA*.

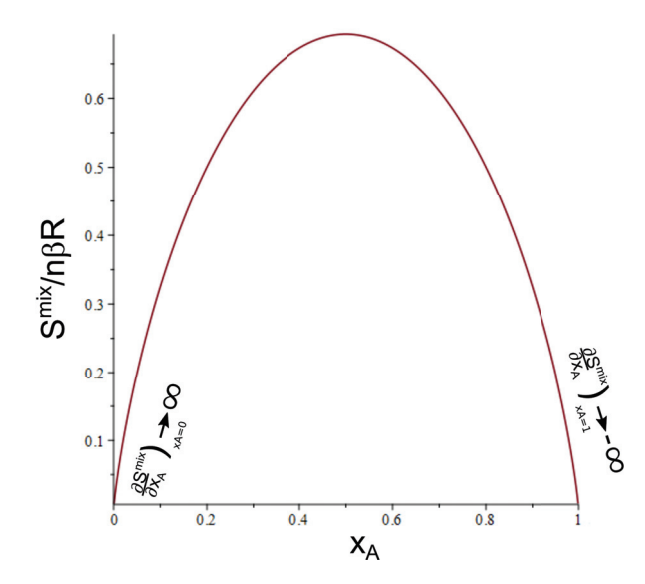

**Abbildung 20.2:** Die Mischungsentropie als Funktion des Molenbruchs *xA*.

#### **20.3 Die Gibbs'sche Energie einer regulären Mischung**

Das Modell der Gibbs'schen Energie einer regulären binären Mischung berücksichtigt die Gibbs'schen Energien der Reinstoffe, die mischungsentropischen Beiträge und Mischungsentalpischen Beiträge zur Gibbs'schen Energie:

$$
G = n_A \mu_A^1 + n_B \mu_B^1 - TS^{\text{mix}} + H^{\text{mix}} \qquad (20.16)
$$
  
Reinsubstanzen

$$
= nx_A \mu_A^1 + nx_B \mu_B^1 + nRT (x_A \ln x_A - (1 - x_A) \ln(1 - x_A)) + n\beta RT x_A (1 - x_A)
$$
 (20.17)

Im Falle *β* = 0 heißt die Gibbs'sche Energie 20.16, Gibbs'sche Energie einer idealen Mischung. Wir tragen die drei zu einer regulären binären Mischung beitragenden Anteile der Gibbs'schen Energie gegen den Molenbruch *x<sup>A</sup>* auf (Abb20.3).

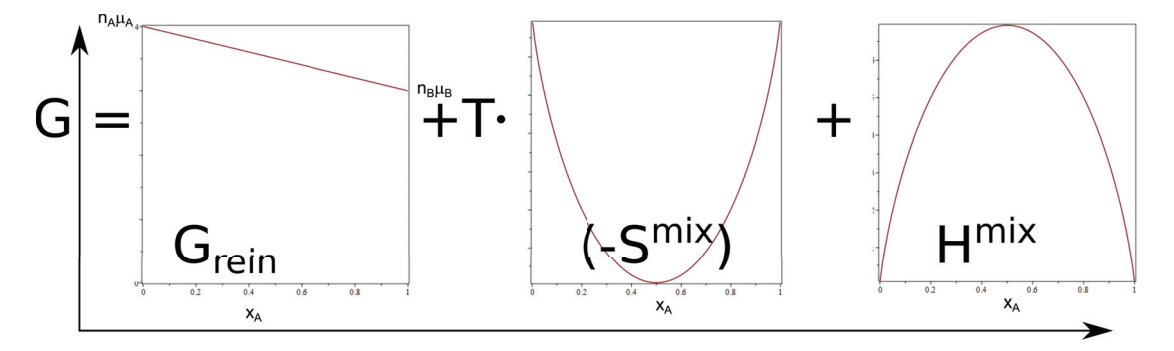

**Abbildung 20.3:** Die Anteile der Gibbs'schen Energie einer regulären Mischung als Funktion von *xA*.

Die Summation der Anteile führt für niedrigere Temperaturen in Folge des konkaven Mischungsenthalpieanteils zu einer Entmischung, während die Mischungsentropie das Geschehen bei hohen Temperaturen dominiert und zu einer überall konvexen Gibbs'schen Energie und damit stabilen Gibbs'schen Energie eines homogen gemischten Systems führt. Abb. 20.4 zeigt die Gibbs'sche Energie unterhalb  $T < T_c$ , bei  $T = T_c$  und  $T > T_c$  oberhalb der kritischen Temperatur.

Wir erstellen aus der Doppeltangentenkonstruktion in Abb. 20.5 ein Phasendiagramm des entmischenden Systems. Bei tiefen Temperaturen gibt es ein Koexistenzgebiet einer *A*−*reichen* mit einer *B* − *reichen* Phase. Aufgrund der Mischungsentropie ist eine reine Phase nicht möglich und jede der beiden koexistierenden Phase enthält eine nicht verschwindende Minoritätskomponente.

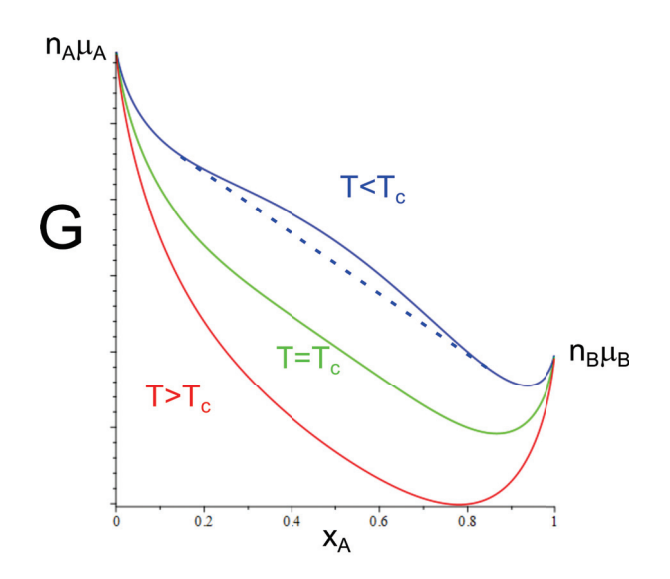

**Abbildung 20.4:** Die Gibbs'sche Energie einer binären regulären Mischung mit *β >* 0 als Funktion von  $x_A$  unterhalb  $T < T_c$ , bei  $T = T_c$  und  $T > T_c$  oberhalb der kritischen Temperatur.

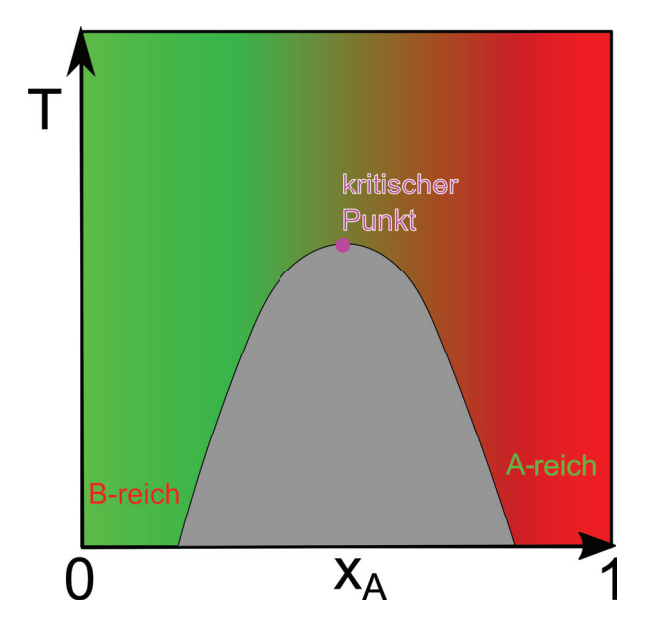

**Abbildung 20.5:** Phasendiagramm einer binären regulären Mischung mit *β >* 0 als Funktion von *x<sup>A</sup>* und *T*.
$+$ 

# **20.4 Die chemischen Potenziale einer regulären Mischung**

Die Gibbs'sche Energie einer mehr als binären regulären Mischung lautet:

$$
G = \sum_{i} n_i \mu_i^1 + RT \sum_{i} n_i \ln \frac{n_i}{\sum_{j} n_j} + \frac{1}{2} RT \sum_{i \neq j} \beta_{ij} \frac{n_i n_j}{\sum_{j} n_j}
$$
(20.19)

wir berechnen das chemische Potenzial des Stoffes *i*.

$$
\mu_i = \frac{\partial G}{\partial n_i} \Bigg)_{p, T, n_j \neq n_i} \tag{20.20}
$$

$$
= \mu_i^1 + RT \ln \frac{n_i}{\sum_j n_j} + RT n_i \left( \frac{1}{n_i} - \frac{1}{\sum_j n_j} \right) + RT \sum_{k \neq i} n_k \frac{-1}{\sum_j n_j}
$$
(20.21)

$$
\frac{\sum_{j\neq i} \beta_{ij} RT n_j n - \sum_{j\neq i} \beta_{ij} RT n_i n_j}{n^2}
$$
\n(20.22)

$$
= \mu_i^1 + RT \ln x_i + RT \frac{n - n_i}{n} \sum_{j \neq i} \beta_{ij} \frac{n_j}{n}
$$
 (20.23)

$$
= \mu_i^1 + RT \ln x_i + RT(1 - x_i) \sum_{j \neq i} \beta_{ij} x_j \tag{20.24}
$$

(20.25)

Für ein binäres System gilt:

$$
\mu_A = \mu_A^1 + RT \ln x_A + \beta RT x_B^2 \tag{20.26}
$$

Für ein ideales Gas in einem binären System gilt

$$
\mu_A^{\text{id. Gas}} = \mu_A^1 + RT \ln \frac{p_A}{p}
$$
\n(20.27)

# **20.5 Flüchtige Flüssigkeitsmischungen**

Eine Stoffsorte *C* liege beim Druck *p* und der Temperatur *T* als Gas vor, während die Stoffsorte *B* als Flüssigkeit vorliege. Eine dritte Stoffart könne sich sowohl mit dem Gas *C* als auch mit der Flüssigkeit *B* mischen. Wir interessieren uns für die Partition der Komponente *A* in den beiden Phasen. Sowohl das Gas als auch die Flüssigkeit betrachten wir als ein binäres Gemisch, also ein reguläres Gemisch aus der flüssigen Komponente *A* mit *B* und ein ideales Gasgemisch der gasförmigen Komponente von *A* mit dem idealen Gas *C* Abb 20.6.

Die Komponente *A* ist also im chemischen Gleichgewicht, so dass das chemische Potenzial der Komponente *A* in der Flüssigkeit gleich dem im Gas ist.

$$
\mu_A^{g,1}(p,T) + RT \ln x_A^g = \mu_A^g(p,T,x_A^g) = \mu_A^l(p,T,x_A^l) = \mu_A^{l,1}(p,T) + RT \ln x_A^l + \beta RT (1 - x_A^l)^2,
$$
\n(20.28)

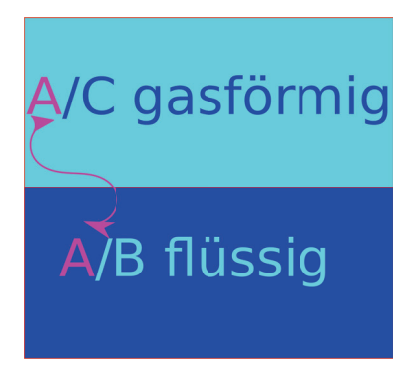

**Abbildung 20.6:** Partition einer Komponente *A* in der gasförmigen und flüssigen Phase.

wobie  $x^g_A$ und  $x^l_A$  die Molenbrüche von $A$ im Gas und der Flüssigkeit bezeichnen. Für den Koexistenzdruck  $p_A^{l/g,1}(T) = p_A^{l/g}(x_A^l = x_A^g = 1, T)$  der reinen flüssigen Komponente *A* mit der reinen gasförmigen Komponente von *A* sind die beiden reinen chemischen Potentiale

$$
\mu_A^{g,1}(p_A^{l/g,1}(T),T) = \mu_A^{l,1}(p_A^{l/g,1}(T),T)
$$
\n(20.29)

identisch. und aus den Gleichungen folgern wir

$$
RT \ln x_A^g = RT \ln x_A^l + \beta RT (1 - x_A^l)^2 \tag{20.30}
$$

$$
x_A^g(T, x_A^l) = \frac{p_A^{l/g}(T, x_A^l)}{p_A^{l/g, 1}(T)} = x_A^l \exp\left(\beta (1 - x_A^l)^2\right)
$$
 (20.31)

Der Partialdruck der Komponente *A* im Gasgemisch ist dann gegeben durch

$$
p_A^{l/g}(T, x_A^l) = p_A^{l/g,1}(T)x_A^l \exp\left(\beta(1 - x_A^l)^2\right)
$$
\n(20.32)

und ist gegenüber dem Gas/Flüssig-Koexistenzdruck der reinen Komponente *A* herabgesetzt(heraufgesetzt) wenn der Mischkoeffizient *β <* 0 (*β >* 0) ist, und die Mischungsenthalpie in der Flüssigkeit das Mischen untestützt (behindert). Im Grenzfall  $x_A^l \to 1$  wird *A* zur Majoritätskomponente der Flüssigkeit und wir finden das Raoultsche Gesetz

$$
p_A^{l/g}(T, x_A^l \to 1) = x_A^l p_A^{l/g,1}(T) \tag{20.33}
$$

Im umgekehrten Grenzfall  $x_A^l \to 0$  wird *A* zur Minoritätskomponente der Flüssigkeit und wir finden das Gesetz von Henry

$$
p_A^{l/g}(T, x_A^l \to 1) = x_A^l K_A^{l/g,0}(T)
$$
\n(20.34)

mit der Henrykonstante

$$
K_A^{l/g,0}(T) = p_A^{l/g,1}(T) \exp\left(\beta\right) \tag{20.35}
$$

Den Fall *β <* 0 bezeichnet man als exothermes Mischen, den Fall *β >* 0 als endothermes Mischen. In Abb. 20.7 tragen wir den Partialdruck der Gaskomponente normiert auf den Partialdruck des

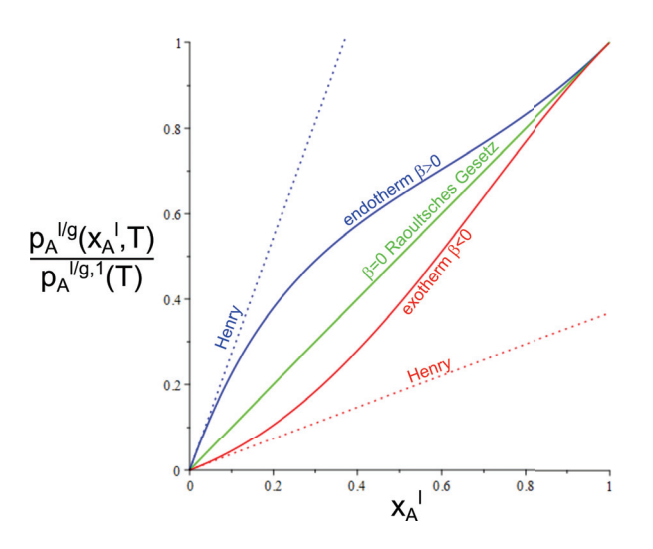

**Abbildung 20.7:** Partialdruck der Gaskomponente *A* über der Flüssigkeitsmischung, normiert auf den Partialdruck der Komponente *A* über der reinen Flüssigkeit *A* aufgetragen über den Molenbruch der Komponente *A* in der Flüssigkeit für verschiedene Mischparameter *β* = −1*,* 0*,* 1.

Gases über der reinen Flüssigkeit *A*  $\frac{p_A^{i/g}(T, x_A^i)}{p_A^{l/g,1}(T)}$  gegenüber dem Molenbruch der Komponente *A* in der Elüssischeit auf der Flüssigkeit auf.

Ein ursprünglich nur in der Flüssigkeit gelöster flüchtiger Stoff *A* wird also solange verdampfen bis der Molenbruch  $x^l_A$  so stark abgenommen und der Molenbruch  $x^g_A$  so stark zugenommen hat, dass das Paar  $x_A^l$ ,  $x_A^g$  auf der Koexistenzkurve liegt. Ein Wert  $x_A^g = 1$  ist dann nur möglich wenn auch  $x_A^l = 1$  ist, also eine Reinsubstanz vorliegt.

# **20.6 Siedepunkterhöhung**

Bei einer Flüssigkeitsmischung zwischen Stoff *A* und Stoff *B* aber einer fehlenden Gaskomponente  $C$  ( $x_A^g$  = 1) (Abb. 20.8), kann die Flüssigkeit nicht mehr beim selben Partialdruck und derselben Temperatur wie der Reinstoff koexistieren. Jetzt muss das Gas nicht mehr durch Anpassung von  $x_A^g$  an  $x_A^l \neq 1$ , sondern es muss sich der Druck oder die Temperatur anpassen um eine Koexistenz zu ermöglichen. Wir betrachten die Situation bei einem festen Druck.

Die Siedetemperatur  $T^{l/g}(x^l_A)$  der Flüssigkeit wird sich jetzt mit  $x^l_A$  verändern und die Bedingung chemischen Gleichgewichts der Komponente *A* zischen den beiden Phasen wir zu:

$$
\mu_A^l(x_A^l, p, T^{l/g}(x_B^l)) = \mu_A^g(x_A^g = 1, p, T^{l/g}(x_B^l))
$$
\n(20.36)

Wir nehmen an, dass die Komponente *B* Minoritätskompüonente in der Flüssigkeit ist, weshalb die Siedetemperatur als

$$
T^{l/g}(x_A^l) = T_A^{l/g} + \frac{dT_A^{l/g}}{dx_B^l} dx_B^l
$$
\n(20.37)

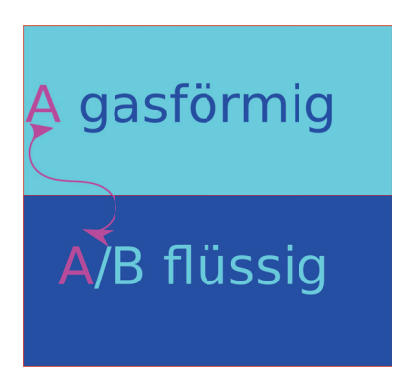

**Abbildung 20.8:** Koexistenz eines reinen *A*- Gases mit einer regulären flüssigen *A/B* Mischphase.

Taylorentwicklung nach dem Molenbruch der Monoritätskomponente geschrieben werden kann. Wir betrachten die Flüssigkeit als eine ideale Mischung und finden für die Änderung des chemischen Potenzials der Flüssigkeit

$$
d\mu_A^l(x_A^l, p, T^{l/g}(x_B^l)) = \frac{\partial \mu_A^l}{\partial x_A^l} \bigg|_{x_A^{-1}} (-dx_B^l) + \frac{\partial \mu_A^l}{\partial T} \bigg|_{T = T_A^{l/g}} \frac{dT_A^{l/g}}{dx_B^l} dx_B^l
$$
\n(20.38)

$$
\stackrel{20.9}{=} -RT_A^{l/g}dx_B^l - S_m^{A,l} \frac{dT^{l/g}}{dx_B^l} \tag{20.39}
$$

Für die Änderung des chemischen Potenzials des Gases finden wir

$$
d\mu_A^g(p, T^{l/g}(x_A^l)) = \frac{\partial \mu_A^g}{\partial T} \bigg|_{T = T_A^{l/g}} \frac{dT_A^{l/g}}{dx_B^l} (dx_B^l)
$$
\n(20.40)

$$
= -S_m^{A,g} \frac{dT_A^{l/g}}{dx_B^l} dx_B^l
$$
 (20.41)

Die Änderungen beider chemischen Potenziale müssen gleich sein und wir finden unter Benutzung von  $\Delta S_m^A = S_m^{A,g} - S_m^{A,l}$  oder der latenten Wärme  $\Delta H_m^A$  die Siedepunkterhöhung

$$
\frac{dT_A^{1/g}}{dx_B^l} = \frac{RT_A^{1/g}}{\Delta S_m^A} = \frac{R(T_A^{1/g})^2}{\Delta H_m^A}
$$
\n(20.42)

Wenn wir eine Verunreinigung *B* in die Flüssigkeit einbringen erhöht sich der Siedepunkt der Flüssigkeit, da die Entropie der Flüssigkeit um die Mischungsentropie zunimmt und die Gibbs'sche Energie der Flüssigkeit entprechend abnimmt. Der Schnittpunkt zwischen Gibbs'scher Energie der Flüssigkeit mit der Gibbs'schen Energie des Gases verschiebt sich zu höheren Temperaturen (Abb. 20.9)

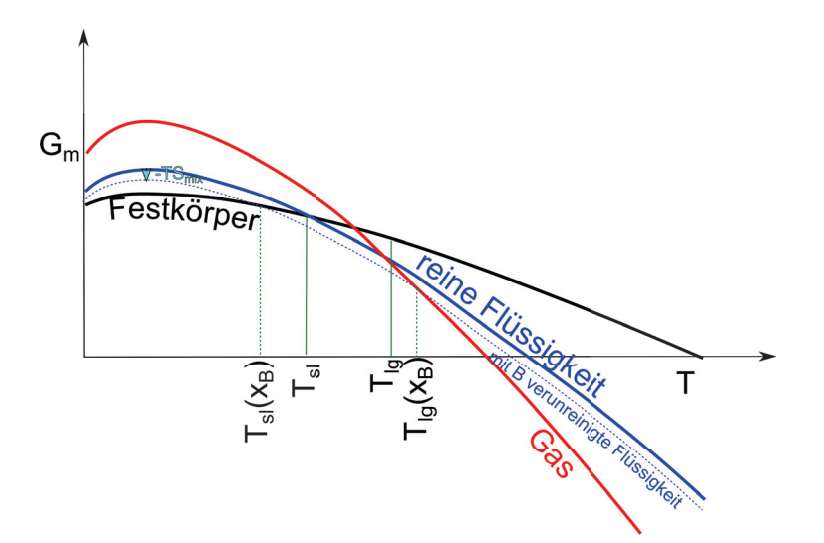

**Abbildung 20.9:** Gibbs'sche Energien der Aggregatzustände. Die flüssige Phase nimmt beim verunreinigen um −*T Smix* ab, weshalb sich der Siedepunkt erhöht und der Gefrierpunkt erniedrigt.

# **20.7 Gefrierpunkterniedrigung**

Analog der Argumente der Siedepunktserhöhung finden wir eine Gefrierpunkteserniedrigung.

$$
\frac{dT_A^{l/s}}{dx_B^l} = -\frac{RT_A^{l/s}}{\Delta S_m^A} = -\frac{R(T_A^{l/s})^2}{\Delta H_m^A} \tag{20.43}
$$

wobei hier  $\Delta S_m^A = S_m^{A,l} - S_m^{A,s}$  die Entropieunterschiede und die latente Wärme des fest/flüssig Überganges eingehen. Wie die Siedepunkteerhöhung resultiert auch die Gefrierpunkteerniedrigung durch die Absenkung der Gibbs'schen Energie der Flüssigkeit um den Mischungsentropiebeitrag (Abb. 20.9).

# **20.8 Osmotischer Druck**

Wir betrachten eine mit *B* verunreinigte Flüssigkeit *A* die durch eine semipermeable Wand, von einer reinen Flüssigkeit *A* getrennt ist (Abb. 20.10). Die Membran sei durchlässig für den Stoff *A*, aber undurchlässig für den Stoff *B*. Im chemischen Gleichgewicht bei konstanter Temperatur müssen die Drücke auf beiden Seiten verschieden sein, so dass auf der Membran ein Nettodruck, der osmotische Druck lastet. Im chemischen Gleichgewicht gilt.

$$
\mu_A(p, x_B = 0) = \mu_A(p', x_B \neq 0) \tag{20.44}
$$

$$
\mu_A(p,0) = \mu_A(p',0) + RT \ln x_A \tag{20.45}
$$

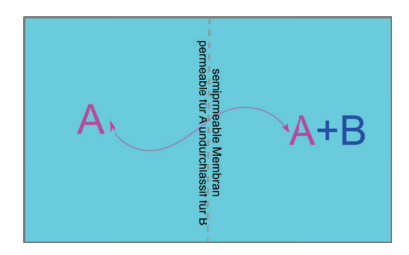

**Abbildung 20.10:** Eine semipermeable Wand trennt eine mit *B* verunreinigte Flüssigkeit *A* von einer reinen Flüssigkeit *A*

Wir schreiben  $p' = p + dp$ , entwickeln nach  $dp$  und finden

$$
\mu_A(p',0) = \mu_A(p,0) + \frac{\partial \mu_A}{\partial p}(p'-p) = \mu_A(p,0) + V_m^A(p'-p)
$$
\n(20.46)

und

$$
0 = V_m^A(p' - p) + RT \ln(1 - x_B) \stackrel{x_B \ll 1}{\approx} V_m^A(p' - p) - RTx_B \tag{20.47}
$$

Den Druckunterschied

$$
\pi = (p' - p) = \frac{RT}{V_m^A} x_B \tag{20.48}
$$

bezeichnet man als den auf der Membran lastenden osmotischen Druck.

# $A+B \longrightarrow C$

# **Kapitel 21**

# **Chemische Reaktionen**

In dieser Vorlesung behandeln wir Mehrkomponentensysteme mit mehreren Phasen in Koexistenz. Die Anzahl der frei wählbaren Variablen in der Phasenkoexistenz sind durch die Gibbs'sche Phasenregel festgelegt. Mischungen in der Phasenkoexistenz haben in den Phasen in der Regel unterschiedliche Molenbrüche. Wir leiten eine Gleichgewichtsbedingung für chemische Reaktionen ab. Für ideale Mischungen wird das chemische Reaktionsgleichgewicht durch das Massenwirkungsgesetz beschrieben. Die Mischungsentropie verhindert ein volles durchreagieren der Reaktion.

# **21.1 Die Gibbs'sche Phasenregel**

Die Gibbs'sche Energie ist für ein System aus *C* Stoffen, die in *P*-Phasen miteinander koexistieren und über *R* chemische Reaktionen ineinander umwandeln können eine Funktion des Druckes *p* der Temperatur *T* und von  $P(C-1)$  unabhängigen Molenbrüchen (der *Cte Molenbruch*  $x_C^p =$ <sup>1</sup>−*<sup>C</sup>*−<sup>1</sup> *<sup>j</sup>*=1 *<sup>x</sup><sup>p</sup> <sup>j</sup>* ist nicht unabhängig) der jeweiligen Phasen. Wir haben damit 2+*P*(*C*−1) unabhängige Variablen, nämlich:

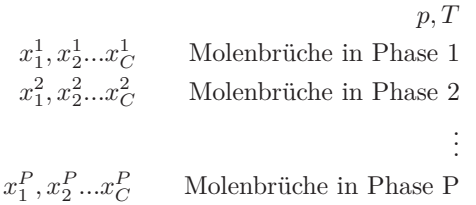

Die physikalische Phasenkoexistenz der *P* Phasen führt zu den *C*(*P* − 1) chemischen Gleichgewichtsbedingungen jedes Stoffes zwischen jeden Phasen.

$$
\mu_1^1 \stackrel{1}{=} \mu_1^2 = \dots \stackrel{P-1}{=} x_1^P \qquad P-1 \text{ Gleichungen für Stoff 1}
$$
  

$$
\mu_2^1 \stackrel{1}{=} \mu_2^2 = \dots \stackrel{P-1}{=} x_2^P \qquad P-1 \text{ Gleichungen für Stoff 2}
$$
  

$$
\vdots
$$
  

$$
\mu_C^1 \stackrel{1}{=} \mu_C^2 = \dots \stackrel{P-1}{=} x_C^P \qquad P-1 \text{ Gleichungen für Stoff C}
$$

Die *R* chemischen Reaktionen liefern *R* weitere Reaktionsgleichgewichtsbedingungen. Der Unterschied in der Anzahl der unabhängigen Variablen zu den Gleichgewichtsnebenbedingungen gibt die Dimension der Raumes der Freiheitsgrade an die in der Phasenkoexistenzregion unabhängig variiert werden können:

$$
F_{\text{Friheitsgrade}} = 2 + P(C - 1) - C(P - 1) - R = 2 + C - R - P (21.1)
$$
\nunabhängig

\nPhasenkoexistenz-Reaktions-selichgewichte

\nReaktions-selichgewichte

Gleichung 21.1 heißt die Gibbs'sche Phasenregel und beschreibt die Anzahl frei wählbarer intrinsischer Variablen eines Phasenkoxistenzgebietes mit *P* Phasen, *C* Komponenten und *R* chemischen Reaktionen.

Wir stellen einige Beispiele für die Gibbs'sche Phasenregel zusammen:

# **21.1.1 Ein Komponenten Systeme**

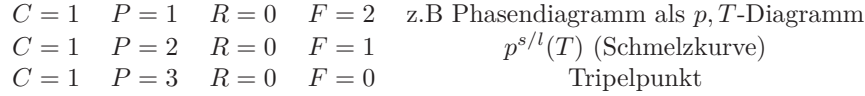

#### **21.1.2 Zwei Komponenten Systeme**

 $Z.B$   $NH_4Cl + H_2O$  $C = 2$   $P = 1$   $R = 0$   $F = 3$  z.B Phasendiagramm als  $p, T, x_{NH_4Cl}$ -Diagramm<br>  $C = 2$   $P = 2$   $R = 0$   $F = 2$   $p, T, x_{NH_4Cl}^l(p, T), x_{NH_4Cl}^g(p, T)$  z.B. flüssig + gasför  $\frac{N_{H_4Cl}(p,T), x_{H_4Cl}^q(p,T)$  z.B. flüssig + gasförmig<br>  $\frac{N_{H_4Cl}(p,T)}{T}$  $C = 2$   $P = 3$   $R = 0$   $F = 1$   $T, p(T), x$ <sup>1</sup>  $\frac{N_{NH_4Cl}(T), x_{NH_4Cl}^5(T), x_{NH_4Cl}^8(T),$ flüssige Lösung+Gas+Festkörper  $C = 2$   $P = 4$   $R = 0$   $F = 0$  flüssige Lösung+Gas+Eis+Salz

# **21.1.3 Drei Komponenten Systeme**

z.B *OH*<sup>−</sup> + *H*<sup>+</sup> + *H*2*O C* = 3 *P* = 1 *R* = 1 *F* = 3 z.B Phasendiagramm als Funktion von *p*, *T*, − log<sub>10</sub>( $x$ <sup>*H*+</sup>)</sub>-Diagramm

# **21.2 Destillation**

Wir betrachten eine ideale Mischung aus zwei flüchtigen Komponenten *A* und *B*. Der Siedepunkt beider reinen Substanzen sei unterschiedlich  $T_A^{l/g} < T_B^{l/g}$ . Während das chemische Potential  $\mu_A(x_A^l)$ des Stoffes  $A$  in der Gasflüssigkoexistenz mit dem Molenbruch  $x^l_A$  der Komponente  $A$  in der Flüssigkeit vom Minoritätswert  $x_A^l = 0$  zum Majoritätswert  $x_A^l = 1$  monoton zunimmt, muss die Siedetemperatur von  $T_B^{l/g}$  nach  $T_A^{l/g}$  wandern. Wir folgern deshalb aus der Clausius Clapeyrand Gleichung 19.12 dass

$$
0 \ge \frac{dT^{1/g}}{d\mu_A^{l/g}} = -\frac{\Delta n_A}{\Delta S} = -\frac{\Delta x_A}{\Delta S_m} \tag{21.2}
$$

Die Entropie des Gasgemisches ist grösser als die der Flüssigkeitsmischung weshalb also der Molenbruch des Stoffes *A* in der Gasphase ebenfalls größer sein muss als in der Flüssigkeit  $x_A^g > x_A^l$ . Wir folgern, dass das Raoultsche Gesetz  $x_A^g = x_A^l$  20.33 für zwei flüchtige Komponenten nicht gelten kann und somit der Mischungsenthalpiekoeffizient  $\beta \neq 0$  nicht verschwinden darf. Zwei flüchtige Komponenten mit unterschiedlichem Siedepukt haben eine nicht verschwindende Mischungsenthalpie. Für die Reinsubstanzen verschwindet der Molenbruchunterschied Δ*x<sup>A</sup>* = 0, weshalb das chemische Potential der Koexistenz mit unendlicher Steigung im *μA, T* Diagramm aus den beiden reinen Siedepunktwerten herauslaufen muss.

In Abb. 21.1 tragen wir ein *T,xA*- (intensiv,pseudointensiv)-Phasendiagramm einer typischen *A, B* flüchtigen Mischung auf.

Wir können die Komponente *A* durch destillieren anreichern. Hierzu Verdampfen wir die flüssige Mischung partiell, so dass im Dampf ein höherer Anteil an *A* vorhanden ist. Wir kondensieren den verdampften Bruchteil durch Kühlen in einem neuen Behälter und wiederholen den Prozess mehrere Male (Abb. 21.2).

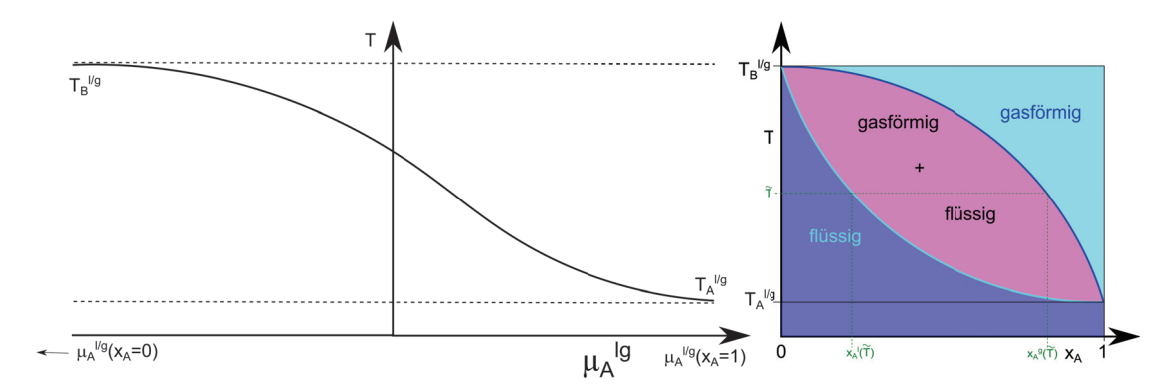

**Abbildung 21.1: links** Koexistenztemperatur als Funktion des chemischen Potenzials der Komponente *A*. **rechts** Phasendiagramm der Gas/Flüssig Koexistenz einer Mischung aus der flüchtigeren Komponente *A* und weniger flüchtigen Komponente *B*. Bei der Temperatur *T*˜ betragen die Molenbrüche der Koexistierenden gasförmigen und flüssigen Phase  $x_A^g(\tilde{T})$  und  $x_A^l(\tilde{T})$ .

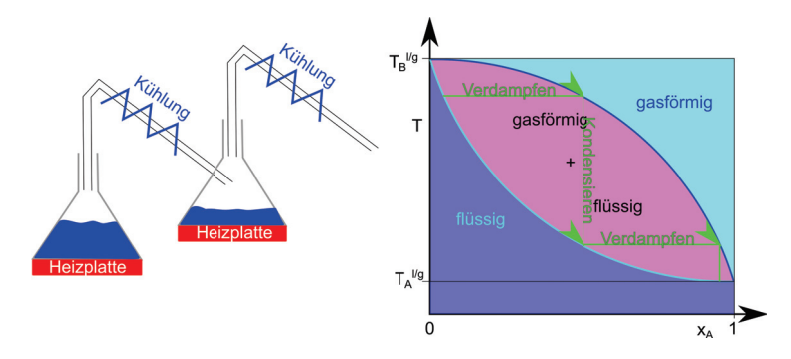

**Abbildung 21.2:** Prinzip der Destillation

# **21.3 Azeotrope Mischungen**

Wenn die Mischungsenthalpie in der Flüssigkeit stark negativ ist, wird die flüssige Mischung bei mittleren Molenbrüchen eventuell stabiler, als der weniger flüchtige Reinstoff. Es gibt dann einen azeotropen Molenbruch $x_A^{az}$ bei dem die Siedetemperatur maximal wird. Für die azeotrope Konzentration gilt dann mit der Clausius Clapeyrand Gleichung 19.12

$$
0 = \frac{dT^{l/g}}{d\mu_A^{l/g}}\Big|_{azeotrop} = -\frac{\Delta x_A}{\Delta S_m},\tag{21.3}
$$

dass an der azotropen Konzentration auch  $\Delta x_A = 0$  der Unterschied der Molenbrüche der Gasphase und der flüssigen Phase verschwinden muss. Die umgekehrte Situation bei einer stark positiven Mischungsenthalpie wird die Flüssigkeit bei mittleren Molenbrüchen in die Gasphase verdrängt und der Siedepunkt der Mischung liegt unterhalb des Siedepunktes der flüchtigeren Phase. Es gibt dann einen azeotropen Molenbruch *xaz <sup>A</sup>* bei dem die Siedetemperatur minimal wird. Auch hier

### 21.4. EUTEKTIKUM 253

verschwindet Δ*x<sup>A</sup>* = 0 der Unterschied der Molenbrüche der Gasphase und der flüssigen Phase bei der azeotropen Konzentration.

Destilliert man ein azeotropes Flüssigkeitsgemisch mit negativer Mischungsenthalpie, so wandert der Molenbruch des Destillats vom azeotropen Molenbruch weg und der Molenbruch der verbleibenden Flüssigkeit zum azeotropen Molenbruch hin. Destilliert man ein azeotropes Flüssigkeitsgemisch mit positiver Mischungsenthalpie, so wandert der Molenbruch des Destillats zum azeotropen Molenbruch hin und der Molenbruch der verbleibenden Flüssigkeit vom azeotropen Molenbruch weg (Abb. 21.3).

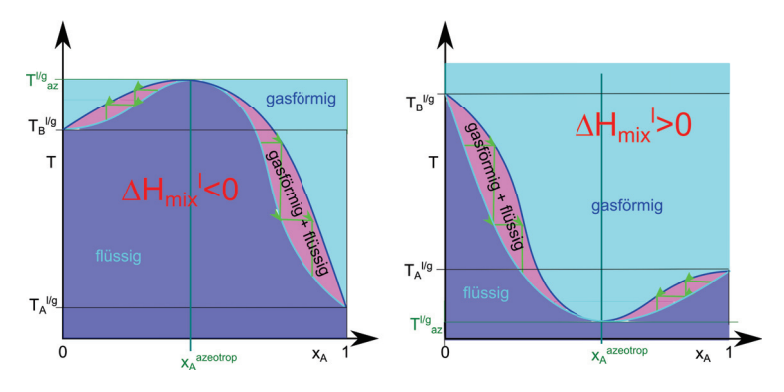

**Abbildung 21.3:** *xA, T*-Phasendiagramm einer azeotropen Mischung mit negativer (positiver) Mischungsenthalpie der Flüssigkeit.

# **21.4 Eutektikum**

In Abb. 21.4 zeigen wir das *xA,T,p*-Phasendiagramm eines binären flüssig/fest/fest Mischsystems für einen festen Druck *p*. Bei der eutektischen Temperatur koexistieren die *A*-reiche und die *A*-arme feste Phase mit der flüssigen Phase. Die eutektische Temperatur ist die niedrigste Temperatur, die für die Flüssigkeit bei dem festen Druck *p* möglich ist.

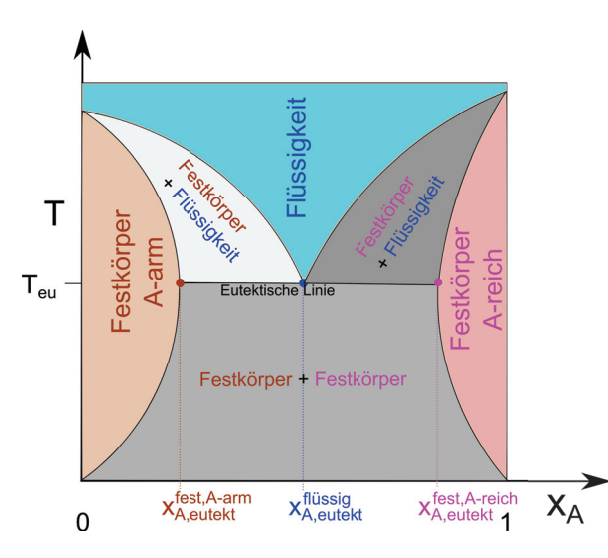

**Abbildung 21.4:** *xA, T*-Phasendiagramm einer binären Mischung mit Eutektikum.

# **21.5 Chemische Reaktionen**

Eine chemische Reaktion mit Edukten *R<sup>i</sup>* und Produkten *P<sup>i</sup>* können wir als

$$
\sum_{i} \nu_R^i R_i \leftrightarrow \sum_{i} \nu_P^i P_i \tag{21.4}
$$

schreiben, wobei die  $\nu_R^i > 0$  die stöchiometrischen Koeffizienten der Edukte und die  $\nu_P^i > 0$  die stöchiometrischen Koeffizienten der Produkte bezeichnen. Wir schreiben die Reaktion um, so dass alle Komponenten auf einer Seite stehen

$$
0 \leftrightarrow \sum_{i} \nu_i C_i \tag{21.5}
$$

und erkennen die Edukte daran, dass die neuen stöchiometrischen Koeffizienten für Edukte negativ sind  $\nu_i$  < 0, während die stöchiometrischen Koeffizienten der Produkte positiv sind  $\nu_i$  > 0.

 $\nu_i < 0$   $\Rightarrow$  *C*<sub>*i*</sub> ist ein Edukt

 $\nu_i > 0 \Rightarrow C_i$  ist ein Produkt

Beispielsweise können wir die Reaktion von Wasserstoff und Sauerstoff zu Wasser als

$$
0 \leftrightarrow -2H_2 - O_2 + 2H_2O \tag{21.6}
$$

schreiben mit den stöchiometrischen Koeffizienten  $\nu_{H_2} = -2$ ,  $\nu_{O_2} = -1$ , und  $\nu_{H_2O} = +2$ . Vor dem Beginn der Reaktion seien  $n_i^0$  die Anzahl der Mole der Stoffes  $i = 1, 2, 3...$  Wenn wir eine bestimmte Menge der Anfangssubstanzen mit der Reaktion entsprechend der stöchiometrischen Koeffizienten umsetzen, so beträgt die neue Menge an Stoffen

$$
n_i = n_i^0 + \xi \nu_i \tag{21.7}
$$

### 21.6. CHEMISCHE REAKTIONEN IDEALER MISCHUNGEN 255

wobei wir *ξ >* 0 den Umsatz der Reaktion nennen. Der Umsatz der Reaktion ist ein Nichtgleichgewichtsparameter. Der Gleichgewichtsumsatz einer chemischen Reaktion bei festem Druck *p* und fester Temperatur *T* wird im chemischen Gleichgewicht erreicht, wenn die Gibbs'sche Energie des Mehrkomponentensystems minimiert wird:

$$
0 = \frac{dG}{d\xi} = \frac{\partial G}{\partial n_1} \frac{dn_1}{d\xi} + \frac{\partial G}{\partial n_2} \frac{dn_2}{d\xi} + \dots \frac{\partial G}{\partial n_k} \frac{dn_k}{d\xi}
$$
(21.8)

Die Ableitung der Stoffmenge *i* nach dem Umsatz

$$
\frac{dn_i}{d\xi} = \frac{d}{d\xi} \left( n_i^0 + \xi \nu_i \right) = \nu_i \tag{21.9}
$$

sind aber gerade die stöchiometrischen Koeffizienten. und mit

$$
\frac{\partial G}{\partial n_i} = \mu_i \tag{21.10}
$$

folgt die Bedingung für das chemische Gleichgewicht:

$$
\sum_{i} \nu_i \mu_i = 0 \tag{21.11}
$$

Beachten Sie, dass wir bei der Phasenkoexistenz zweier Phasen die chemischen Potenziale des selben Stoffes in den verschiedenen Phasen gleichsetzen mussten um ins chemische Gleichgewicht beider Phasen miteinander zu kommen. Beim chemischen Gleichgewicht einer chemischen Reaktion hingegen sind im chemischen Gleichgewicht chemische Potenziale verschiedener Stoffe in der selben Phase involviert.

Das chemische Gleichgewicht der Reaktion

$$
2H_2 + O_2 \leftrightarrow 2H_2O \tag{21.12}
$$

lautet

$$
2\mu_{H_2} + \mu_{O_2} = 2\mu_{H_2O} \tag{21.13}
$$

# **21.6 Chemische Reaktionen idealer Mischungen**

Das chemische Potenzial in einer idealen Mischung lautet

$$
\mu_i = \mu_i^{pur} + RT \ln x_i \tag{21.14}
$$

Wir folgern aus dem chemischen Gleichgewicht 21.11 dass

$$
0 = \sum_{i} \nu_{i} \mu_{i} = \sum_{i} \nu_{i} \mu_{i}^{pur} + RT \sum_{i} \nu_{i} x_{i}
$$
 (21.15)

$$
\sum_{i} \nu_i \mu_i^{pur} + RT \ln \prod_i x_i^{\nu_i} \tag{21.16}
$$

$$
\prod_{i} x_i^{\nu_i} = \exp\left(-\frac{\sum_{i} \nu_i \mu_i^{pur}}{RT}\right) \tag{21.17}
$$

Wir vergeben den Namen

$$
\sum_{i} \nu_{i} \mu_{i}^{pur} = \Delta_{r} G^{pur} \tag{21.18}
$$

die Reaktions Gibbs'sche Energie. Die Reaktionsgibbs'sche Energie ist die Änderung der Gibbs'schen Energie pro Mol des Umsatzes, die bei einer fiktiven Reaktion der Stoffe aufträte, wären diese alle nicht gemischt sondern sowohl vor, als auch nach der Reaktion fein säuberlich getrennt in verschiedenen Containern. Der wahre Reaktionsumsatz muss natürlich im Gleichgewicht verschwinden

$$
0 = \Delta_r G = \Delta_r G^{pur} + RT \ln \prod_i x_i^{\nu_i}
$$
 (21.19)

Der Beitrag von der unweigerlich auftretenden Sauerei, die bei jeder chemischen Reaktion durch Mischen auftritt.

Wir nennen

$$
K(p,T) = \exp\left(-\frac{\Delta_r G^{pur}}{RT}\right) \tag{21.20}
$$

die Gleichgewichtskonstante der Reaktion. Die Darstellung des chemischen Gleichgewichts in der Form

$$
K(p,T) = \prod_i x_i^{\nu_i} \tag{21.21}
$$

heißt, das Massenwirkungsgesetz.

Wir teilen Gleichung 21.7 durch die Gesamtzahl an Molen, definieren den relativen Umsatz

$$
\zeta = \frac{\xi}{n} \tag{21.22}
$$

sowie den stöchiometrischen Teilchenzuwachs der Reaktion

$$
\Delta \nu = \sum_{i} \nu_i \tag{21.23}
$$

und finden

$$
x_i = \frac{x_i^0 + \zeta \nu_i}{1 + \zeta \Delta \nu} \tag{21.24}
$$

den Zusammenhang der Molenbrüche mit mit den Anfangsmolenbrüchen vor der Reaktion. Im Gleichgewicht gilt:

$$
K(p,T) = \prod_{i} \left( \frac{x_i^0 + \zeta_{eq} \nu_i}{1 + \zeta_{eq} \Delta \nu} \right)^{\nu_i}
$$
 (21.25)

Wir betrachten als Beispiel das Dissoziationsgleichgewicht von Wasser bei einer Temperatur von 2300*K*

$$
0 \leftrightarrow -H_2(g) - \frac{1}{2}O_2(g) + H_2O(g)
$$
\n(21.26)

# 21.7. ÜBUNGEN 257

mit  $x_{H_2O}^0 = 1$  und  $x_{H_2}^0 = 0$  und  $x_{O_2}^0 = 0$ . und einer tabellierten molaren Dissoziationsgibbs'schen Energie (pro *mol* an  $H_2O$ ) von  $\Delta_r G^{pur} = 118 k J mol^{-1}$ . Wir finden

$$
x_{H_2O} = \frac{1 - \zeta}{1 + \frac{1}{2}\zeta} \tag{21.27}
$$

$$
x_{H_2} = \frac{\zeta}{1 + \frac{1}{2}\zeta} \tag{21.28}
$$

$$
x_{O_2} = \frac{\frac{1}{2}\zeta}{1 + \frac{1}{2}\zeta}
$$
\n(21.29)

Die Gleichgewichtskonstante

$$
K(p,T) = \exp\left(-\frac{\Delta_r G^{pur}}{RT}\right) \ll 1\tag{21.30}
$$

ist klein gegen 1 weshalb wir den Ausdruck

$$
1 \gg \frac{x_{H_2} x_{O_2}^{1/2}}{x_{H_2 O}} = \frac{\frac{1}{\sqrt{2}} \zeta_{eq}^{3/2}}{(1 - \zeta)(1 + \frac{1}{2}\zeta)} \approx \frac{\zeta_{eq}^{3/2}}{\sqrt{2}}
$$
(21.31)

nach *ζ* entwickeln dürfen. Wir lösen nach dem Gleichgewichts relativen Umsatz auf und finden

$$
\zeta_{eq} \approx \left(\sqrt{2} \exp\left(-\frac{\Delta_r G^{pur}}{RT}\right)\right)^{2/3} \approx 2\% \tag{21.32}
$$

# **21.7 Übungen**

# **21.7.1 Im Restaurant**

Ein reversible Kühlschrank wird benutzt um Eis aus Wasser zu gefrieren. Die Abwärme des Kühlschranks heizt ein endlich großes Reservoir der temperaturunabhängigen spezifischen Wärme C von T=0°C zu einer höheren Temperatur. Bestimmen Sie die minimal mögliche an das Reservoir abgegebene Abwärme des Kühlschranks. Nehmen Sie an das Reservoir wäre flüssiges Wasser und enthalte gleichviel Wassermoleküle wie das gefrorene Eis. Informieren Sie sich über die spezifische Wärme von Wasser. Welche Temperatur hat das Kühlwasser. Sie bestellen ein Glas Wasser in einem Restaurant, welches den Kühlschrank betreibt. Ein Kellner bringt Ihnen ein isoliertes Glas (ein Viertel Liter) Kühlwasser in dem er das Eis des Kühlschranks (als Eiswürfel) platziert hat (igitt!). Zu allem Überfluss serviert er das Glas erst nach der Equilibrierung des Inhalts. Was ist die Temperatur Ihres Glases Wasser? Wieviel Wärme nimmt Ihr Glas Wasser auf, nachdem Sie es konsumiert haben? Wieviel Käsespätzle (Informieren Sie sich über den Brennwert von Käsespätzle) müssen Sie essen um den erlittenen Energieverlust zu kompensieren. Nehmen Sie an Sie sind ebenfalls thermisch isoliert und haben die Lokalitäten des Restaurants benutzt um zu Ihrem Originalgewicht zurückzukehren. Erklären Sie welche Prozesse des Restaurantdramas reversibel und welche irreversibel sind.

# **21.7.2 Semipermeables Schiff**

Ein Schiff mit Holzwänden der Höhe *h<sup>H</sup>* der Grundfläche *A<sup>H</sup>* hat Kochsalz geladen. Der Boden des Schiffes besteht aus einer semipermeablen reissfesten Membran der Grundfläche *Am*, die für Wasser, aber nicht für Salz permeabel ist. Berechnen Sie die maximal zulässige Trockenfüllhöhe des Schiffes mit Kochsalz als Funktion der Höhe der Wände des Schiffes und Grundflächenverhältnisses Holz zu Membran der Wände des Schiffes. Nehmen Sie dabei an, dass sich das Volumen von Wasser beim Lösen des Salzes nicht ändert. Was ist der Tiefgang des Schiffes bei maximal zulässiger Beladung in Süßwasser. Darf das Schiff bei dieser Beladung aufs Meer rausfahren?

# **21.7.3 Osmotischer Druck, ja oder nein?**

Eine semipermeable Wand trennt eine ursprünglich wässrige Lösung von *A* und *B* mit molaren Minoritätsanteilen  $x_A \ll 1$  und  $x_B \ll 1$ , von reinem Wasser. A und B reagieren zu einer Substanz *C*. Die semipermeable Wand ist permeabel für Wasser und die Substanz *C*, nicht für A und B. Stellt sich ein osmotischer Druckunterschied zwischen beiden Seiten ein oder nicht?

# **21.7.4 Salat in Wasser/Essig Mischung**

Wägen Sie verschiedene Modellsalatsaucen aus Wasser und Essigessenz ein und bestimmen *xEssig*, legen Sie ein Salatblatt in jede der Saußen und bestimmen Sie ab welchem Essigmolenbruch, das Salatblatt nach einem Tag kollabiert ist. Was lernt man daraus über die mechanischen Eigenschaften einer Salatzelle?

### **21.7.5 Mischung zweier van der Waals Gase**

Wir machen ein Modell eines van der Waals Gas Gemisches mittels

$$
F = -n_1 RT \ln \left( \frac{e(V - n_1 b_1 - n_2 b_2)(2\pi M_1 RT/N_A^2)^{3/2}}{n_1 h^2} \right)
$$
 (21.33)

$$
-n_2 RT \ln \left(\frac{e(V - n_1 b_1 - n_2 b_2)(2\pi M_2 RT/N_A^2)^{3/2}}{n_2 h^2}\right) \tag{21.34}
$$

$$
-a_{11}\frac{n_1^2}{V} - a_{12}\frac{n_1n_2}{V} - a_{22}\frac{n_2^2}{V} - TS_{mix}
$$
\n(21.35)

so dass für *n*<sup>2</sup> = 0 oder *n*<sup>1</sup> = 0 ein einkomponentiges van der Waals Gas entsteht. In beiden Gasen ziehen wir das Binnenvolumen beider Gase ab. Die van der Waals Anziehungsparameter zwischen verschiedenen Paaren an Molekülen seien verschieden. Wie muss man die Parameter wählen, dass die Siedetemperaturen beider Komponenten verschieden sind? Wählen Sie eine Temperatur  $T_1 < T_{c1} = 8a_{11}/27b_1, T_{c2} = 8a_{22}/27b_2$  aus, so dass beide Reinstoffe bei dieser Temperatur einen erster Ordnung Phasenübergang flüssig/gasförmig als Funktion des Volumens haben. Bei welchem Druck  $p_1^{lg}(T_1)$  siedet das flüchtigere Reingas. Suchen sie durch plotten der Isothermen des zweiten Gases die zum Druck  $p_1^{lg}(T_1)$  gehörige Siedetemperatur  $T_2^{lg}(p_1^{lg}(T_1))$  des zweiten Gases. Kommt der Unterschied der Siedepunkte mehr von den Binnenvoluminaunterschieden oder den van der Waals Anziehungsunterscheiden der *a*-Koeffizienten? Wählen Sie eine Temperatur zwischen den beiden Siedepunkten  $\overline{T} \in [T_1, T_2]$ . Plotten Sie die Vorzeichen der Eigenwerte der Hessematrix der freien

# 21.7. ÜBUNGEN 259

Energie

$$
\begin{pmatrix}\n\frac{\partial^2 F}{\partial x_1^2} & \frac{\partial^2 F}{\partial x_1 \partial V_1} \\
\frac{\partial^2 F}{\partial x_1 \partial V_1} & \frac{\partial^2 F}{\partial V_1^2}\n\end{pmatrix}
$$
\n(21.36)

1 als Funktion des Molenbruchs *x*<sup>1</sup> und des Volumens *V*1. Gibt es Parameterbereiche in denen das Gemisch van der Waals Gas oder van der Waals Flüssigkeit entmischen, so dass drei Phasen koexistieren?

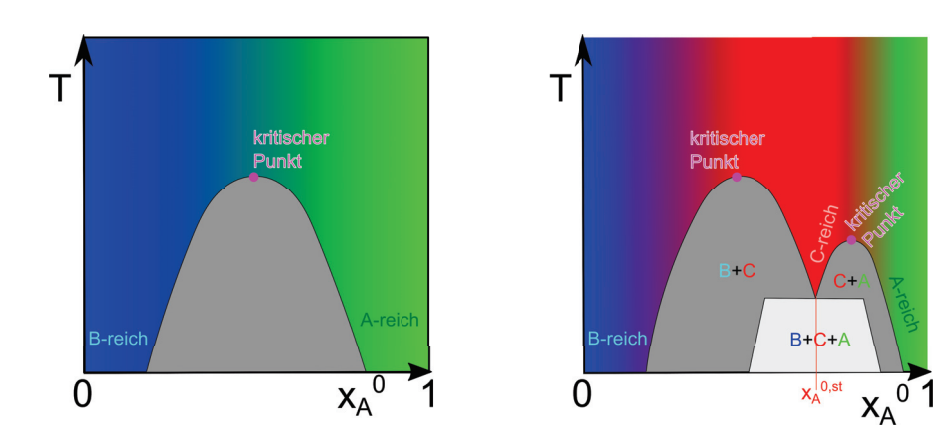

# **Kapitel 22**

# **Reaktive reale ternäre Mischungen**

In dieser Vorlesung behandeln wir eine ternäre reale Mischung, bei der die dritte Komponente der ternären Mischung ein Reaktionsprodukt einer ursprünglich binären Mischung ist. Wir finden mehrere Entmischungskoexistenzgebiete zwischen jeweils zwei der Komponenten, aber auch ein Dreiphasenkoexistenzgebiet. Wenn wir noch nichts darüber wissen, dass die chemische Reaktion abläuft verrät uns das spätestens das Phasendiagramm.

Die Gibbs'sche Energie einer ternären Mischung lautet:

$$
G = n(x_A \mu_A^{pur} + x_B \mu_B^{pur} + x_C \mu_V^{pur})
$$
\n(22.1)

$$
+nRT(x_A \ln x_A + x_B \ln x_B + x_C \ln x_C)
$$
\n
$$
-TS^{mix}
$$
\n(22.2)

$$
+nRT(\beta_{AB}x_Ax_B + \beta_{BC}x_Bx_C + \beta_{CA}x_Cx_A)
$$
\n(22.3)

Der erste Term ist die Gibb'sche Energie der reinen Substanzen mit den entsprechenden Beiträgen der drei Komponenten *A, B* und *C*. Sie ist eine lineare weder konvex noch konkave Fläche als Funktion der Mengen der drei Komponenten. Die Gibb'sche Energie der reinen Substanzen trägt deshalb nichts zum Phasenverhalten der Mischung bei. Der Beitrag der Mischungsentropie zur Gibbs'schen Energie ist proportional zur Temperatur und versucht es Phasen mit Reinstoffen wenn möglich zu unterdrücken. Der dritte Beitrag ist die freie Mischungsenthalpie die, die Mischung von Paaren von Komponenten entweder unterstützt *βAB <* 0 oder versucht zu verhindern *βAB >* 0. Für *βAB <* 0 sind Beiträge der Mischungsenthalpie für die beiden Komnponenten *A* und *B* konkave Beiträge, die in den Regionen in denen sie sich gegen die konvexen anderen Beiträgen durchsetzen zur Entmischung der Komponenten beitragen.

Wir stellen die ternäre Mischung im ternären Dreieck dar und definieren den Vektor

$$
x = x_A e_A + x_B e_B + x_C e_C \tag{22.4}
$$

der jeder Kombination der Molenbrüche mit *x<sup>A</sup>* + *x<sup>B</sup>* + *x<sup>C</sup>* = 1 genau einen Punkt im ternären Dreieck mit den Ecken *eA, e<sup>B</sup>* und *e<sup>C</sup>* der Reinkomponenten zuordnet (Abb. 22.1). Jeder Punkt im ternären Dreieck repräsentiert eine eindeutige Komposition  $A : B : C = x_A : x_B : x_C$  der Mischung.

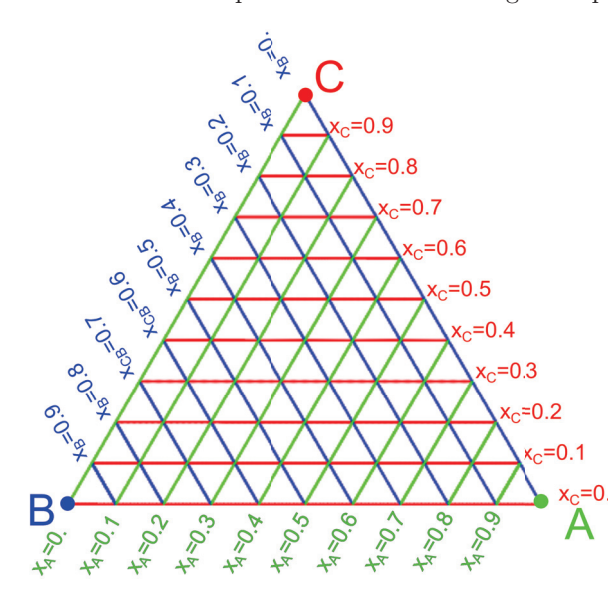

**Abbildung 22.1:** Ternäres Dreieck einer ternären Mischung mit Komponenten *A*, *B*, und *C*.

Wenn wir das ternäre Dreieck als Funktion der Temperatur auftragen, wird aus dem ternären Dreieck ein ternäres Phasenprisma (Abb. 22.2).

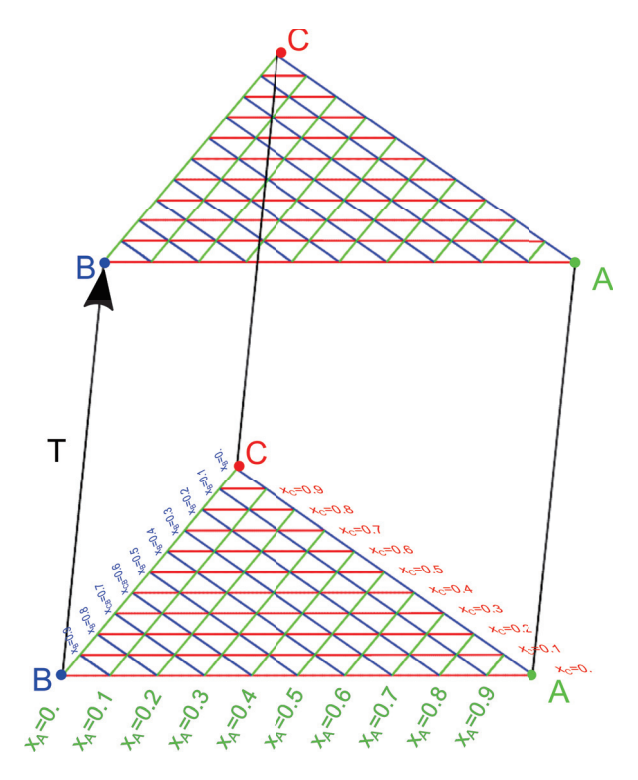

**Abbildung 22.2:** Ternäres Phasenprisma

Jede Mantelfläche des Phasenprismas zeigt deshalb ein Phasendiagramm einer binären Mischung, ähnlich zum Phasendiagramm, welches in Abb 20.5 gezeigt ist (Abb. 22.3).

Die Mischungsenthalpie verhindert bei positivem *β* die fifty-fifty Mischung von Paaren, weshalb der kritische *AB*-Entmischungspunkt *Tc,bin*ä*r,AB* des binären *AB*-Koexistenzgebietes auf der *AB*-Mantelfläche des Prismas liegt. Für Punkte innerhalb des Phasenprismas fällt das *AB*-Koexistenzgebiet zu niedrigeren Temperaturen ab. Wir konzentrieren uns auf den Fall, dass alle *β*-Koeffizienten positiv und gleich sind  $\beta_{AB} = \beta_{BC} = \beta_{CA} > 0$ . Bei einer ternären Entmischungstemperatur  $T_{c,ternar}$ berühren sich die binären Entmischungsgebiete und die Gibbs'sche Energie wird im Tripelentmischungsgebiet in zwei Richtungen konvex, so dass ein Tripeltangentenfläche an die Gibbs'sche Energie durch die konvexe Enveloppe entsteht. Im Tripelgebiet koexistieren drei Phasen *A*-reich, *B*-reich und *C*-reich. Abb. 22.4 zeigt das Phasendreicke bei drei unterschiedlichen Temperaturen mit der Topologie der einzelnen Entmischungsbereiche.

Es kommt bei ternären Mischungen also zu einer Hierarchie an Entmischungsphänomenen, die zwar gegenüber den Phänomänen binärer Mischungen komplexer aber nicht qualitativ neu sind.

Qualitativ neue Phänomäne beobachtet man wenn eines der drei Komponenten das Reaktionsprodukt der zwei anderen ist. Wir nehmen an, die Komponente *C* entstehe aus *A* und *B* via die chemische Reaktion

$$
\nu_A A + \nu_B B \leftrightarrow \nu_C C \tag{22.5}
$$

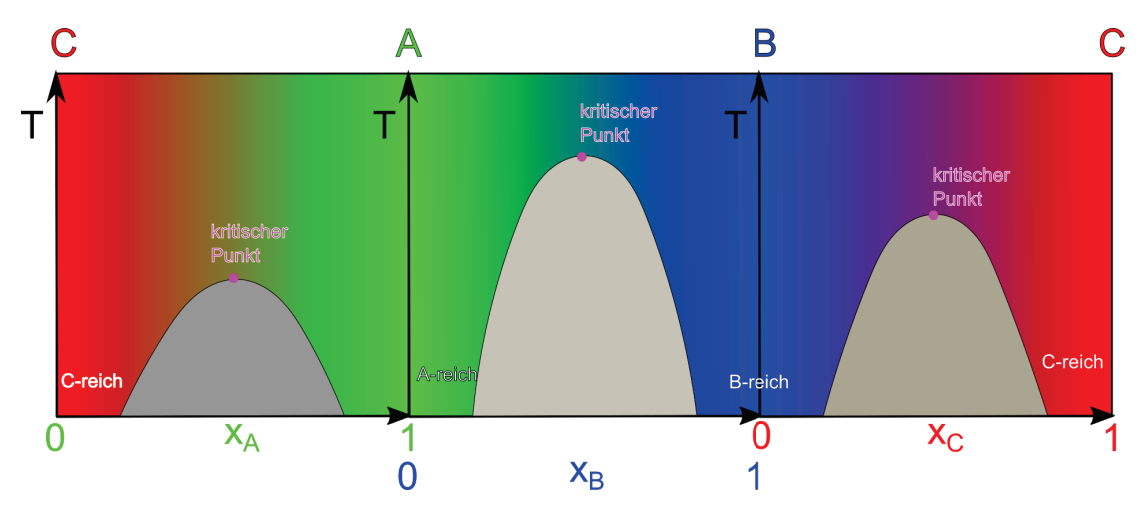

**Abbildung 22.3:** Die Prismenflächen zeigen drei binäre Phasendigramme.

in einer ursprünglich binären Mischung der Komponenten *A* und *B* mit den ursprünglichen Molenbrüchen  $x_A^0$ ,  $x_B^0 = 1 - x_A^0$  und  $x_C^0 = 0$ .

Nach der Reaktion betragen die Molenbrüche gemäß 21.24 unter Benutzung immer positiver stöchiometrischer Koeffizienten.

$$
x_A = \frac{x_A^0 - \zeta \nu_A}{1 + \zeta \Delta \nu} \tag{22.6}
$$

$$
x_B = \frac{x_B^0 - \zeta \nu_B}{1 + \zeta \Delta \nu} \tag{22.7}
$$

$$
x_C = \frac{\zeta \nu_C}{1 + \zeta \Delta \nu} \tag{22.8}
$$

Wir zeichnen den Reaktionsweg im ternären Dreieck als Funktion des Umsatzes ein. Wir unterscheiden den Fall

$$
x_A^0 < x_A^{0,st} = \frac{\nu_A}{\nu_A + \nu_B} \tag{22.9}
$$

in dem *A* der limitierende Reaktant ist und der Reaktionsweg auf der *BC*-Kante des ternären Dreiecks endet von dem Fall

$$
x_A^0 > x_A^{0,st} = \frac{\nu_A}{\nu_A + \nu_B} \tag{22.10}
$$

bei dem *B* der limitierende Reaktant ist und der Reaktionsweg auf der *AC*-Kante des ternären Dreiecks endet. Im Fall

$$
x_A^0 = x_A^{0,st} = \frac{\nu_A}{\nu_A + \nu_B} \tag{22.11}
$$

verläuft der Reaktionsweg von der stöchiometrischen Anfangsmischung biz zur Reinkomponente *C*. Die Anfangskonztenration $x^0_A$  ist dann ideal für die Reaktion vorgemischt.

Die Reaktion ist im Gleichgewicht wenn die Gibbs'sche freie Energie minimiert wird. Im Gegensatz zum Phasenverhalten der Mischung, die von der Gibbs'schen Energie der Reinstoffe unbeeinflusst ist,

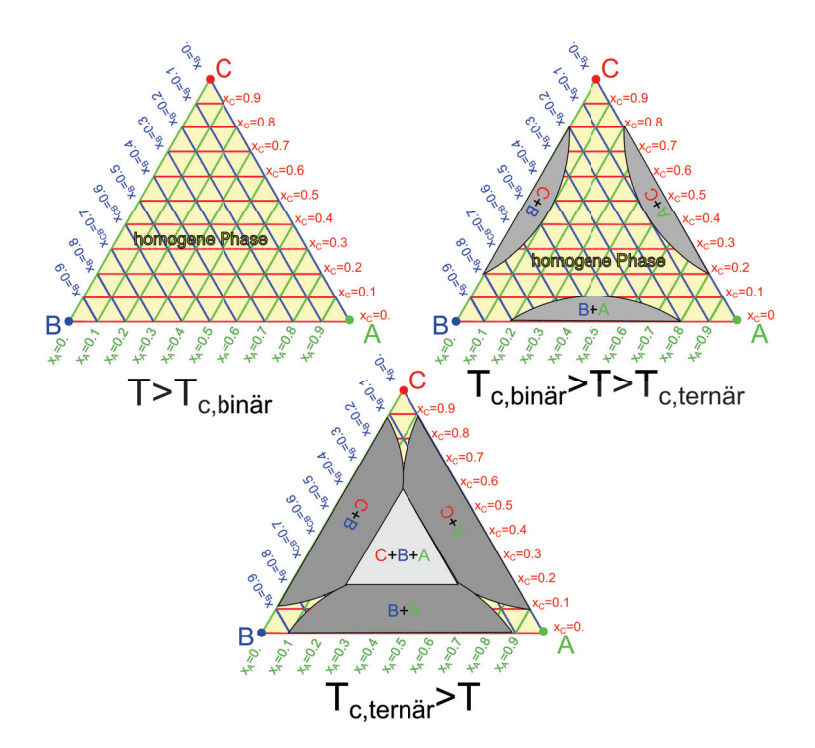

**Abbildung 22.4:** Phasendiagramm. einer ternären Mischung oberhalb der kritischen binären Entmischungstemperatur, zwischen der binären und ternären Entmischungstemperatur und unterhalb dr ternären Entmischungstempratur.

spielt für den Gleichgewichtsumsatz *ζeq*, auch die Gibbs'sche Energie der Reinstoffe eine bedeutende Rolle. Gilt

$$
\nu_C \mu_C^{pur} - \nu_A \mu_A^{pur} - \nu_B \mu_B^{pur} < 0 \tag{22.12}
$$

so liegt das Reaktionsgleichgewicht auf der Seite des Produktes *C*. Gilt

$$
\nu_C \mu_C^{pur} - \nu_A \mu_A^{pur} - \nu_B \mu_B^{pur} > 0 \tag{22.13}
$$

so liegt das Reaktionsgleichgewicht auf der Seite der Edukte *A* und *B* (Abb. 22.5).

Wenn wir das Reaktionsgleichgewicht bei verschiedenen Temperaturen betrachten so verläuft die Reaktionsgleichgewichtskurve für *T >Tc,bin*ä*<sup>r</sup>* ausschließlich durch homogenes Phasengebiet und wir beobachten keine Entmischung. Im Temperaturbereich *Tc,bin*ä*<sup>r</sup> >T >Tc,tern*ä*<sup>r</sup>* verläuft die Reaktionsgleichgewichtskurve durch das *AB*-entmischte Koexistenzgebiet, wenn das Reaktionsgleichgewicht auf der Seite der Edukte liegt, und durch die *AC*-, und *BC*-Koexistenzgebiete, wenn das Gleichgewicht auf der Seite des Produktes liegt. Bei Temperaturen unterhalb *T <Tc,tern*ä*<sup>r</sup>* verläuft die Gleichgewichtskurve eventuell auch durch das Drei-Komponenten Koexistenzgebiet (Abb. 22.6). Die Entmischung eines Systems lässt sich mikroskopisch leicht detektieren. Wenn wir das Phasendiagramm der ternären Mischung anstatt nicht als Funktion der tatsächlichen Gleichgewichtsmolenbrüche  $x_A, x_B$  sondern als Funktion des ursprünglichen Molenbruchs  $x_A^0$  auftragen, weil wir als Physiker vielleicht übersehen haben, dass das System reagieren kann, dann können wir am so

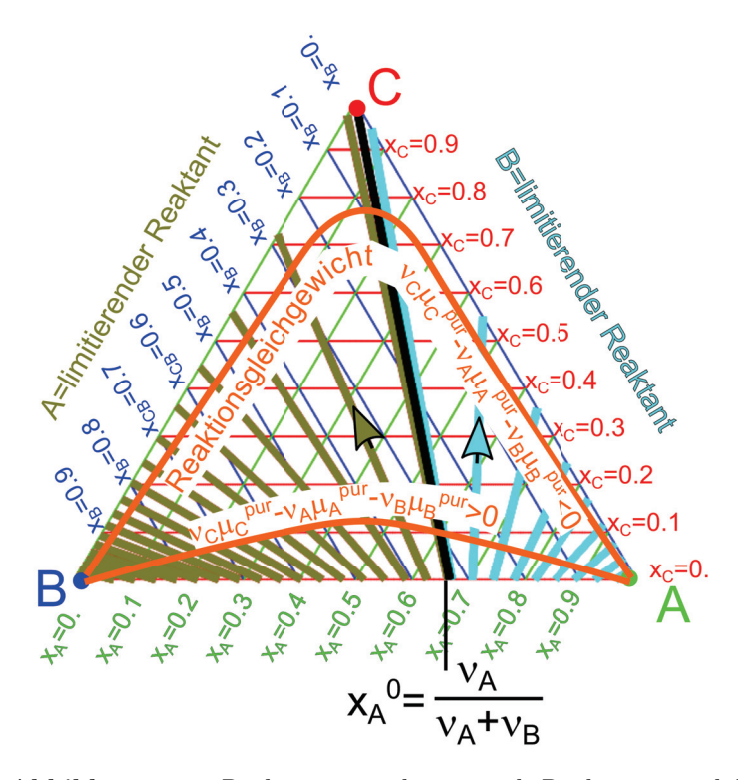

**Abbildung 22.5:** Reaktionswege, limitierende Reaktanten und das Reaktionsgleichgewicht für den Fall  $\nu_C \mu_C^{pur} - \nu_A \mu_A^{pur} - \nu_B \mu_B^{pur} < 0$  und den Fall  $\nu_C \mu_C^{pur} - \nu_A \mu_A^{pur} - \nu_B \mu_B^{pur} > 0$ .

aufgetragenen Phasendiagramm erkennen, dass wahrscheinlich eine chemische Reaktion im binären System abgelaufen ist. In Abb. 22.7. Die Stöchiometrie des Produktes können wir am Einbruch des Koexistenzgebiets bei der *C*-reichen Phase erkennen.

Phasendiagramme von Einkomponenten und Mehrkomponentensystemen verraten uns einiges über die in ihnen ablaufenden Gleichgewichtsprozesse.

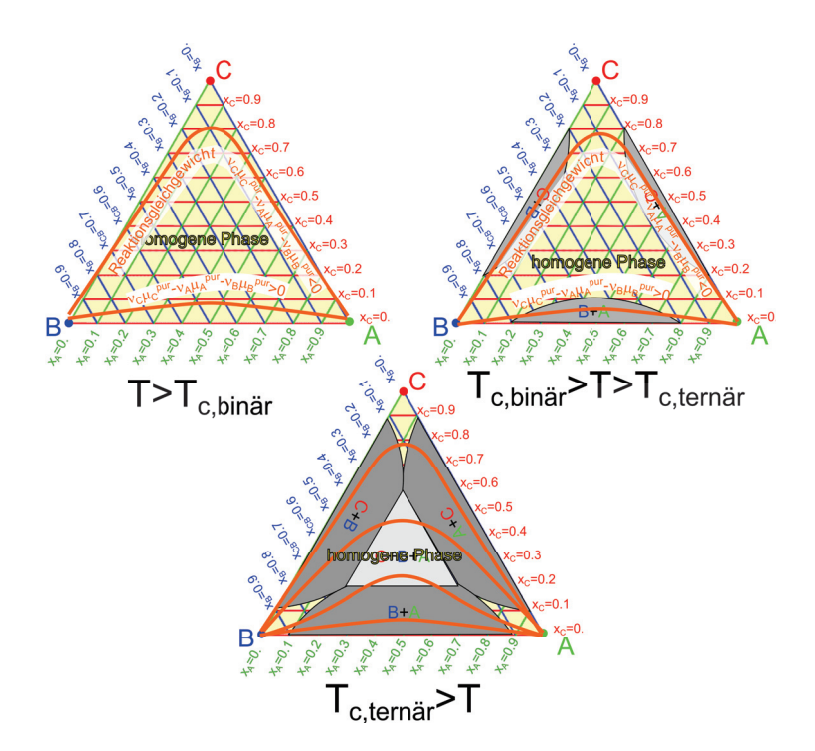

**Abbildung 22.6:** Phasendiagramme bei verschiedenen Temperaturen mit Reaktionsgleichgewicht.

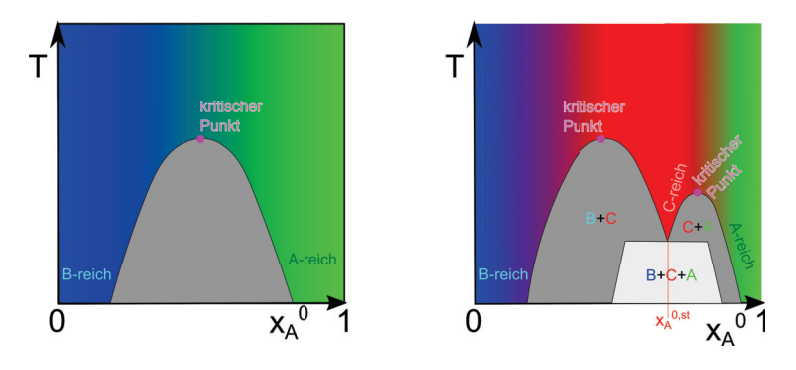

**Abbildung 22.7:** Phasendiagramme einer nicht reaktiven und einer rekativen binären Mischung als Funktion der Temperatur. Die chemische Reaktion erkennen wir am Physendiagramm durch den Einbruch im Phasenkoexistenzgebiet bei der stöchiometrischen Komposition  $x_A^{0,s\bar{i}}$ .

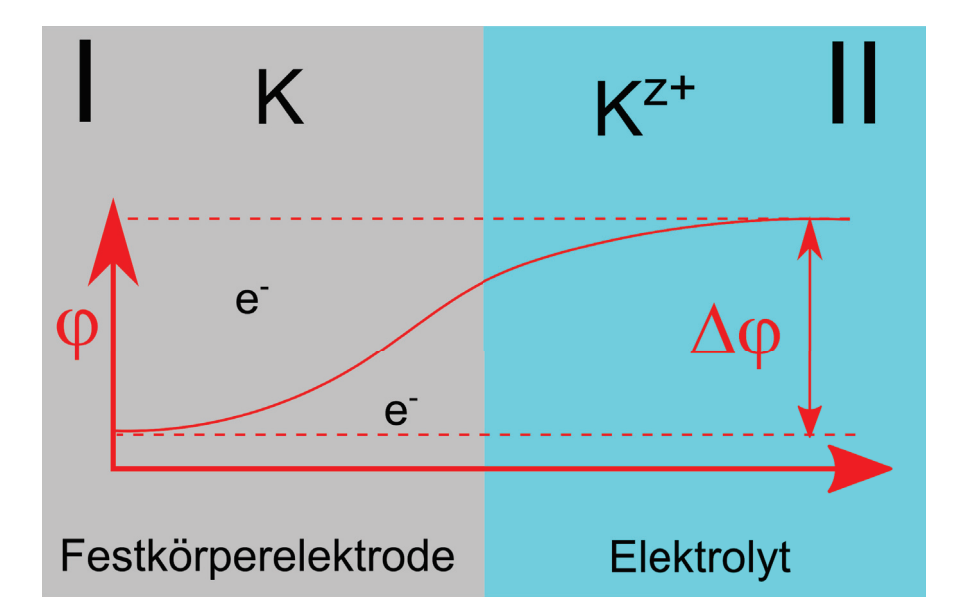

# **Kapitel 23 Elektrolyte**

In dieser Vorlesung behandeln wir die Gleichgewichtsverteilung von Ionen in einem Elektrolyten. Hierzu führen wir das elektrochemische Potenzial ein und besprechen das elektrochemische Gleichgewicht. An einer Phasengrenze zwischen einer Elektrode und einem Elektrolyt entsteht via eine Redoxhalbreaktion ein Gleichgewichtspotenzialabfall über die Grenzfläche. Das Potenzial in der Nähe so einer Grenzfläche lässt sich über die Poisson Bolzmann Gleichung bzw. deren linearisierte Form der Debye Hückel Gleichung beschreiben, die zu Ladungswolken der Ausdehnung der Debyelänge führen.

# **23.1 Elektrochemisches Potenzial**

Wenn wir ein geladenes Teilchen der Ladung *Q* in ein elektrischen Potenzial *φ* einbringen so ändert sich seine innere Energie um

$$
U_{el} = Q\phi \tag{23.1}
$$

Die Arbeit beim beladen des Systems ist deshalb

$$
\delta W = \phi dQ. \tag{23.2}
$$

Wir wollen *N* Ionen der Valenz *z* mit der Ladung *ze* in unser System über den Rand des Systems einbringen. Dann ist das Ladungsinkrement

$$
dQ = zedN = z(eN_A)dn = z\mathcal{F}dn \qquad (23.3)
$$

mit der Faraday Konstanten  $\mathcal{F} = N_A e = 96500C \, mol^{-1}$ , die die molare Ladung von Elektronen bzw. einvalentigen Ionen bezeichnet. Der erste Hauptsatz der Thermodynamik für geladene Ionen oder Elektronen in einem externen Potenzial lautet deshalb

$$
dG = Vdp - SdT + \sum_{i} \mu_i^0 dn_i + \sum_{i} z_i \mathcal{F} \phi dn_i
$$
\n(23.4)

Die Ableitung des Gibbs'schen Energie nach der Teilchenzahl der *i*ten Komponente

$$
\mu_i := \frac{\partial G}{\partial n_i} \bigg|_{p,T,n_j \neq i} = \mu_i^0 + z_i \mathcal{F} \phi \tag{23.5}
$$

bezeichnen wir mit dem Namen elektrochemisches Potenzial während wir  $\mu_i^0$  als chemisches Potenzial bezeichnen. In der Abwesenheit eines elektrischen Potenzials sind das elektrochemische und das chemische Potenzial gleich. In einem externen Potenzial unterscheiden sich beide Potenziale, und das elektrochemische Potenzial übernimmt die Funktion die ohne elektrisches Potenzial dem chemischen Potenzial innewohnte.

Wir betrachten eine elektrisch isolierende Membran, die einen elektrischen Potenzialunterschied *<sup>φ</sup><sup>I</sup>* <sup>−</sup>*φII* zwischen zwei Bereichen *<sup>I</sup>* und *II* aufrechterhält, die jedoch für Ionen der Sorte *<sup>i</sup>* permeabel sei Abb. 23.1

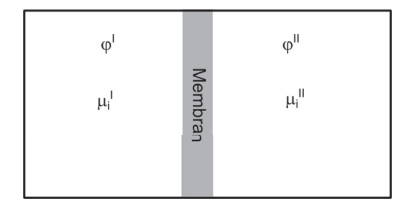

**Abbildung 23.1:** Elektrochemisches Gleichgewicht von Ionen der Sorte *i* an einer elektrisch isolierenden Membran welche Bereiche unterschiedlichem elektrostatischen Potenzials separiert.

Das elektrochemische Potenzial des Ions beträgt

$$
\mu_i = \mu_i^{0,pur} + RT \ln x_i + z_i \mathcal{F} \phi,\tag{23.6}
$$

### 23.2. REDOXTEILREAKTIONEN 271

wobei das elektrochemische Potenzial  $\mu_i^{0,pur}$  eine nach  $x_i = 1$  extrapoliertes elektrochemisches Potenzial einer nur vorgestellten ionischen Reinsubstanz ist. Aus dem elektrochemischen Gleichgewicht, bei gleichzeitigem elektrischen Nichtgleichgewicht folgt die Gleichheit der elektrochemischen Potenziale in beiden Bereichen

$$
\mu_i^I = \mu_i^{II} \tag{23.7}
$$

und somit

$$
RT \ln x_i^I + z_i \mathcal{F} \phi^I = RT \ln x_i^{II} + z_i \mathcal{F} \phi^{II}
$$
\n(23.8)

die in der Form

$$
RT \ln \frac{x_i^I}{x_i^{II}} = -z_i \mathcal{F}(\phi^I - \phi^{II})
$$
\n(23.9)

als Nernstsche Gleichung für den Membranpotenzialabfall bezeichnet wird.

# **23.2 Redoxteilreaktionen**

Eine Redoxteilreaktion ist eine Reaktion, bei der verschiedene geladene Komponenten miteinander reagieren, die Reaktanten aber nur an der Grenzfläche zwischen zwei Phasen in Kontakt kommen können, da die beiden geladenen Reaktanten nur in einer jeweils unterschiedlichen Phase *I* und *II* löslich sind und in der anderen Phase nicht. Oft ist die eine Phase ein Festkörpermetall in dem frei bewegliche Elektronen *gelöst* sind. Wir vergeben für diesen Festkörper den Namen Elektrode. Das zur Elektrode zugehörige Metallion löst sich in einer angrenzenden flüssigen Phase, die wir als den Elektrolyten bezeichnen. In Abb. 23.2 zeigen wir eine Elektrode die an einen Elektrolyten mit Metallkationen angrenzt.

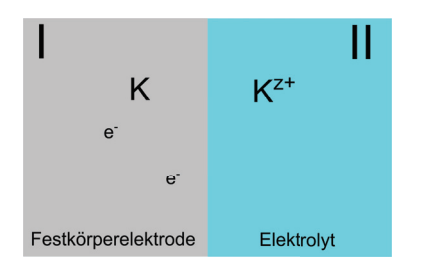

**Abbildung 23.2:** Ein metallischer Festkörper mit frei beweglichen Elektronen in Kontakt mit einem Elektrolyten mit gelösten Metallkationen. An der Grenzfläche läuft eine Redoxhalbreaktion ab bis sich ein Gleichgewichtskontaktpotenzialabfall zwischen Elektrode und Elektrolyt aufgebaut hat.

Wir schreiben die Redoxteilreaktion als

$$
K_I \leftrightarrow ze_I^- + K_{II}^{z+},\tag{23.10}
$$

wobei wir mit *I* und *II* kennzeichnen in welchen Phasen die Reaktionsteilnehmer vorliegen. Mit *z* bezeichnen wir die Valenz des Metallkations. Die elektrochemischen Potenziale der Reaktionsteilnehmer sind

$$
\mu_{e^-}^I = \mu_{e^-}^{I,0} - \mathcal{F}\phi^I \tag{23.11}
$$

$$
\mu_K^I = \mu_K^{I,0} \tag{23.12}
$$

$$
\mu_{K^{z+}}^{II} = \mu_{K^{z+}}^{II,0} + z\mathcal{F}\phi^{II} + RT\ln x_{K^{z+}} \tag{23.13}
$$

Das Reaktionsgleichgewicht dieser chemischen Reaktion lautet

$$
0 = \sum \nu_i \mu_i = z \mu_{e^-}^I + \mu_{K^{z+}}^{II} - \mu_K^I \tag{23.14}
$$

$$
= z\mu_{e^-}^{I,0} + \mu_{K^{z+}}^{II,0} - \mu_K^{I,0} + z\mathcal{F}(\phi^{II} - \phi^I) + RT \ln x_{K^{z+}} \tag{23.15}
$$

$$
\Delta G_r^0 + RT \ln x_{K^{z+}} = z\mathcal{F}(\phi^I - \phi^{II})_{eq}.
$$
\n(23.16)

wobei wir mit  $\Delta G_r^0 = z\mu_{e^-}^{I,0} + \mu_{K^z+}^{II,0} - \mu_K^{I,0}$  die Reaktionsgibbs'sche Energie Differenz einer vorgestellten Reaktion der Reinstoffe ohne Mischung und ohne elektrisches Potenzial bezeichnen. Es baut sich an der Grenzfläche beider Phasen also ein Gleichgwichtskontaktpotenzialabfall Δ*φ* auf, welches die Elektronen und Kationen gegen den entropisch getriebenen Drang sich in der jeweiligen Phase gleich zu verteilen zur Elektrode mit elektrischen Kräften zurückzieht (Abb. 23.3).

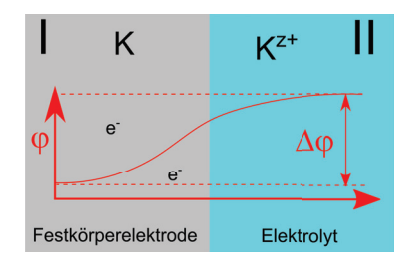

**Abbildung 23.3:** Gleichgewichtskontaktpotenzial zwischen Elektrode und Elektrolyt verhindert den entropischen diffusiven Abtransport der geladenen Teilchen.

# **23.3 Poisson Boltzmann und Debye Hückel Gleichung**

Wir können das elektrochemische Gleichgewicht einer Spezies *i* von Ionen verallgemeinern zu beliebigen Positionen der Ionen im Elektrolyten, der an unterschiedlichen Stellen *r* und *r* unterschiedlichen elektrostatischen Potenzialwerten ausgesetzt ist:

$$
\mu_i(\mathbf{r}) = \mu_i(\mathbf{r}') \tag{23.17}
$$

oder einfacher

$$
\nabla \mu_i(\mathbf{r}) = \mathbf{0}.\tag{23.18}
$$

Im elektrochemischen Gleichgewicht verschwinden die Gradienten des elektrochemischen Potenzials. Für eine ideale Mischung von Ionen finden wir

$$
RT\mathbf{\nabla} \ln x_i + \mathcal{F}z_i \mathbf{\nabla} \phi = 0 \tag{23.19}
$$

Anstatt des Molenbruchs verwenden wir die Konzentration

$$
c_i = x_i / V_m \tag{23.20}
$$

und wählen uns eine wenn möglich elektrische potenzialfreie Referenzstelle  $\phi(\mathbf{r}_{\infty}) = 0$  im Unendlichen, bei der die Konzentration *c*<sup>∞</sup> *<sup>i</sup>* beträgt, so dass gilt

$$
RT\mathbf{\nabla} \ln \frac{c_i}{c_i^{\infty}} + \mathcal{F}z_i \mathbf{\nabla} \phi = 0
$$
\n(23.21)

$$
\ln \frac{c_i(\mathbf{r})}{c_i^{\infty}} = -\frac{\mathcal{F}z_i}{RT} \left( \phi(\mathbf{r}) - \phi_{\infty} \right)
$$
\n(23.22)

$$
c_i(\mathbf{r}) = c_i^{\infty} \exp\left(-\frac{\mathcal{F}z_i \phi(\mathbf{r})}{RT}\right)
$$
 (23.23)

Die Ladungsdichte der Ionen ist

$$
\rho_i = \mathcal{F}z_i c_i. \tag{23.24}
$$

Im elektrochemischen Gleichgewicht tragen die Ionen der Sorte *i* zur Ladungsdichte des Systems gemäß eines Boltzmannfaktors

$$
\rho_i(\mathbf{r}) = \mathcal{F}z_i c_i^{\infty} \exp\left(-\frac{\mathcal{F}z_i \phi(\mathbf{r})}{RT}\right)
$$
\n(23.25)

bei. Die Gesamtladungsdichte im Elektrolyten erfüllt die Poissongleichung

$$
\rho(\mathbf{r}) = \sum_{i} \rho_i(\mathbf{r}) = -\epsilon \epsilon_0 \nabla^2 \phi \qquad (23.26)
$$

der Elektrostatik. Wir setzen die Boltzmannverteilte Ionenladungsdichte 23.25 in die Poissongleichung ein und erhalten die Poisson Boltzmann Gleichung

$$
\epsilon \epsilon_0 \nabla^2 \phi = -\mathcal{F} \sum_i z_i c_i^{\infty} \exp\left(-\frac{\mathcal{F} z_i \phi(\mathbf{r})}{RT}\right). \tag{23.27}
$$

Die Poisson Boltzmann Gleichung ist eine partielle selbstkonsistente Differenzialgleichung für das elektrische Gleichgewichtspotenzial *φ*(*r*).

In schwachen Elektrolyten mit  $Fz_i\phi/RT \ll 1$  kann man den Boltzmannfaktor linearisieren:

$$
\sum_{i} z_i c_i^{\infty} \exp\left(-\frac{\mathcal{F}z_i \phi(r)}{RT}\right) \approx \sum_{i} z_i c_i^{\infty} \left(1 - \frac{\mathcal{F}z_i \phi(r)}{RT} + \ldots\right)
$$
(23.28)

An der Referenzstelle gilt, dass der Elektrolyt elektrisch neutral ist so dass  $\sum_i z_i c_i^{\infty} = 0$  gilt. Damit wird die Poisson Boltzmann Gleichung zur Debye Hückel Gleichung

$$
\left[\nabla^2 - \left(\frac{\mathcal{F}^2 c_i^{\infty} z_i^2}{\epsilon \epsilon_0 RT}\right)\right] \phi(\mathbf{r}) = 0 \tag{23.29}
$$

Wir definieren die Debyelänge

$$
\lambda = \sqrt{\frac{\epsilon \epsilon_0 RT}{\mathcal{F}^2 \sum_i c_i^{\infty} z_i^2}}
$$
\n(23.30)

womit die Debye Hückel Gleichung als

$$
\left[\nabla^2 - \lambda^{-2}\right]\phi(\mathbf{r}) = 0\tag{23.31}
$$

geschrieben werden kann. Für den eindimensionalen Fall gilt

$$
\frac{\partial^2 \phi}{\partial x^2} = \lambda^{-2} \phi \tag{23.32}
$$

mit den Lösungen

$$
\phi(x) = \phi_s e^{-x/\lambda} \tag{23.33}
$$

und dem Oberflächenpotenzial *φs*. In Abb. 23.4 plotten die Ladungsdichten

$$
\rho_i \stackrel{23.25 \cdot 23.28}{=} \mathcal{F}z_i c_i^{\infty} \left( 1 - \frac{\mathcal{F}z_i \phi_s}{RT\lambda^2} \exp{-\frac{x}{\lambda}} \right) \tag{23.34}
$$

der Anionen und Kationen im Elektrolyten gegen den Abstand *x* von einer geladenen Wand bei  $x = 0$  mit positivem Oberflächenpotenzial  $\phi_s > 0$ .

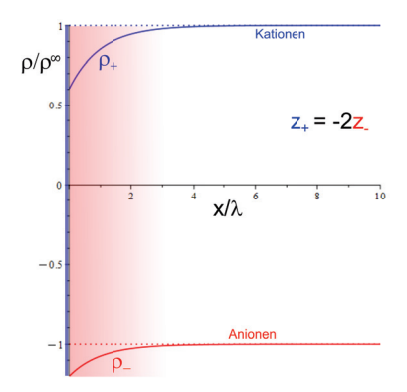

**Abbildung 23.4:** Ladungsdichte der Kationen und Anionen vor einer auf positives Oberflächenpotenzial geladenen Oberfläche mit Valenzen *z*<sup>+</sup> = 2 und *z*<sup>−</sup> = −1, wie z. B für *CsCl*2.

In der Region der Abstände kleiner als die Debyelänge, ist die Lösung negativ geladen, weil die Anionen sich vor der positiv geladenen Wand anreichern und die Ka+ionen der Oberfläche vermeiden. Die Debyelänge

$$
\lambda = \sqrt{\frac{\epsilon \epsilon_0 RT}{2\mathcal{F}^2 I}}\tag{23.35}
$$

hängt von der Ionenstärke

$$
I = \frac{1}{s} \sum_{i} c_i^{\infty} z_i^2 \tag{23.36}
$$

der Ionen ab. Je mehr Ionen vorhanden sind, umso kürzer ist die Debyelänge. Die Debyelänge von Reinstwasser beträgt  $\lambda \approx 40 \mu m$ . Wasser mit einer biologisch physiologischen Konzentration an Ionen hat eine Debyelänge von wenigen Nanometern  $\lambda \approx nm$ .

# **23.4 Übungen**

# **23.4.1 Debye Hückel versus Poisson - Boltzmann**

Lösen Sie die Poisson-Boltzmann Gleichung und die Debye Hückel Gleichung für einen *z* − *z*-Elektrolyten mit Ionen entgegengesetzt gleicher Valenzen vor einer positiven Fläche bei *x* = 0 mit Oberflächenpotenzial *φ<sup>s</sup>* und vergleichen Sie die Ergebnisse.

# **23.4.2 Azeotrope Mischungen versus reaktive reale Mischungen**

Missverstehen Sie den flüssig/gas Phasenübergang als chemische Reaktion und vergleichen Sie unter diesem Aspekt das Phasendiagramm azeotroper Mischungen 21.3 mit dem Phasendiagramm reaktiver realer Mischungen 22.7.

# **23.4.3 Alkoholentsorgung**

Mischen Sie 50*ml* Brennspiritus mit 50*ml* Wasser und messen Sie das Volumen der Mischung.

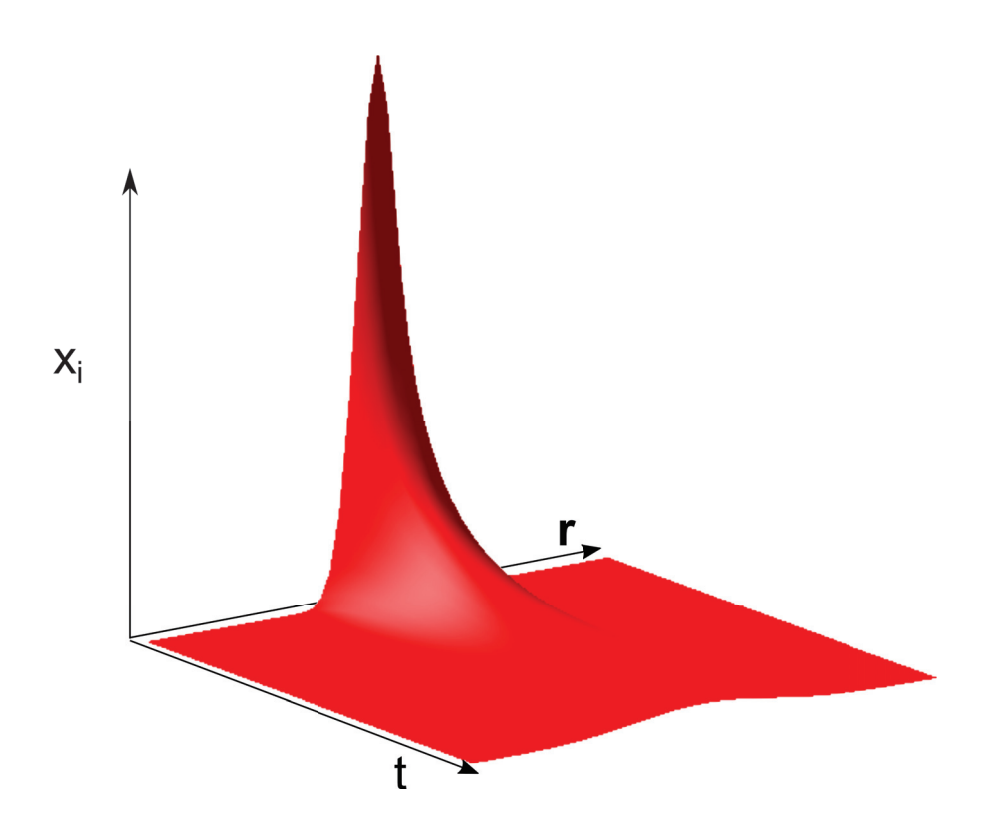
# **Kapitel 24**

# **Nichtgleichgewichtsthermodynamik**

In dieser Vorlesung behandeln wir lineare Transportgleichungen, die im Nichtgleichgewicht auftreten. Diese enthalten Transportkoeffizienten, die in den Gleichgewichtsbeziehungen nicht vorkommen. Als Beispiel behandeln wir die Diffusion eines an einem Ort konzentrierten Stoffes und die Wärmeleitungsgleichung

### **24.1 Lineare Transportgleichungen**

Für das thermodynamische Gleichgewicht fanden wir, dass Gradienten der intensiven Variablen *i* verschwinden mussten

$$
\nabla i = 0. \tag{24.1}
$$

Im Nichtgleichgewicht ist das nicht mehr richtig und wir definieren eine verallgemeinerte Kraftdichte

$$
X_i = -\nabla i \tag{24.2}
$$

die eine Stromdichte *j<sup>i</sup>* proportional zur verallgemeinerten Kraft *X* anwirft

$$
\boldsymbol{j}_i = L_{ik} \boldsymbol{X}_k \tag{24.3}
$$

mit der das System zurück ins Gleichgewicht strömt. Dabei sind die *Lik* Transportkoeffizienten. Die Linearität solcher Gleichungen gilt dann, wenn wir nicht zu weit vom Gleichgewicht entfernt sind. Beispiele für Nichtgleichgewichte mit den zugehörigen Strömen sind

Das mechanische Nichtgleichgewicht  $\nabla p \rightarrow v$  die Geschwindigkeit<br>Das thermische Nichtgleichgewicht  $\nabla T \rightarrow j_Q$  die Wärmestromdi

Das thermische Nichtgleichgewicht  $\nabla T \rightarrow j_Q$  die Wärmestromdichte Das chemische Nichtgleichgewicht  $\nabla \mu^0 \rightarrow j_D$  die Diffusionsstromdichte

Das chemische Nichtgleichgewicht  $\nabla \mu^0 \rightarrow j_D^*$  die Diffusionsstromdichte Das elektrochemische Nichtgleichgewicht  $\nabla \mu \rightarrow j_{el\,chem}$  die elektrische Strom  $\nabla \mu \rightarrow j_{el,chem}$  die elektrische Stromdichte

Die Transportkoeffizienten sind die zugehörigen Proportionalitätsfaktoren in den Gleichungen

$$
\boldsymbol{v} \propto -\frac{1}{\eta} \boldsymbol{\nabla} p \tag{24.4}
$$

$$
j_Q = -\kappa_Q \nabla T \tag{24.5}
$$

$$
\boldsymbol{j}_{D,i} = -\frac{n_i D}{RT} \boldsymbol{\nabla} \mu_i^0 \tag{24.6}
$$

$$
\boldsymbol{j}_{e,i} = -\frac{n_i D_i}{RT} \boldsymbol{\nabla}\mu_i
$$
\n(24.7)

wobei *η* die Scherviskosität, *κ<sup>Q</sup>* die Wärmeleitfähigkeit und *D* den Diffusionskoeffizienten bezeichnet.

## **24.2 Diffusion**

Wir betrachten als Beispiel eines Nichtgleichgewichtsprozesses die Diffusion einer Komponente *i* mit dem Diffusionsstrom

$$
\boldsymbol{j}_{D,i} = -\frac{n_i D}{RT} \boldsymbol{\nabla} \mu_i^0 \tag{24.8}
$$

in einer idealen Mischung mit chemischen Potenzial der Komponente *i*

$$
\mu_i^0 = \mu_i^{pur} + RT \ln x_i \tag{24.9}
$$

Dann wird aus der Diffusionsgleichung

$$
\boldsymbol{j}_{D,i} = -n_i D \boldsymbol{\nabla} \ln x_i = -D \frac{n_i}{x_i} \boldsymbol{\nabla} x_i = -D n \boldsymbol{\nabla} x_i \tag{24.10}
$$

Wir benutzen die Kontinuitätsgleichung (Teilchenerhaltung)

$$
\frac{\partial n_i}{\partial t} + \nabla \cdot \boldsymbol{j}_{D,i} = 0 \tag{24.11}
$$

#### 24.2. DIFFUSION 279

und finden die Diffusionsgleichung

$$
\frac{\partial x_i n}{\partial t} - \nabla \cdot D n \nabla x_i = 0 \tag{24.12}
$$

$$
\frac{\partial x_i}{\partial t} - D\nabla^2 x_i = 0 \tag{24.13}
$$

Wir Fouriertransformieren den Molenbruch

$$
x_i(\omega, \mathbf{k}) = \int d^3 \mathbf{r} dt e^{-i\omega t + \mathbf{k} \cdot \mathbf{r}} x_i(\mathbf{r}, t)
$$
 (24.14)

und erhalten die Diffusionsgleichung im Fourierraum

$$
-i\omega x_i = -Dk^2 x_i \tag{24.15}
$$

und finden die Dispersionsrelation

$$
\omega(\mathbf{k}) = -iDk^2 \tag{24.16}
$$

mit der eine Lösung des Molenbruchs der Komponente *i*

$$
x_i(\mathbf{k}, \omega(\mathbf{k})) \propto \delta(w - iDk^2)
$$
\n(24.17)

wird. Wir Fouriertransformieren zurück in den direkten Raum und finden eine Verteilung der Komponente *i*

$$
x_i(\mathbf{r},t) \propto \int d^3k e^{-Dk^2t} e^{-i\mathbf{k}\cdot\mathbf{r}} \tag{24.18}
$$

$$
\propto \left(\frac{1}{4\pi Dt}\right)^{3/2} \exp\left(-\frac{r^2}{4Dt}\right) \tag{24.19}
$$

die zur Zeit *t* = 0 bei *r* = **0** konzentriert ist und in der Zeit zu einer Gaussverteilung mit Breite 4*Dt* in alle drei Raumrichtungen breit läuft. In Abb. 24.1 haben wir *xi*(*r, t*) gegen eine Raumrichtung und die Zeit aufgetragen.

Die Diffusion lässt sich im direkten Raum messen, aber auch im Fourierraum mittels der Brillouinspektroskopie die wir in der Optik besprochen haben (vergl. Abb. 11.15).

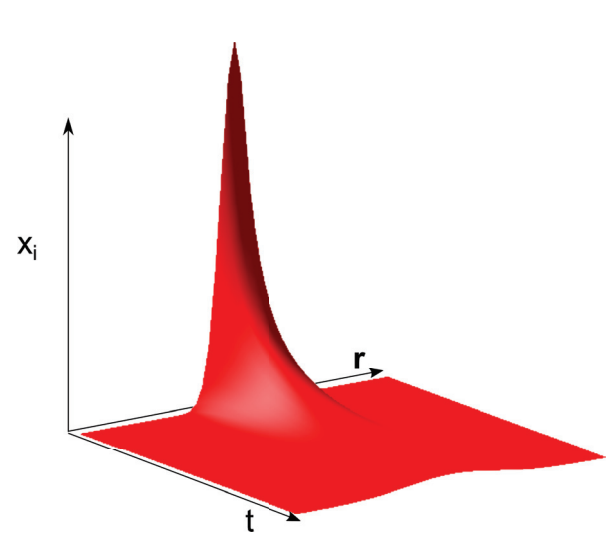

**Abbildung 24.1:** Diffusive Ausbreitung einer ursprünglich an der Stelle  $r = 0$  konzentrierten Komponente gemäß dem Diffusionsgesetz.

## **24.3 Wärmeleitfähigkeit**

Die Transportgleichung für die Wärme ist über das Gesetz

$$
\dot{\mathbf{j}}_Q = -\kappa_Q \nabla T \tag{24.20}
$$

mit der Wärmeleitfähigkeit *κ<sup>Q</sup>* gegeben. Wir bezeichen mit *ρ* = *M/V<sup>m</sup>* die Massendichte, mit  $s=S_m/V_m$  die Entropiedichte und mit  $c_V=C_V/m$  die spezifische Wärme pro Masseneinheit. Die Wärmedichte können wir damit als

$$
\frac{Q}{V} = T^2 \frac{\partial s}{\partial T} = \rho c_V T \tag{24.21}
$$

schreiben. Die Wärmebilanz ergibt sich über die Gleichung

$$
\frac{\partial \rho c_V T}{\partial t} + \nabla \cdot \boldsymbol{j}_Q = T \frac{ds}{dt}
$$
\n(24.22)

bei dem auf der rechten Seite keine Null steht sondern die Temperatur multipliziert mit der Entropieproduktion. Die Entropie ist für irreversible Prozesse keine Erhaltungsgröße. Wir benutzen Gleichung 24.20 und finden

$$
\frac{\partial \rho c_V T}{\partial t} + \nabla \cdot (-\kappa_Q \nabla T) = T \frac{ds}{dt}
$$
 (24.23)

Verläuft der Wärmetransport reversibel ohne lokale Entropieproduktion so erhalten wir wieder eine Diffusionsgleichung für die Temperatur

$$
\frac{\partial T}{\partial t} = \frac{\kappa_Q}{\rho c_V} \nabla^2 T \tag{24.24}
$$

#### 24.3. WÄRMELEITFÄHIGKEIT 281

mit der Temperaturdiffusivität

$$
D_T = \frac{\kappa_Q}{\rho c_V}.\tag{24.25}
$$

Thermodynamische Gleichgewichtsbeziehungen hängen nicht davon ab, wie wir ins Gleichgewicht kommen und dürfen aus diesem Grund keine Transportkoeffizienten enthalten. Wir können an der Anwesenheit von solchen Transportkoeffizienten in Gleichungen erkennen, dass diese eine Nichtgleichgewichtssituation beschreibt.

# **Über den Autor**

**Thomas Fischer** ist Professor für Experimentalphysik an der Universität Bayreuth. Er studierte an der Technischen Universität München Physik, promovierte am Max Planck Institut für Polymerforschung und der Johannes Gutenberg Universität Mainz, hatte einen Postdoktorandenaufenthalt an der University of California Los Angeles, habilitierte an der Universität Leipzig, ging mit einem Heisenberg Stipendium an das Max Planck Institut für Kolloid und Grenzflächenforschung in Potsdam und war Professor für Chemie an der Florida State University in Tallahassee.